# UNIVERSIDADE DE PASSO FUNDO

Taiane Bacega

# ESTRUTURA QUÍMICA PARA O 9º ANO DO ENSINO FUNDAMENTAL: UMA PROPOSTA DE ENSINO ENVOLVENDO TECNOLOGIA DIGITAL COM VISTAS À APRENDIZAGEM SIGNIFICATIVA

Passo Fundo 2020

Taiane Bacega

# ESTRUTURA QUÍMICA PARA O 9º ANO DO ENSINO FUNDAMENTAL: UMA PROPOSTA DE ENSINO ENVOLVENDO TECNOLOGIA DIGITAL COM VISTAS À APRENDIZAGEM SIGNIFICATIVA

Dissertação apresentada ao Programa de Pós Graduação em Ensino de Ciências e Matemática, da Universidade de Passo Fundo, como parte dos requisitos para a obtenção do título de Mestre em Ensino de Ciências e Matemática, sob a orientação da Profa. Dra. Alana Neto Zoch.

Passo Fundo 2020

CIP - Catalogação na Publicação

### B117e Bacega, Taiane

Estrutura química para o 9º ano do ensino fundamental : uma proposta de ensino envolvendo tecnologia digital com vistas à aprendizagem significativa / Taiane Bacega. - 2020. 143 f. : il. color ; 30 cm.

Orientadora: Profa. Dra. Alana Neto Zoch. Dissertação (Mestrado em Ensino de Ciências e Matemática) - Universidade de Passo Fundo, 2020.

1. Inovações educacionais. 2. Química - Estudo e ensino. 3. Tecnologia educacional. 4. Teoria da aprendizagem. I. Zoch, Alana Neto, orientadora. II. Título.

CDU: 372.854

Catalogação: Bibliotecária Jucelei Rodrigues Domingues - CRB 10/1569

Taiane Bacega

# ESTRUTURA QUÍMICA PARA O 9º ANO DO ENSINO FUNDAMENTAL: UMA PROPOSTA DE ENSINO ENVOLVENDO TECNOLOGIA DIGITAL COM VISTAS À APRENDIZAGEM SIGNIFICATIVA

A banca examinadora abaixo, em 14 de agosto de 2020, APROVA a Dissertação apresentada ao Programa de Pós-Graduação em Ensino de Ciências e Matemática – Mestrado Profissional da Universidade de Passo Fundo, como requisito parcial de exigência para obtenção de grau de Mestre em Ensino de Ciências e Matemática, na linha de pesquisa Práticas Educativas em Ensino de Ciências e Matemática.

Dra. Alana Neto Zoch - Orientadora Universidade de Passo Fundo

Dra Daniela Rodrigues da Silva Instituto Federal do Rio Grande do Sul

Dr. Adriano Canabarro Teixeira Universidade de Passo Fundo

À minha mãe, meu pai, minha irmã e ao meu namorado eu dedico este trabalho, por me apoiarem emocionalmente, sempre me orientando na busca pelo conhecimento e se hoje sou merecedora dessa conquista, devo a eles que construíram uma base da qual me apoiei para atingir todos os meus objetivos.

### **AGRADECIMENTOS**

À minha professora e orientadora, Dra. Alana Neto Zoch, por toda a dedicação que teve durante a elaboração deste trabalho e também pelos ensinamentos e apoio que foram oferecidos.

Aos professores e colegas do Programa de Pós Graduação em Ensino de Ciências e Matemática (PPGECM) da Universidade de Passo Fundo - UPF, pelo conhecimento que foi compartilhado durante as aulas.

À Fundação Universidade de Passo Fundo, pela concessão de bolsa para a realização do mestrado.

À direção da Escola, e em especial aos estudantes do 9º Ano do Ensino Fundamental, pela troca de experiências feita durante as aulas.

Aos meus pais, Altemir e Cleusa, por todas as palavras de incentivo e de carinho que eram ofertadas em momentos difíceis, pois elas me impulsionaram para atingir meus objetivos.

À minha irmã, Ana Cristina, por ser minha fonte de inspiração nos estudos e profissão, sempre oferecendo ajuda para o que fosse necessário.

Ao meu namorado Vinícius, pelo amor, paciência e parceria de estar sempre ao meu lado dando força e suporte para superar os obstáculos que surgiram.

"Professor não é o que ensina, mas o que desperta no aluno, a vontade de aprender".

Jean Piaget

### **RESUMO**

O século XXI vem sendo alvo de significativas mudanças na educação, especialmente no que tange a inclusão de tecnologias digitais voltadas às metodologias de ensino utilizadas nas escolas. Inovar na prática docente procurando utilizar recursos didáticos diversificados, em especial àqueles gerados no contexto tecnológico em que vivemos, se mostra um caminho pertinente. Esse alinhamento com as demandas de atualização no processo de ensino pode ser um fator propulsor para uma maior interação do estudante com o universo escolar possibilitando aprendizagem e o desenvolvimento de uma postura mais participativa. Partindo dessas considerações o objetivo deste trabalho foi elaborar e implementar uma sequência didática, no formato de uma Unidade de Ensino Potencialmente Significativa (UEPS), com o intuito de identificar a contribuição dos recursos digitais em promover uma abordagem mais dinâmica em sala de aula com vistas à favorecer uma aprendizagem significativa em relação aos conceitos de estrutura química para o 9º ano do Ensino Fundamental. A pergunta norteadora da pesquisa foi: *"Como o processo de ensino se desenvolve a partir da implementação de uma UEPS pautada na diversificação de recursos digitais para o ensino de estrutura química com vistas a uma aprendizagem significativa?".* A pesquisa desenvolvida, de abordagem qualitativa, caracteriza-se como uma pesquisa-ação. A base teórica que a fundamentou foi a Teoria da Aprendizagem Significativa de David Ausubel. A UEPS, produto educacional elaborado, foi esquematizada buscando incorporar as tecnologias digitais ao longo da intervenção didática, utilizando os smartphones e diferentes aplicativos tais como: *Socrative*, *eReader*, *RApp Chemistry*, *PhET*, *Coogle* e *Soundcloud*, como recursos base. Ela foi desenvolvida com 18 estudantes do 9º Ano do Ensino Fundamental de uma escola da rede privada de ensino da cidade de Tapejara - RS. Os instrumentos de coleta foram o pré e pós-teste, as avaliações nas atividades realizadas individualmente e em grupo e os registros feitos pelo pesquisador, ao longo da proposta, no diário de bordo. Pode-se perceber, na maioria dos estudantes, indícios de aprendizagem significativa em relação aos conteúdos de ligações químicas e geometria molecular por meio dos resultados obtidos em atividades específicas elencadas para análise desse parâmetro. Já no tópico de distribuição eletrônica não se percebeu os avanços esperados. Quanto ao uso dos recursos digitais foi possível observar que eles dinamizaram as aulas proporcionando, ao longo de todo o processo, uma interação efetiva (alunoaluno; aluno-professor; aluno-material instrucional; aluno-recurso). Destaca-se que, no geral, os alunos avaliaram positivamente o uso das tecnologias digitais, em especial o *RApp Chemistry*, app de realidade aumentada usado ao longo da abordagem dos conteúdos. O produto educacional que acompanha o referente estudo, a UEPS elaborada, está disponível em <http://educapes.capes.gov.br/handle/capes/583776>.

**Palavras-chave:** Aprendizagem Significativa. Ensino da Química. Aplicativos.

### **ABSTRACT**

The XXI century has been target of significant changes in Education, especially regarding the inclusion of digital technologies for teaching methodologies used in schools. To innovate in teaching activity using diversified educational resources, in particular those generated in the technological landscape that we are leaving, it seems to be an appropriate path. This alignment with the actualization requests in the teaching process can be a driving factor to increased the student interaction with the school environment, providing learning and development of more participative attitude. Based on these considerations, the objective of this work was to elaborate and apply a Potentially Meaningful Teaching Unit (PMTU), in order to perceive signs of significant learning of the concepts of chemical structure for the 9th grade of elementary school. The guiding question of the research was: *"How does the teaching process develop from the implementation of a PMTU based on the diversification of digital resources for teaching chemical structure with a view to meaningful learning?"*. The research, developed following the qualitative approach, is characterized as an action research. The theoretical basis was David Ausubel's MLT - Meaningful Learning Theory. The PMTU, which is the elaborated educational product, was constructed searching to incorporate digital technologies along the didactical intervention, using smartphones and diverse applications such as: *Socrative*, *eReader*, *RApp Chemistry*, *PhET*, *Coogle* e *Soundcloud*, as the basic resources. It was developed with 18 students of 9th grade from a private school in the city of Tapejara - RS. The data were constituted by pre and post-test analysis, individual summative assessment, collaborative activities performed individually and in groups, and the records made by the researcher in the logbook during the proposal. It was possible to verify learning evidences in the majority students in relation to chemistry bonds and molecular geometry contents by the results obtained in specific activities listed for analysis of this parameter. However, in the electronic distribution the expected advances were not the expected ones. Regarding to digital resources utilization it was possible to observe that they streamline the classes, providing, during the process, an effective interaction (student-student; student-teacher; student-instructional material; student-resource). In general, the students evaluated positively the use of digital technologies, in particular, the *RApp Chemistry*, app of augmented reality used during the contents development. The educational product that accompanies this study, the PMTU elaborated, is available in <http://educapes.capes.gov.br/handle/capes/583776>.

**Keywords:** Meaningful Learning. Chemistry Teaching. Mobile applications.

### **LISTA DE FIGURAS**

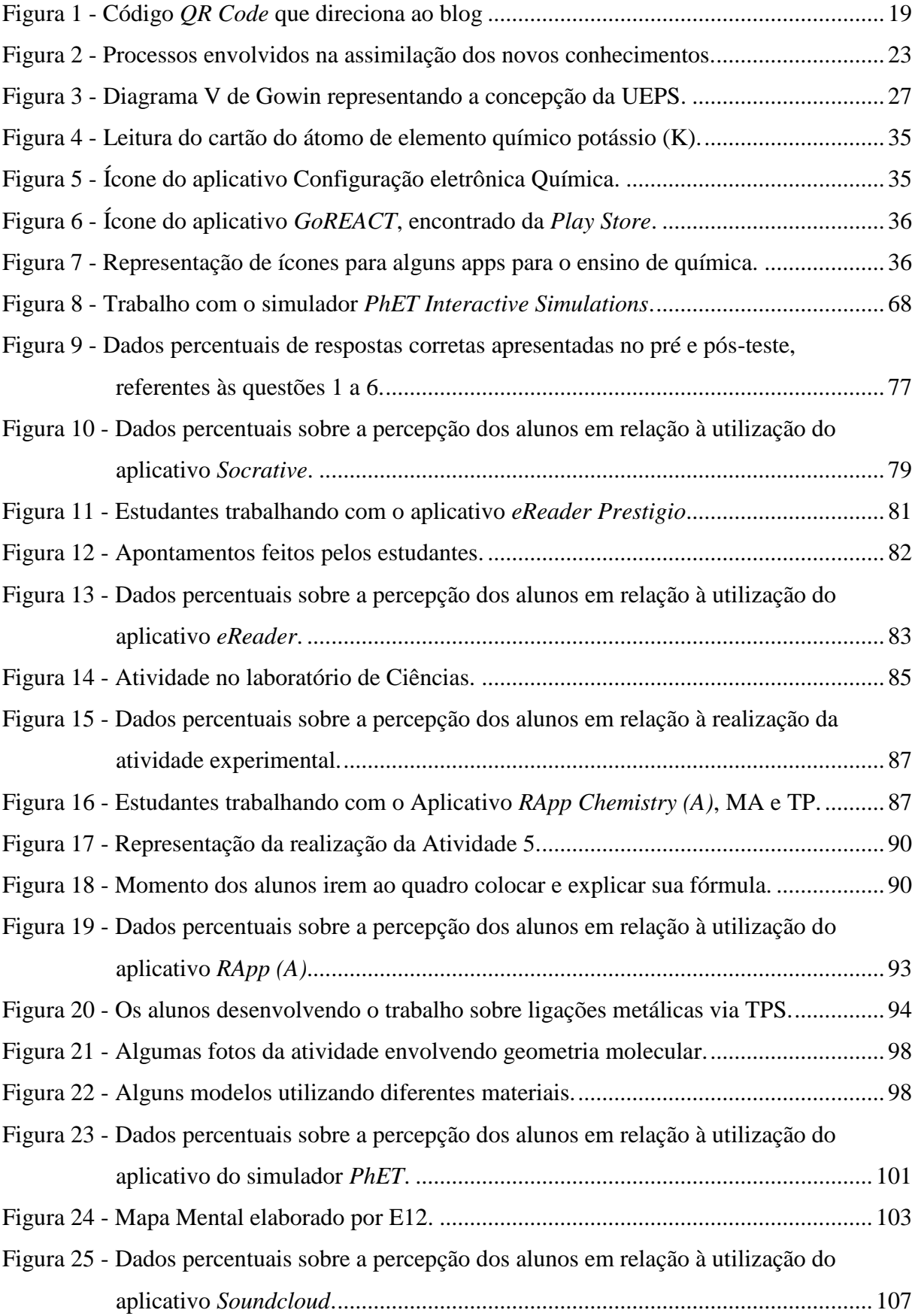

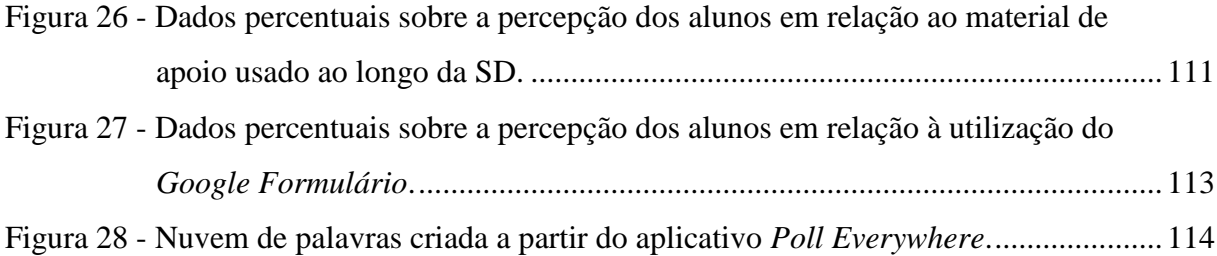

## **LISTA DE QUADROS**

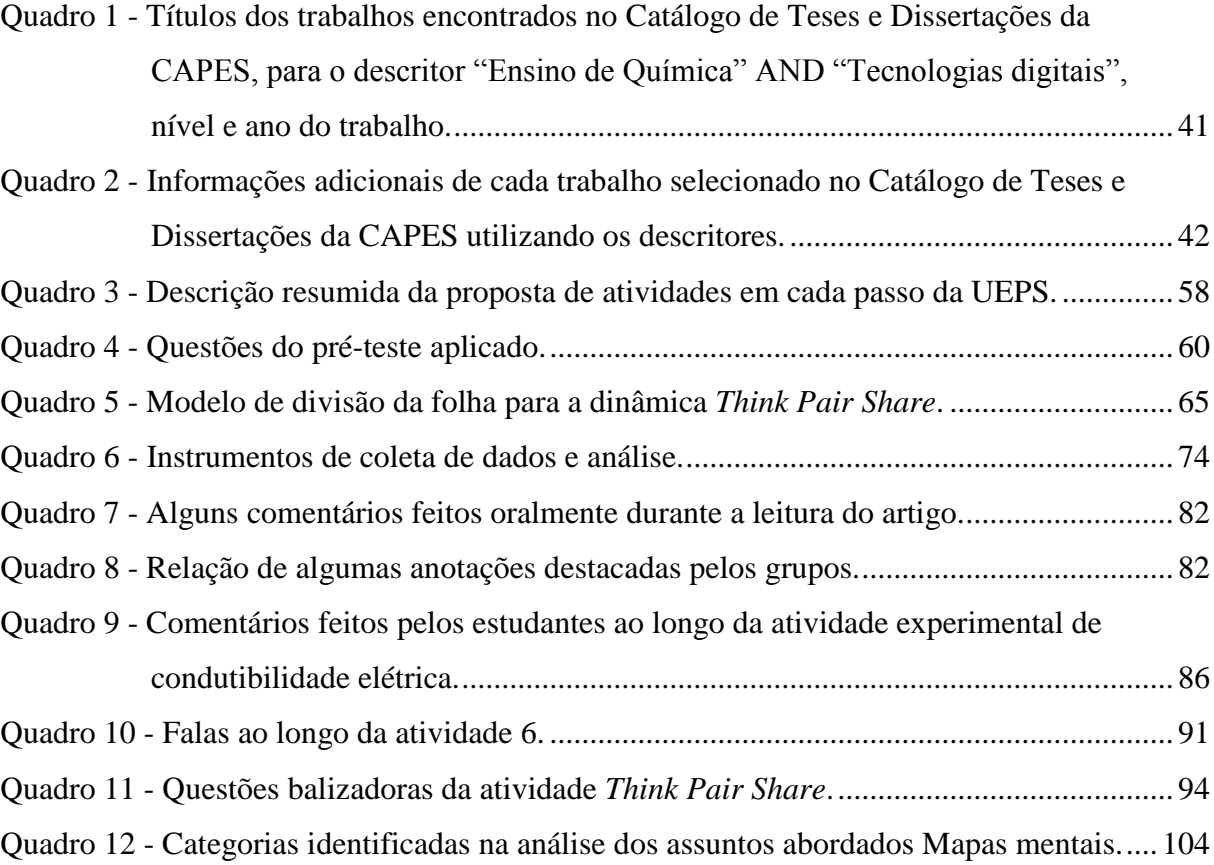

## **LISTA DE ABREVIATURAS**

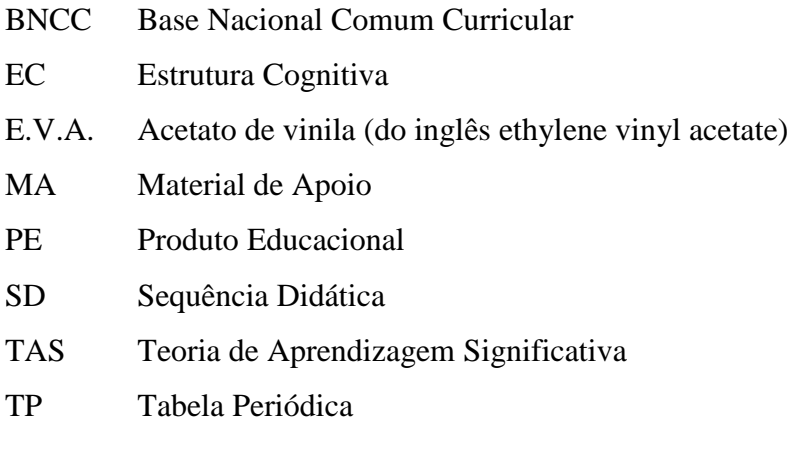

## **SUMÁRIO**

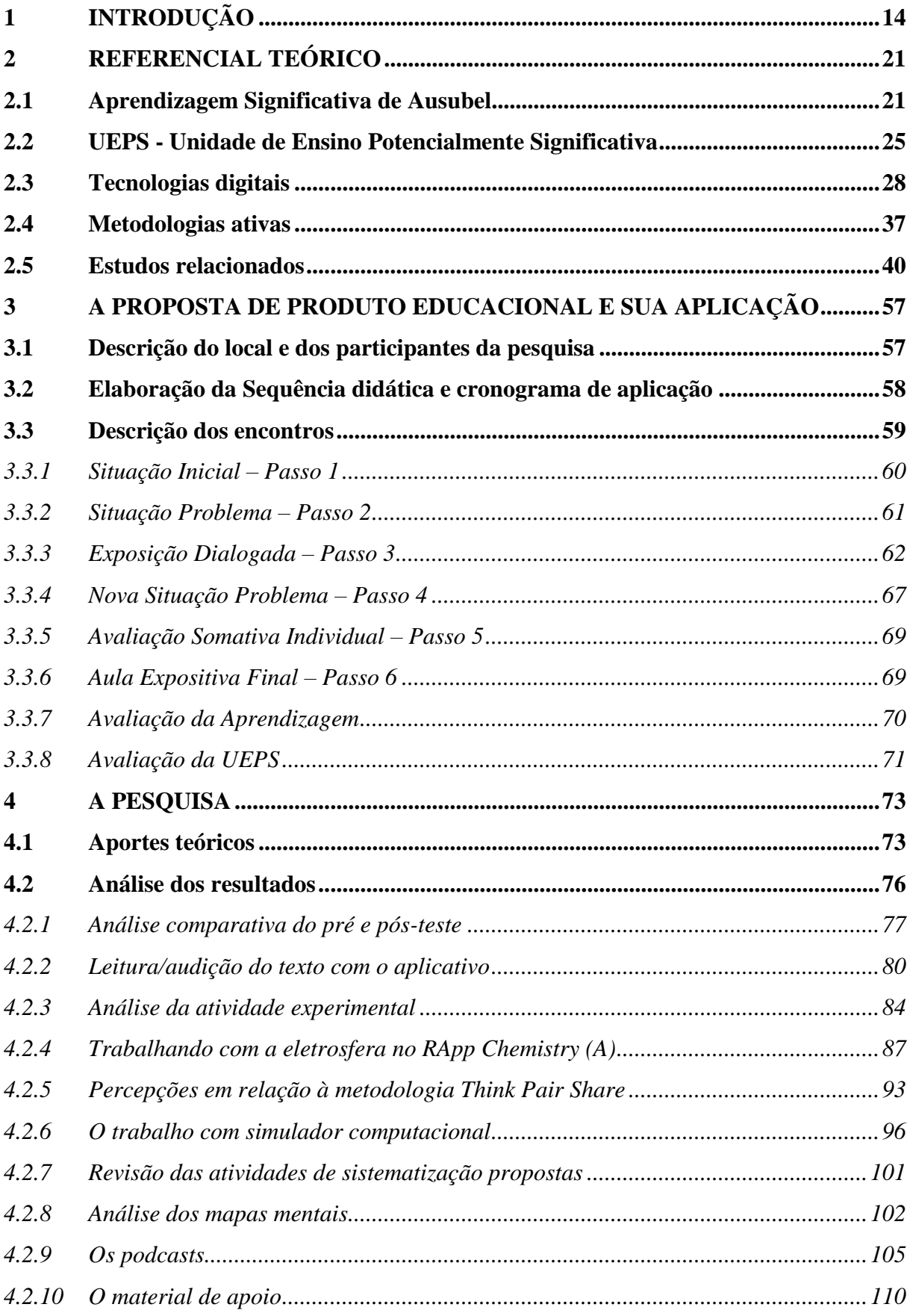

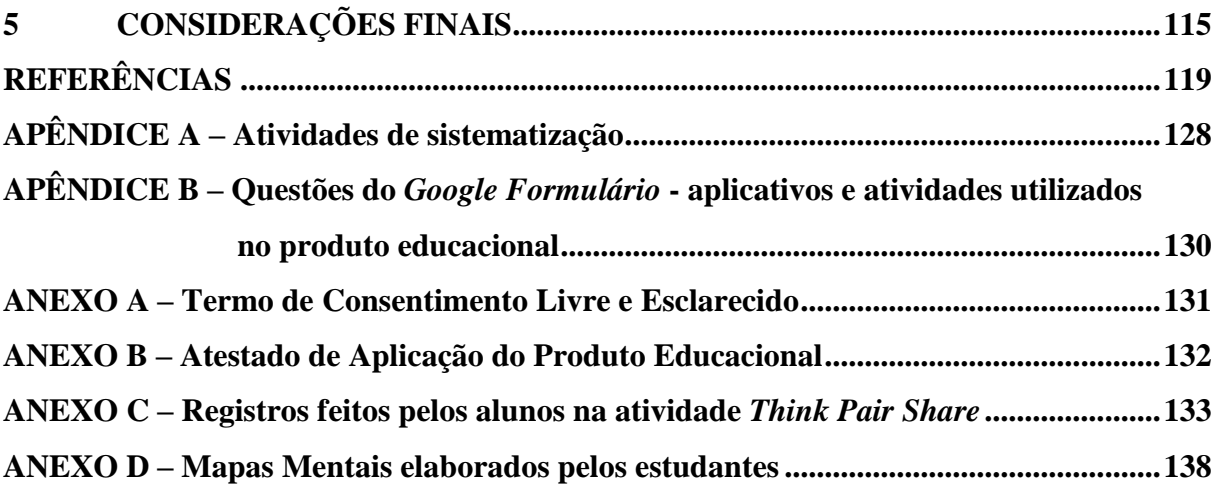

### <span id="page-15-0"></span>**1 INTRODUÇÃO**

O século XXI vem sendo alvo de significativas mudanças na educação, especialmente no que tange a inclusão de tecnologias digitais voltadas às metodologias de ensino utilizadas nas escolas. Inovar na práxis docente, procurando utilizar recursos didáticos diversificados e, em especial, aqueles gerados no contexto tecnológico em que vivemos e, por conta disso, possam ser do interesse dos alunos, se mostra um caminho pertinente. Esse alinhamento com as demandas de atualização no processo de ensino pode ser um fator propulsor para o desenvolvimento efetivo da autonomia e de uma postura reflexiva dos estudantes. É na escola que o professor media o processo de construção do conhecimento, dando liberdade para que essa autonomia seja aflorada, deixando evidente o papel do estudante dentro processo educativo.

É fato que todos os integrantes do espaço escolar, como, por exemplo, a direção, a orientação pedagógica e os docentes, devem trabalhar para a melhoria das condições de ensino, mas, acredito que o professor tem uma tarefa a mais nessa empreitada, que é a de consolidar essas mudanças, inserindo-as na sua ação docente. Se ele não estiver disposto a se reinventar, não adiantará um espaço que ofereça recursos pedagógicos diversificados e mais modernos. O professor pode impulsionar uma modificação do meio educacional ao mudar sua atitude, reorientando sua maneira de atuar em sala de aula, com estratégias que valorizem o aprender e façam dele um verdadeiro facilitador da aprendizagem. "O professor tem o dever de preparar os estudantes para pensar, para aprender a serem flexíveis, ou seja, para serem aptos a sobreviver na nossa aldeia de informação acelerada" (FONSECA, 2013, p. 315).

Pensando na importância do professor no processo de ensino e aprendizagem, relembrei que a vontade de me tornar professora surgiu no terceiro ano do Ensino Médio. Foi nesse período que comecei a adquirir forte interesse pelo estudo da Química e mesmo da Física, e percebi que alguns conteúdos abordados nessas disciplinas exigiam algo a mais do professor para que nós, estudantes, tivéssemos mais interesse nas aulas e um aprendizado mais significativo. A maioria dos conceitos trabalhados em aula me chamava a atenção e foi no momento em que realizei a matrícula para o Curso de Química, no ano de 2013, na Universidade de Passo Fundo, que o meu preparo para ser docente iniciou.

Dentro do curso de Química Licenciatura as disciplinas de cunho didático se alinhavam ao meu interesse, que era o de dar significado aos conceitos químicos, relacionando-os com a vida dos estudantes. Além disso, o curso tinha como proposta nos fazer refletir sobre nosso papel em sala de aula, incentivando uma atitude de mediador do processo de aprendizagem dos educandos (DEMO, 2009). A qualidade da mediação pedagógica [...] é um dos principais determinantes da qualidade dos vínculos que se estabelecerão entre os sujeitos/alunos e os objetos/conteúdos escolares (LEITE, 2012, p. 13).

As pesquisas e trabalhos elaborados ao longo da minha formação docente tinham o viés de relacionar os conteúdos com a prática vivencial dos estudantes, pois, esse tipo de abordagem pode contribuir para o aprendizado.

Todos os estudos feitos nos primeiros anos de graduação foram colocados em prática nos estágios supervisionados, e foi aí que um pouco sobre a realidade da sala de aula foi vivenciada. Nesse momento realmente percebi a importância de um professor no contexto escolar. Foi ali, também, que o devido valor foi atribuído aos encontros com os estudantes, pois percebi que além de trabalhar com metodologias voltadas ao ensino científico, deveria trabalhar com uma questão, se assim posso colocar, afetuosa dentro do ambiente escolar, considerando as diversas realidades vividas.

Para contribuir com essa questão, Freire salienta

Como prática estritamente humana jamais pude entender a educação como experiência fria, sem alma, em que os sentimentos e as emoções, os desejos, os sonhos devessem ser reprimidos por uma espécie de ditadura racionalista. Nem tampouco jamais compreendi a prática educativa como uma experiência a que faltasse rigor em que se gera a necessária disciplina intelectual (FREIRE, 2007, p. 146).

Após concluir a graduação, demorei aproximadamente um ano para estar em sala de aula. Mas as discussões sobre o ensino de Ciências, e também a parte do trabalho humano que devemos ter, não foram esquecidas.

Ingressei em uma rede particular de educação, trabalhando com turmas de ensino fundamental e, também, ensino médio. Foi nesse mesmo ano que entrei como aluna regular no programa de Pós-Graduação em Ensino de Ciências e Matemática (PPGECM) da Universidade de Passo Fundo e, também, dei início a especialização Formação Pedagógica para a Docência, no Instituto de Educação de Tapejara. Busquei por especializações, pois o trabalho em sala de aula fez surgir inquietações sobre como eu poderia aplicar diferentes metodologias que tivessem o intuito de tornar a educação mais significativa para os educandos, passando a refletir sobre as demandas da sociedade no que tange a formação destes educandos, às próprias expectativas deles, e minhas, em relação ao ambiente escolar.

Procurei por vivenciar de forma integral o período de permanência no programa, sempre que possível tendo um grande envolvimento nas disciplinas e é claro, fazendo matérias adicionais com o intuito de tirar o máximo de proveito dele. Dentro do curso de mestrado em Ensino de Ciências e Matemática foram proporcionados momentos de discussão sobre diferentes teorias de aprendizagem e abordagens de ensino, como a de Ciência, Tecnologia e Sociedade (CTS), além disso, muitos recursos didáticos, em especial os tecnológicos, foram trabalhados, abrindo um leque de possibilidades para um trabalho docente mais qualificado.

Como sempre me interessei pelos recursos tecnológicos, e durante a graduação não trabalhamos com essa possibilidade nas disciplinas didáticas, pois o ponto forte do curso de Química Licenciatura é o trabalho com atividades experimentais, nas disciplinas da Pós-Graduação, como citado anteriormente, tive a oportunidade de verificar a potencialidade das tecnologias digitais como recurso didático, e isso acabou se alinhando com minha vontade de diversificar em relação as ferramentas para abordar os conteúdos de Química.

O uso das tecnologias na sala de aula, segundo Costa e Mattos (2016, p. 7),

Além de abrir os "muros da escola" proporcionando aprendizado dentro e fora dela, este recurso, sem dúvida está muito presente no dia a dia dos alunos do século XXI e pode permitir possibilidades múltiplas para difusão de conhecimento, cultura e valores através de iniciativas inovadoras e criativas.

Considerar o uso desses recursos no espaço escolar se justifica ao se considerar que a geração atual usa ativamente recursos como *smartphones*, aplicativos, etc.; estão conectados diariamente, muitas vezes se comunicando, mesmo dentro da sala de aula (COSTA; MATTOS, 2016). Conte e Martini (2015, p. 1192) justificam essa realidade destacando que "jovens e crianças se identificam com os meios tecnológicos, pois estes respondem à sua sensibilidade (são rápidos, dinâmicos, tocam o afetivo e depois a razão) e atraem pela mistura de linguagens, assuntos e conteúdos". Mesmo documentos como o da Base Nacional Comum Curricular (BNCC), dentro das competências gerais da educação básica, na competência cinco, sugerem o uso de tecnologias digitais nos espaços escolares.

> Compreender, utilizar e criar tecnologias digitais de informação e comunicação de forma crítica, significativa, reflexiva e ética nas diversas práticas sociais (incluindo as escolares) para se comunicar, acessar e disseminar informações, produzir conhecimentos, resolver problemas e exercer protagonismo e autoria na vida pessoal e coletiva (BNCC, 2017, p. 9).

Percebe-se então que as tecnologias digitais são ponto fundamental para proporcionar processos avançados de reflexão, interação cognitiva e também promover novas práticas educacionais. Essas práticas podem ser enriquecidas pelo educador quando trabalha tecnologias a partir da promoção de pesquisas, atividades *online*, jogos, etc. Entretanto, salienta-se que o mais importante é usar as tecnologias com coerência, pois a importância não está centrada no recurso que se utiliza, mas sim na forma com que é feita sua inserção para mediar os conteúdos.

Desta maneira, tendo iniciado minha carreira profissional como professora recentemente, percebo a importância de reformular minha prática pedagógica, alinhando-a com as mudanças que vêm ocorrendo, já a algum tempo e aceleradamente, nas formas de interação social (LÉVY, 1999), as quais se refletem no espaço escolar. Essa reformulação, como deixa claro Valente (2018), não significa alteração nos conteúdos curriculares, mas sim, em como desenvolvê-los na sala de aula de uma forma que seja coerente com o mundo digital que já vivenciamos no dia-a-dia. Essa perspectiva de mudar teve, em todos os momentos, a mediação da professora orientadora, a qual fez um acompanhamento das ideias durante todo o período de criação da proposta didática.

Somado a isso, Valente (2018) ainda destaca que uma das funções do professor é auxiliar o estudante a adquirir domínio das várias linguagens, em especial a das tecnologias. Entretanto, a formação do professor para essa realidade merece atenção, Conte e Martini (2015, p. 1193) apontam como um motivo de preocupação "o dilema da inadequação entre as necessidades emergentes da época e o descompasso com a formação de professores". É necessário que o professor desenvolva uma competência tecnológica a qual Krumsvik define como "a proficiência do uso da tecnologia em contexto profissional com julgamento didático pedagógico adequado e consciência de suas implicações para a aprendizagem de estratégias e para a educação e formação digital dos aprendizes" (KRUMSVIK, 2008, p. 45).

Tendo essas questões em mente em relação às tecnologias digitais, e com a oportunidade que tive de ter contato com muitas delas ao longo do mestrado, surgiu a vontade de desenvolver um trabalho com foco em recursos didáticos que se aproximem mais do perfil dos estudantes que atualmente estão em sala de aula, em especial àqueles que os estudantes trazem para a escola, como o celular. Nesse particular, Ramos (2012, p. 11) pontua que "O que se presencia no cotidiano escolar do colégio é a real necessidade da elaboração de um projeto educacional, que inclua as tecnologias que os alunos trazem para a sala de aula, pois elas estão presentes durante as aulas". O autor quer chamar a atenção sobre as tecnologias *acessíveis* aos estudantes, ou seja, aquelas que estão na mão deles, e não as disponíveis na escola como DVD, *notebooks*, etc. Dentre todos os pontos positivos que a utilização do celular tende a proporcionar, é necessário saber que sua inserção vai se constituir também em um desafio para o professor-pesquisador, pois ele vai ter que realmente envolver os estudantes

nas atividades que requerem o uso desse aparelho de modo a evitar a dispersão dos educandos em momentos de utilização.

Uma outra proposta inserida no trabalho, buscando diversificar as estratégias de abordagem, foi a metodologia *Think Pair Share* (TPS). Esta "é considerada uma estratégia de aprendizagem cooperativa que inclui três componentes: tempo para pensar, tempo para compartilhar com um parceiro, e tempo para compartilhar entre pares para um grupo maior" (REIS; BARRETO, 2017, p. 56). Esse é um modelo de aprendizagem ativa devido ao fato de tirar o estudante de uma atuação passiva, tornando-o responsável pela evolução do seu conhecimento, sendo o professor um mentor dessa evolução (FERREIRA; MOREIRA, 2017). Como citado anteriormente, a visão do professor como mediador no processo de ensino pautou todas as discussões que se desenrolaram nas disciplinas de formação docente e acredito que as metodologias ativas possibilitam esse modo de atuação.

Assim, como base para se pensar na construção dessa intervenção didática, em termos de aprendizagem, foi selecionada a Teoria da Aprendizagem Significativa (TAS) de David Ausubel. Segundo essa teoria "a aprendizagem é significativa quando o aprendiz vê sentido nas situações de aprendizagem e atribui significado a elas" (MASINI; MOREIRA, 2008, p. 9). A fundamentação da TAS está em consonância com meu objetivo inicial de fazer com que os estudantes encontrem significado no processo de ensino. Com ela, a opção de adotar como sequência didática uma Unidade de Ensino Potencialmente Significativa (UEPS), criada por Moreira (2011), me pareceu pertinente uma vez que esse tipo de sequência toma como base para sua sistematização a TAS.

Considerando as potencialidades do uso de tecnologias em sala de aula e buscando na abordagem de uma Unidade de Ensino Potencialmente Significativa (UEPS) contribuições para os desafios de educar, surgiu a pergunta que norteou a pesquisa desenvolvida no Mestrado Profissional: *Como o processo de ensino se desenvolve a partir da implementação de uma UEPS pautada na diversificação de recursos digitais para o ensino de estrutura química com vistas à uma aprendizagem significativa?*

O objetivo principal da prática pedagógica desenvolvida neste trabalho se constituiu em propor uma sequência didática estruturada no formato de UEPS, que versa sobre o conteúdo de estrutura química, priorizando a utilização de tecnologias digitais, com o intuito de auxiliar a aprendizagem dos estudantes.

Além disto, considerando que é um mestrado profissional, se pretende que a UEPS, como produto educacional desta dissertação, também possa contribuir para qualificar a prática pedagógica. Pontua-se que por "qualificar a prática pedagógica" entende-se promover um ambiente em sala de aula que, como escrevem Uhmann e Zanon (2013, p. 164) favoreçam "a mobilização de interlocuções com participação ativa dos estudantes", de forma a incentivar a intencionalidade em aprender, fator fundamental na TAS.

Os objetivos específicos elencados para esse trabalho foram:

- Descrever estudos relacionados ao uso de tecnologias no ensino de química por meio de levantamento em sites de busca.
- Abordar a inserção de tecnologias digitais em sala de aula por meio da implementação do produto educacional construído, tendo como foco as tecnologias digitais, para a abordagem de conteúdos relacionados à estrutura química.
- Analisar a intervenção didática em termos de interação dos estudantes, indícios de aprendizagem significativa e auxílio no trabalho docente.

Para atender aos objetivos deste trabalho, na UEPS, produto educacional que acompanha essa dissertação, se propõem atividades envolvendo as tecnologias digitais, além de outros recursos. Esse produto educacional encontra-se disponível no site da EduCapes, no endereço <http://educapes.capes.gov.br/handle/capes/583776> e pode ser utilizado pelos demais profissionais da educação, respeitando os direitos autorais.

<span id="page-20-0"></span>Salienta-se que também foi elaborado um blog da mesma com o intuito de disponibilizar o produto em outros meios de comunicação. O blog pode ser acessado por meio da Figura 1 disponibilizada a seguir.

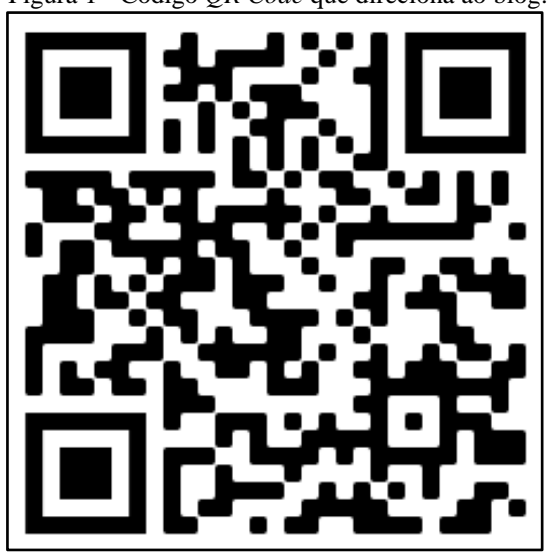

Figura 1 - Código *QR Code* que direciona ao blog.

Esta dissertação de mestrado foi estruturada tendo, após a introdução, o referencial teórico que fundamentou a pesquisa. Ele se inicia com a TAS, destacando os principais pontos

Fonte: Autora, 2020.

que são vistos como potencializadores para a construção de uma aprendizagem significativa, tomando como base, em especial, as contribuições de Moreira que tem descrito a TAS em várias obras (MOREIRA, 2006). Também se descreve a estruturação da sequência didática denominada Unidade de Ensino Potencialmente Significativa (UEPS) proposta por Moreira, detalhando os seus passos e o que cabe ser feito em cada um deles, segundo sua relação com a TAS. Outros itens do referencial versam sobre as tecnologias digitais, metodologias ativas e um levantamento de estudos relacionados.

Na sequência está apresentado o tópico relacionado à intervenção didática desenvolvida: os sujeitos da pesquisa, o local da implementação da proposta, o produto educacional e como se desenvolveu a aplicação do mesmo. Em seguida está descrita a metodologia da pesquisa que direcionou a prática educativa, indicando o tipo de pesquisa adotada, bem como os instrumentos de coleta de dados adotados. Posteriormente, os resultados da pesquisa estão apresentados e discutidos, focando nos instrumentos de coleta pontuados, finalizando com as considerações acerca do trabalho.

### <span id="page-22-0"></span>**2 REFERENCIAL TEÓRICO**

Ao longo deste segundo capítulo serão apresentados os fundamentos que sustentam a elaboração deste trabalho. Iniciando com a teoria que norteou a construção do produto educacional em termos de compreensão do processo de aprendizagem, trazendo a TAS. Em seguida, a Unidade de Ensino Potencialmente Significativa (UEPS), com sua definição, sistemática de construção, objetivos, foi descrita, tendo como base seu autor, Moreira (2011). As tecnologias digitais contemplam o terceiro item do referencial inserindo algumas de suas definições e sua potencialidade dentro do processo de ensino e aprendizagem, bem como o uso de aplicativos, em especial no ensino de química. O penúltimo item versa brevemente sobre metodologias ativas, pois também foi utilizada nesta dissertação, com o intuito de descrever alguns dos tipos que vêm sendo utilizados. Como último item do referencial são apresentados os resultados de um levantamento de trabalhos relacionados às tecnologias digitais e ensino de química dentro da Área de Ensino de Ciências e Matemática.

### <span id="page-22-1"></span>**2.1 Aprendizagem Significativa de Ausubel**

A Teoria de Aprendizagem Significativa de Ausubel (2003) coloca, de forma geral, que ideias expressas simbolicamente interagem com algum conhecimento especificamente relevante e existente na estrutura cognitiva do aprendiz, definindo essa interação como não arbitrária e substantiva.

Desta primeira descrição da Teoria de Aprendizagem Significativa indicando, de forma mais geral, como a aprendizagem pode ocorrer, julga-se necessário definir alguns termos recorrentes na TAS: a estrutura cognitiva e o subsunçor.

A estrutura cognitiva (EC) é vista como um conjunto de ideias organizadas hierarquicamente, construídas pelo indivíduo ao longo de sua vida, ou, nas palavras de Moreira, "um complexo resultante dos processos cognitivos, ou seja, dos processos por meio dos quais se adquire e utiliza o conhecimento" (2014, p. 160). Destaca-se que o armazenamento das informações na EC se dá de forma hierárquica, com os conceitos mais abrangentes (conceitos-âncora) se situando no topo e, em níveis mais inferiores, os conceitos mais específicos (DA RONCH; ZOCH; LOCATELLI, 2015).

Já o subsunçor é a estrutura de conhecimento específica, existente na EC, a qual a nova informação interagirá. Moreira (2014, p. 161) em nota explica que esta palavra não existe em português; ela tem origem no termo em inglês *subsume*, o qual significa incluir, englobar, subordinar. Ou seja, a palavra sofreu uma adaptação ortográfica aos padrões portugueses. Esse termo também é identificado por Silva e Núñez (2002) como o conceito-núcleo, ou ainda, "o conhecimento prévio que será ativado para facilitar a inserção de uma nova informação" (TRINDADE; HARTWIG, 2012, p. 83).

Essa interação da nova informação com o subsunçor é substantiva e não arbitrária, e estas são características básicas da aprendizagem significativa. Como substantiva deve-se entender que a interação é não literal, ou seja, não depende de vir de algo que tenha a mesma estrutura ou a mesma apresentação trabalhada. Já a não-arbitrariedade significa que a nova informação interagirá com um conhecimento relevante que já existe na EC do aprendiz, o subsunçor (MOREIRA, 2009). Neste ponto é importante destacar que quando as novas informações não interagem com conceitos relevantes existentes na estrutura cognitiva do indivíduo, ocorre o que Ausubel designa como aprendizagem mecânica. Essa tem pouca ou nenhuma relação com os conceitos considerados importantes, existentes na EC do indivíduo, não se ligando a subsunçores específicos e nem fazendo relações, assim, os estudantes se apropriam de uma aprendizagem mecânica, o que equivale a atividade de decorar, tornando o ato de estudar sem relevância (MOREIRA, 2009). Entretanto, Moreira (2014) comenta que em termos ausubelianos as aprendizagens mecânica e significativa não estabelecem uma dicotomia e sim, um contínuo, sendo que a primeira ocorre normalmente

> [...] quando o indivíduo adquire informações em uma área do conhecimento completamente nova para ele, isto é, a aprendizagem mecânica ocorre até que alguns elementos de conhecimento, relevantes a novas informações na mesma área, existam na estrutura cognitiva e possam servir de subsunçores, ainda que pouco elaborados (MOREIRA, 2009, p. 162).

Como se pode verificar o subsunçor é uma ideia mais ampla, ele atua como subordinador dos demais conceitos presentes na EC bem como ancoradouro no processo da assimilação (MOREIRA; MASINI, 2006). Por este processo, Ausubel busca explicar "[...] a forma como se relacionam de modo selectivo, na fase de aprendizagem, novas ideias potencialmente significativas do material de instrução com ideias relevantes, e, também, mais gerais e inclusivas (bem como estáveis), existentes (ancoradas) na estrutura cognitiva" (2003, p. 8).

Dentro do processo de assimilação o autor identifica duas etapas: a de retenção do produto da interação entre os novos conhecimentos e os subsunçores, e a de esquecimento (assimilação obliteradora) relacionado às ideias âncoras. Moreira explica de forma esquemática essa questão (Figura 2).

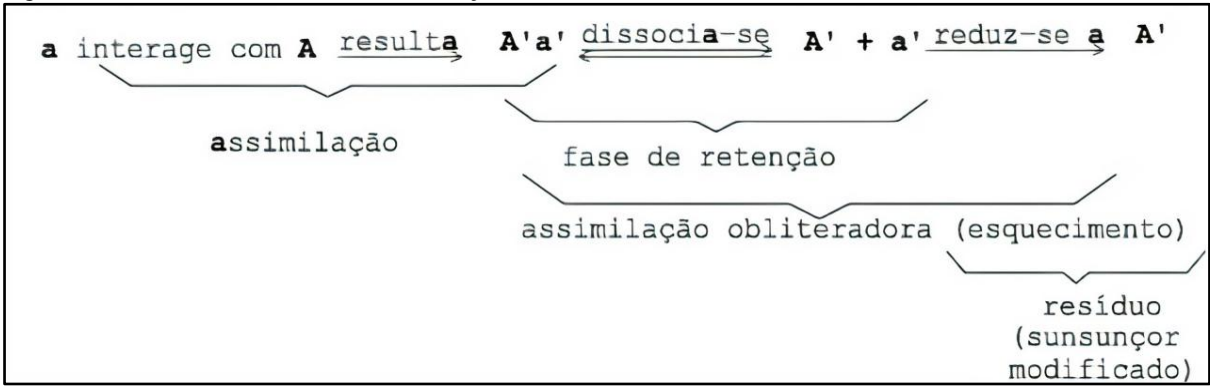

<span id="page-24-0"></span>Figura 2 - Processos envolvidos na assimilação dos novos conhecimentos.

Fonte: Moreira, 2016, p. 20.

O conhecimento prévio, o subsunçor (**A**) interage com as novas informações (**a**) gerando um produto em que ambos os componentes iniciais se modificam (**A'a'**). Na fase de retenção eles podem ainda sofrer dissociação em suas entidades individuais, agora modificadas, ou seja, o nível de transformação para um novo subsunçor mais estável e inclusivo (**A'**) ainda não foi atingido. Quando a dissociabilidade de **A'a'** é nula, o membro mais estável, o subsunçor modificado (**A'**) se estabelece. Esse processo de modificação progressiva do subsunçor, tornando-o mais elaborado, leva ao que Ausubel identifica como diferenciação progressiva.

Toda essa sequência de eventos é identificada como uma aprendizagem por subordinação, pois "reflete uma relação de subordinação do novo material em relação à estrutura cognitiva preexistente" (MOREIRA, 2009, p. 167).

Destaca-se que, além da aprendizagem subordinada, citada anteriormente, pode-se ter a aprendizagem superordenada, onde a nova informação é mais inclusiva do que os conhecimentos prévios existentes na EC, e a aprendizagem combinatória, quando a nova informação não interage com aspectos específicos da EC, mas, sim, com algo mais amplo (MOREIRA, 2009). Dessa forma, essas outras aprendizagens levam ao que Ausubel denomina de reconciliação integrativa, ou seja, quando ideias já assimiladas na EC se identificam como relacionáveis, se reorganizando e resultando em novos significados (MOREIRA, 2009).

Voltando na Figura 2, a criação de significado pela interação que gerou o produto **A'a'** "é um esforço que deve ser feito pelo sujeito que aprende, a fim de provocar a transformação dos seus conhecimentos prévios (**A**)" (CICUTO; MENDES; CORREIA, 2013, p. 3402-3403). Isto remete a um aspecto importante dentro da TAS que é o de que o aluno tenha a disposição em aprender ou interagir com o material instrucional de forma significativa (substantiva e não arbitrária).

Aqui, abre-se um parágrafo em relação ao material instrucional, ou seja, àquele utilizado pelo professor para trabalhar determinado conteúdo, citado acima. Observa-se, que para a TAS ele deve ser elaborado de tal maneira a propiciar que o novo conteúdo possa se relacionar com a estrutura cognitiva do estudante de forma substantiva e não-literal. Assim, ele pode se tornar um "material instrucional potencialmente significativo" (MOREIRA, 2011), pois, para Ausubel (2003), quem atribui significado à aula, ao material, etc., é o aluno. Dentro dessa perspectiva, Moreira elaborou uma proposta de material instrucional, as UEPS, que serão descritas em item mais adiante.

Retornando à questão da aprendizagem, em seus estudos Ausubel ainda distingue três tipos de aprendizagem significativa: a aprendizagem representacional, a de conceitos e a proposicional (MOREIRA, 2012). A primeira é a forma mais básica de aprendizagem, circunda a atribuição de significados a determinados símbolos com seus referentes objetos. A segunda forma de aprendizagem é a de conceitos, o qual envolve abstrações de atributos específicos, quando o sujeito percebe regularidades em eventos ou de objetos (MOREIRA; CABALLERO; RODRÍGUEZ, 1997).

Na última forma de aprendizagem a tarefa é aprender o significado das ideias sob forma de proposições, denominada aprendizagem proposicional. Essa forma diz respeito "[...] ao significado de ideias expressas por grupos de palavras combinadas em proposições ou sentenças" (AUSUBEL; NOVAK; HANESIAN, 1980, p. 39).

Observado tudo isso, percebe-se que os tipos de aprendizagem significativa são classificações perfeitamente compatíveis entre si. Sendo que a aprendizagem significativa concebe a primeira etapa de um processo de assimilação, pois ela designa o fato de que é do sujeito a iniciativa na interação com o meio, pois assim ele consegue construir esquemas mentais de assimilação para abordar a realidade. Destaca-se o fato de que quando o organismo assimila e incorpora a realidade a seus esquemas de ação impondo-se ao meio (MOREIRA, 2009).

A TAS, segundo David Ausubel (2003) fornece uma proposta de como podem se relacionar as novas ideias, do material de ensino ou instrucional, potencialmente significativo, com as ideias importantes que se encontram na estrutura cognitiva do educando. A partir desta concepção, Moreira (2011) elaborou as Unidades de Ensino Potencialmente Significativas, em que cada passo da sequência didática está estruturado em alinhamento com o processo de assimilação proposto na TAS. Assim, sendo a sequência didática utilizada nesta dissertação, seguindo o proposto por Moreira, o próximo item versará sobre a sequência didática, seus passos e objetivos.

### <span id="page-26-0"></span>**2.2 UEPS - Unidade de Ensino Potencialmente Significativa**

Entende-se por sequências didáticas um conjunto de atividades, estratégias e intervenções que são planejadas pelo educador no intuito de propiciar o entendimento de um conteúdo específico, por parte dos alunos (KOBASHIGAWA et al., 2008).Elas auxiliam o professor no planejamento, organização e execução das atividades, podendo, desta forma, melhorar o processo educativo.

A UEPS é uma das sequências didáticas existentes e foi criada por Moreira (2011). Moreira e Massoni (2015, p. 53) apontam que na:

> [...] aprendizagem significativa o aprendiz é a pessoa que deve captar criticamente os significados dos conceitos dos conteúdos da matéria de ensino. Quer dizer, deve apresentar uma intencionalidade para captar e internalizar significados aceitos no contexto da matéria de ensino, porém não como se fossem únicos e definitivos [...].

Desta maneira, esse tipo de sequência didática surge como uma possibilidade para a promoção da aprendizagem significativa; o que se busca ao final da aplicação de uma UEPS é perceber uma melhora no avanço do conhecimento dos estudantes uma vez que ela visa a significação do aprendizado bem como uma melhor organização dos conteúdos e atividades trabalhadas (MOREIRA, 2011).

A construção de uma Unidade de Ensino Potencialmente Significativa envolve oito passos (MOREIRA, 2011), embora o professor tenha a liberdade de adaptá-los segundo a realidade de sua escola. Segundo Da Ronch (2016, p. 47-49), cada passo envolve determinados tipos de atividades, conforme o Quadro 1 apresenta a seguir:

| Passo $1 -$<br>Situação Inicial                          | Neste primeiro momento, é definido o tópico a ser trabalhado. É importante que esse material<br>introdutório esteja condizente com a realidade dos estudantes para que possa propiciar uma<br>discussão e levantamento de situações que servirão de aporte para os conteúdos que se<br>pretende trabalhar. Pode ser utilizado um pré-teste para auxiliar na estruturação da UEPS e<br>avaliação da aprendizagem.                                                                                                    |
|----------------------------------------------------------|----------------------------------------------------------------------------------------------------|
| Passo $2-$<br>Situação-<br>problema                      | Criar ou propor situações que levem os estudantes a externalizar seu conhecimento prévio.<br>Essa situação problema pode ser um texto, uma reportagem, um vídeo, etc Pode ser utilizada<br>como um organizador prévio e apresentar os conceitos que se pretende ensinar aos estudantes,<br>no entanto, neste momento, não devem ser discutidos tais conceitos, o seu propósito é que os<br>estudantes possam identificá-los na situação-problema e a partir disso, resgatar e externalizar<br>seus conhecimentos prévios para solucionar tal situação.                            |
| Passo $3-$<br>Exposição<br>dialogada e<br>aprofundamento | Nesse momento são apresentados os conceitos a serem ensinados levando em consideração a<br>situação inicial e a situação-problema levantada nos primeiros passos. Deve se levar em conta<br>a diferenciação progressiva, ou seja, começar com aspectos mais gerais e inclusivos, mas logo<br>exemplificando e abordando aspectos específicos. Moreira (2011) sugere como exemplo de<br>estratégia, uma breve exposição oral seguida de atividade colaborativa em pequenos grupos<br>que, por sua vez, deve ser seguida de atividade de apresentação ou discussão em grande grupo. |

Quadro 1 – Os oito passos para construção de uma UEPS.

25

Continua...

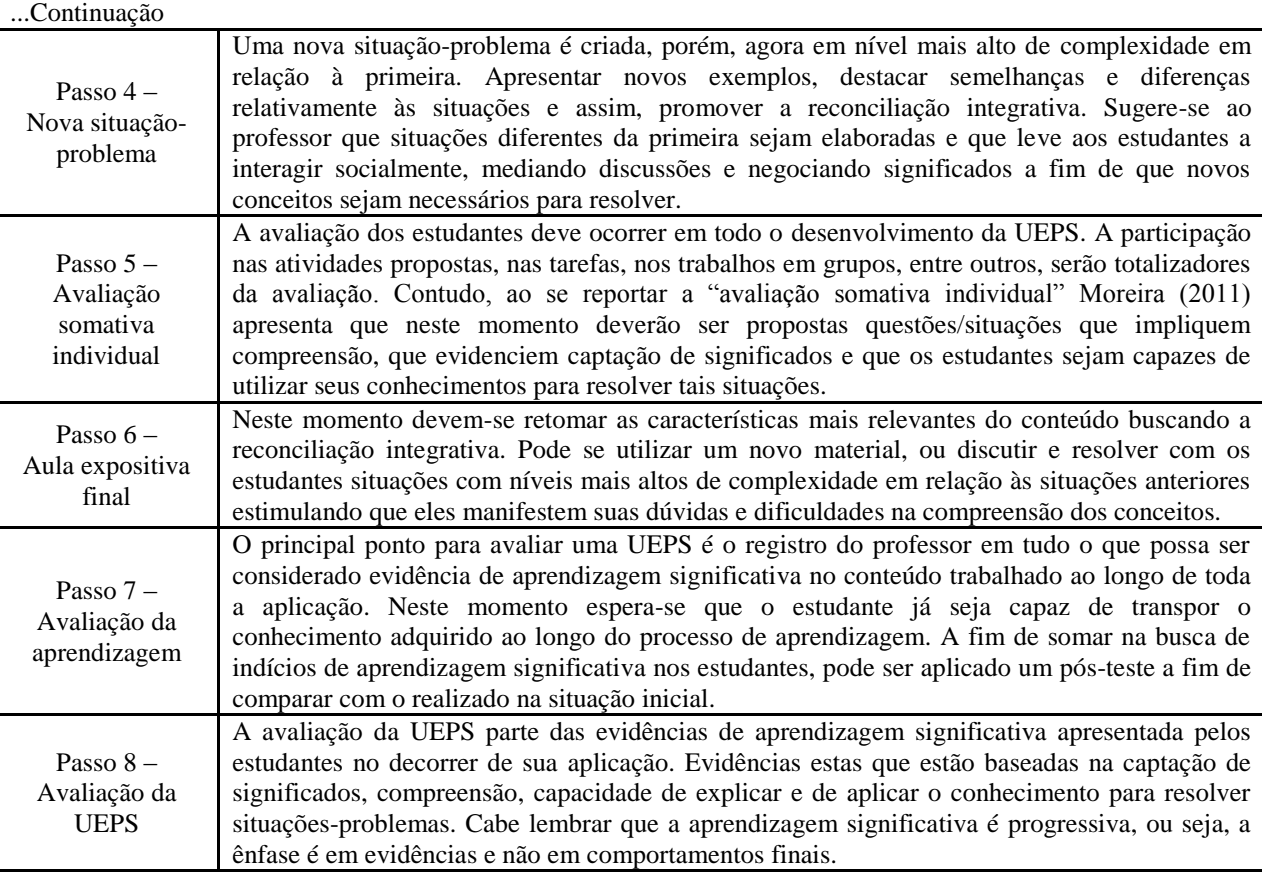

Fonte: Autora, 2019, adaptado de Da Ronch, 2016, p. 47-49.

Um exemplo de construção de uma UEPS é apresentado na Figura 3, onde o diagrama V epistemológico de Gowin foi tomado por base, pois esse diagrama serve "para a análise do processo de produção de conhecimento [...] como resultante da interação entre dois domínios, um teórico-conceitual e outro metodológico" (GOWIN, 1981 apud MOREIRA, 2012).

> O lado esquerdo do Vê se refere ao domínio teórico-conceitual do processo de produção do conhecimento: ali estão os conceitos, propriamente ditos, com os quais podem ser gerados princípios e leis que, por sua vez, podem ser organizados em teorias que têm sistemas de crenças, ou filosofias, subjacentes. Esse lado do Vê corresponde ao "pensar".

> Na base do Vê estão objetos a serem estudados ou eventos que acontecem naturalmente ou que se faz acontecer a fim de fazer registros através dos quais os fenômenos de interesse possam ser estudados.

> O lado direito do Vê corresponde ao domínio metodológico na produção de conhecimento. A partir dos registros dos eventos chega-se a dados, através de transformações como atribuição de parâmetros, índices, coeficientes; os dados sofrem novas transformações metodológicas, como gráficos, correlações, categorizações, que servem de base para a formulação de asserções de conhecimento, ou seja, o conhecimento produzido em resposta à(s) questão(ões) foco. Esse lado do Vê é o "fazer" (MOREIRA, 2012, p. 56).

No diagrama da Figura 3 a pergunta-foco para a sua construção foi: Como construir unidades de ensino potencialmente facilitadoras da aprendizagem significativa de tópicos específicos do conhecimento declarativo e/ou procedimental? A partir dessa, no domínio teórico-conceitual estão definidas a filosofia que norteia a ideia de ensino e aprendizagem, as teorias que a fundamentam e os princípios sistematizadores do material. Na base está identificado o evento: construção de uma UEPS e no domínio metodológico, os procedimentos para sua aplicação/avaliação.

### <span id="page-28-0"></span>Figura 3 - Diagrama V de Gowin representando a concepção da UEPS.

#### **Domínio conceitual**

**Filosofia:** só há ensino quando há aprendizagem e esta deve ser significativa; ensino.

**Teorias:** da aprendizagem significativa de Ausubel; de educação de Novak e Gowin; do interacionismo social de Vygotsky; dos campos conceituais de Vergnaud; dos modelos mentais de Johnson-Laird; da aprendizagem significativa crítica de Moreira.

#### **Princípios:**

O conhecimento prévio é a variável que mais influencia a aprendizagem; A aprendizagem significativa depende da intencionalidade do aprendiz; Os materiais e as estratégias de ensino devem ser potencialmente significativos; São as situações que dão sentido aos conceitos; A primeira ação cognitiva para resolver

uma situação-problema é a construção de um modelo mental na memória de trabalho;

O professor é o organizador do ensino, provedor de situações potencialmente significativas e mediador da captação de significados:

A avaliação deve buscar evidências de aprendizagem significativa; esta é progressiva;

Um episódio educativo envolve uma relação triádica entre aluno, docente e materiais educativos dentro de um contexto;

A aprendizagem deve ser significativa e crítica.

**Conceitos:** aprendizagem significativa;<br>aprendizagem mecânica; situacõesaprendizagem problema; modelos mentais; negociação de significados; captação de significados; diferenciação progressiva; reconciliação integrativa; consolidação; mediação; progressividade; complexidade; organizadores prévios; aprendizagem significativa crítica.

#### **Fenômeno de interesse:** ensino e aprendizagem

**Pergunta-foco:**  como construir unidades de ensino potencialmente facilitadoras da aprendizagem significativa de tópicos específicos de conhecimento

declarativo e/ou procedimental?

**Asserções de valor:** o maior valor da UEPS reside no fato de que é uma sequência didática teoricamente fundamentada e, por isso, com maior potencial de<br>
êxito — na — facilitação — da êxito na facilitação da aprendizagem significativa.

**Asserções de conhecimento:**  levando em conta o conhecimento prévio do aluno, os organizadores prévios, a diferenciação progressiva, a reconciliação integradora e a consolidação; propondo atividades colaborativas em torno de situações-problema; mediando a negociação e a captação de significados, provendo situações problema e mediando sua resolução pelo aluno; buscando evidências de aprendizagem significativa dentro de uma perspectiva de progressividade e complexidade; desestimulando a aprendizagem mecânica.

**Transformações:** organização e implementação da UEPS, a partir de uma filosofia educacional, de teorias e princípios de aprendizagem significativa.

**Registros:** conhecimentos curriculares específicos a serem trabalhados em situação formal de ensino: conhecimentos prévios dos alunos; materiais instrucionais, estratégias de ensino diversificadas; produções dos alunos.

**Evento:** Construção de Unidade de Ensino Potencialmente Significativas (UEPS)

Fonte: Disponível em: <https://bit.ly/33PxlFZ>.

As UEPS podem ser utilizadas em qualquer nível de ensino. Cabe ao mediador adaptar os conteúdos, atividades e avaliações, para que seja possível a aplicação da sequência em questão. Como esta sequência é bem sistematizada, faz com que o professor tenha confiança em inserir recursos como a tecnologia, para proporcionar aulas que estejam mais ligadas com o cotidiano dos alunos proporcionando assim, maior interesse pelas aulas.

A de se destacar, no final deste item, que um material instrucional potencialmente significativo como a UEPS, foca no aluno. Entretanto, Kiefer e Pilatti destacam que a individualidade do professor, embora fuja do escopo da teoria ausubeliana, é, também, uma condição para a aprendizagem significativa, pois, segundo os autores, "um professor, por mais qualidades que possua, nunca será capaz de ensinar significativamente, sem estar preparado para tal" (KIEFER; PILATTI, 2014, p. 8).

### <span id="page-29-0"></span>**2.3 Tecnologias digitais**

Para iniciar este item é importante que se defina o que vem a ser tecnologia digital. Uma definição simplificada indica que "é um conjunto de tecnologias que permite, principalmente, a transformação de qualquer linguagem ou dado em número, isto é, em zeros e uns (0 e 1)" (RIBEIRO, s.d.), a

> Informação digitalizada é gravada em um código binário de combinações dos dígitos 0 e 1, também chamados de bits, o qual representam palavras e imagens. A tecnologia digital possibilita que uma imensa quantidade de informações seja armazenada em pequenos dispositivos que podem se preservados e transportados. A digitalização também acelera a velocidade de transmissão de dados. (Enciclopedia.com, s.d., tradução da autora).

Em geral, os artigos relacionados à tecnologias digitais na educação comumente utilizam os termos Tecnologias de Informação e Comunicação - TIC, Novas Tecnologias de Informação e Comunicação - NTICs (KENSKI, 1998) ou ainda Tecnologias Digitais de Informação e Comunicação - TDIC (BARANAUSKAS; MARTINS; VALENTE, 2013). Os termos foram mudando para evitar o mais abrangente, TIC, que envolvia tecnologias como TV, jornais, etc. (COSTA; DUQUEVIZ; PEDROZA, 2015). Nesta dissertação será utilizado o termo tecnologias digitais.

A discussão sobre as tecnologias digitais na área de ensino tem encontrado cada vez maior espaço, visto que elas podem mudar também o rumo da educação (LÉVY, 2000), consequentemente trazendo aspectos positivos para o ambiente escolar, já que sabidamente a sociedade se encontra diante de uma geração que passa grande parte do seu tempo em contato com elas:

> [...] são despertados pelo alarme de um telefone celular e já aproveitam para no mesmo aparelho verificar a temperatura da rua, antes mesmo de sair da cama. Vão para a escola ou para o trabalho escutando suas músicas favoritas – atividade que pode durar o dia inteiro – e passam a maior parte do tempo operando com as tecnologias digitais. E finalmente chegam em casa para descansar. Onde? Na Internet (BORTOLAZZO, 2012, p. 7).

Com isso, o professor precisa estar bem preparado e organizado para fazer uso de novas técnicas para mediar os conhecimentos. O uso das tecnologias tanto pode, como já vem modificando e influenciando cada vez mais o modo de ensinar e aprender (BATES, 2016), transformando espaços simples de aprendizado em espaços que estimulam à vontade em aprender do educando.

Com a tecnologia amplia-se o acesso dos alunos a *games*, plataformas e outros recursos de qualidade que vem a somar para a educação. Ela destaca-se pelo potencial de dinamização das aulas e pela influência que tem sobre as formas de entendimento dos educandos.

> Tecnologias intelectuais que amplificam, exteriorizam e modificam numerosas funções cognitivas humanas: memória (banco de dados, hiperdocumentos, arquivos digitais de todos os tipos), imaginação (simulações), percepção (sensores digitais, telepresença, realidades virtuais), raciocínios (inteligência artificial, modelização de fenômenos complexos) (LÉVY, 2000, p. 157).

Com essas prerrogativas que apontam as potencialidades das tecnologias para o meio educacional, esse importante recurso tecnológico entrou como uma das competências gerais na Base Nacional Comum Curricular (BNCC), a quinta, a qual indica que, ao longo de sua caminhada, o estudante deve

> Compreender, utilizar e criar tecnologias digitais de informação e comunicação de forma crítica, significativa, reflexiva e ética, nas diversas práticas sociais (incluindo as escolares) para se comunicar, acessar e disseminar informações, produzir conhecimentos, resolver problemas e exercer protagonismo e autoria na vida pessoal e coletiva (BRASIL, 2017, p. 7).

A inserção das tecnologias aparecem, também, na quarta competência, juntamente com outras linguagens que o estudante deve se apropriar: "Utilizar diferentes linguagens – verbal (oral ou visual-motora, como Libras e escrita), corporal, visual, sonora e digital [...]" (BRASIL, 2017, p. 7). A inserção destes recursos nos documentos normativos para a

educação mostra a importância que a eles é atribuída na área, reforçando a atualização da prática pedagógica.

Destacando o que foi citado no parágrafo anterior, especificamente no que tange à utilização de linguagem digital, pode-se verificar que na atualidade esta assume um papel importante uma vez que estamos imersos, muitas vezes sem perceber, nas mudanças de interação que ela vem proporcionando (DIAS, 2016). Focando neste viés se retoma a definição de tecnologia digital na visão de Ferreira e Frade (2010, p. 15) que definem o termo como "conjunto de 'veículos de linguagens' utilizadas para a comunicação humana, que visam o cumprimento de diferentes interesses e propósitos, de acordo com o público que se pretende atingir". No contexto da sala de aula o público, os estudantes da atualidade, tem facilidade em lidar com a linguagem digital, o interesse é utilizá-la de forma a auxiliar no trabalho com a linguagem específica das diferentes áreas de ensino.

Outra versatilidade apontada em relação às tecnologias é possibilitar fazer com que a educação esteja disponível em qualquer lugar e a qualquer momento, proporcionando maior autonomia ao aluno e aproximando a educação aos estudantes do século XXI, os ajudando no preparo para a vida futura, cada vez mais mediada pelos recursos tecnológicos.

Entretanto, a tecnologia não resolve todos os problemas, por isso, as atividades precisam ser mescladas. É responsabilidade do professor se familiarizar, entender seu funcionamento e fazer bom uso dela, proporcionando momentos tecnológicos de qualidade, visto que, "para podermos influenciar positivamente nossos estudantes, é indispensável saber acompanhar as novas tecnologias e lidar com elas produtivamente" (DEMO, 2009, p. 62). Mas também, "é fundamental ressaltar a importância do envolvimento dos alunos no processo de aprendizagem: a aprendizagem deve ser vista como um processo ativo de indagação, investigação e intervenção" (GÓMEZ, 2015, p. 111).

Esses recursos devem ser utilizados cada vez mais com propósito e da melhor forma possível para garantir uma educação de qualidade para todos, devendo também o professor, buscar por formações contínuas que permitam maior interação com esses recursos digitais. De acordo com Demo (2009, p. 71):

> os novos tempos acarretam novos reptos, entre eles saber desconstruir-se de maneira permanente, para ressuscitar todos os dias. Professor acabado é algo inútil. Manterse aprendendo sempre é sua glória, mais que sua sina. Tem o compromisso de trazer para o aluno o que há de melhor no mundo do conhecimento e da tecnologia, para poder aprimorar sempre as oportunidades de aprender.

[...] o objetivo principal da atividade escolar não será o mesmo que foi até agora, quando o aluno acumula a maior quantidade de dados ou informações na sua memória em curto prazo, para reproduzi-las fielmente em uma prova, mas, sim, que construa ideias, esboços, modelos e mapas mentais, e quando for possível, teorias contrastadas que lhe permitam pesquisar, selecionar e utilizar a quantidade infinita de dados acumulados nas redes de informação, para interpretar e intervir da melhor maneira possível na realidade.

Trabalhar com tecnologia voltada à educação é romper com a ideia de que o professor é detentor do conhecimento. "A educação em suas relações com a Tecnologia pressupõe uma rediscussão de seus fundamentos em termos de desenvolvimento curricular e formação de professores, assim como a exploração de novas formas de incrementar o processo ensinoaprendizagem" (CARVALHO; BASTOS; KRUGER, 2000, p. 15).

Em decorrência disso, muitas escolas estão passando a investir em formação para os professores, em especial, cursos voltados a área da tecnologia, pois visam proporcionar novos olhares para que os educadores tenham sua prática pedagógica aperfeiçoada e que com isso também, o ensino ganhe melhor aceitação aos olhares dos alunos.

A facilitação da educação do indivíduo requer uma nova racionalidade para a escola. Isso implica aprender, desaprender e reaprender, assim como evitar a separação entre as emoções e da razão, atendendo o território do inconsciente, sondando o vazio e o desconhecido (GÓMEZ, 2015).

Para que isso ocorra, interessa de maneira particular a produção colaborativa do conhecimento, o registro e busca por informações atualizadas. Ainda a estimulação da autoria e coautoria dos alunos nas atividades, além de professores e gestores abertos à mudança. Independentemente da tecnologia, o importante é entender que é necessário criar e dar vazão a uma nova escola que vislumbre o currículo como um caminho construído pelos aprendizes, dentre estes, os alunos, professores, gestores e familiares (CAMAS, 2014).

Portanto, entende-se ser importante que o mediador se capacite, de forma consistente, no uso de recursos tecnológicos, visando à aprendizagem significativa dos alunos, visto que o uso desses recursos requer considerar, também, que além de formar pessoas qualificadas em conhecimentos específicos da ciência, a escola forma pessoas que devem ter valores sociais.

Na nova Era Digital, existem três fatores básicos para agilizarem as oportunidades para os coaprendizes<sup>1</sup> interagentes e as suas redes sociais acessarem, desenvolverem e compartilharem conhecimento (OKADA, 2014, p. 14).

 1 "O conceito coaprender, do acrônimo em inglês "colearn" cujo significado é "Collaborative Open LEARNing" significa aprendizagem aberta colaborativa. Na etimologia, o prefixo "co" significa "junto", "a par", parceria, então, resultando em "aprendizagem em conjunto" (OKADA, 2014, p. 15).

[...] abertura, flexibilidade e inclusividade favorecem o acesso e a construção do conhecimento, ao mesmo tempo em que oportuniza o desenvolvimento de competências-chave para indivíduos e suas redes sociais coaprenderem e coinvestigarem através da Educação Aberta com as tecnologias digitais.

Com isso, as tecnologias vêm sofrendo significativas modificações com o intuito de que possam se tornar mais acessíveis para o trabalho em sala de aula ou até mesmo extraclasse. Com o passar do tempo e a facilidade de acesso à internet, observou-se que as lâminas se transformaram nos slides, muito utilizados até hoje para dar suporte às aulas; posteriormente, as escolas adquiriram os quadros interativos; tempo depois, professores começaram a apostar muito mais nos laboratórios de informática para a dinamização das aulas; e, agora, os *smartphones* possibilitam aulas interativas e tecnológicas sem que se saia de dentro da sala de aula. "Nesse sentido, qualquer recurso, instrumento, aparato, dispositivo pode ser considerado uma tecnologia que pode auxiliar no processo de construção do conhecimento" (SANTOS, E. 2016).

> No contexto escolar, a flexibilidade espacial e temporal propiciada pelos dispositivos móveis com conexão sem fio, como os tablets, conferem novas possibilidades na educação, como o prolongamento das atividades escolares para além dos limites físicos da escola, além de descentralizá-lá no que se refere ao docente como única fonte de informação (NICHELE; SCHLEMMER, 2014, p. 2).

Em relação a estas tecnologias móveis, Silva Júnior (2017) traz dados do IBGE indicando que 93,4% dos estudantes de escolas privadas e 66,8% de alunos da escola pública têm os seus *smartphones*, sinalizando a viabilidade de considerar essa ferramenta dentro do processo de ensino e aprendizagem. Além das potencialidades

> [...] eles têm mais tempo para discutir ideias, compartilhar interpretações alternativas, trabalhar em grupo e participar de atividades de laboratório, na escola ou em outros centros de aprendizagem. Ao contrário do que se pensa, a aprendizagem móvel não aumenta o isolamento, mas sim oferece às pessoas mais oportunidades para cultivar habilidades complexas exigidas para se trabalhar de forma produtiva com terceiros (UNESCO, 2013, p. 16).

Segundo Saccol, Schlemmer e Barbosa (2011, p. 30): "Em boa parte das instituições formais de ensino o uso de telefones celulares é restrito, por uma espécie de convenção social". Esse fato pode ser ocasionado pelo medo do novo, pelo receio do "não saber utilizar" que muitos professores apresentam. Mas pouco a pouco esse impasse está sendo quebrado, devido às escolas estarem se preocupando com formações voltadas a esse campo, deixando os professores mais à vontade com a ideia do novo.

Com isso, optar por um ensino que envolva tecnologias pode ajudar no processo de ensino e de aprendizagem. "Podemos dizer que educar com as mídias engloba o esforço de incluir os recursos das novas tecnologias para reinventar e dinamizar as práticas pedagógicas" (SANTOS, E. 2016, p. 12).

A área das tecnologias digitais é bastante abrangente e percebe-se que existe uma grande preocupação e interesse no desenvolvimento de recursos que possam ser utilizados na área da educação. Dentro dos itens de interesse estão os aplicativos para área educacional, os quais têm mostrado um papel relevante quando se fala em metodologias diferenciadas de ensino (NICHELE; SCHLEMMER, 2014). Esses recursos estão ganhando força e aceitação devido a serem de fácil acesso e, na grande maioria, têm seu *download* gratuito. Por isso, quando a utilização de aplicativos é possível, acredita-se que o professor deve implementá-la, pois no momento em que a educação se encontra, buscar a atenção e a intencionalidade dos alunos em aprender, por meio de metodologias de ensino mais dinâmicas, podem efetivamente melhorar as aulas no sentido de participação, envolvimento e qualidade de aprendizagem.

Por meio de uma rápida pesquisa no *Google*, buscando por "aplicativos na área de ensino", pode-se obter uma vasta relação destes, das mais diversas áreas da educação. Para o ensino de química não é diferente, existem grande variedade de aplicativos (NICHELE; SCHELEMMER, 2014), e o desenvolvimento de novos apps vêm sendo impulsionado, segundo Nichele e Schlemmer (2014), pela disseminação dos tablets e *smartphones*. Para as autoras, esses têm o "potencial para incrementar o aprendizado dentro e fora da sala de aula" (NICHELE; SCHLEMMER, 2014, p. 1). Estes apps são de tipos variados como jogos, enciclopédias, de conteúdos disciplinares específicos, alguns interativos, com realidade aumentada, etc.

Como área que inclui diversos conteúdos não observáveis fisicamente, a Ciências é contemplada com um grande número de aplicativos que visam uma facilitação no seu entendimento, buscando minimizar o problema dos conteúdos abstratos, pois muitos deles são de difícil assimilação por falta dos elementos visual (OLIVEIRA; SOUTO; CARVALHO, 2016).

Na área de Química, especificamente, a maior parte dos aplicativos envolve o estudo da tabela periódica, das ligações químicas (estrutura e modelo molecular) e da química orgânica (NICHELE; SCHLEMMER, 2014).

Nichele e Canto (2018) fizeram um levantamento de apps para o ensino de química, mais especificamente de química orgânica, separando por categorias (jogos, instrucional, visualização de estrutura, simulação, banco de dados) e temas abordados, identificando uma diversidade deles, porém, pontuando a importância do professor conhecer as características do app ao decidir utilizá-lo, pois alguns estão disponíveis apenas para um sistema operacional (*Android* ou *iOS*), as autoras identificaram que a minoria era multiplataforma (dos 106, apenas 12 eram compatíveis com os dois sistemas).

Lima et al. (2018) também fizeram um levantamento, neste caso no Google Acadêmico, de artigos que envolviam a utilização de tecnologias como recurso no processo de ensino e aprendizagem, tendo como foco os principais aplicativos que vêm sendo usados para o ensino de química. No seu estudo os autores apresentam vários desses apps como: Tabela Periódica Educalabs; Funções orgânicas em química; Lab interativo de Ciências; Moléculas, entre outros específicos de química. Além disso, apontam o uso de apps mais gerais, que podem ser utilizados em qualquer área, como o Notability (para anotações na aula, substituindo o caderno de laboratório); Panopto (repositório de vídeos personalizados para revisar o conteúdo), etc. Também apontam que a existência de um grande número de apps permite ao professor inovar em sala de aula e tornar mais dinâmico o processo, utilizando algo que os estudantes têm sempre a mão.

O trabalho de Oliveira, Souto e Carvalho (2016) trouxe, também, uma seleção de apps para o ensino de química, mais especificamente para química orgânica. Os autores analisaram a potencialidade do uso dos apps segundo critérios como: língua, restrição de uso, sistema operacional, nível de ensino, confiabilidade conceitual, entre outros parâmetros. Selecionaram, dos setenta e sete em português/espanhol encontrados, nove para análise, por serem específicos para o conteúdo de hidrocarbonetos dentro da química orgânica. Destes, quatro (Nomenclatura Orgânica, Química Orgânica I, Moléculas, funções químicas e hidrocarbonetos) apresentavam maior potencial para serem aplicados por seguirem os critérios elencados pelos autores, entre eles interatividade e visualização. Os autores colocam que o uso de apps contribui para expandir os recursos didáticos-pedagógicos, considerando que há outras formas de ensinar e aprender. Mas, destacam que o uso de apps por si só "não é capaz de gerar as mudanças necessárias, nem muito menos garantia de sucesso no processo de ensino" (2016, p. 10) ele exige que o educador assuma "o papel de mediador, problematizador de situações de ensino mediadas por tais dispositivos" (OLIVEIRA; SOUTO; CARVALHO, 2016, p. 10).

Barros e Palhares Júnior (2018), também trazem apps com potencial para uso no ensino de química, neste caso mais geral, ou seja, para diversos conteúdos trabalhados na área.
A seguir são apresentados alguns aplicativos, gratuitos e em português, voltados ao ensino de Química, apontados nesses estudos.

*RApp Chemistry (A)*: para o estudo da estrutura atômica, o qual permite que a tela do celular reflita uma realidade 3D dessas camadas eletrônicas, o que pode se constituir em algo mais concreto para o aluno. Esse aplicativo foi utilizado nesta dissertação pois envolve o conteúdo de estrutura atômica. A Figura 4 mostra um exemplo da leitura de um cartão que é feita por este aplicativo, permitindo a visualização das camadas eletrônicas de diferentes átomos de elementos químicos.

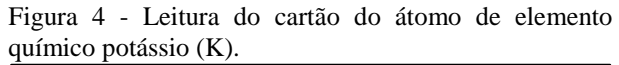

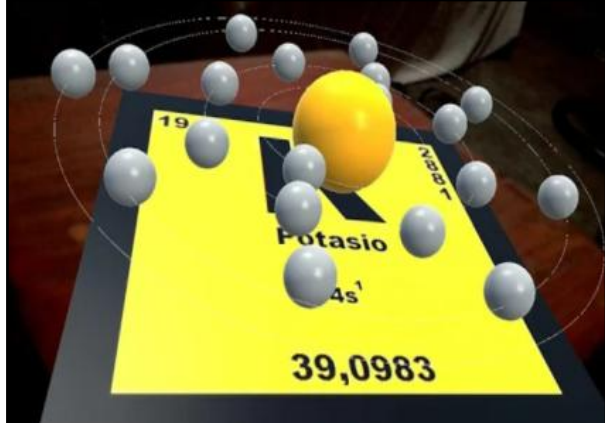

Fonte: Disponível em: <https://bit.ly/3dhf4oh>.

Configuração Eletrônica Química: para o ensino de distribuição eletrônica (Figura 5) que auxilia a visualização do preenchimento dos orbitais do átomo selecionado, sinalizando quando ela está incorreta. Não foi adotado nesta dissertação, embora este tópico esteja presente na sequência didática.

Figura 5 - Ícone do aplicativo Configuração eletrônica Química.

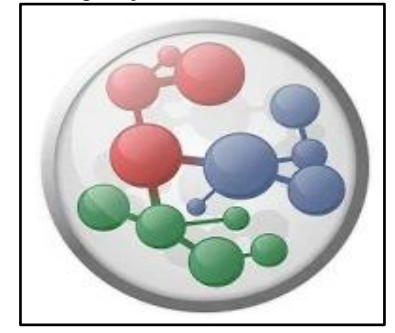

Fonte: Disponível em: <https://bit.ly/36VBOZS>.

GoREACT: usado para identificar a ocorrência ou não de reações químicas. A Figura 6 mostra o ícone do aplicativo.

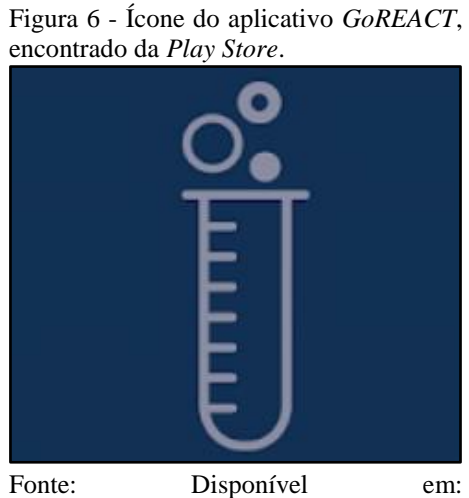

<https://bit.ly/33R01yg>.

Este aplicativo, além de indicar a ocorrência ou não de reação química entre átomos selecionados, permite interação com a tabela periódica dos elementos químicos, que é fundamental para o estudo da disciplina de química.

São vários aplicativos, como citado anteriormente, e não se pretende aqui comentar a maioria deles. Apenas para ilustrar foram citados exemplos específicos. Na Figura 7 são indicados ícones de outros.

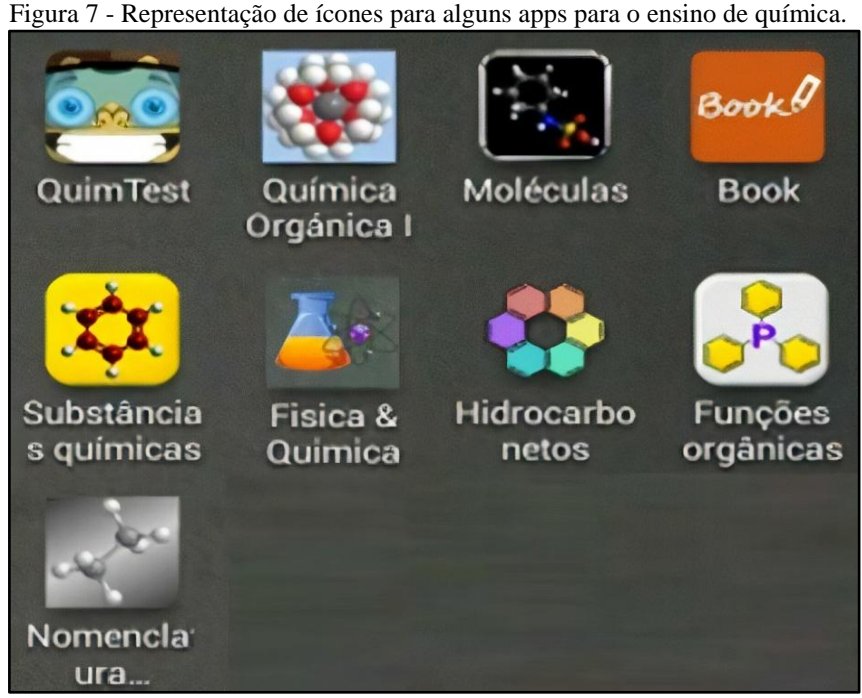

Fonte: Oliveira; Souto; Carvalho, 2016, p. 6.

Percebe-se assim, que existem muitos recursos disponíveis, cabendo ao professor ir a busca do que melhor se alinha ao momento de sua aula e, ao estudante, cabe ser responsável por interagir com o mesmo, a fim de tirar o melhor proveito dos recursos e das aulas que utilizam esses recursos. Também, para além de explorar recursos diversos que proporcionam maior participação dos estudantes e estarem mais consoantes com o mundo atual, as próprias metodologias adotadas no espaço escolar tem sido motivo de estudos e a percepção de que é importante que o estudante seja mais ativo no processo educativo tem permeado essas discussões (CACICH; MORAN, 2015). Com isso, o próximo item traz um pouco dessas discussões.

#### **2.4 Metodologias ativas**

As formas de ensino têm sido bastante questionadas na atualidade e a procura por novas metodologias notadamente se tornou crescente. Com a possibilidade de uso das tecnologias digitais em sala de aula, foram criadas condições para o desenvolvimento do que tem sido denominado metodologias ativas. Em sua essência, essas metodologias têm como prerrogativa colocar o estudante como centro do processo de ensino. Destaca-se que por meio delas o professor tem mais alternativas para criar situações de aprendizagem em que os aprendizes agem, pensam e conceituam o que fazem, constroem conhecimentos sobre os conceitos presentes nas atividades desempenhadas, desenvolvem estratégias cognitivas, capacidade crítica e refletem sobre suas práticas, fornecem e recebem *feedback*, interagem com a turma e também com o professor (BERBEL, 2011; BACICH; MORAN, 2015; PINTO et al., 2013).

Nesse sentido, identifica-se a importância da postura do educador, sendo seu papel de grande significância na construção da autonomia do estudante enquanto se permitir a novos meios de educar, "A questão do ensino não se limita à habilidade de dar aulas, também envolve a efetivação de levar ao aprender" (PAIVA et al, 2016, p. 147). Segundo Reeve (2009 apud BERBEL, 2011, p. 28), o educador contribui de forma a favorecer a autonomia do educando, quando:

- a) nutre os recursos motivacionais internos (interesses pessoais);
- b) oferece explicações racionais para o estudo de determinado conteúdo ou para a realização de determinada atividade;
- c) usa de linguagem informacional, não controladora;
- d) é paciente com o ritmo de aprendizagem dos alunos;
- e) reconhece e aceita as expressões de sentimentos negativos dos alunos.

Olhando de forma individualizada para cada estudante, o professor consegue atender a todos os itens estabelecidos anteriormente. Juntamente com esse olhar é que devem entrar as metodologias ativas de ensino, favorecendo especialmente a interação constante entre os educandos e os diferentes recursos. Assim, destaca-se que nessa abordagem de metodologia ativa, "o ponto de partida é a prática social do educando que, quando considerada, torna-se elemento de mobilização para a construção do conhecimento" (ANASTASIOU; ALVES, 2004, p. 6).

Dentro das metodologias ativas existem diferentes tipos de estratégias que podem ser utilizadas. Dentre elas Valente, Almeida e Geraldini (2017) citam: a aprendizagem baseada em projetos (*Project Based Learning* – PBL), a aprendizagem por meio de jogos (*Game Based Learning* – GBL), estudo de casos (*teaching case*), a aprendizagem em equipe (*Team-Based Learning* – TBL) e o ensino híbrido (*blended learning*).

Na PBL os estudantes trabalham em projetos com objetivos determinados para serem alcançados por meio da colaboração entre eles, "o enfoque é a construção coletiva do conhecimento interdisciplinar na qual os alunos tornam-se protagonistas, ou seja, aprendem fazendo em cooperação com os colegas" (OLIVEIRA; MATTAR, 2018, p. 348). Nesta, os alunos devem apresentar os resultados como um produto que pode ser variados tipos, desde relatos escritos, vídeos, etc.

Já a Aprendizagem Baseada em Jogos "foca na concepção, desenvolvimento, uso e aplicação de jogos na educação e na formação" (CARVALHO, 2015, p. 176). Os jogos são atividades motivadoras que apresentam regras claras e objetivas e, como isso, promovem o desenvolvimento de competências como a tomada de decisões, liderança, trabalho em equipe, entre outras.

Estudo de caso (*teaching case*), todos os participantes cumprem um determinado papel para solucionar um caso ou situação lançada pelo professor. A proposta de caso elaborada pelo professor deve levar em consideração o contexto do aluno, a acessibilidade à informações que possam ser necessárias e, principalmente, fazer uma ponte com a teoria, ou seja, trabalhar a base conceitual (IKEDA; OLIVEIRA; CAMPOMAR, 2006). Massena, Guzzi Filho e Sá (2013, p. 1071) sinalizam que esta estratégia estimula o desenvolvimento de "habilidades formativas importantes como o trabalho em grupo, a capacidade de expressão oral e escrita, o pensamento crítico, a tomada de decisão e a capacidade de resolver problemas do cotidiano".

A aprendizagem em equipe (TBL), como o nome sinaliza, envolve o trabalho em equipe para a resolução de problemas. Essa estratégia divide-se em três etapas: estudo prévio extraclasse (preparo); resolução de questões conceituais; e realização de tarefas que envolvem a aplicação dos conceitos, estas últimas são desenvolvidas em classe. "Para auxiliar no desenvolvimento das equipes, elas são estrategicamente montadas pelo professor e fixas, ou seja, é mantida a mesma formação das equipes durante a aplicação do método" (OLIVEIRA, ARAÚJO; VEIT, 2016, p. 965). Notadamente, observa-se que o foco nesta estratégia é o trabalho colaborativo.

Já o ensino híbrido mescla o tradicional presencial ao ensino mediado pelas tecnologias, integrando estas ao currículo via atividades online (BACICH; MORAN, 2015). Uma das estratégias utilizadas nesta modalidade é a aula invertida (*flipped classroom*), a qual segue a ideia de tornar os momentos em sala de aula mais significativos pela inversão das ações que se realizam em aula e fora da aula. Nesse sentido, destaca-se que a teoria a respeito de determinado conteúdo não deve ser "transmitida" em sala de aula, mas sim, ser disponibilizada antecipadamente para que os estudantes acessem buscando entender o mesmo (VALENTE, 2014). Para a sala de aula ficam as discussões que levem "o aluno a recuperar, aplicar e ampliar o material aprendido on-line" (VALENTE, 2014, p. 86) e a mediação do professor.

Para Christensen, Horn e Staker (2013, p. 3) o ensino híbrido é uma inovação sustentada dentro do processo de ensino, ou seja, busca introduzir melhorias na educação com a utilização de recursos como os tecnológicos buscando "as vantagens da educação *online*  combinadas com todos os benefícios da sala de aula tradicional". Dessa forma, observa-se que os autores a diferenciam da inovação disruptiva, em que ocorre uma transformação no sistema de sala de aula, ou seja, "substituição das salas de aula por um modelo centrado no aluno" (2013, p. 4).

Outro tipo de estratégia, dentro da perspectiva de metodologia ativa de aprendizagem, é a Pensar-Emparelhar-Compartilhar- (do inglês, *Think Pair Share* - TPS). Segundo Souza e Ataide, esta estratégia consiste em 3 etapas, que se diferenciam, coforme descrevem:

- 1. Think/pensar: Os estudantes pensam sobre uma questão ou sobre um problema que lhes foi colocado de forma independente, formando as suas próprias ideias, as suas próprias soluções. Esta fase permite ao estudante tempo para pensar nas suas próprias respostas;
- 2. Pair/formar pares: Os estudantes são agrupados em pares para discutir as suas opiniões. Esta etapa permite, por um lado, que o estudante partilhe as suas ideias e, por outro, que escute a opinião dos outros, ou melhor do seu par;
- 3. Share/partilhar: Os estudantes e os seus colegas compartilham as ideias com um grupo maior, podendo ser extensível a toda a turma. Por vezes, os estudantes sentem-se mais confortáveis a apresentar ideias a um grupo quando têm o apoio de um parceiro (2020, p. 6).

Esse formato, além de auxiliar o estudante a se sentir mais seguro ao expor suas ideias, devido ao apoio do grupo, torna a ideia inicial mais rica ao trocar ideias com os colegas (REIS; BARRETO, 2017).

Várias outras possibilidades de estratégias são ainda reportadas. Entretanto, a intenção neste item foi de comentar algumas possibilidades que podem ser inseridas ao desenvolver os conteúdos disciplinares, tendo especialmente como foco central do processo de ensino, o aluno e o estímulo à aprendizagem. Dentro desta dissertação a última estratégia, TPS, foi utilizada. Além disso, a construção do produto buscou privilegiar uma postura ativa do aluno por meio de atividades em que ele, mediado pelo professor, vai participando da construção do conteúdo pelo formato adotado na elaboração do material de apoio que ele usará ao longo da sequência.

#### **2.5 Estudos relacionados**

O presente tópico tem por objetivo apresentar os resultados obtidos em uma busca de trabalhos de dissertação relacionados às tecnologias digitais e ao ensino de Química. Essa pesquisa investigativa teve como propósito analisar os trabalhos selecionados e identificar como as tecnologias digitais estão sendo abordadas no desenvolvimento do ensino de Química.

O levantamento de trabalhos (Quadro 1) foi realizado no Catálogo de Teses e Dissertações da CAPES- Coordenação de Aperfeiçoamento de Pessoal de Nível Superior. Os termos utilizados como descritores para a busca de trabalhos relacionados foram "Ensino de Química" AND "Tecnologias digitais".

Os filtros selecionados foram os seguintes:

- Grande área do conhecimento: Multidisciplinar.
- Área de concentração: Ensino de Ciências e Matemática.

Para o descritor "Ensino de Química" AND "Tecnologias Digitais", a busca resultou em 3.138 trabalhos. Após a aplicação dos filtros restaram 37 trabalhos. Destes foram lidos os títulos e selecionados 24 trabalhos que, efetivamente, indicavam o uso de tecnologias, estavam disponíveis para consulta e eram para o Ensino Básico. Para este último ponto foi feita uma exceção, inserindo os que envolviam formação inicial de professores para o ensino de Química, porque se considera que podem permitir uma análise de como as tecnologias têm sido tratadas nesta área. A seguir, no Quadro 2 estão relacionados os títulos, o nível e o ano do trabalho.

|                | <b>Título</b>                                                                                                    | $N$ ível $1$ | Ano  |
|----------------|----------------------------------------------------------------------------------------------------|--------------|------|
| $\mathbf{1}$   | O ensino de Química e as Tecnologias Educacionais: o uso pedagógico do software<br>Vlab.                                                                                                    | MP           | 2013 |
| $\mathfrak{2}$ | Aulas em multimídia como ferramenta pedagógica na melhoria do ensino de Química<br>de alunos do 1º ano do Ensino Médio: um estudo de caso.                                                     | <b>MP</b>    | 2015 |
| 3              | A utilização das Tecnologias da Informação e Comunicação em cursos de licenciatura<br>em Química.                                                                                              | MA           | 2014 |
| $\overline{4}$ | O uso do editor de slides aliado à prática experimental de Química como ferramenta<br>educativa para maximizar o processo de ensino e aprendizagem de Eletroquímica.                           | MP           | 2015 |
| 5              | Breve panorama sobre o uso das tecnologias e laboratórios virtuais no ensino de<br>Química do Ensino Médio das séries regulares em Pernambuco.                                                 | MA           | 2016 |
| 6              | O uso do Hagáquê (HQ) como facilitador no processo de ensino e aprendizagem em<br>uma escola do Programa de Ensino Integral.                                                                   | MP           | 2015 |
| 7              | Uso pedagógico de <i>software</i> de simulação para auxiliar o desenvolvimento da<br>aprendizagem significativa de conteúdos de Eletroquímica no Ensino Médio.                                 | MP           | 2017 |
| 8              | Interdisciplinaridade no ensino de Química: uma proposta de ação integrada<br>envolvendo estudos sobre alimentos.                                                                              | MP           | 2013 |
| 9              | O uso de blogs e aulas experimentais como práticas educativas no ensino de Físico-<br>química para o Ensino Médio: um estudo descritivo a partir do conceito de<br>aprendizagem significativa. | <b>MP</b>    | 2013 |
| 10             | A utilização do software Chemsketch como ferramenta no ensino de Química Orgânica<br>na Educação Básica no estado do Acre.                                                                     | <b>MP</b>    | 2016 |
| 11             | Ambiente virtual de aprendizagem: possibilidades e desafios no Ensino de Química.                                                                                                    | MP           | 2015 |
| 12             | Uso de Tic por professores em aulas do Ensino Médio e suas percepções sobre o<br>ensino e a aprendizagem dos alunos em Física, Química, Biologia e Matemática.                                 | MA           | 2014 |
| 13             | Sequência didática interativa virtual: uma proposta de formação para professores leigos<br>de Química.                                                                                         | D            | 2014 |
| 14             | A formação dos professores de Ciências e as Tecnologias da Informação e<br>Comunicação: um panorama nas produções dos Encontros Nacionais de Educação em<br>Ciência.                           | <b>MP</b>    | 2014 |
| 15             | Utilização dos recursos de tecnologias de informação e comunicação no processo de<br>ensinar: uma análise dos professores do Pronatec do IFMG Campus Congonha.                                 | MA           | 2016 |
| 16             | Química 3D, um laboratório virtual 3D para apoio ao ensino de Química.                                                                                                    | <b>MP</b>    | 2017 |
| 17             | Jogo, TIC e ensino de Química: uma proposta pedagógica.                                                                                                    | D            | 2015 |
| 18             | Desenvolvimento de habilidades e competências no ensino de Ciências por meio das<br>tecnologias.                                                                                               | <b>MP</b>    | 2016 |
| 19             | A inserção dos tablets em escolas estaduais de Aracaju: desafios e limitações.                                                                                                    | MA           | 2016 |
| $20\,$         | Contribuições do uso do Livro Digital nas práticas docentes no ensino de Química.                                                                                                    | <b>MP</b>    | 2016 |
| 21             | A pesquisa no ensino de Química: a abordagem didática da simulação virtual e da<br>experimentação problematizadora.                                                                            | MA           | 2016 |
| 22             | Ambiente de aprendizagem híbrido no ensino de Química: uma perspectiva de<br>inovação pedagógica na era da Aprendizagem Móvel.                                                                 | MP           | 2018 |
| 23             | Utilização e avaliação de software educacional para o ensino de Equilíbrio Químico.                                                                                                    | MA           | 2017 |
| 24             | Estratégias didáticas envolvidas no uso das TIC: um estudo exploratório de cursos de<br>licenciatura em Química.                                                                               | MA           | 2019 |

Quadro 2 - Títulos dos trabalhos encontrados no Catálogo de Teses e Dissertações da CAPES, para o descritor "Ensino de Química" AND "Tecnologias digitais", nível e ano do trabalho.

Legenda: <sup>1</sup> MA: Mestrado Acadêmico; MP: Mestrado Profissional; D: Doutorado. Fonte: Dados da pesquisa, 2019.

Identificados e selecionados os trabalhos com a pesquisa, passou-se a aprofundar alguns detalhamentos. O Quadro 3 a seguir relaciona o trabalho do quadro anterior com outras informações como: conteúdo abordado, ano de ensino em que foi aplicado o estudo e ferramentas utilizadas.

|                | <b>Título</b>                                                                                                    | Ano de Ensino/Conteúdo<br><b>Abordado</b>                                                                         | <b>Ferramentas</b>                                                                                                    |
|----------------|----------------------------------------------------------------------------------------------------|----------------------------------------------------------------------------------------------------|----------------------------------------------------------------------------------------------------|
| 1              | O ensino de Química e as Tecnologias<br>Educacionais: o uso pedagógico do software<br>Vlab.                                                                                                    | 1° E. M. profissionalizante/<br>Ácidos e bases                                                                    | Software VLAB.                                                                                                    |
| $\overline{2}$ | Aulas em multimídia como ferramenta<br>pedagógica na melhoria do ensino de Química<br>de alunos do 1º ano do Ensino Médio: um<br>estudo de caso.                                                     | 1º E. M./ Tabela Periódica;<br>Geometria molecular;<br>Polaridade das ligações;<br>Interações<br>intermoleculares | Softwares: PowerPoint,<br>Prezi, Word e Adobe Flash<br>Player.                                                          |
| 3              | A utilização das Tecnologias da Informação e<br>Comunicação em cursos de licenciatura em<br>Química.                                                                                                 | Graduação - Licenciatura<br>em Química/Tecnologias<br>de Informação e<br>Comunicação (TICs)                       | Análise de conteúdo dos<br>documentos coletados<br>através dos sites das IES.                                           |
| $\overline{4}$ | O uso do editor de slides aliado à prática<br>experimental de Química como ferramenta<br>educativa para maximizar o processo de ensino<br>e aprendizagem de Eletroquímica.                           | $2^{\circ}$ E. M. /<br>Físico-Química: a pilha de<br>Daniell.                                                     | Aula prática-visual<br>(computador); Prática<br>experimental; Produção de<br>Software educativo<br>multimídia.          |
| 5              | Breve panorama sobre o uso das tecnologias e<br>laboratórios virtuais no ensino de Química do<br>Ensino Médio das séries regulares em<br>Pernambuco.                                                 | $3^{\circ}$ E. M. /<br>$\overline{1}$                                                                             | Literatura especializada;<br>Web.                                                                                       |
| 6              | O uso do Hagáquê (HQ) como facilitador no<br>processo de ensino e aprendizagem em uma<br>escola do Programa de Ensino Integral.                                                                      | $6^{\circ}$ ao 9 $^{\circ}$ E. F. /                                                                               | Software Hagáquê (HQ).                                                                                                  |
| $\overline{7}$ | Uso pedagógico de software de simulação para<br>auxiliar o desenvolvimento da aprendizagem<br>significativa de conteúdos de Eletroquímica no<br>Ensino Médio.                                        | $2^{\circ}$ E. M. /<br>Eletroquímica.                                                                             | Dois simuladores PhET                                                                                                   |
| 8              | Interdisciplinaridade no ensino de Química:<br>uma proposta de ação integrada envolvendo<br>estudos sobre alimentos.                                                                                 | $3^{\circ}$ E. M. /<br>Alimentos                                                                                  | Recursos gráficos; Projetor<br>multimídia; Leitura de<br>artigos; Apresentação de<br>seminários.                        |
| 9              | O uso de blogs e aulas experimentais como<br>práticas educativas no ensino de Físico-<br>química para o Ensino Médio: um estudo<br>descritivo a partir do conceito de<br>aprendizagem significativa. | $2^{\circ}$ E. M./<br>Físico-Química                                                                              | Aulas tradicionais; Blog;<br>Aulas experimentais.                                                                       |
| 10             | A utilização do software Chemsketch como<br>ferramenta no ensino de Química Orgânica na<br>Educação Básica no estado do Acre.                                                                        | $3^{\circ}$ E. M. /<br>Química Orgânica                                                                           | Software<br>ACD/ChemSketch.                                                                                             |
| 11             | Ambiente virtual de aprendizagem:<br>possibilidades e desafios no Ensino de<br>Química.                                                                                                    | $2^{\circ}$ E. M. /<br>Soluções                                                                                   | Ambiente virtual de<br>aprendizagem (AVA)<br>PBwork; Experimentos em<br>laboratório; Simulações no<br>PhET; Cmap tools. |
| 12             | Uso de Tic por professores em aulas do Ensino<br>Médio e suas percepções sobre o ensino e a<br>aprendizagem dos alunos em Física, Química,<br>Biologia e Matemática.                                 | E. M.<br>$\overline{\phantom{a}}$                                                                                 | Utilização de Tecnologias<br>da Informação e<br>Comunicação                                                             |
| 13             | Sequência didática interativa virtual: uma<br>proposta de formação para professores leigos<br>de Química.                                                                                            | Profissionais da educação<br>graduados em outra área<br>que não a de docência/                                    | Sequência Didática<br>Interativa (SDI) via<br>Plataforma Google Sites,<br>formação semipresencial<br>(Blended-Learning) |

Quadro 3 - Informações adicionais de cada trabalho selecionado no Catálogo de Teses e Dissertações da CAPES utilizando os descritores.

Continua...

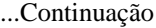

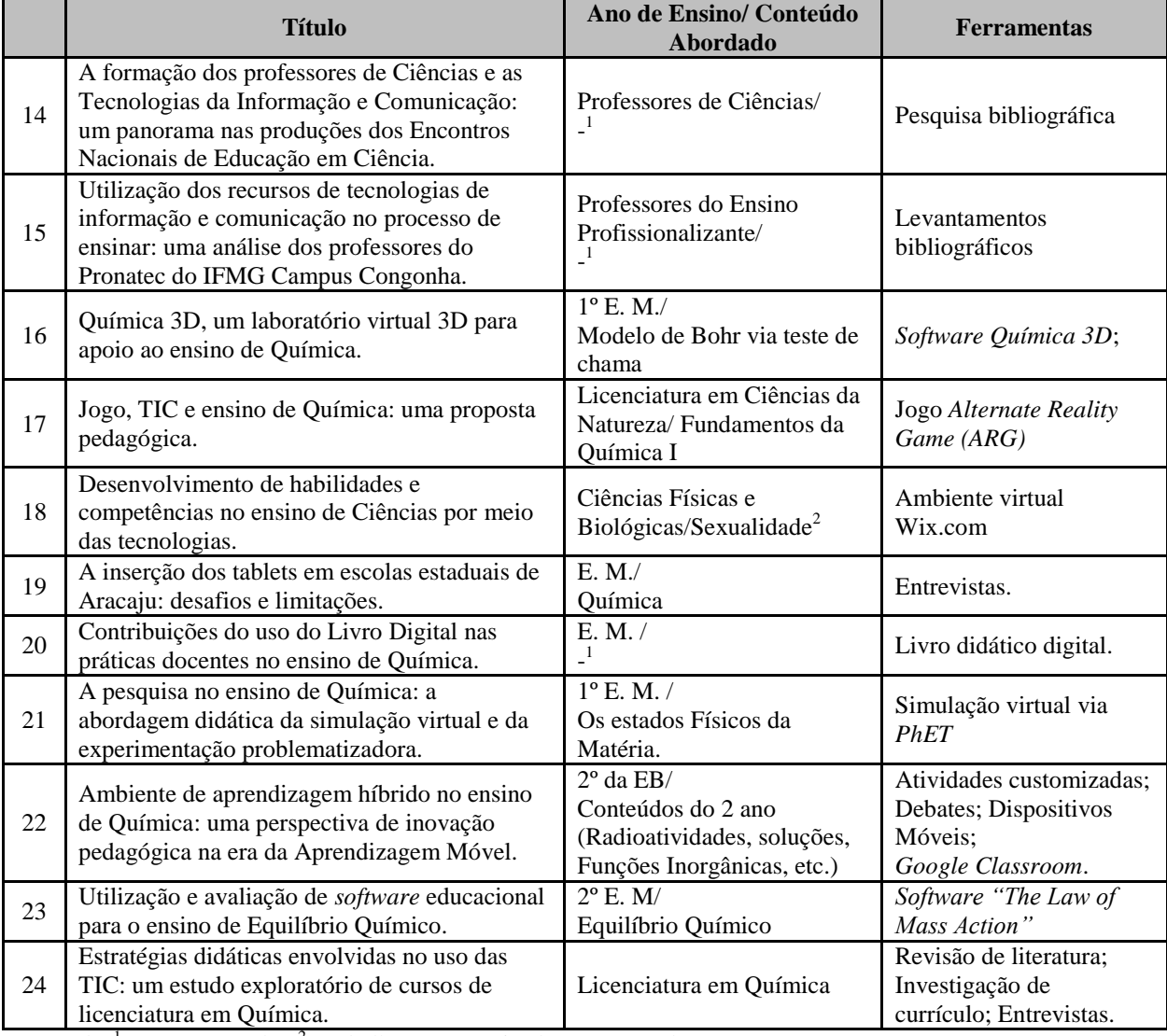

Legenda: <sup>1</sup> Não contempla.; <sup>2</sup> Trabalho não autorizado para consulta. Fonte: Dados da pesquisa, 2019.

### A seguir segue o relato dos trabalhos.

### *a) O ensino de Química e as Tecnologias Educacionais: o uso pedagógico do software Vlab* (ARNAUD JÚNIOR, 2013).

Este estudo refere-se a uma dissertação de Mestrado em Ensino de Ciências e Matemática, da Universidade Federal do Ceará, 2013. O estudo teve por objetivo analisar o uso do *software VLAB*, abordando os conteúdos de funções inorgânicas de ácido e base da disciplina de Química para o primeiro ano do Ensino Médio. O trabalho foi aplicado em uma Escola pública da rede estadual de educação profissional e iniciou-se com uma sondagem, por meio de questionário, a fim de conhecer os níveis de percepção e de aprendizagem do objeto da pesquisa. Após proporcionarem uma familiarização dos alunos com a ferramenta o

trabalho foi iniciado, onde os experimentos que seriam feitos no laboratório de ciências passaram a ser feitos de forma on-line. Os autores identificaram que os alunos que trabalharam com a utilização do *Software VLAB* apresentaram notas melhores, com 85% de aproveitamento nas médias, constatando assim, que a utilização da tecnologia trouxe pontos positivos nas aulas e aproximou o aluno como produtor do conhecimento.

### *b) Aulas em multimídia como ferramenta pedagógica na melhoria do ensino de Química de alunos do 1º ano do Ensino Médio: um estudo de caso* (OLIVEIRA, 2015).

Este estudo refere-se a uma dissertação de Mestrado em Ensino de Ciências e Matemática, da Universidade Federal do Ceará e foi aplicado em uma Escola pública do município de Fortaleza - CE em 2015. O estudo teve por objetivo identificar a influência que os recursos de multimídias têm na potencialização da ação do professor de Química. Os conteúdos trabalhados no estudo foram: estrutura atômica, distribuição eletrônica, classificação periódica, propriedades periódicas, interações atômicas e moleculares, geometria molecular, polaridade das ligações, interações intermoleculares, ligações sigmas e pi.

Para a proposta, cinco CDs foram previamente preparados contendo informações sobre *softwares* como *PowerPoint*, *Prezi*, *Word* e *Adobe Flash Player*, sendo que todos esses recursos foram utilizados nas aulas, além de simuladores e vídeos. Os autores identificaram que esses recursos auxiliaram o aprendizado na opinião dos alunos que participaram, os quais se mostraram interessados nas ferramentas tecnológicas e em aprender com elas. Além disso, esses recursos auxiliaram o trabalho docente.

## *c) A utilização das Tecnologias da Informação e Comunicação em cursos de licenciatura em Química* (SILVA; LINS; LEÃO, 2016).

Este estudo refere-se a uma dissertação de Mestrado em Ensino de Ciências, da Universidade Federal Rural de Pernambuco, 2014, disponível em artigo. O estudo, de natureza exploratória, teve como objetivo avaliar as formas de utilização das TICs como instrumento didático nos cursos de licenciatura em Química do país, e teve como sujeitos 46 professores que lecionavam em cursos de licenciatura em Química de 19 universidades públicas brasileiras. Os sujeitos responderam a um questionário que caracterizava os professores em relação à utilização das TICs no ensino de Química. Por meio da análise de conteúdo das respostas e usando o *software WEBQDA* (Web Qualitative Data Analysis), o trabalho chegou à conclusão de que existem avanços na inserção das TICs nestes cursos de

licenciatura, mas ainda muito limitados à elaboração e projeção de conteúdos. Os resultados apontaram que a utilização da internet, em sua maioria, é restrita ao propósito de comunicação rápida com os alunos e busca de informações, muito pouco em atividade colaborativas.

*d) O uso do editor de slides aliado à prática experimental de Química como ferramenta educativa para maximizar o processo de ensino e aprendizagem de Eletroquímica* (SOUSA, 2016).

Este estudo refere-se a uma dissertação de Mestrado em Ensino de Ciências e Matemática, da Universidade Federal do Ceará, 2016. O trabalho teve como objetivo facilitar o entendimento de conceitos da Pilha de Daniell, para alunos do 2º ano do E.M de uma escola pública do município de Eusébio no Ceará, por meio da simulação computacional.

A metodologia abrangeu seis etapas, as quais envolveram desde a construção da do *software* educacional, aula prática-virtual e análise do produto desenvolvido. A avaliação final da proposta foi feita por meio de questionários e observações, as quais permitiram concluir que essa prática motivou os alunos, fez com que eles se apropriassem do conhecimento e ainda utilizassem a criatividade nas aulas, tornando-as mais dinâmicas.

# *e) Breve panorama sobre o uso das tecnologias e laboratórios virtuais no ensino de Química do Ensino Médio das séries regulares em Pernambuco* (SILVA, R. 2016).

Este estudo refere-se a uma dissertação de Mestrado em Ensino de Ciências da Universidade Federal Rural de Pernambuco, 2016. O estudo teve como objetivo fazer uma análise dos laboratórios virtuais (LV's) de química disponíveis na Web, para verificar sua usabilidade didática. Esta disciplina foi selecionada devido envolver conceitos complexos e abstratos para os estudantes o que acarreta problemas de ensino e aprendizagem na disciplina de Química, os quais poderiam ser minimizados pelo uso de atividades práticas.

O estudo foi conduzido por meio da utilização de um guia elaborado para a análise dos LV's e, também, de um questionário sobre uso de TIC's em sala de aula, aplicado a docentes e discentes da terceira série do ensino médio de escolas públicas e privadas de ensino do Estado de Pernambuco. O autor conclui que os LV's são válidos quanto a sua usabilidade e podem contribuir no processo de ensino e aprendizagem, produzindo novas dinâmicas para ensinar e aprender Química. Mas, o autor pontua que o professor deve estar preparado para utilizá-los, e para isso é necessário que a formação inicial e continuada deem atenção ao uso de recursos tecnológicos com viés pedagógico.

### *f) O uso do Hagáquê (HQ) como facilitador no processo de ensino e aprendizagem em uma escola do Programa de Ensino Integral* (FRENEDOZO, 2014).

Este estudo refere-se a uma dissertação de Mestrado em Ensino de Ciências da Universidade Cruzeiro do Sul, 2015, disponível em anais de congresso. O estudo teve como objetivo analisar a utilização do *Software Hagáquê* (HQ), de forma multidisciplinar, em uma Escola do Programa Ensino Integral da Secretaria de Educação do Estado de São Paulo, na cidade de Sorocaba (SP), com alunos dos 6º e 9º anos e quatro professores de disciplinas diferentes (Língua Portuguesa, Matemática e Ciências).

O projeto visou a criação de histórias em quadrinhos, manuscritas e digitais, tendo como tema orientador o meio ambiente. O *Software HQ*, desenvolvido pelo Núcleo de Informática Aplicada à Educação (NIED), da UNICAMP, foi utilizado para a criação das histórias digitais. O estudo mostrou que a ferramenta foi considerada de fácil manuseio pelos participantes, uma ferramenta importante para o desenvolvimento de valores e aprendizagem de conceitos ligados à área ambiental, e, principalmente que o HQ é um articulador interdisciplinar.

*g) Uso pedagógico de software de simulação para auxiliar o desenvolvimento da aprendizagem significativa de conteúdos de Eletroquímica no Ensino Médio* (GOMES, 2017).

Este estudo refere-se a uma dissertação de Mestrado Profissional em Ensino de Ciências e Matemática da Universidade Federal do Ceará, 2017. Este trabalho teve como objetivo fazer a incorporação do uso pedagógico do computador, por meio do *software* educativo de simulação *PhET Interactive Simulations*, visando auxiliar os alunos a compreensão dos conceitos de eletroquímica de forma significativa e colaborativa.

Questionários foram aplicados para mapear o perfil dos discentes e sondar os conhecimentos prévios sobre o conteúdo em questão. Posteriormente, as aulas teóricas foram desenvolvidas e a experimentação ficou por conta do uso da simulação computacional com o *PhET*. A dinâmica foi finalizada com mais um questionário para avaliar a mudança de percepção dos que alunos que participaram.

O autor identificou o uso da ferramenta como promissora pois, percebeu que seu uso fez emergir facilidades na aprendizagem do conteúdo, segundo a opinião dos alunos, e que as dificuldades para a realização de um experimento real podem ser diminuídas via essa ferramenta. Entretanto, colocaram que seria interessante que tanto o experimento real como o

virtual fossem utilizados em sala de aula, este último por possibilitar que eles pudessem repeti-lo a qualquer momento e em casa.

*h) Interdisciplinaridade no ensino de Química: uma proposta de ação integrada envolvendo estudos sobre alimentos* (CARDOSO, 2013).

Este estudo refere-se a uma dissertação de Mestrado em Ensino de Ciências Exatas, da Fundação Vale do Taquari de Educação e Desenvolvimento Social, 2013. O trabalho relata uma pesquisa feita sobre práticas interdisciplinares em diferentes disciplinas abordando o tema alimentos, realizada em uma Escola estadual, no ano de 2012, com uma turma do 3º Ano d Ensino Médio, na cidade de Bento Gonçalves.

Para a coleta dos resultados foram utilizados diversos recursos, como por exemplo, questionários, data show, leitura de artigos e mesmo alguns materiais que os alunos produziram. A análise destes permitiu observar quando se trabalha de forma interdisciplinar, o conteúdo é construído de forma significativa. No resumo só se identifica o uso de datashow e pode ser que esta seja a tecnologia adotada.

*i) O uso de blogs e aulas experimentais como práticas educativas no ensino de Físicoquímica para o Ensino Médio: um estudo descritivo a partir do conceito de aprendizagem significativa* (CARVALHO, 2013).

Este estudo refere-se a uma dissertação de Mestrado Profissional em Ensino de Ciências e Matemática da Universidade Federal do Ceará, 2013. Este trabalho teve por objetivo verificar como se dá o processo de aceitação de ferramentas pedagógicas, como o uso de atividades experimentais e blogs para o aprendizado do conteúdo relacionado à Físico-Química, com foco nos alunos do 2º ano do Ensino Médio de uma rede estadual de ensino.

Enquanto alguns alunos trabalharam com aulas baseadas no método tradicional, outros tiveram acesso a aulas experimentais juntamente com o uso de um blog. Em análise do trabalho desenvolvido, constatou-se que a curiosidade foi despertada nos alunos que trabalharam com o método não tradicional e assim, os resultados mostraram que a implantação de aulas diferenciadas, com a inclusão de novas ferramentas, é capaz de despertar a curiosidade dos alunos e pode contribuir para que eles busquem sempre por mais conhecimento. Como pontos negativos em relação ao uso de blog, foi que muitos alunos têm difícil acesso a internet e apresentam pouca habilidade para utilizar as ferramentas disponíveis no mesmo.

### *j) A utilização do software Chemsketch como ferramenta no ensino de Química Orgânica na Educação Básica no estado do Acre* (SANTOS, A. 2016).

Este estudo refere-se a uma dissertação de Mestrado em Ensino de Ciências e Matemática, da Universidade Federal do Acre, 2016. O presente trabalho tem como objetivo agregar à área de Química Orgânica uma nova ferramenta de ensino, o *software ChemSketch*. Em torno disso, foram desenvolvidos quatro passos, sendo: o primeiro o estudo do *software* em questão; o segundo a elaboração de um guia para a utilização desse *software* voltado ao Ensino da Química Orgânica; o terceiro a realização de um minicurso para a apresentação do *software*; e, por fim, o desenvolvimento da versão final do Guia Prático de Utilização do *ChemSketch*.

Observou-se que os *softwares* na área da Química são relevantes ao ensino pois, geram estímulo aos alunos no sentido da aprendizagem, porém, por outro lado, verificou-se também que a maioria dos professores não possuem formações sobre TICs e não costumam trabalhar com o uso de *softwares* em salas de aula.

# *k) Ambiente virtual de aprendizagem: possibilidades e desafios no Ensino de Química* (KAFER, 2015).

Este estudo, de divulgação não autorizada, refere-se a uma dissertação de Mestrado em Ensino de Ciências Exatas, da Fundação Vale do Taquari de Educação e Desenvolvimento Social, 2015. Teve como objetivo analisar o auxílio que o Ambiente Virtual de Aprendizagem (AVA) "PBwork" pode fornecer para a abordagem do conteúdo de soluções, na disciplina de Química. A pesquisa foi feita com alunos do 2º ano no Ensino Médio de uma Escola de Alegrete.

Para se alcançar um diagnóstico foram trabalhadas atividades no AVA, assim foi possível observar as facilidades que a ferramenta proporciona ao aprendizado, bem como as dificuldades apresentadas por cada aluno em particular. Atividades experimentais, simulações do *PhET*, aplicação de questões relacionadas às aulas, assim como atividades com o *Cmaptools* e postagens feitas no ambiente virtual auxiliaram o momento da avaliação da metodologia.

Observaram-se indícios de um aumento considerável no conhecimento dos alunos, constatando que as práticas utilizadas foram relevantes ao aprendizado, possibilitaram uma interação mais efetiva dos estudantes bem como um maior interesse em aprender os conceitos abordados por meio das tecnologias. Sendo assim, percebe-se que os resultados obtidos neste

trabalho demonstram que a prática pedagógica é impulsionada quando tem-se a utilização do AVA, devido à sua diversidade no método de ensino.

*l) Uso de Tic por professores em aulas do Ensino Médio e suas percepções sobre o ensino e a aprendizagem dos alunos em Física, Química, Biologia e Matemática* (SARTI, 2014).

Este estudo refere-se a uma dissertação de Mestrado em Multiunidades do Ensino de Ciências e Matemática da Universidade Estadual de Campinas, 2014. Este trabalho apresenta um levantamento feito através da aplicação de questionários com professores das áreas das Ciências da Natureza e Exatas sobre a utilização de TIC em suas aulas, bem como quais são elas. Um total de 39 professores da rede privada foram entrevistados.

Em análise, as tecnologias mais utilizadas pelos profissionais são o computador e o datashow, onde as mídias mais utilizadas são fotos e vídeos. Em uma análise de área, pode-se dizer que os professores de Biologia são os que mais utilizam as ferramentas tecnológicas nas aulas, enquanto os educadores da área da Matemática são os que menos fazem uso. Identificou-se que os professores acreditam que o uso de tecnologia digital em aula aumenta a atenção do aluno e contribui para a sua aprendizagem.

# *m) Sequência didática interativa virtual: uma proposta de formação para professores leigos de Química* (ALMEIDA, 2014).

Este estudo refere-se a uma dissertação de Mestrado em Ensino das Ciências, da Universidade Federal Rural de Pernambuco, 2014. O estudo tem como objetivo observar os resultados em torno do uso da ferramenta Sequência Didática Interativa, em um ambiente virtual de ensino, onde ela é uma alternativa de formação continuada para professores que não possuem uma licenciatura específica para a área de conhecimento.

Após a aplicação de uma formação semipresencial por meio do Google Sites e a realização de uma coleta de dados utilizando a técnica do Círculo Hermenêutico-Dialético, os referentes dados foram tratados com auxílio do *software Qualitative Data Analysis*.

Após a análise dos resultados, concluiu-se que a SDI Virtual é de extrema importância para ser utilizada como ferramenta, motivando e integrando os seus participantes por proporcionar uma forma dinâmica para o compartilhamento de ideias e evolução dos conhecimentos, além de ser uma opção com baixo custo envolvido, podendo ser utilizada pelos próprios professores para melhorar os processos nas aulas em que ministram junto aos seus alunos.

## *n) A formação dos professores de Ciências e as Tecnologias da Informação e Comunicação: um panorama nas produções dos Encontros Nacionais de Educação em Ciência* (FERNANDES, 2014).

Este estudo refere-se a uma dissertação de Mestrado em Educação de Ciências e Matemática da Universidade Cruzeiro do Sul, 2014. Seu objetivo foi relatar os resultados de uma pesquisa realizada a partir da análise de artigos produzidos nos Encontros de Pesquisa em Ensino de Ciências (ENPEC), focando em quais são os meios de utilização das TICs na formação dos professores de Química, Biologia e Física. A pesquisa abrangeu os anos entre 2005 e 2011, nas sessões de TICs e formação de professores.

Os resultados mostraram que no ENPEC tem poucos trabalhos com esse viés quando comparado a outras temáticas, provavelmente, segundo o autor, este evento não seja um meio de escolha dos pesquisadores que focam seus estudos nesta área.

Os dados mostraram, também, que as regiões Sul e Sudeste são as que mais realizam trabalhos deste tipo, sendo que existem áreas em que pesquisas desta natureza estão mais presentes, como foi o caso da área da Física. Os objetivos destas pesquisas, identificados no levantamento, se concentraram nas seguintes categorias em relação ao potencial uso das TICs: "Como espaço para reflexão sobre a própria prática; Como ambientes para aprofundamento dos conteúdos; Como espaço para qualificação dos professores" (FERNANDES, 2014, p. 5). Segundo o autor a formação inicial e continuada ainda não tem conseguido atender a necessidade do aluno atual.

# *o) Utilização dos recursos de tecnologias de informação e comunicação no processo de ensinar: uma análise dos professores do Pronatec do IFMG Campus Congonha* (PEDRO, 2016).

Este estudo, de divulgação não autorizada, refere-se a uma dissertação de Mestrado em Ensino de Ciências da Universidade de Cruzeiro do Sul, 2016. Teve como objetivo verificar como educadores da modalidade de Ensino Profissionalizante utilizam as TIC em suas práticas pedagógicas. A pesquisa consistiu em uma análise bibliográfica no meio educacional e também no meio profissionalizante.

Segundo o que se levantou junto aos educadores, ficou clara a necessidade de formação e mais preparo para eles conseguirem acompanhar e mesmo inovar nos processos educativos, esse preparo deve vir acompanhado de apoio das instituições de ensino e também de autoridades competentes. Para se manterem atualizados, alguns professores utilizam os cursos técnicos do PRONATEC (Programa Nacional de Acesso ao Emprego e Ensino

Técnico), e assim se mostram preparados para utilização dos recursos tecnológicos, mas ainda com alguns obstáculos para realmente agregarem mudanças na educação por meio das tecnologias. Estes obstáculos vêm de uma utilização que não prioriza a mediação do professor por meio destes recursos e sim, se resumem na transmissão do conteúdo, por isto, segundo o autor, as tecnologias não estão promovendo as mudanças esperadas.

# *p) Química 3D, um laboratório virtual 3D para apoio ao ensino de Química* (COSTA, 2017).

Este estudo refere-se a uma dissertação de Mestrado em Educação de Ciências e Matemática do Instituto Federal do Espírito Santo, 2017. Este trabalho teve o objetivo de desenvolver um laboratório virtual 3D de Química a aplicado em sala de aula, tendo como justificativa que os alunos, em geral, não têm acesso a laboratório de química o que torna difícil inserir aula práticas nas aulas. O *software Unity 3D* foi utilizado para o seu desenvolvimento o qual foi acompanhado por professores da área da Química e também pelos técnicos do laboratório. A análise do seu impacto em sala de aula foi feita pelos estudantes do 1º ano do Ensino Médio, do IFES, campus Itatiba, os quais foram os sujeitos da pesquisa.

O experimento disponível no *software* - teste da chama - foi aplicado com os alunos e a avaliação deles foi positiva. Para o autor, o laboratório virtual atendeu aos objetivos de incentivar a interação entre professor e aluno e facilitou a aprendizagem do aluno, além de motivá-lo a "aprender mais e a internalizar o conteúdo no qual ele está inserido de uma forma mais agradável, com experiências que empolgam e envolvem" (COSTA, 2017, p. 75).

### *q) Jogo, TIC e ensino de Química: uma proposta pedagógica* (PORTO, 2015).

Este estudo, com divulgação não autorizada, refere-se a uma dissertação de Mestrado em Ensino de Ciências, da Universidade Federal Rural de Pernambuco, 2015. O presente trabalho, segundo análise do resumo, objetivou apresentar alguns resultados que foram conseguidos por meio da junção entre lúdico e uso de TIC, a partir de uma atividade baseada em Alternate Reality Game. Com este jogo, os jogadores conseguem trabalhar em aspectos cognitivos de sua aprendizagem. Este trabalho foi desenvolvido com um total de 35 discentes de um curso de Licenciatura em Ciências da Natureza, na disciplina de Fundamentos da Química I, da Universidade Federal do Vale do São Francisco.

Elaboraram diversas e diferenciadas atividades para compor as etapas do ARG. Os resultados apontam que o ARG representou-se como uma ótima estratégia didática, uma vez que promoveu grande interação, favoreceu habilidades sobre o letramento digital e ainda pode ser utilizada para avaliação do conhecimento adquirido, já que com ele foi possível observar maior criatividade e organização na questão da resolução de problemas envolvendo a Química.

# *r) Desenvolvimento de habilidades e competências no ensino de Ciências por meio das tecnologias* (DIAS, 2016).

Este estudo, apesar de estar com divulgação não autorizada na página do Catálogo de Teses e Dissertações da CAPES, a busca do trabalho na página da Universidade a qual foi desenvolvido permitiu fazer a leitura do mesmo, em mais detalhes. O trabalho refere-se a uma dissertação de Mestrado em Ensino de Ciências, da Universidade Cruzeiro do Sul, 2016. Observou-se que o trabalho objetivou buscar resultados acerca do uso de tecnologias na construção de conhecimento dos alunos e no processo educacional, o foco, nas palavras do autor era "provocar uma ruptura com uma prática pedagógica tradicional por meio de aulas expositivas e colocar os alunos em uma situação participativa no processo de ensino e aprendizagem, privilegiando a interatividade e o diálogo".

O trabalho foi desenvolvido em uma Escola Estadual de São Paulo, na disciplina de Ciências Físicas e Biológicas, com a temática sexualidade por meio da aplicação de uma SD desenvolvida no ambiente virtual Wix.com. Nesse ambiente, o conteúdo era editado regularmente enquanto houve a implementação da SD, segundo as necessidades observadas pelo professor.

Tomando como base os resultados obtidos, concluiu-se que a inserção das TICs no ambiente educacional propicia aos alunos o desenvolvimento de habilidades e construção de novos conhecimentos, visto que eles estão diariamente em contato com diversas tecnologias e, por isto, se tornam motivados em buscar conteúdos em plataformas diferenciadas. Também propiciou que os estudantes se tornassem mais ativos na busca de informações e uma maior interação entre os eles e com o professor.

## *s) A inserção dos tablets em escolas estaduais de Aracaju: desafios e limitações* (PINTO, 2016).

Este estudo refere-se a uma dissertação de Mestrado em Ensino de Ciências e Matemática da Universidade Federal de Sergipe, 2016. O trabalho foi impulsionado devido a um projeto (Projeto Tablets Educacionais) que foi implantado no estado, em 2013, para a inserção de tecnologias móveis, mais especificamente os tablets, nas escolas visando proporcionar acesso de alunos e professores as tecnologias. Com isto, a dissertação objetivou analisar como os educadores da área da Química receberam e utilizaram esse recurso em sua prática pedagógica. A investigação ocorreu com professores da rede estadual da cidade de Aracaju, fazendo um levantamento por meio de entrevistas com professores.

Em análise ao conteúdo que foi coletado nas falas, percebe-se que os professores aceitam a inserção dos tablets, no entanto não o utilizam nas aulas. Observou vários problemas como uso restrito para alunos de algumas escolas e só do 3o ano, pouco espaço de memória tornando o processo lento, limitação de aplicativos, falta de suporte técnico, entre outros. Percebeu-se que não houve envolvimento dos sujeitos na construção do projeto, à época de sua implantação no estado, o que pode ter levado a baixa adesão. Desta maneira, a autora concluiu que se o professor não recebe formação e incentivo, de nada adianta equipar a escola com esses recursos tecnológicos. É importante sensibilizá-los em relação às demandas do contexto atual da educação, por meio de uma formação continuada e de um envolvimento maior do professor em projetos que visem mudanças na sua prática pedagógica, de preferência desde a sua concepção.

# *t) Contribuições do uso do Livro Digital nas práticas docentes no ensino de Química* (COSTA, 2016).

Este estudo refere-se a uma dissertação de Mestrado Profissional em Ensino de Ciências e Matemática do Instituto Federal de São Paulo, 2016. A pesquisa foi desenvolvida em escolas particulares de São Paulo - SP, com foco no Ensino Médio.

O trabalho buscou conhecer melhor sobre a utilização do livro didático digital (LDD) nas escolas, no intuito de relatar as alterações nas metodologias de educadores com a utilização dessa ferramenta. Para tanto, foi adotado um LDD, Conecte Química (USBERCO; SALVADOR, 2011) na versão para os computadores e E-book, tanto professor e alunos tiveram acesso ao mesmo.

Realizaram-se entrevistas gravadas com professores participantes, da área da Química, e em análise aos comentários feitos concluiu-se que os professores têm um papel fundamental para que os livros didáticos digitais sejam bem sucedidos uma vez que, as contribuições do LDD não foram significativas no levantamento feito neste trabalho. Percebeu-se que a maioria dos professores acaba usando seu material já pronto por terem desconhecimento dos recursos dos livros digitais, o que gera sua pouca utilização.

### *u) A pesquisa no ensino de Química: a abordagem didática da simulação virtual e da experimentação problematizadora* (SILVA, G. 2016).

Este estudo refere-se a uma dissertação de Mestrado em Ensino de Ciências e Matemática, da Universidade Federal do Amazonas, 2016. O estudo tem por objetivo observar como a simulação virtual e a prática experimental podem auxiliar o Ensino de Química, especificamente no Ensino Médio, com o conteúdo de "Estados Físicos da Matéria". A pesquisa realizou-se em uma escola estadual de Manaus, com uma turma de 1º ano de Ensino Médio.

Para a pesquisa foi utilizada a ferramenta de simulação *PhET* e para a prática experimental foi feita a sublimação da naftalina. Como métodos para o diagnóstico foram utilizados questionários e entrevistas. Esses, por sua vez, identificaram que a metodologia trabalhada, com a abrangência de atividades de simulação computacional e prática real é favorável ao desenvolvimento da aprendizagem do aluno como um todo.

# *v) Ambiente de aprendizagem híbrido no ensino de Química: uma perspectiva de inovação pedagógica na era da Aprendizagem Móvel* (SILVA, 2018a).

Este estudo refere-se a uma dissertação de Mestrado Profissional em Ensino de Ciências e Matemática da Universidade Federal de Uberlândia, 2018. A pesquisa aconteceu em uma escola pública e abrangeu 240 alunos. Este trabalho buscou promover um ambiente de aprendizagem de Química tipo híbrido fazendo uso de recursos como, por exemplo, os *smartphones*, potencializando a inserção de novas práticas pedagógicas. A aprendizagem híbrida foi organizada a partir do ambiente *Google Classroom*, a qual proporcionou diversas atividades, dentro e fora da sala de, como, por exemplo, entrevistas e debates. A partir da análise dos dados coletados foi possível perceber que, inicialmente, os participantes mostraram-se frustrados por verificarem que não dominavam muitas funcionalidades dos *smartphones*. Entretanto, esse problema foi superado com o tempo, os estudantes foram se adaptando ao seu uso, desenvolvendo habilidades de aprender colaborativamente, além de aprender a utilizar os recursos disponíveis pela ferramenta. Também, que o uso do *Google Classroom* impactou em sua prática pedagógica, levando-o a adotá-lo de forma definitiva nas suas aulas.

Interessante foi que a autora identificou que os participantes tinham uma concepção inicial de que o uso de *smartphones* na educação invadia a privacidade, por isso não poderia ser usada nesta área, questão que foi superada no trabalho.

## *w) Utilização e avaliação de software educacional para o ensino de Equilíbrio Químico* (SIQUEIRA, 2017).

Este estudo refere-se a uma dissertação de Mestrado em Educação para a Ciência e Matemática da Universidade Estadual de Maringá, 2017. Este trabalho tem como objetivo a utilização e posterior avaliação de um *software* educacional para o trabalho com os conteúdos de equilíbrio químico. O trabalho se desenvolveu com alunos do Nível Médio, mais especificamente 2º Ano, de uma da rede estadual de ensino.

As atividades consistiram em aliar práticas experimentais e interação com o *software* "*The Law of Mass Action*", identificado como Recurso Educacional Aberto (REA). Em análise, percebe-se que é uma ferramenta excelente para a elaboração de significados em relação ao conteúdo estudado, embora apresente limitações conceituais como, por exemplo, ausência de representações submicroscópicas. Com esse recurso a autora conclui que os alunos compreenderam os conceitos acerca do conteúdo específico, indicando domínio do conhecimento. Reforça, ainda, a inserção das TIC no ensino de Ciências por verificar ser um recurso motivador e produtivo devido a sua aceitação por parte dos estudantes.

## *x) Estratégias didáticas envolvidas no uso das TIC: um estudo exploratório de cursos de licenciatura em Química* (REIS, 2019).

Esse estudo refere-se a uma dissertação de Mestrado em Ensino das Ciências da Universidade Federal Rural de Pernambuco, 2019. O objetivo deste trabalho é analisar e relatar as estratégias didáticas utilizadas em cursos de licenciatura em Química que abordam o uso das TIC. Tendo isso em vista, a análise se fundamentou em três etapas: revisão de literatura em artigos científicos, investigação dos currículos de Cursos de Licenciatura em Química e, entrevistas com professores de da área, abordando as estratégias didáticas que visam o trabalho com a inclusão das TIC e que são adotadas em suas disciplinas.

Em análise ao encontrado na etapa revisão de literatura, percebe-se que existe uma despreocupação com o professor que utilizará a TIC. Quanto à investigação do currículo, conclui-se que, em média, duas matérias obrigatórias visam o uso das TIC. E com a análise das entrevistas feitas com professores, tem-se que todos utilizam as TIC em sala de aula com estratégias diversas, mas que apenas uma pequena parcela de alunos tem a oportunidade de trabalhar diretamente com ela.

Essa pesquisa traz à tona o uso de metodologias acerca das TIC, com o objetivo de serem utilizadas para uma melhor formação dos acadêmicos. Portanto, espera-se que a partir dos resultados obtidos, coordenadores equipe responsável enxerguem uma possibilidade de avanço e assim, busquem adequar os currículos de seus respectivos cursos para a inclusão do uso das TIC pelos seus docentes e discentes.

Como se pode verificar, as pesquisas mostram a potencialidade de inserir tecnologias diversas no trabalho docente as quais promovem melhoria no aprendizado dos alunos bem como destacam seu papel motivador, impulsionador de uma maior interação entre os sujeitos envolvidos no processo, o que justificam a opção de adotar nesta dissertação esses recursos como base para a UEPS. Alguns destes estudos também apontam problemas relacionados, em especial, a falta de formação ou disponibilidade do professor em usar estes recursos o que, para a professora-pesquisadora, pertencente a uma geração nova dentro da profissão docente, é um motivo para começar a mudar efetivamente sua prática docente, buscando sair dessa "atuação tradicional" que as pesquisas mostram regularmente.

### **3 A PROPOSTA DE PRODUTO EDUCACIONAL E SUA APLICAÇÃO**

No texto a seguir apresentam-se os itens referentes à elaboração e à implementação do produto educacional. Inicialmente serão descritos o local em que foi desenvolvida a proposta e os sujeitos envolvidos. Após, será apresentado o produto educacional, disponível em <http://educapes.capes.gov.br/handle/capes/583776>, traçando as atividades previstas para cada passo que estruturam a UEPS, finalizando com a descrição da aplicação.

#### **3.1 Descrição do local e dos participantes da pesquisa**

A proposta didática foi desenvolvida na FAT - Faculdade e Escola, Escola Municipal localizada na cidade de Tapejara (RS). A Escola atende como modalidade de ensino, a educação infantil, ensino fundamental, também o ensino médio regular, compreende cursos técnicos em algumas áreas e por fim, trabalha com formação no ensino superior, presencial e EAD. Os níveis do ensino são distribuídos nos 3 turnos, sendo o período noturno exclusivo para os cursos de nível técnico e ensino superior.

É importante colocar que a instituição escolhida para aplicação do produto educacional oferece total liberdade para a organização da proposta curricular, e isso vale tanto para a metodologia quanto para o aprofundamento do conteúdo.

Como forma de detalhar o espaço da pesquisa, pode-se relatar que a escola dispõe de uma rede de internet de qualidade e que pode ser acessada por funcionários, professores e alunos. A utilização da internet pode ser feita pelos estudantes durante as aulas, desde que requerido pelo educador e com fim educacional. A escola também conta com um laboratório de ciências e de informática. Ambos são bem estruturados e possuem recursos prontos para o uso, sendo que o laboratório de informática tem 20 computadores.

Foram sujeitos desta pesquisa 18 estudantes matriculados no 9º Ano do Ensino Fundamental, da FAT, designados, neste estudo, pela letra E, seguida de um número (**E1**, **E2**, **E3**...) para preservar a identidade dos mesmos. A escolha desta turma ocorreu devido ao conteúdo programático selecionado para o desenvolvimento dessa pesquisa.

O componente curricular de Ciências nesta escola, no 9º ano do Ensino Fundamental, tem 2 períodos semanais, com duração de 55 minutos cada, totalizando 1 h e 50 minutos de aula. Esses períodos foram trabalhados na quinta-feira, nos dois primeiros períodos da manhã, das 07 h e 40 min às 9 h e 30 min. A instituição conta com apenas uma professora na área de Química, a qual é a responsável pela intervenção didática proposta neste trabalho.

Nos Anexos A e B se encontram o Termo de Consentimento Livre e Esclarecido (TCLE) utilizado para a coleta das assinaturas dos responsáveis pelo aluno participante e o Atestado da Escola comprovando o desenvolvimento da intervenção didática proposta.

### **3.2 Elaboração da Sequência didática e cronograma de aplicação**

A sequência didática desenvolvida tem o formato de uma UEPS e, como descrita no referencial teórico, é construída em passos, cada um com um objetivo específico, mas, que podem ser resumidos em: avaliação diagnóstica (verificação do conhecimento prévio dos estudantes); formulação de situações problema; abordagem do conteúdo; e avaliação. O Quadro 3 apresenta de forma resumida os passos e as atividades propostas na UEPS para a abordagem dos conceitos relacionados ao conteúdo de estrutura química.

Quadro 4 - Descrição resumida da proposta de atividades em cada passo da UEPS.

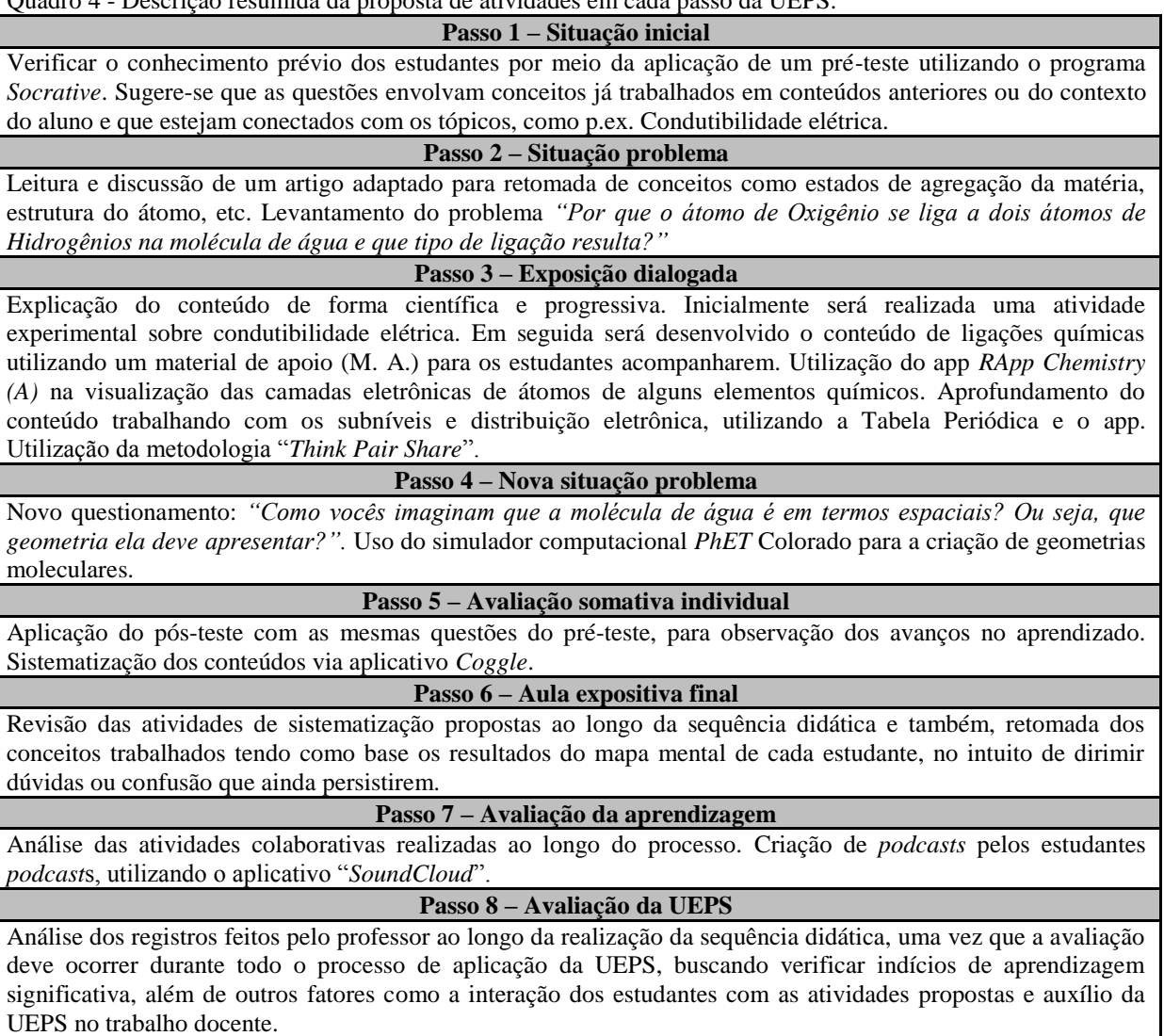

Fonte: Autora, 2019.

A proposta elaborada considera que o professor já tenha trabalhado os conteúdos introdutórios de química para essa etapa do ensino, como modelos atômicos, nomenclatura e representação dos elementos químicos da tabela periódica. A ideia é introduzir os conceitos novos que estão relacionados às estruturas químicas, como ligações químicas e geometria molecular, partindo de uma molécula que o estudante está familiarizado - a água, o que pode facilitar o desenvolvimento de cada tópico.

Outro ponto a se apontar na UEPS elaborada foi a priorização do uso de tecnologias digitais como ferramentas didáticas para o desenvolvimento dos conteúdos disciplinares citados anteriormente.

É importante salientar que dentro do tópico de ligações químicas a proposta foi de fazer um aprofundamento um pouco maior do que comumente se encontra nos livros didáticos, introduzindo o estudo da eletrosfera na perspectiva de propiciar ao estudante compreender esse conteúdo, identificar o número de ligações que átomos de diferentes elementos químicos podem fazer comumente, os tipos de ligações que eles realizam e, assim, poderem transpor esse conhecimento para racionalizar outras fórmulas químicas. A intenção aqui foi trabalhar apenas com alguns átomos de elementos químicos, mas que já possa fornecer o suporte para a racionalização. Também, trabalhar com representações da tabela periódica como a distribuição eletrônica via Diagrama de Linus Pauling e pelo cerne do gás nobre.

O início da aplicação do produto educacional foi na última semana do mês de setembro, 26/09/2019, com término na primeira semana do mês de dezembro, 05/12/2019. Totalizando assim, dois meses e uma semana de trabalho. O total de encontros realizados foram 10, totalizando 21 períodos de aula.

#### **3.3 Descrição dos encontros**

A sequência da aplicação está descrita, a seguir, por meio dos passos (1 a 8) que constituem a Unidade de Ensino Potencialmente Significativa (UEPS) elaborada. Para melhor acompanhamento, o texto resumido de cada passo, constante no quadro 3, que indica as atividades a serem desenvolvidas, foi transcrito em itálico no início da descrição de cada passo. Também pode ser acompanhada no produto educacional, ou seja, a UEPS detalhada em documento separado.

No primeiro encontro a professora-pesquisadora explicou o estudo que pretendia desenvolver e que para tanto necessitava da colaboração de todos e, então, eles foram convidados a participar. Nenhum estudante se opôs e assim, pôde-se dar sequência ao trabalho. Também, a professora-pesquisadora criou um grupo no aplicativo *WhatsApp* com todos os estudantes da turma o qual tinha o intuito de facilitar a comunicação e ajudar em alguns momentos da proposta.

### *3.3.1 Situação Inicial – Passo 1*

*Verificar o conhecimento prévio dos estudantes por meio da aplicação de um pré-teste utilizando o programa Socrative. Sugere-se que as questões envolvam conceitos já trabalhados em conteúdos anteriores ou do contexto do aluno e que estejam conectados com os tópicos, como p.ex. Condutibilidade elétrica.*

O primeiro passo da UEPS, a **Situação inicial,** teve como objetivo sondar os conhecimentos prévios dos estudantes, pois estes se constituem nos subsunçores que poderão ser acessados para ancorar os novos conhecimentos. Como instrumento de coleta de dados para essa sondagem foi utilizado um pré-teste (Quadro 4), o qual foi respondido por meio do aplicativo chamado *Socrative Student*. Para tanto, os alunos foram solicitados, previamente, a fazer o *download* deste app.

Os estudantes foram orientados a responder de forma individual e a professorapesquisadora explicou que neste momento não havia certo ou errado, podendo responder o que realmente sabiam sobre os questionamentos. A análise do mesmo se encontra no item dos resultados da pesquisa.

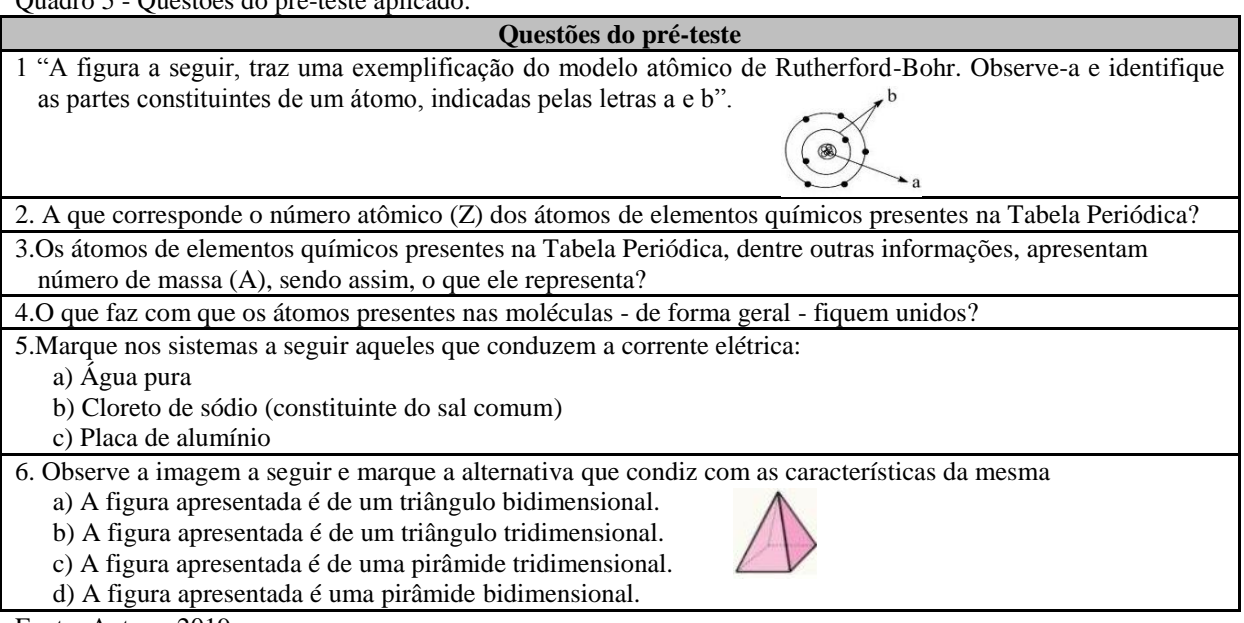

ostões do pró teste aplicad

Fonte: Autora, 2019.

Após a finalização do pré-teste deu-se início ao próximo passo (passo 2).

#### *3.3.2 Situação Problema – Passo 2*

*Leitura e discussão de um artigo adaptado para retomada de conceitos como estados de agregação da matéria, estrutura do átomo, etc. Levantamento do problema "Por que o átomo de Oxigênio se liga a dois átomos de Hidrogênios na molécula de água e que tipo de ligação resulta?"*

Para o passo 2 foi proposto trabalhar com a leitura de um artigo adaptado da Revista Química Nova na Escola, intitulado "Água: o significado das fórmulas químicas" (disponível em: <https://bit.ly/3dkadm8>). Um dos objetivos de trabalhar com este texto foi o de promover uma discussão de conceitos como, por exemplo, estados de agregação da matéria e estrutura do átomo, já trabalhados anteriormente. E o outro objetivo foi lançar a situação problema: *"Por que o átomo de oxigênio se liga a dois átomos de hidrogênio na molécula de água e que tipo de ligação resulta?"*. Para respondê-la, o conteúdo sobre ligações químicas deveria ser trabalhado no próximo passo.

Assim, para sistematizar a atividade de leitura do texto, este foi enviado em PDF via *WhatsApp* para a turma. Previamente, também, a professora-pesquisadora orientou os estudantes a fazerem o *download* do aplicativo *eReader Prestigio* em seus *smartphones*. Após, reuniu os estudantes em pequenos grupos de três integrantes - a escolha destes foi feita de forma aleatória, resultando em seis grupos. Um aluno de cada grupo, pelo menos, deveria ter o app para a leitura. Em seguida, a professora-pesquisadora solicitou que, ao longo da leitura, eles sublinhassem o que recordavam que já tinham visto, e o que tinham dúvidas, para posteriormente, discutir esses pontos com toda a turma.

Após todos os grupos terem feito seus apontamentos a professora-pesquisadora trabalhou com esses apontamentos revisando os conceitos envolvidos em cada um - estados de agregação e representação das fórmulas químicas. Ao final lançou o questionamento da **Situação Problema 1**: "*Por que o átomo de Oxigênio se liga a dois átomos de Hidrogênios na molécula de água e que tipo de ligação resulta?"*, o qual é o foco deste passo.

Apenas dois estudantes se manifestaram e colocaram que "se ligavam porque era necessário ter dois H", ou seja, sem efetivamente indicar o porquê que o átomo de oxigênio se liga a dois átomos de hidrogênio na molécula de água e nem que tipo de ligação resulta. O restante não sabia. Com isso a professora-pesquisadora pode colocar que para a resolução desta questão eram necessários os conhecimentos que seriam trabalhados posteriormente, na Exposição dialogada.

#### *3.3.3 Exposição Dialogada – Passo 3*

*Explicação do conteúdo de forma científica e progressiva. Inicialmente será realizada uma atividade experimental sobre condutibilidade elétrica. Em seguida será desenvolvido o conteúdo de ligações químicas utilizando um material de apoio (M. A.) para os estudantes acompanharem. Utilização do app RApp Chemistry (A) na visualização das camadas eletrônicas de átomos de alguns elementos químicos. Aprofundamento do conteúdo trabalhando com os subníveis e distribuição eletrônica, utilizando a Tabela Periódica e o app. Utilização da metodologia "Think Pair Share".*

A Exposição dialogada - terceiro passo da UEPS - tem como objetivo desenvolver o conteúdo de forma científica e progressiva, no caso sobre ligações químicas. É a etapa mais longa da sequência, ela envolve os conteúdos específicos: tipos de ligações (covalente, iônica e metálica), níveis e subníveis eletrônicos e distribuição eletrônica, distribuídos em sete atividades (**Atividades 1-7**). A proposta foi construir o conteúdo em conjunto com o estudante, com o intuito de eles participarem mais ativamente, pois é um conteúdo abstrato, mas que, ao mesmo tempo, propicia uma interação se o professor não fornece tudo pronto e, sim, solicita que eles procurem as informações.

Assim, a partir desse passo os estudantes receberam o material de apoio - MA (Apêndice A do produto educacional) elaborado para acompanharem as atividades propostas. Esse material, relembrando, tem as mesmas atividades da UEPS, porém, voltado para o aluno, ou seja, o texto "conversa" com o aluno.

Para a **Atividade 1** os alunos foram conduzidos ao laboratório de ciências da Escola a fim de acompanhar a atividade experimental "teste de condutibilidade elétrica". Pensando em um melhor aproveitamento do tempo, o ambiente foi previamente preparado pela pesquisadora. Foi possível observar que os estudantes se mostraram ansiosos para o início da atividade. Inicialmente, a professora-pesquisadora solicitou para que todos fizessem suas anotações no próprio material que foi entregue. Com eles organizados e os materiais na bancada a pesquisadora conduziu os testes de condutibilidade com diferentes substâncias/sistemas, os quais foram selecionados por apresentarem comportamentos diferentes, em relação à condutibilidade elétrica, devido aos diferentes tipos de ligações. Com isso, os resultados auxiliariam no desenvolvimento teórico. Assim, foram testados os sistemas: água destilada e água mineral; sal de cozinha (principal componente: cloreto de sódio - NaCl<sub>(s)</sub> em estado sólido e dissolvido em água destilada; açúcar comum (Sacarose - $C_{12}H_{22}O_{11(6)}$ ) na forma sólida e dissolvido em água destilada, chaveiro metálico e anel.

Inicialmente, a professora-pesquisadora fez indagações sobre a condutibilidade para os estudantes se sentirem instigados a participar, com o andamento da atividade observou-se que eles já começaram a "opinar" por conta própria sobre os resultados dos testes e, também, sobre o motivo da condução ou não da corrente. Para o teste com os materiais metálicos, manusearam a tabela periódica na busca de identificar se alguns átomos de elementos químicos eram classificados como metais ou não.

Após sistematizar o conhecimento envolvido, partindo das respostas dadas às questões, a professora-pesquisadora finalizou o momento explicando que seria estudado, em seguida, o conteúdo de ligações químicas para que, dessa forma, os resultados da atividade fossem compreendidos melhor. Assim, foi iniciado o desenvolvimento teórico retomando, com diversas anotações no quadro branco, o modelo atômico de Rutherford-Bohr, o qual seria o utilizado para trabalhar os conteúdos específicos. Os alunos observaram atentamente a retomada desse modelo, fizeram suas anotações no MA, puderam relembrar sobre a organização da tabela periódica, mais especificamente, como identificar as famílias e os grupos.

Na sequência foi trabalhada a **Atividade 2** que previa que os estudantes, por meio do aplicativo *RApp Chemistry (A)*, verificassem o número de elétrons que aparece nas camadas de cada um dos gases nobres. A ideia com esta atividade foi já pontuar que os átomos desses elementos químicos tem como característica sua falta de reatividade, são estáveis, sendo encontrados isolados na natureza (KOTZ; TREICHEL JUNIOR, 2005). E, mais adiante, no trabalho com as ligações químicas, poder comentar a regra do octeto e a relação com a camada de valência dos gases nobres.

Para realizar a atividade os estudantes foram reunidos em duplas, cada aluno recebeu um conjunto de cartões e também uma tabela periódica. Em seguida, com tudo preparado, o conteúdo de ligações químicas foi iniciado a partir desse momento. Assim, essa atividade permitiu aos estudantes a interação com a eletrosfera, suas camadas e elétrons nos níveis de energia.

Na continuidade da aula, os alunos foram solicitados a utilizarem seus *smartphones* para a realização de uma pesquisa, de forma individual, sobre os tipos de ligações químicas existentes bem como que características cada uma delas apresenta em relação à propriedade de condutibilidade elétrica. Após a conclusão da pesquisa, foram convidados a participar de um momento de socialização do material coletado, expondo suas pesquisas e acrescentando informações ao seu material, a fim de completá-lo. Quando questionados sobre qual foi a fonte de pesquisa eles citaram diversos sites, como por exemplo: "Mundo Educação"; "Planeta Educação"; "Alunos Online", sendo que o site "Mundo Educação" foi o mais citado, isso porque, os alunos relataram que essa referência foi mandada no grupo de *WhatsApp* por um colega. Percebendo assim, que se comunicaram de uma forma positiva para a resolução de uma atividade proposta em aula.

A sequência na aula foi dada fazendo dois questionamentos: 1) "*O que essa propriedade investigada nos diz em relação à constituição química de cada uma dessas substâncias: água pura, NaCl e C12H22O11?"; 2) "O que acha que a dissolução do cloreto de sódio (NaCl) em água promoveu para que o sistema de NaCl(aq) conduzisse corrente elétrica?"*. A ideia foi retomar a atividade experimental e relacionar com a pesquisa realizada sobre os tipos de ligações químicas. A professora-pesquisadora foi conduzindo a discussão por meio de perguntas como: "Vamos pensar: a água pura conduziu ou não corrente elétrica?". Em resposta, o aluno **E1** respondeu: "Não", em seguida a professora questionou: "Então, que relação tem com o tipo de ligação que acontece? Qual é o tipo de ligação?". Os alunos **E1** e **E17** responderam "Ligação covalente".

Para as amostras de sal, **E1** questionou: "Dá para colocar aqui, no estado sólido não conduziu, mas que no líquido sim porque é uma ligação iônica?". A professora-pesquisadora corrigiu que o sal estava dissolvido e não líquido. **E1** "Eu coloquei: pois quando a água entra em contato com o sal, acontece a quebra da *molécula*" e a professora questiona no que resulta esta "quebra" e o aluno responde "Íons". Observou-se que alguns alunos queriam já as respostas prontas, mas a professora-pesquisadora seguiu na sistemática para cada sistema testado de modo a concluir a relação entre condutibilidade elétrica e tipo de ligação química.

Ao final deu-se início ao desenvolvimento teórico sobre cada tipo de ligação química, a **Exposição Dialogada** propriamente dita. Para essa etapa o aplicativo *RApp Chemistry (A)* foi utilizado nas atividades propostas.

Trabalhou-se inicialmente com a ligação por compartilhamento de elétrons, a covalente, partindo das seguintes questões: *Quantos elétrons faltam para o hidrogênio (H) completar a camada de valência e adquirir a estabilidade do hélio (He)? E para o oxigênio (O)?* Estas auxiliaram a responder à situação problema anteriormente levantada: *"Por que o átomo de oxigênio se liga a dois átomos de hidrogênio na molécula de água e que ligação isso resulta?"* Dando sequência, ainda dentro desta atividade, os estudantes foram apresentados aos diferentes tipos de representação de fórmulas: molecular, plana e eletrônica, utilizando a água como exemplo.

Em seguida, com o objetivo de identificar se os estudantes conseguiriam transpor esse conhecimento para construir a fórmula de outras moléculas, eles foram solicitados, na segunda etapa da **Atividade 3**, a visualizarem as camadas eletrônicas dos átomos de elementos químicos nitrogênio (N), carbono (C) e cloro (Cl) e assim responderem aos seguintes questionamentos: 1) *Quantos elétrons cada um deles apresenta na camada de valência?; 2) Quantos átomos de hidrogênio serão necessários para completar a camada de valência de cada um deles?; 3) Escreva as fórmulas moleculares resultantes.* Esta foi selecionada como uma das avaliações para análise de indícios de aprendizagem por dar a possibilidade de verificar se os alunos conseguem mobilizar os conceitos trabalhados para resolver a atividade.

Ao final a professora lançou um novo questionamento a fim de que esse fosse respondido com o desenvolvimento da **Atividade 4:** "*Será que cada átomo só pode compartilhar um elétron de cada vez*?". Para responder, os alunos trabalharam mais uma vez com o aplicativo *RApp Chemistry (A)* na construção da fórmula estrutural do dióxido de carbono  $(CO_2)$ , constatando assim que os átomos podem compartilhar mais de um elétron com um mesmo átomo na geração de ligações múltiplas.

As **Atividades 5** e **6** compuseram a sequência para trabalhar com ligação envolvendo transferência de elétrons, a ligação iônica. A **Atividade 5** introduziu a discussão com o composto cloreto de sódio (NaCl), novamente por meio do app *RApp Chemistry (A)*. A **Atividade 6** foi selecionada para avaliação específica da transposição do conhecimento, os alunos foram solicitados a trabalharem de forma colaborativa na elaboração da fórmula química de compostos iônicos utilizando diferentes pares de átomos.

Ainda nesta aula, ao final da apresentação dos grupos, a professora-pesquisadora inseriu o contexto de ligação metálica. Primeiramente foi trabalhada a leitura de um trecho do MA, o qual trouxe conceitos introdutórios sobre a mesma e remeteu a observação do modelo representativo dessa ligação. A partir daí, deu-se início a **Atividade 7**, a qual inseriu a estratégia "*Think Pair Share*", que prevê o pensar, o compartilhar e o socializar. Para o desenvolvimento dessa proposta, cada aluno recebeu uma folha de ofício e no quadro branco foi detalhado o que deveriam escrever nela (Quadro 5). A turma foi dividida em nove duplas e cada uma recebeu uma pergunta "balizadora" diferente e começaram a pesquisar, utilizando seus *smartphones*, para completar as colunas da folha. Inicialmente, seguindo a sistemática da TPS, trabalharam individualmente para responder *o que eu penso*; em seguida trabalharam em duplas completando a coluna *o que eu descobri com o meu colega* e por fim fizeram as apresentações, completando a última coluna da folha.

Quadro 6 - Modelo de divisão da folha para a dinâmica *Think Pair Share*.

| O que eu penso | O que eu descobri com meu colega | O que eu aprendi com a apresentação<br>compartilhada/socializada. |  |  |
|----------------|----------------------------------|-------------------------------------------------------------------|--|--|
| Individual     | Duplas                           | Coletivo                                                          |  |  |
|                |                                  |                                                                   |  |  |

Fonte: Autora, 2019.

Ao final, buscando a reconciliação integrativa, a professora-pesquisadora relembrou o resumo dos diferentes tipos de ligações e suas características, realizado anteriormente, retomando a camada de valência dos átomos estudados, as ligações realizadas e a atividade experimental.

O próximo encontro envolveu um aprofundamento na diferenciação progressiva por meio do trabalho com a distribuição eletrônica. Aqui, a ideia não foi esgotar o assunto, apenas demonstrar as estudantes outras informações que a TP podem fornecer. Ela foi realizada com a mediação constante da professora-pesquisadora. Assim, na **Atividade 8** foram identificados, agora utilizando a Tabela Periódica, os subníveis existentes (s, p, d, f) e o número máximo de elétrons em cada um deles. Posteriormente, relacionaram o número de elétrons em cada camada, visualizado anteriormente no *RApp Chemistry (A)*, com os subníveis que elas poderiam comportar para acomodá-los. A professora-pesquisadora demonstrou como se representa nível, subnível e número de elétrons, de maneira a sistematizar a distribuição eletrônica para os átomos de diferentes elementos químicos.

Logo após, na **Atividade 9**, os estudantes precisaram identificar o último nível, subnível e o número de elétrons no subnível para os átomos de oxigênio (O), sódio (Na) e cloro (Cl) na TP. Os estudantes não encontraram dificuldades para resolvê-la. Após foram feitos alguns questionamentos que visaram mostrar aos estudantes que sabendo o número máximo de elétrons que cada subnível pode acomodar é possível determinar os subníveis que cada camada pode conter e o número máximo de elétrons por camada. O conhecimento foi sendo construído tranquilamente, até o momento em que se chegou a seguinte questão: "Quais são os átomos dos elementos químicos que tem até 10 elétrons no total?". Essa questão foi motivo de muita discussão entre os alunos, pois começaram a apresentar várias dúvidas para respondê-la. A pesquisadora, momentaneamente não conseguiu compreender o porquê de tamanha dificuldade perante a essa questão. Discutiu a mesma com o objetivo de fazê-los compreender a ideia principal da pergunta. **E2** conseguiu responder, assim, fez-se um detalhamento da mesma no quadro, e a ideia principal da questão foi compreendida por todos e pode ser finalizada a atividade, sem mais problemas.

A **Atividade 10** trabalhou novamente com a utilização da TP. Nesse momento precisavam identificar os subníveis que cada camada pode conter, indicando também o número máximo de elétrons para cada subnível e o número máximo de elétrons por camada. Utilizando o *RApp Chemistry (A)* visualizaram a distribuição eletrônica para o átomo de oxigênio (O), para assim fazer a relação de que o preenchimento dos níveis e subníveis da eletrosfera deve respeitar o número máximo de elétrons em cada camada e em cada subnível.

Foi pontuado que a distribuição eletrônica precisa respeitar uma ordem energética e assim foi possível introduzir a explicação sobre o Diagrama de Linus Pauling. Após, foi abordada a distribuição pelo cerne do gás nobre. Essa atividade foi finalizada retomando a família dos gases nobres e fazendo a distribuição utilizando como exemplo o átomo de oxigênio (O).

Alguns alunos, mais atentos, encontraram esse esquema pronto na TP, já uma minoria levou um tempo maior para a resolução desta etapa. Percebeu-se que, embora a professorapesquisadora não tivesse mostrado aos alunos a presença deste esquema na tabela periódica, alguns encontraram por si só e ainda ajudaram os demais colegas na sua visualização. Esse é um ponto positivo, pois mostra que tiverem interesse em buscar nos materiais que lhes são disponibilizados os dados que os ajudem a resolver as atividades propostas em aula.

Como último passo, na **Atividade 11**, utilizando o aplicativo *RApp Chemistry (A)* e a TP, os estudantes trabalharam na distribuição eletrônica pelo cerne do gás nobre para os átomos dos elementos químicos sódio (Na), cloro (Cl) e cálcio (Ca). Informa-se que esta atividade foi encaminhada para que fizessem de forma extraclasse devido ao término do tempo da aula.

No próximo encontro, quando questionados sobre essa atividade, a professorapesquisadora percebeu que apenas um estudante (**E2**) relatou ter trabalhado na resolução, a qual se verificou que estava correta, comentando que inicialmente teve dificuldade, mas buscou por ler mais sobre o conteúdo e conseguiu resolver.

Assim, para dar sequência à aula, visto a não resolução das atividades, a postura da professora-pesquisadora foi a de fazer uma retomada do conceito de distribuição eletrônica, a fim de que os estudantes pudessem compreender melhor o conteúdo. Organizados em formato de círculo, já que assim "os alunos podem se olhar e ficar um ao lado do outro, a professora tem um caminho livre ao qual pode transitar por todos os espaços da sala" (SILVA; MACHADO; TUNES, 2011, p. 30). Durante a retomada, os alunos não levantaram questões, mas quando trabalharam na resolução da atividade (a mesma que era para ser executada em casa), surgiram questionamentos de como fazer/como iniciar, pois não estavam entendendo. Assim, transitando entre os alunos, a professora-pesquisadora foi dirimindo as dúvidas e orientando na utilização do aplicativo *RApp Chemistry (A)* e a TP e, após, finalizou a aula.

#### *3.3.4 Nova Situação Problema – Passo 4*

*Novo questionamento: "Como vocês imaginam que a molécula de água é em termos espaciais? Ou seja, que geometria ela deve apresentar?" Uso de um simulador computacional para a criação de geometrias moleculares.*

Neste passo, o objetivo foi criar uma nova situação problema com um nível de complexidade maior que a primeira, agora introduzindo a questão da geometria de moléculas, a qual envolve o aspecto espacial. Para isso, a professora-pesquisadora introduziu o conteúdo de forma teórica, inicialmente, fazendo um link com o texto lido no passo dois da referida sequência, "Água: o significado das fórmulas químicas", destacando o parágrafo que faz alusão ao ângulo da ligação: o que remete a questão de geometria: "Uma das propriedades fundamentais da água é o fato de ela ser um solvente muito melhor que a maioria dos líquidos comuns. Essa propriedade está relacionada à polaridade da molécula de água, explicável pela existência de um ângulo de 104,5º entre as ligações O-H".

Em seguida, chegou o momento de questionar: "Como vocês imaginam que a molécula de água é em termos espaciais, e que tipo de ligação resulta?". Um momento foi reservado para que os estudantes expressassem suas opiniões, apenas dois estudantes se manifestaram com as seguintes falas: "Acho que ela é uma forma não definida" (**E7**); "Uma bolinha" (**E5**).

A partir deste momento foram conduzidos ao trabalho com o simulador *PhET Interactive Simulations*, para o item "geometria molecular". Os alunos exploraram a ferramenta (Figura 8) e encontraram nela a opção da inserção de "pares isolados" nas geometrias. Pediram para a professora-pesquisadora se deveriam ser inseridos na estrutura, e a mesma respondeu que poderiam tentar incluir e observassem o que aconteceria. Manuseando a ferramenta, perceberam que dois pares de elétrons isolados deveriam ser inseridos e assim, observaram que a geometria da molécula de água resultou em angular.

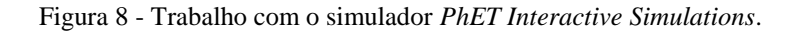

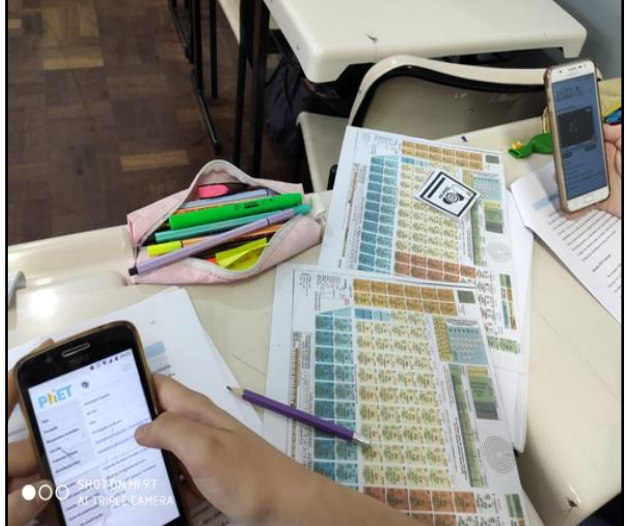

(a) O simulador na tela do celular e os demais materiais (b) Visão da geometria da molécula de água no para a atividade.

simulador.

Fonte: Autora, 2019.

Com esse trabalho o conteúdo foi finalizado. Os demais passos envolveram avaliação e retomada dos conteúdos por meio da abordagem da diferenciação progressiva desenvolvida ao longo do aprofundamento do conteúdo bem como a reconciliação integrativa, conectando os conceitos.

#### *3.3.5 Avaliação Somativa Individual – Passo 5*

*Aplicação do pós-teste com as mesmas questões do pré-teste, para observação dos avanços no aprendizado. Sistematização dos conteúdos via aplicativo Coggle.*

O objetivo inicial desse passo foi fazer com que os estudantes retomassem os conceitos discutidos até o momento, por meio de uma sistematização dos mesmos. Para isso, a ferramenta utilizada foi o aplicativo *Coggle* o qual é utilizado para elaboração de mapas mentais.

Seguindo a sistemática que vinha sendo trabalhada ao longo da aplicação do produto educacional, aos estudantes foi solicitado previamente a fazerem download do aplicativo *Coggle* e orientados a desenvolverem essa atividade de forma individual. Destaca-se que o aplicativo foi manuseado sem grandes dificuldades. O tempo desta atividade foi de um período e nesse período pode-se observar que os alunos foram ajudando uns aos outros na questão da ferramenta disponibilizada para criação dos mapas, como por exemplo, formato das caixas de texto, cores e como fazer ramificações. O mapa final foi compartilhado com o email da professora-pesquisadora, destacando que foi um estudante que verificou esta possibilidade e mostrou para a professora, deixando a entrega rápida e prática, evitando a necessidade de impressão em papel. Na discussão dos resultados eles estão apresentados e discutidos.

Posteriormente ao trabalho da construção do mapa mental, a professora-pesquisadora fez a aplicação do pós-teste. O aplicativo para respondê-lo bem como o nome da sala foram os mesmos utilizados anteriormente no pré-teste, o *Socrative Student* e SALAQUIMICA, respectivamente.

#### *3.3.6 Aula Expositiva Final – Passo 6*

*Nesta aula, o objetivo consiste em desenvolver uma revisão das atividades de sistematização propostas ao longo da sequência didática e, também, retomada dos conceitos trabalhados tendo como base os resultados do mapa mental de cada estudante, no intuito de dirimir as dúvidas ou confusões que ainda persistirem.*

Buscou-se trabalhar com a reconciliação integrativa, por isso, nesse passo foram retomados os pontos trabalhados nos passos anteriores. Para tanto, os alunos foram solicitados a resolverem exercícios envolvendo questões de livros didáticos (Apêndice A). Esse tipo de questão, mais formal, foi programado para estimular os educandos a colocarem as dúvidas ainda existentes para discussão e a professora-pesquisadora poder identificar quê partes do conteúdo não foram bem compreendidas, auxiliando a verificar a aprendizagem do conteúdo por meio desse tipo de questão.

Os estudantes trabalharam na resolução dos exercícios parte em aula e parte de forma extraclasse devido a falta de tempo durante o período. Em sala, com o intuito de que eles trocassem ideias e se ajudassem na solução dos problemas, a professora-pesquisadora comunicou que poderiam se sentar em duplas.

No momento da correção, na aula seguinte, os exercícios foram discutidos um a um, sempre utilizando o quadro branco para as anotações. A dinâmica utilizada foi de que os estudantes lessem os exercícios, e estes eram sistematizados buscando resolver dúvidas encontradas.

Observou-se que os estudantes encontraram dificuldade na resolução da primeira questão, relataram não se lembrarem da distribuição pelo diagrama de Linus Pauling. Então a partir dessa dificuldade demonstrada, a professora-pesquisadora fez a correção da questão e, também aproveitou para retomar a distribuição utilizando o cerne do gás nobre dos átomos de elementos químicos relacionados ao problema e indicar que não precisavam "lembrar" porque a tabela periódica já apresenta a ordem de distribuição. Como no aplicativo eles conseguiam identificar facilmente o número de elétrons na camada de valência de determinado átomo e quantos ele precisava compartilhar ou doar para se estabilizar pela regra, como se observou nas atividades, a professora-pesquisadora atribuiu o problema à representação da distribuição a qual apresenta as camadas eletrônicas divididas em seus subníveis enquanto no aplicativo não.

Os mapas mentais foram recursos que auxiliaram, também, nessa retomada dos conceitos, pois a partir deles foi possível fazer apontamentos em relação a alguns dados observados.

#### *3.3.7 Avaliação da Aprendizagem*

*Análise das atividades colaborativas realizadas ao longo do processo. Criação de podcasts pelos estudantes podcasts, utilizando o aplicativo "SoundCloud".*
Como a avaliação da aprendizagem envolve atividades que foram sendo executadas ao longo da UEPS, optou-se por colocar aqui um tipo de atividade livre, mas que poderia fornecer ao professor subsídios para embasar a avaliação do uso dos termos e conceitos. Assim, esse passo previu observar especialmente que conceitos os estudantes abordariam em seu trabalho e como. Assim, cada dupla elaborou um podcast utilizando o aplicativo *SoundCloud*. Este aplicativo pode ser utilizado para ouvir músicas, mas também gravar áudios e compartilhá-los.

O download da ferramenta foi solicitado previamente para a montagem dos podcasts (em áudios). Os alunos decidiram que esse áudio seria elaborado em forma de diálogo, para que conseguissem uma boa dinâmica na exposição de suas ideias sobre os conteúdos. Também ficou definido que deveria ser abordado o assunto/conceito que mais lhes chamou atenção da proposta didática.

Nesta aula, após todos os passos que acabaram de ser citados estarem definidos, foi reservado um tempo para a seleção do conteúdo de preferência, anotação das ideias e criação de um roteiro de falas (o roteiro foi ideia de um aluno e acabou sendo adotado pelos demais grupos).

O próximo passo foi deixar que os estudantes se "espalhassem" pela Escola. A ideia foi a de que encontrassem um lugar que se sentissem à vontade para a produção e, também, para que desse modo nenhuma das duplas interferisse no som do áudio do outro. Assim escolheram lugares como a biblioteca, a área coberta da Escola, o corredor e a própria sala de aula. Conforme acontecia a finalização da gravação, os alunos retornavam para a sala de aula para aguardar os demais.

Os arquivos de áudio foram disponibilizados pelas duplas no *SoundCloud*. Os links de acesso foram encaminhados ao grupo no WhatsApp e assim, como forma de proporcionar um momento descontraído e também de socializar os trabalhos elaborados, a professorapesquisadora, utilizando seu computador, fez login no WhatsApp Web e colocou as criações para reproduzir para toda a turma ouvir. A transcrição de cada um se encontra no item análise dos resultados.

#### *3.3.8 Avaliação da UEPS*

*Análise dos registros feitos pelo professor ao longo da realização da sequência didática, uma vez que a avaliação deve ocorrer durante todo o processo de aplicação da UEPS, buscando verificar indícios de aprendizagem significativa, além de outros fatores como a interação dos estudantes com as atividades propostas. Os resultados obtidos nos passos 5 e 7 também podem ser levados em conta na avaliação da UEPS.*

Os trabalhos realizados pelos estudantes bem como os registros da professorapesquisadora que foram feitos no diário de bordo ao longo dos períodos de aplicação do produto serviram para avaliação da UEPS. Esse passo como já envolve a análise dos dados destes instrumentos de coleta está contido no item análise dos resultados.

Esse item inclui a caracterização do tipo de pesquisa que foi desenvolvido com a implementação do produto educacional, bem como os procedimentos de levantamento e análise de dados.

## **4.1 Aportes teóricos**

A pesquisa se caracteriza como de natureza qualitativa, conforme descreve Gil (2009), pois nela se busca analisar as evidências da ocorrência da aprendizagem significativa em um grupo de estudantes. Corroborando com o exposto, Paulilo acrescenta que a pesquisa qualitativa

> [...] trabalha com valores, crenças, hábitos, atitudes, representações, opiniões e adequa-se a aprofundar a complexidade de fatos e processos particulares e específicos a indivíduos e grupos. A abordagem qualitativa é empregada, portanto, para a compreensão de fenômenos caracterizados por um alto grau de complexidade interna (1999, p. 135).

Esse viés qualitativo foi se estruturando ao longo do desenvolvimento das pesquisas educacionais no Brasil. Nesse perfil,

> O uso do método qualitativo gerou diversas contribuições ao avanço do saber na dinâmica do processo educacional e na sua estrutura como um todo: reconfigura a compreensão da aprendizagem, das relações internas e externas nas instâncias institucionais, da compreensão histórico-cultural das exigências de uma educação mais digna para todos e da compreensão da importância da instituição escolar no processo de humanização (ZANETTI, 2017, p. 159).

O trabalho desenvolvido também pode ser caracterizado como uma pesquisa-ação, pois o professor participa como um dos sujeitos do processo que está pesquisando, nas palavras de Thiollent (2008, p. 14):

> A pesquisa ação é um tipo de investigação social com base empírica que é concebida e realizada em estreita associação com uma ação ou com a resolução de um problema coletivo no qual os pesquisadores e os participantes representativos da situação ou do problema estão envolvidos de modo cooperativo ou participativo.

O autor ainda pontua que "pela pesquisa-ação é possível estudar dinamicamente os problemas, decisões, ações, negociações, conflitos e tomadas de consciência que ocorrem entre os agentes durante o processo de transformação da situação" (THIOLLENT, 2008, p. 21).

Assim, a natureza dessa pesquisa, no tocante à intervenção didática realizada, permite ao professor investigar e entender as situações reais que vivencia na sala de aula e, desta forma, possibilita uma qualificação de sua prática.

Quanto aos instrumentos de coleta de dados e a análise realizadas por meio dos mesmos podem ser identificados, de forma resumida, no Quadro 6.

| Instrumento                             | Observação                                                                                                    |
|-----------------------------------------|----------------------------------------------------------------------------------------------------|
| Diário de bordo                         | Interação entre os pares e entre aluno e material instrucional; indícios de<br>aprendizagem por meio da análise de atividades específicas. |
| Pré e pós-teste                         | Levantamento do número de acertos antes e depois da aplicação também para<br>avaliação de avanços na aprendizagem.                         |
| Mapas mentais                           | Análise da organização conceitual elaborada pelo educando (apontamentos dos<br>itens relevantes abordados na UEPS, relação correta).       |
| Atividades colaborativas                | Participação na elaboração, interação (podcasts, TPS, leitura de texto, atividade<br>experimental).                                        |
| Questionário de opinião                 | Aceitabilidade de cada aplicativo/ferramenta utilizada.                                                                                    |
| Nuvem de palavras: "Poll<br>Everywhere" | Identificar preferência de recurso tecnológico trabalhado.                                                                                 |

 $Q_{\text{c}}$  -  $d_{\text{c}}$   $q$  -  $T_{\text{c}}$  and e and e  $d_{\text{c}}$  denotes define data denotes define

Fonte: Autora, 2019.

Um instrumento base para a coleta de dados foi diário de bordo no qual constam os registros do professor. Segundo Zabalza (2004), a escrita da sua própria prática docente além de permitir ao professor perceber seu padrão de trabalho, auxilia-o a aprender, "É uma forma de 'distanciamento' reflexivo que nos permite ver em perspectiva nosso modo particular de atuar. É, além disso, uma forma de aprender" (ZABALZA, 2004, p. 10).

Estende-se o pensamento de Bertoni (2005) em relação à potencialidade do diário para além da formação profissional, mas, também, como importante instrumento ao longo da atuação profissional propriamente dita, pois com ele

> [...] podemos identificar as dificuldades encontradas, os procedimentos utilizados, os sentimentos envolvidos, as situações coincidentes, as situações inéditas e, do ponto de vista pessoal, como se enfrentou o processo, quais foram os bons e maus momentos por que se passou e que tipos de impressões e de sentimentos apareceram ao longo da atividade, ao longo da ação desenvolvida. É uma via de análise de situações, de tomada de decisões e de correção de rumos (BERTONI, 2005, p. 4).

Assim, os registros constam, nesta pesquisa, das observações feitas pelo professor ao longo do desenvolvimento da intervenção didática, bem como, dos questionamentos e falas feitos pelos estudantes e das reflexões acerca desses dados. Eles levarão em conta parâmetros definidos previamente a fim de cumprir com o objetivo de verificar indícios de aprendizagem significativa pelos estudantes.

Desta maneira, considerando a TAS, um dos parâmetros definidos foi a disposição do estudante em aprender, que pode ser identificada pela interação do estudante, tanto com o material proposto para o ensino como entre os seus pares e o professor (MOREIRA, 2012). Segundo Silva et al (2018), uma forma de motivar o estudante, proporcionando sua interação e predisposição, é promover um ambiente ativo para a aprendizagem, por meio de utilização de metodologias que envolvam tecnologias digitais.

Outro parâmetro ou categoria para observação foi identificar a transposição do conhecimento uma vez que elas podem demonstrar se ocorreu uma ancoragem substantiva dos novos conhecimentos, pois, "o material instrucional utilizado como recurso didático deve ser lógico e favorecer as interações entre os novos conhecimentos e os subsunçores" (MOREIRA, 2011).

Além do diário de bordo, outras ferramentas de coleta usadas foram os dados do pré e pós teste, dos mapas mentais e das atividades colaborativas. Os mapas mentais são considerados como uma ferramenta pedagógica de organização de ideias (BUZAN, 2009). Tanto o mapa mental como o mapa conceitual podem dar uma ideia de hierarquia, dependendo de como são elaborados, a diferença básica entre eles é que nos mapas conceituais os conceitos são colocados nas caixas e a conexão entre eles é indicada por frases de ligação, já nos mapas mentais não existem estas frases. Nele a organização se dá por meio de palavras-chave, cores e imagens em uma estrutura que se irradia a partir de um centro. Optou-se pelos mapas mentais, nesta dissertação, por se considerar mais simples para os alunos do 9º ano, além disso, dão mais liberdade criativa em sua elaboração já que se pode usar diferentes formatos de caixas, cores, ligações, etc. Ele ajudará na avaliação dos resultados, pois com ele é possível visualizar a organização conceitual que o educando é capaz de fazer por meio do apontamento dos tópicos relevantes estudados e suas relações (KRAISIG; BRAIBANTE, 2017), além disso, é um diferencial da proposta da UEPS.

Por sua vez, dentro das atividades colaborativas, e considerando o foco nas tecnologias, se elencou como um dos instrumentos de coleta o podcast (Quadro 11). O podcast no espaço escolar é um recurso em que áudios são gravados trazendo informações sobre os conteúdos trabalhados e, segundo Cruz (2009), permite uma aprendizagem mais significativa quando são elaborados pelos próprios estudantes porque eles precisam definir o assunto, preparar o texto/diálogo para gravar e disponibilizar para audição promovendo, desta maneira, motivação para a realização do mesmo. Outras atividades colaborativas foram a metodologia ativa TPS, a leitura de texto e a atividade experimental, todas buscando identificar as categorias já citadas.

Nesta dissertação se identifica no Quadro 11 que também foi utilizado como instrumento de coleta um questionário de opinião para identificar a percepção dos estudantes em relação às atividades e recursos da UEPS desenvolvida com eles (Apêndice B). Este questionário de opinião recebeu o título de: "Aplicativos e Atividades Utilizadas no Produto Educacional" e foi realizado via *Google formulário* e teve como objetivo identificar a impressão dos alunos em relação às propostas da UEPS. As nove primeiras questões foram objetivas e as opções eram de 1 a 5, sendo que os números indicavam: 1 não gostou de trabalhar com o instrumento indicado na questão; 2 gostou pouco; 3 neutro, 4 gostou e 5 gostou muito. Os dados dos questionamentos com as respectivas respostas foram ordenados em gráficos de escala percentual (%).

## **4.2 Análise dos resultados**

Nesse item vão ser pontuadas as estratégias/recursos que foram utilizadas ao do desenvolvimento do produto educacional na perspectiva, agora, de discutir essas propostas metodológicas no que tange aos parâmetros para análise mais específica, elencados nesta dissertação. Como citado na metodologia, a interação do estudante, tanto com o material proposto para o ensino como entre os seus pares e o professor (MOREIRA, 2012) é uma possibilidade de ativar a pré-disposição dele em aprender, fator importante na TAS para facilitar o aprendizado. E a utilização das tecnologias digitais pode promover essa interação e pré-disposição (SILVA et al., 2018). Assim, na discussão que se segue se buscou destacar em cada etapa, de acordo com a pertinência, esses parâmetros.

Também, identificar os indícios de aprendizagem percebidos pela professorapesquisadora. Nesse parâmetro, além do pré- e pós-teste, foram elencadas atividades específicas que poderiam indicar mobilização dos conceitos discutidos para a realização destas, o que Moreira (2011) identifica como evidências de aprendizagem. Há de se retomar que o autor destaca que "aprendizagem significativa é progressiva, o domínio de um campo conceitual é progressivo; por isso, a ênfase em evidências, não em comportamentos finais" (2011, p. 5).

A sistemática para esse item inicia com os dados do pré- e pós-teste, em seguida com discussão sobre a estratégia de leitura/audição usada, a atividade experimental, passando para a discussão do que se percebeu no desenvolvimento do conteúdo propriamente dito, onde se

encontram as atividades específicas de avaliação dos indícios de aprendizagem, citadas anteriormente. Ao final entra a análise dos mapas mentais e os *podcasts* produzidos pelos estudantes, os quais estão nos passos da UEPS correspondentes a avaliação, aqui em um perfil de verificação da sistematização elaborada pelos alunos em relação ao conteúdo.

Neste ponto é importante destacar que ao longo desta análise optou-se por trazer os gráficos correspondentes ao questionário para o levantamento da opinião dos estudantes (Apêndice B) em relação à estratégia/recurso utilizado no momento em que estes são discutidos, ao invés de deixar esses dados separados em um item. Assim, mescla-se a análise da professora-pesquisadora com a percepção dos alunos em relação a estes.

## *4.2.1 Análise comparativa do pré e pós-teste*

O levantamento dos conhecimentos prévios dos alunos é uma etapa fundamental na TAS e dentro da UEPS é o momento em que o aluno é levado a externalizar o que já conhece "no contexto da matéria de ensino, supostamente relevante para a aprendizagem significativa do tópico (objetivo) em pauta" (MOREIRA, 2011). O professor pode utilizar discussões de um tema, mapas conceituais ou mentais e questionários. Nesta dissertação foi usado um procedimento usual no desenvolvimento de UEPS que é o questionário do tipo pré e pós-teste, o qual foi apresentado anteriormente no quadro 4.

Os alunos responderam antes e depois da implementação da UEPS o questionário envolvendo as mesmas questões. A comparação dos resultados se encontra no gráfico da Figura 9 o qual relaciona a porcentagem das respostas corretas nos questionários.

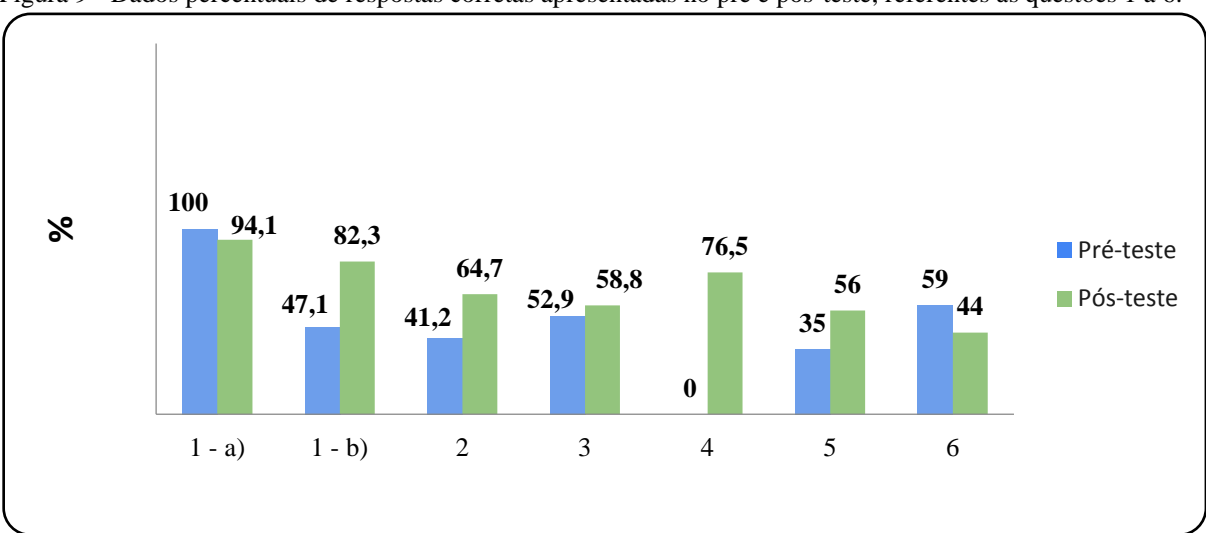

Figura 9 - Dados percentuais de respostas corretas apresentadas no pré e pós-teste, referentes às questões 1 a 6.

Fonte: Dados da pesquisa, 2019.

A **questão 1** buscou que o aluno identificasse as partes do átomo, núcleo (**1a**) **e**  eletrosfera (**1b**), na representação da figura do modelo atômico representado. Verificou-se que houve uma diminuição de acertos, em relação ao pré-teste, na **1a**. Já na questão **1b**, pode-se perceber que os estudantes conseguiram identificar a eletrosfera, passando de 47,1% de acertos para 84,7%. Essa melhora no índice de respostas corretas pode ser devida aos estudantes terem, ao longo da SD, trabalhado bastante com a eletrosfera na identificação dos níveis ou camadas eletrônicas, número de elétrons de valência, etc.

A **questão 2** buscou sondar a informação que o número atômico dos átomos de elementos químicos fornece. O gráfico mostra que a porcentagem de acertos referentes a essa resposta aumentou depois da aplicação do PE. Durante os encontros, essa representação foi utilizada tanto para o estudo das ligações químicas como da geometria molecular, em que, por meio da identificação dos números atômicos, os alunos podiam localizar os diferentes átomos de elementos químicos na TP e o número de elétrons do mesmo, já que foi sendo explicado que para átomos neutros, o número atômico é igual ao de elétrons e prótons.

Em análise a **questão 3**, na qual os alunos precisavam buscar esclarecer o que o número de massa representa, constatou-se que as respostas não avançaram muito em questão de acertos, o que se pode atribuir a não ter sido utilizado nas atividades. Segundo Santos (2008) instigar o aluno em vivenciar o exercício constante de buscar por informações para responder aos questionamentos e o trabalho regular com determinados conceitos pode conduzir aprendizagem significativa. Para o autor existem diferentes maneiras para que a aprendizagem ocorra de forma mais eficiente, dentre elas a que ele denomina sinestésica, ou seja, aquela em que se aprende "interagindo/fazendo/sentindo" (2008, p. 42). Isso pode-se perceber já nestas primeiras questões que tiveram melhor aproveitamento as que envolveram conceitos mais explorados na SD.

A **questão 4** teve como propósito indagar os educandos sobre o que faz com que os átomos presentes nas moléculas fiquem unidos. Como pode ser observada no gráfico, a porcentagem de acertos antes de ser aplicado o PE teve 0% de acertos, subindo para 76,5%. A maioria respondeu que eram as ligações químicas, alguns especificando os tipos de ligações e outros pontuando a estabilização da camada de valência.

A **questão 5** quando analisada do ponto do pré-teste, se mostrou muito importante para a sondagem dos conhecimentos trazidos em relação à condutibilidade elétrica, já que indagava sobre essa propriedade em relação a alguns materiais. Observa-se que o pós-teste mostrou que os estudantes conseguiram avançar no conhecimento tópico, embora se esperasse que o índice de acertos fosse maior. Talvez o problema resida ainda em conseguir fazer com que o aluno

transite mais regularmente do aspecto macro para o micro, de forma a minimizar este obstáculo.

A última pergunta dos questionários, de **número 6**, indagou os educandos sobre a geometria de uma figura que lhes foi apresentada na descrição. Enquanto no pré-teste obtevese 59% de acertos, esses caíram para 44% no pós-teste. Esse resultado pode ter sido obtido pelo fato da representação do modelo, com forma fechada, lados e vértices definidos, enquanto que para as moléculas a representação envolve conexões (ligações), átomos e pares de elétrons que remetem a determinada geometria, mas com espaços "vazados", livres. Talvez a professora-pesquisadora devesse ter associado mais as formas geométricas da matemática com as que apareceram na aula.

Sobre a percepção dos estudantes em relação à utilização do aplicativo *Socrative* se (Figura 10) observa que a maioria gostou de trabalhar com ele, o que se alinha com o que foi observado durante o seu uso, os estudantes relataram questões operacionais que podem explicar esse resultado como ele ser de fácil manuseio e carregar rapidamente nos *smartphones.*

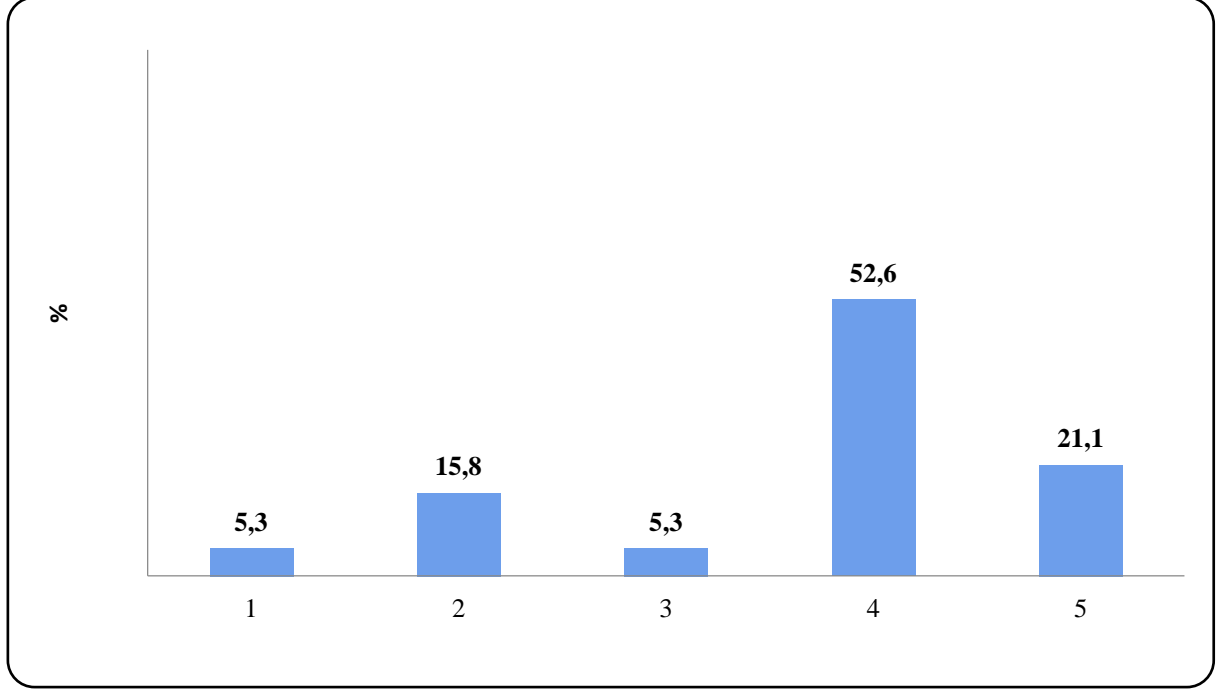

Figura 10 - Dados percentuais sobre a percepção dos alunos em relação à utilização do aplicativo *Socrative*.

Legenda da avaliação: 1- não gostou; 2- gostou pouco; 3- neutro; 4- gostou; 5- gostou muito. Fonte: Dados da pesquisa, 2019.

Embora esse tipo de questionário, pré e pós-teste, seja comumente empregado para observar avanços na aprendizagem a de se considerar que a construção do mesmo envolve aspectos mais gerais do conteúdo, com isso é interessante que a avaliação da aprendizagem envolva outros instrumentos e, nesta dissertação, as atividades desenvolvidas pelos alunos ao longo da UEPS foram priorizadas, seguindo a proposta de Moreira que coloca que a avaliação deve ser contínua, o professor deve registrar "tudo que possa ser considerado evidência de aprendizagem significativa do conteúdo trabalhado" por meio de "questões/situações que impliquem compreensão, que evidenciem captação de significados e, idealmente, alguma capacidade de transferência".

## *4.2.2 Leitura/audição do texto com o aplicativo*

Sabe-se que dentro da TAS a predisposição do aluno em aprender é um fator importante, e por isto Moreira (2011) pontua que o material instrucional deve conter estratégias e atividades que permitam estimular, motivar no estudante esta predisposição. Mesmo em atividades que o aluno pode não ter afinidade o professor deve tentar promover essa motivação e não, simplesmente, descartá-las. É o caso da leitura de texto a qual, concordando com Neves (2007) não deve se restringir apenas a área de Linguagem, mas ser incorporada nas diferentes áreas, em especial a das Ciências, pois, como destacam Andrade e Martins (2006, p. 122), "atividades de leitura poderiam contribuir para diminuir o distanciamento entre o aluno e o conhecimento científico-tecnológico que muitas vezes, reflete e reforça uma falta de motivação para seu aprendizado". Entretanto, essa estratégia ainda é pouco atrativa para o estudante no ensino de Ciências possivelmente pela sistemática utilizada para esta atividade a qual se restringe, em geral, a leitura do livro didático (SOUZA, 2003).

Também, segundo Pereira e Lima (2018), a utilização de textos científicos originais propicia o contato do aluno com um gênero textual diferente do livro didático, estimulando-o a refletir, a realizar associações, a desenvolver estratégias para a compreensão do texto, a sair do modo tradicional, o que pode ser uma motivação para aprender.

Assim, tendo estas considerações em mente e tentando sintonizar a necessidade de introduzir atividades de leitura nas aulas de Ciências e a motivação do estudante para a mesma, a leitura de um artigo científico foi selecionada como estratégia inicial da UEPS desenvolvida nesta dissertação. O artigo selecionado trazia conceitos científicos da área de química, sendo que alguns desses conceitos já haviam sido trabalhados em momentos anteriores ao desenvolvimento da UEPS, o que seguramente propiciariam ativar os subsunçores relacionados a estes e, também, remetia a outros conceitos que seriam introduzidos com ela. A Figura 11 apresenta um registro do desenvolvimento desta atividade pelos estudantes.

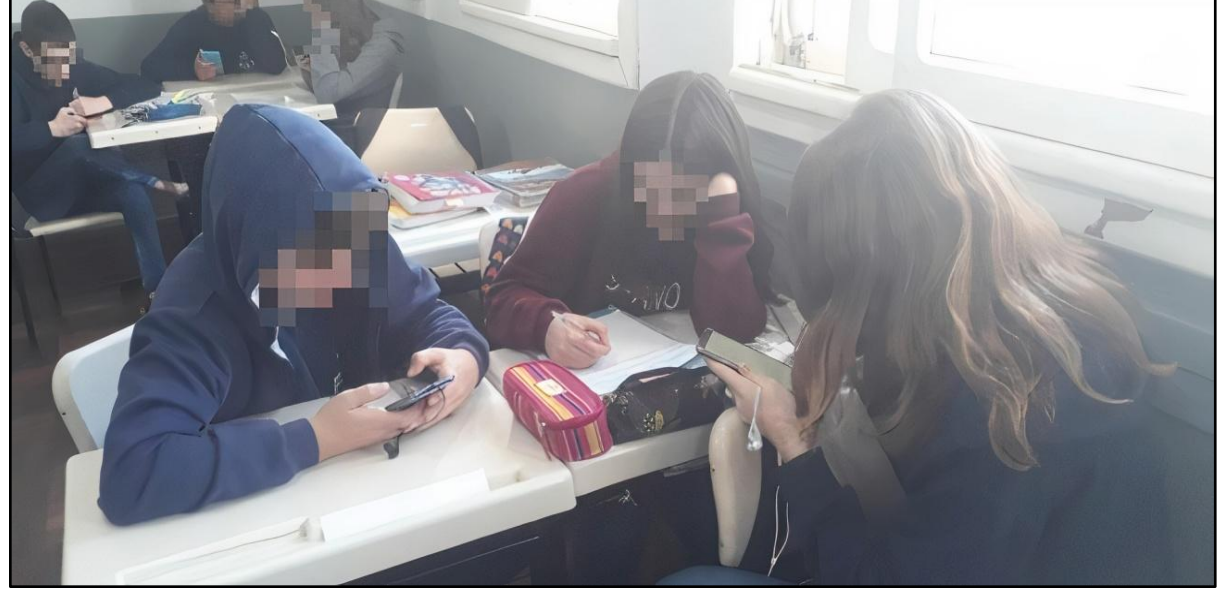

Figura 11 - Estudantes trabalhando com o aplicativo *eReader Prestigio*.

Fonte: Autora, 2019.

Uma etapa importante que o professor deve estar atento neste tipo de atividade e que se alinha a TAS, se relaciona aos aspectos motivacionais, e, dentre eles, está a necessidade de deixar claro para o estudante, no início, o objetivo da leitura do texto (SOLÉ, 2008), por isso a professora trouxe este encaminhamento como sistemática nessa atividade. Os alunos deveriam identificar conceitos já trabalhados e/ou pontos que julgassem importantes, sublinhando ou anotando no caderno seguindo sugestões de Solé (2018) e Oliveira (2015).

A ideia inicial para a realização da atividade era de que todos os alunos utilizassem o aplicativo *eReader* para ler/ouvir o conteúdo do arquivo disponibilizado em formato PDF, seguindo o foco do trabalho em usar tecnologias. Observou-se que a maioria dos estudantes foi por este caminho, na Figura 11 pode-se observar alguns estudantes fazendo a utilização de fones de ouvido. Entretanto, alguns preferiram fazer a leitura no material de apoio deles, justificando compreenderem melhor o conteúdo apresentado desta forma.

Isso remete a questão de que a incorporação da tecnologia não passa apenas pela aceitação do professor em utilizá-la, mas, também pelo aluno. A aceitação e adoção de novas tecnologias envolvem aspectos de caráter individual, entre outros (AGARWAL; PRASAD, 1999). Ela precisa ser feita aos poucos, respeitando o tempo de cada um, pois para algumas pessoas, o processo de aceitação é mais lento ou, pode não ocorrer para determinadas atividades. Portanto, o professor precisa ficar atento a essas questões e não, sob a pena de

inovar, desrespeitar as individualidades do aluno e acabar dificultando seu aprendizado e interação com a atividade.

Durante a realização da atividade a professora-pesquisadora observou a turma e anotou alguns comentários feitos oralmente durante a leitura do artigo. Esses estão transcritos no Quadro 7, com as respectivas identificações dos estudantes.

Quadro 8 - Alguns comentários feitos oralmente durante a leitura do artigo.

| <b>E9</b> : "H <sub>2</sub> O é igual a água? O que é água pura?"                   |  |  |
|-------------------------------------------------------------------------------------|--|--|
| <b>E4</b> : "O ele que falou no texto é referente ao tracinho da molécula de água?" |  |  |
| <b>E9</b> : "A água é o único solvente universal, né?"                              |  |  |
| <b>E1</b> : "O hidrogênio é H ou $H_2$ ?"                                           |  |  |
| $L_{\text{out}}$ , Autore $2010$                                                    |  |  |

Fonte: Autora, 2019.

Com a conclusão da leitura, e tendo os principais pontos do texto destacados, um integrante de cada grupo foi até o quadro e fez suas anotações. Das observações feitas, destacam-se algumas no Quadro 8 e na Figura 12 as anotações colocadas no quadro branco pelos alunos.

Quadro 9 - Relação de algumas anotações destacadas pelos grupos.

**Grupo 02**: A fórmula da água é  $H_2O$ .

**Grupo 01**: A água apresenta-se nos três estados da matéria/estados físicos.

**Grupo 04**: A água é um solvente universal.

**Grupo 06**: A partir da segunda metade do século XIX, os químicos começaram a usar as fórmulas como uma representação espacial da molécula.

**Grupo 05**: A ideia da fórmula química surgiu como uma forma de expressar as quantidades das substâncias elementares que se combinam.

Fonte: Autora, 2019.

Figura 12 - Apontamentos feitos pelos estudantes.

| whips<br>Children de H <sub>2</sub> O que é sur contituição<br>->A damed or formarpol robants unrunal<br>- A Hogiers tem then whates there<br>State - Augustin Amo | Guy202<br>-A fórmulo do água é H2O,<br>-A águs spresento ne mos 3 ostados do motéros<br>- 1 gilo putus no água, e insa é profumental<br>have a vido no planeto, país no região, fricas se marés<br>congelon openes no superficie, presentando seu<br>coldivions de verbo; | Grayes 3<br>-De agua mabiliza a mida no planeta<br>-Oltrica substância que se aprisenta mes<br>3 estadas da matéria.<br>- Officia da farmula química como uma farma<br>de Knervan stelethanciae abmentary que le consisten<br>FR AGUA BELLESENTA, UNA ANGIAL DE ESALER QUE ESTA SENDE<br> SCRASA POR ELETRONS QUE ESTÃO JENDO A TIAIDOS PLEGE L<br> NUELEOS VIZI UNOS POLITI |
|----------------------------------------------------------------------------------------------------|----------------------------------------------------------------------------------------------------|----------------------------------------------------------------------------------------------------|
| Grups 9                                                                                                    | G/U1/297                                                                                                    | grupo 6                                                                                                    |
| -Alformula da água é H <sub>2</sub> O                                                                                                    | - A ogla, como sobverte universal, viabiliza a vida no                                                                                                    | - A água, como polvente universal.                                                                                                    |
| - A lámula loi pugerida por Berzelium                                                                                                    | yslaneta;                                                                                                    | - U atomo é representado como nendo.                                                                                                    |
| - A squa c'o notvente univernal                                                                                                    | - A ideia de fórmula química, purque como uma forma riabiliza a vida no planeta.<br>de organizar as quantidades dos publimeias elimen riabiliza a vida no planeta.                                                                                                    | - A partir da segunda metada do                                                                                                    |
| - Apartir da metade do néeulo XIX, ou químicon                                                                                                    | quantidation combination, man también a realidade constituido por duas regiões de cargos                                                                                                    | século XIX, or químicos conegaram a                                                                                                    |
| começaram a unar an formulan como uma                                                                                                    | - As formular passanam a superintar não sé az                                                                                                    | waar as fórmula como uma representação.                                                                                                    |
| reprenentação enpacial da molécula.                                                                                                    | molearlar.                                                                                                    | espacial da molécula.                                                                                                    |

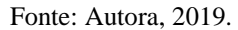

O que se observou nesta atividade, no geral, em relação aos parâmetros elencados, foi que ela propiciou uma boa interação aluno-recurso (app ou MA) e aluno-professor. Os estudantes se envolveram fazendo questionamentos durante a leitura para tirar dúvidas, o que demonstra que eles estavam refletindo sobre o texto, e isto se constitui em uma estratégia de leitura que facilita o entendimento do mesmo (SOLÉ, 2008). Ainda, observou-se que os alunos, em um primeiro momento, imergem na análise do aplicativo, explorando suas funcionalidades, comentando com os colegas, auxiliando no uso do mesmo porque alguns são mais rápidos em identificar o que o recurso oferece.

Destaca-se que este momento foi relevante para retomada de alguns conceitos que os estudantes já haviam aprendido e, também, para o esclarecimento de algumas dúvidas de conceitos essenciais para o entendimento do conteúdo que seria trabalhado posteriormente.

Os dados sobre a percepção dos alunos em relação a esta atividade podem ser identificados na Figura 13.

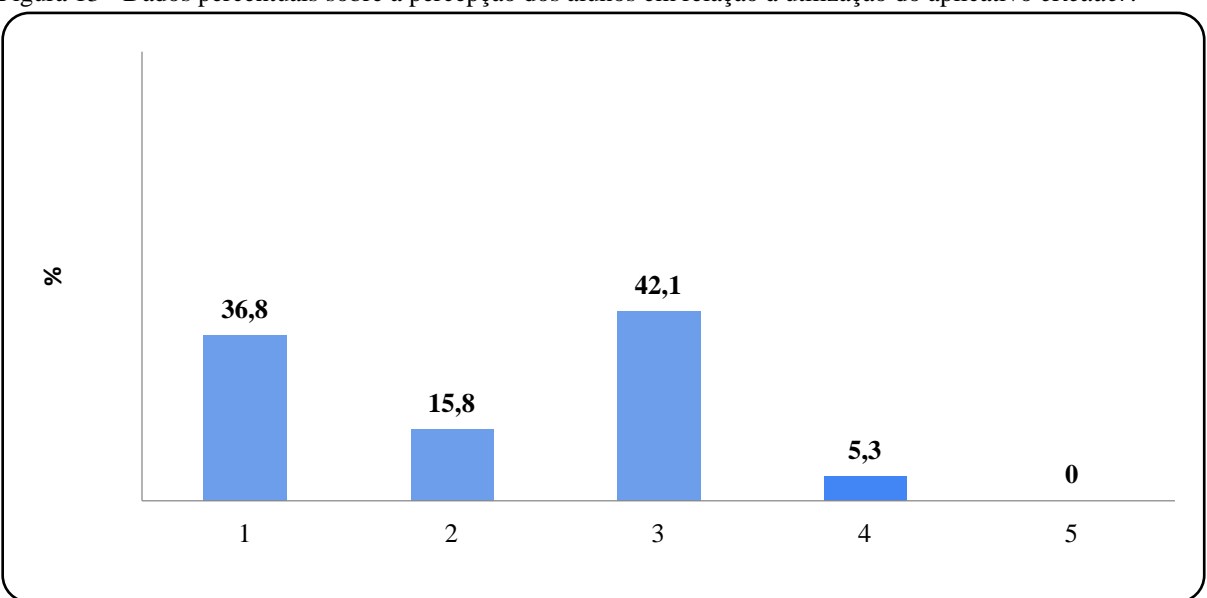

Figura 13 - Dados percentuais sobre a percepção dos alunos em relação à utilização do aplicativo *eReader*.

Legenda da avaliação: 1- não gostou; 2- gostou pouco; 3- neutro; 4- gostou; 5- gostou muito. Fonte: Dados da pesquisa, 2019.

Pelo que se pode ver, não teve uma boa receptividade, os alunos não perceberam nada de muito diferente com sua utilização. O que a professora-pesquisadora observou no momento da utilização do *eReader* foi que os estudantes inicialmente se dispersaram com as opções dadas pelo aplicativo, como por exemplo, a troca do idioma, da velocidade de reprodução e também da equalização da voz, ou seja, explorando as utilidades que são ofertadas por ele. Desta maneira, embora esse aplicativo tenha diferenciado a proposta de trabalho com texto em sala de aula, a professora-pesquisadora concluiu que a motivação maior foi na exploração de seus recursos, mesmo assim, os estudantes realizaram a atividade sem problemas, permitindo a discussão posterior sobre o texto.

## *4.2.3 Análise da atividade experimental*

A importância da experimentação no Ensino de Ciências está bem estabelecida como estratégia que auxilia a aprendizagem do estudante (BASSOLI, 2014; GIORDAN, 1999). Ela tem como possibilitar uma maior interação entre aluno e professor e aluno e conteúdo a ser trabalhado (ANDRADE; MASSABNI, 2011; ZIMMERMANN, 2005). Em sua dimensão cognitiva pode atuar como um organizador prévio, ou seja, um recurso que atua como ponte entre as concepções do estudante e o novo conhecimento, despertando a intencionalidade para a aprendizagem significativa (MOREIRA, 2012).

Embora tenha essa importância, ela nem sempre se constitui em uma prática dentro do trabalho docente. Segundo Silva e Zanon (2000, p. 182):

> Os professores costumam relatar que o ensino experimental é importante para melhorar o ensino-aprendizagem, mas sempre salientam a carência de materiais, número elevado de aluno por turma e carga horária muito pequena em relação ao extenso conteúdo que é exigido na escola.

Tendo essas considerações em mente, no produto educacional elaborado nesta dissertação a professora-pesquisadora sentiu a necessidade de contar com uma atividade experimental por reconhecer sua importância, a qual foi discutida ao longo de toda a sua formação como professora, mas não utilizar regularmente na sua prática pedagógica, indo de encontro ao pontuado por Silva e Zanon (2000).

Embora essa atividade pudesse ser realizada utilizando tecnologia, como a simulação computacional, a opção foi por realizá-la no laboratório porque todas as demais seriam focadas em recurso tecnológico. Além disso, pode-se dizer que a utilização do experimento de condutibilidade elétrica, utilizado no produto, é clássico para abordar as ligações químicas, a maioria dos livros didáticos traz esse experimento por ser facilitador e motivador para discutir o conteúdo de ligações químicas (SILVA; ZANON, 2000), o que se alinha a intenção de usar essa atividade.

A de se destacar que a identificação das atividades experimentais como motivadoras ou que promovem maior participação do estudante é pontuada por Galiazzi (2004) como simplista quando o professor tem como objetivo esse parâmetro em detrimento do efetivo desenvolvimento conceitual e apreensão de significado. Porém, nesta dissertação foi destacado esse parâmetro, motivação, considerando os aspectos cognitivos ligados à aprendizagem significativa os quais remetem a intencionalidade do aluno em aprender, e esse é importante em termos de possibilitar ativar essa predisposição.

Assim, no PE elaborado esta atividade foi introduzida, funcionando como um organizador prévio. Além dos pontos favoráveis, já comentados, ela possibilitou, também, uma discussão que parte do mais inclusivo, como pontua Moreira (2003), para poder seguir no aprofundamento via a diferenciação progressiva do conteúdo. Ou seja, partiu-se do nível macroscópico, observável, para abordar, posteriormente, os aspectos microscópicos que vão dar conta de explicar o comportamento observado na etapa seguinte, ou seja, o desenvolvimento do conteúdo no passo da Exposição dialogada.

A atividade proposta nesta UEPS (**Atividade 1**) foi desenvolvida de forma demonstrativa (Figura 14) por diversas razões: o laboratório é pequeno, não tem material suficiente para cada aluno, o tempo da aula e a questão de segurança uma vez que trabalhariam com eletricidade. Também, "para garantir que todos vejam o mesmo fenômeno simultaneamente, como ponto de partida comum para uma discussão ou para uma aula expositiva" (KRASILCHIK, 2008, p. 85), esta última tomaria lugar após a aula prática. A aula foi conduzida por questionamentos durante toda a sua execução, focando na proposta de tornar o aluno mais ativo e favorecer a aprendizagem (GALIAZZI; GONÇALVES, 2004).

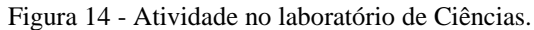

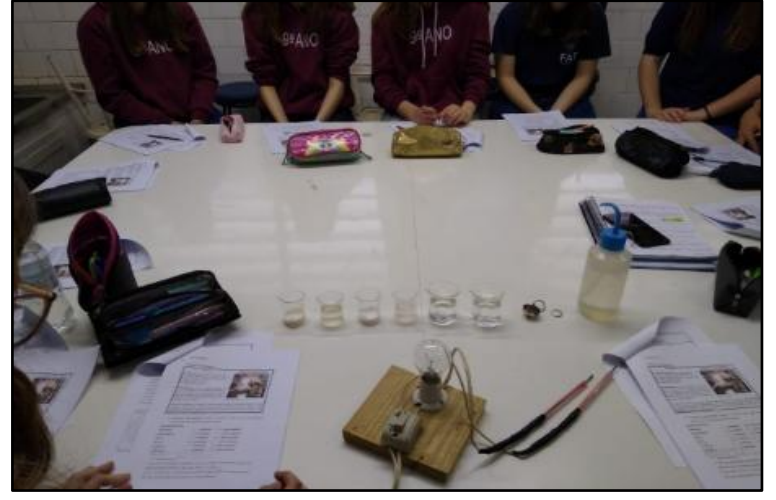

Fonte: Autora, 2019.

Os questionamentos colocados para os estudantes foram os seguintes: 1) "*Por que algumas amostras conduziram corrente elétricas?"*; 2) "*Que tipos de espécies carregadas*  *estão em movimento?*"; 3) *"Porque a água desmineralizada (pura) não conduziu corrente elétrica e a água mineralizada sim?*". Os alunos que responderam colocaram, respectivamente: **E8**: "Porque metal é um ótimo condutor de energia"; **E8**: "Elétrons"; **E2**: "A água desmineralizada não conduziu corrente elétrica porque ela não tem elétrons", respectivamente à ordem das questões.

Assim, os alunos foram instigados e tiveram tempo para pensar e interagir, opinando sobre a possível condução ou não de corrente elétrica dos materiais testados. Observou-se que os alunos foram se sentindo mais à vontade para expor suas ideias, apresentando, também, questionamentos frente ao conteúdo, inclusive buscando testar outros materiais (vidro, alumínio, etc.) além dos propostos inicialmente. Intercalando todas essas questões e colocações a professora-pesquisadora foi fazendo a mediação evitando fornecer respostas prontas, indo de encontro com o que diz Santos (2008, p. 65): é preciso "provocar a sede" de aprender, trabalhando com a problematização dos conceitos, fazendo eles se tornarem tão importantes que os alunos têm que buscar respostas para entendê-lo.

Este tipo de abordagem permitiu que o aluno revisse algumas concepções prévias estabelecidas (por exemplo, que a água pura conduz a corrente elétrica) ou durante a atividade (por exemplo, se o sal não conduziu no estado de agregação sólido, como o açúcar, mas conduziu ao ser dissolvido em água, o açúcar também vai conduzir quando dissolvido), tornando a atividade dinâmica, estabelecendo uma interação grande entre o grupo. Foi uma atividade que despertou o interesse e a participação dos alunos, percebida pelas colocações feitas por eles em relação ao que daria de resultado em cada teste as quais a professorapesquisadora foi respondendo. No Quadro 9 estão descritas algumas falas dos estudantes ao longo desta atividade.

- **E8**: "O sal conduziu quando aquoso pois está em mistura com a água".
- **E9**: "A água pura não conduziu porque não têm mineral dentro".
- **E9**: "Se é metal conduz, se é alumínio acho que não".
- **E** : "Não é igual a da torneira?" (se referindo a água destilada) "Pode tomar?".

Fonte: Autora, 2019.

Assim, partindo desse nível de conhecimento proporcionado pela observação do fenômeno foi possível dar significado a próxima etapa, a interpretação microscópica do fenômeno por meio do aprofundamento do conteúdo, articulando os diferentes níveis de conhecimento (SILVA; MACHADO; TUNES, 2011). A percepção dos alunos em relação a esta atividade pode ser identificada na Figura 15.

Quadro 10 - Comentários feitos pelos estudantes ao longo da atividade experimental de condutibilidade elétrica. **E1**: "O que é sal (aq)?".

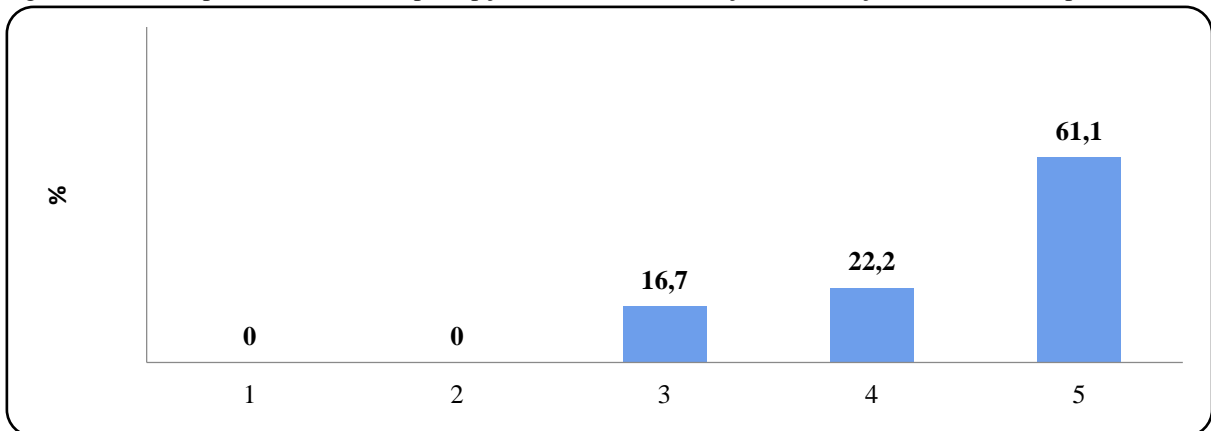

Figura 15 - Dados percentuais sobre a percepção dos alunos em relação à realização da atividade experimental.

Legenda da avaliação: 1- não gostou; 2- gostou pouco; 3- neutro; 4- gostou; 5- gostou muito. Fonte: Dados da pesquisa, 2019.

Mesmo os testes sendo conduzidos apenas pela professora-pesquisadora percebeu-se que os alunos demonstraram empolgação durante sua realização, interagindo bastante ao longo da atividade. Para eles, a lâmpada acender ou não dependendo do material usado era algo incrível, o que concorda com a satisfação dos alunos em relação à esta estratégia. Relataram gostar de ir para o laboratório de ciências visto que é algo diferente da sala de aula.

# *4.2.4 Trabalhando com a eletrosfera no RApp Chemistry (A)*

O aplicativo *RApp Chemistry (A)*, que permite a visualização das camadas eletrônicas e o número de elétrons em cada uma, foi o suporte para dar início, com a **Atividade 2**, ao desenvolvimento do conteúdo teórico de ligações químicas. O MA contou com vários momentos que visaram manusear o aplicativo para trabalhar o conteúdo de eletrosfera a partir das representações tridimensionais oferecidas por ele, e correlacionar com as ligações químicas. A Figura 16 mostra os alunos manuseando o aplicativo, o MA e também a TP.

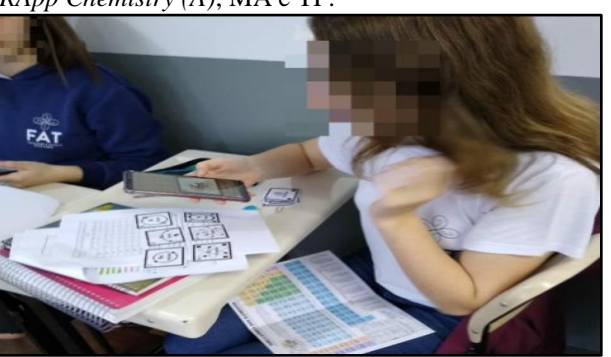

Figura 16 - Estudantes trabalhando com o Aplicativo *RApp Chemistry (A)*, MA e TP.

Fonte: Autora, 2019.

Os estudantes interagiram com o recurso imediatamente, os que tiveram mais facilidade em perceber os dados fornecidos auxiliaram os colegas que ainda não tinham explorado bem o aplicativo, como se pode verificar no início: o aplicativo traz os elétrons se movimentando nas camadas (girando), assim, enquanto um aluno não conseguia acertar a contagem dos elétrons em cada camada, pois segundo ele, "eles ficavam se mexendo" e isso dificultava a contagem, outro estudante mostrou que a distribuição dos elétrons em cada camada era mostrada no canto direito de cada cartão quando observado pelo aplicativo.

Transitar entre um momento de representação das camadas da eletrosfera no quadro branco, ao fazer a revisão do modelo atômico de Rutherford-Bohr em que os elétrons representados nelas estavam "presos" ao plano utilizado para a esquematização, para uma realidade em que os elétrons ganharam movimento aumentou, nitidamente, o interesse dos estudantes. A facilidade de manuseio do app e a realidade aumentada permitiram uma abordagem do conteúdo mais palpável para o aluno.

Na **Atividade 3**, usando novamente o aplicativo *RApp Chemistry (A)*, os estudantes deveriam responder as seguintes questões: *Quantos elétrons faltam para o hidrogênio (H) completar a camada de valência e adquirir a estabilidade do hélio (He)? E para o oxigênio (O)?* Para conseguirem responder a situação problema 1.

A discussão retomou o que foi discutido para os gases nobres, de modo a relacionarem o número de elétrons na camada de valência para os átomos analisados. Para a primeira pergunta (*Quantos elétrons faltam para o hidrogênio (H) completar a camada de valência e adquirir a estabilidade do hélio (He)?)* **E1** comenta: "O hidrogênio só tem um?", no mesmo momento ouviu-se uma resposta coletiva da turma afirmando que sim. A professorapesquisadora conduziu novamente a discussão e seguiu questionando: "Precisa de quantos para preencher a mesma quantidade de elétrons do hélio (He)?" os alunos responderam corretamente. Já na segunda pergunta (*E para o oxigênio (O)?)* percebeu-se que a questão não foi bem formulada porque enquanto a maioria indicou corretamente, **E8** comentou "Então o oxigênio precisa perder quatro?" associando que ele deveria ficar com o mesmo número de elétrons que o Hélio. A professora-pesquisadora comentou que a pergunta não estava bem formulada, que o oxigênio seguia a regra de ter na camada de valência o mesmo número de elétrons que os demais gases nobres, o do Hélio era para o H porque ambos têm apenas uma camada. Então refez a pergunta para **E8** e ele respondeu: "Mais dois" e **E9** perguntou "Dá pra colocar que faltam dois elétrons no oxigênio para ele completar oito?".

Na pergunta *"Por que o átomo de oxigênio se liga a dois átomos de hidrogênio na molécula de água e que ligação isso resulta?"* rapidamente o aluno **E2** respondeu: "Para eles

89

se estabilizarem" demonstrando ter captado um ponto importante desse estudo. A professorapesquisadora então pergunta: "Qual é a fórmula molecular da água?". Prontamente uma aluna respondeu que a fórmula molecular da água é  $H_2O$ .

Para identificar se os estudantes conseguiriam transpor esse conhecimento na construção da fórmula molecular de outras moléculas, na segunda etapa da **Atividade 3**, foi solicitado a eles que visualizassem as camadas eletrônicas dos átomos de elementos químicos nitrogênio (N), carbono (C) e cloro (Cl) e, assim, respondessem aos seguintes questionamentos: 1) *Quantos elétrons cada um deles apresenta na camada de valência?; 2) Quantos átomos de hidrogênio serão necessários para completar a camada de valência de cada um deles?; 3) Escreva as fórmulas moleculares resultantes.* Esta foi selecionada como uma das avaliações para análise de indícios de aprendizagem por dar a possibilidade de verificar se os alunos conseguiriam mobilizar os conceitos trabalhados para resolver a atividade.

Pontos a se destacar foi que no início da atividade o aluno comentou que algo poderia ser aprimorado no aplicativo *RApp Chemistry (A)*, assim, segue seu comentário: "O professora, esse aplicativo poderia ser aprimorado, sabe por quê? Por causa que a gente colocou o H em cima do O e não aconteceu nada", em sua opinião poderia ter mostrado a fórmula da água pronta. Isso demonstra que eles estão atentos também em analisar a funcionalidade do recurso, além de já ter ideias de aprimoramento.

Os estudantes conseguiram identificar quantos H eram necessários para completar as ligações de cada átomo sem dificuldades, o que apareceu de dúvidas foi em relação a representação da fórmula, isto porque **E17** ao colocar que não tinha entendido porque NH a professora-pesquisadora foi questionando sobre número de elétrons na camada de valência de cada átomo, o aluno respondeu corretamente e a professora comentou: "Então fica NH…" e ele respondeu "três". Logo após, **E8,** provavelmente associando com o que foi falado para o NH3, perguntou, em relação ao ácido clorídrico: "Então fica ClH?", aí a professora percebeu que o problema era a representação da fórmula, a professora-pesquisadora indicou como ficava a ordem sem aprofundar na explicação.

Ao final a professora lançou um novo questionamento a fim de que esse fosse respondido com o desenvolvimento da **Atividade 4:** "*Será que cada átomo só pode compartilhar um elétron de cada vez*?". A fim de responder, os alunos trabalharam mais uma vez com o aplicativo *RApp Chemistry (A)* para a montagem da fórmula estrutural do dióxido de carbono  $(CO<sub>2</sub>)$ , constatando assim que os átomos podem compartilhar mais de um elétron com um mesmo átomo.

Na **Atividade 5,** com o auxílio do aplicativo *RApp Chemistry (A)*, os estudantes visualizaram o número de elétrons na camada eletrônica dos átomos de Sódio (Na) e Cloro (Cl) e completaram o desenho das camadas com os elétrons antes e depois de transferirem ou receberem elétrons (Figura 17). Com isso a professora-pesquisadora pode adentrar na diferenciação progressiva trabalhando a formação de cátions e ânions a partir do composto iônico NaCl. Os estudantes puderam perceber a doação de elétrons, e não mais com o compartilhamento, como havia sido visto até agora, na ligação covalente.

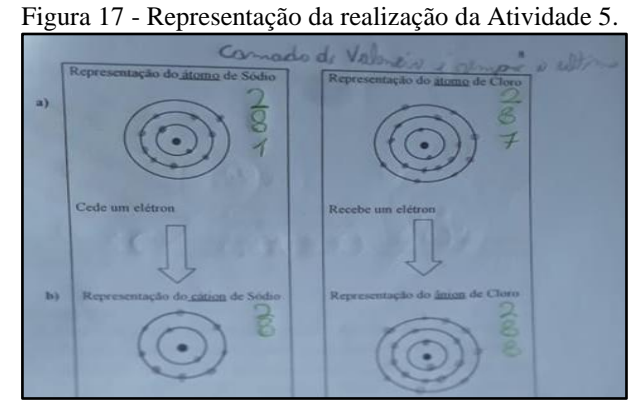

Fonte: Autora, 2019.

Na sequência, desenvolveu-se a **Atividade 6**, também selecionada para avaliação específica da transposição do conhecimento, em que cada grupo trabalhou na elaboração da fórmula química de compostos iônicos utilizando diferentes pares de átomos. Cinco grupos foram formados e cada um trabalhou com os pares sugeridos (Cálcio e Flúor; Ferro e Cloro; Alumínio e Bromo; Sódio e Hidrogênio; Zinco e Enxofre). Finalizadas, as fórmulas foram representadas no quadro por um integrante de cada grupo, o qual, posteriormente, explicava o raciocínio feito para que se chegasse até aquele determinado resultado final (Figura 18).

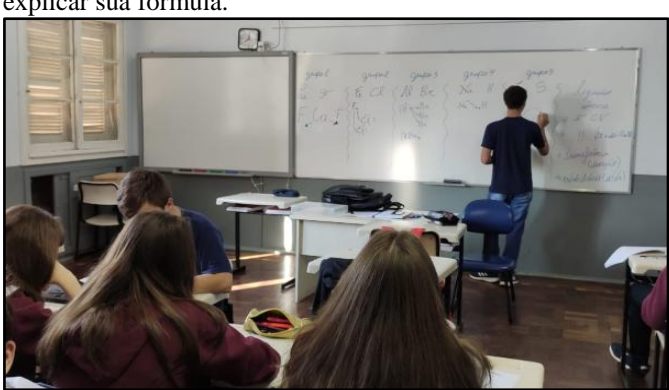

Figura 18 - Momento dos alunos irem ao quadro colocar e explicar sua fórmula.

Fonte: Autora, 2019.

Para ilustrar esta apresentação, a qual consistia em explicar como chegaram à fórmula do seu composto, no Quadro 10 destacam-se as falas que ocorreram nas apresentações dos grupos. Pode-se verificar que a maioria conseguiu transpor para outras situações o que foi discutido, conseguindo construir a fórmula correta e explicar, ainda que de forma simples, como chegaram a ela.

#### Quadro 11 - Falas ao longo da atividade 6.

Estudantes **E4**, **E6**, **E16** - Em relação ao FeCl2: "O ferro, tem dois na camada de valência e o cloro tem sete. Então para estabilizar eu não posso dar os 2 do ferro pro cloro. Então eu vou pegar dois cloros e distribuir entre eles".

Estudantes **E1**, **E12**, **E15** e **E18** - Em relação Ca e F: "O Cálcio tem dois elétrons na camada de valência. Já o flúor tem sete, então adiciono dois flúor e dô um elétron de cálcio pra um e um elétron pra outro, pra equilibrar e ficar oito na camada de valência"/ Profa pergunta: "oito em qual?" E responde: "No flúor"/ Profa. pergunta: "E no cálcio?"/ E responde: "No cálcio vai ficar com oito por causa da outra camada".

Estudantes **E2**, **E8**, **E9** e **E17** - Em relação ao composto Al e Br: "O alumínio, ele tem 3 elétrons na camada de valência e o bromo tem 7. Como eu não posso doar os 3 elétrons para um, eu peguei outro bromo e distribui os 3 em 3 bromos. Daí assim, o alumínio ficou com 8 na camada anterior e o bromo oito por causa da camada de valência".

Estudantes **E10**, **E11** e **E14** - Em relação ao Zn e S: "O zinco tem dois elétrons na camada de valência e o...sódio? [Profa.:"não, o enxofre"]; Ex continua "Enxofre tem seis elétrons na camada de valência, o zinco vai doar os dois elétrons pro enxofre que vai ficar com oito". Alguém pergunta: "Como é que o zinco vai ficar com oito na camada de valência se ele doou os elétrons?" E o aluno E11 responde: "Na outra camada!".

Fonte: Autora, 2019.

Os estudantes **E3**, **E5**, **E7** e **E13,** integrantes do grupo do Na e H conseguiram trabalhar na atividade e montar a fórmula correta. No entanto, considera-se o fato de que **E3** teve dificuldades de apresentar os dados, assim, a professora-pesquisadora auxiliou questionando com as falas que seguem: Profa. "Vou ajudar o **E3** aqui, ou todo mundo vai ajudar. O sódio tem quantos elétrons na camada de valência?", os alunos respondem "um"; a professora segue: "Aí ela (**E3**) representou aqui um, e o H?", novamente os alunos respondem "um". A professora-pesquisadora, então, continua, "ele pode ter dois, mas ele tem um, então o que eu preciso fazer para estabilizar os dois, compartilhar ou doar?" **E7** responde: "Doar". A seguir, seguiu-se a explicação de qual átomo recebe os elétrons e a representação final do composto.

Desta maneira, observou-se que os estudantes também conseguiram transpor o entendimento discutido sobre ligação iônica para elaborar outras fórmulas, explicando sua sistemática na resolução como se pode perceber no Quadro 10 apresentado anteriormente. Porém, se pode observar a dificuldade que eles apresentaram em incorporarem os termos técnicos da ciência, porém, a de se considerar que são alunos do nono ano, que começaram o

seu contato com a química no ano em questão. Ademais, concorda-se com Oliveira (2015, p. 23) ao apontarem que

> Um dos aspectos problemáticos para a aprendizagem da linguagem científica relaciona-se com a familiarização da nomenclatura normalmente utilizada em Ciência. [...]. Em Ciência, e na aprendizagem da Ciência, certas palavras não podem ganhar significado tão facilmente como as palavras do quotidiano, porque têm significado específico que não pode ser resultado da observação ou da experiência pessoal.

Considerando as atividades em que os estudantes foram avaliados de forma mais específica em relação ao conteúdo abordado de ligações químicas, utilizando o *RApp Chemistry (A)*, com vistas a identificar indícios de aprendizagem significativa (**Atividade 3**, relacionada a ligação covalente; **Atividade 6**, relacionada à ligação iônica) constatou-se que estavam engajados na resolução delas, e que algumas dúvidas que surgiam eram sanadas pelos próprios colegas, destacando a existência de uma interação efetiva entre eles.

Pode-se perceber que eles conseguiram mobilizar as discussões relacionadas à estabilidade dos gases nobres e a relação com as ligações efetuadas pelos átomos. Fazer essa relação e transpor para outra situação pode ser identificada como indícios de aprendizagem significativa (MOREIRA, 2009).

No aprofundamento do estudo da eletrosfera, partindo para os subníveis eletrônicos e distribuição eletrônica (**Atividades** de **8-11**), percebeu-se muita dificuldade de entendimento sobre o diagrama de Linus Pauling. Segundo Pereira e Nascimento (2020, p. 3), "[...] estudantes recém introduzidos ao universo da química, geralmente no 9° ano do ensino fundamental ou 1° ano do ensino médio, ainda apresentam dificuldades em entender e executar a distribuição eletrônica dos elementos químicos". E isso, observou-se, ficou evidente na fala dos alunos, que relataram dificuldade de compreender o porquê de sua organização, pois para eles a ordem criada nele é confusa e isso encontra ressonância nos autores citados (PEREIRA; NASCIMENTO, 2020), os quais pontuam que as dificuldades de entendimento em relação às características energéticas dos elétrons existem porque a explicação dessas tem origem na mecânica quântica e essa é uma abordagem que, mesmo no Ensino Médio, ainda tem entraves, apesar de ser identificada como um tópico importante (SOUZA et al., 2020).

Para o estudo da distribuição eletrônica a professora-pesquisadora priorizou o uso da Tabela Periódica porque o aplicativo *RApp Chemistry (A)* não mostra a subdivisão dos níveis e, também, porque é um recurso que o aluno já deve se familiarizar.

Na percepção da professora os alunos não conseguiram captar significado para esse tópico o que dificultou sua aprendizagem. Cabe avaliar a necessidade de abordar esse conteúdo neste nível de ensino, mesmo que esteja no planejamento curricular da escola. Na percepção da professora-pesquisadora o trabalho com as ligações químicas, e mesmo com a geometria molecular, em um nível introdutório da química como é o caso do 9º ano, pode prescindir dessa abordagem, sem problemas, como se verificou ao tratar desses conteúdos nessa dissertação.

Quanto a sondagem sobre o uso do aplicativo com realidade 3D, o *RApp (A)* percebese pelo gráfico da Figura 19 que a maioria dos estudantes gostou.

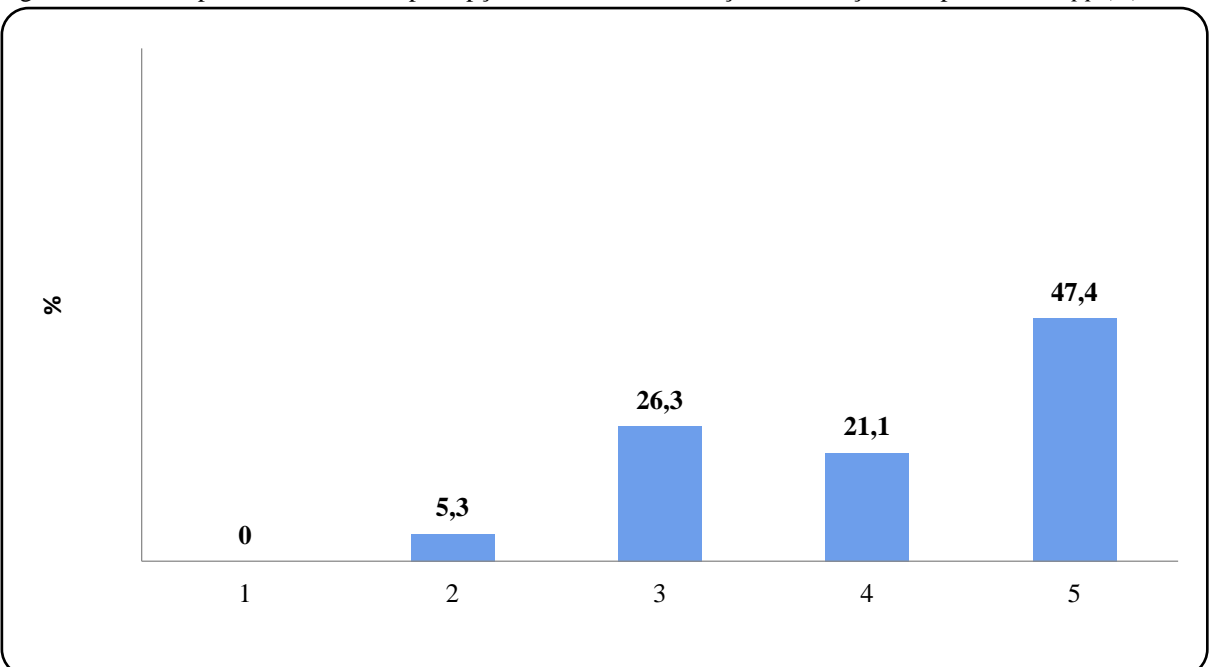

Figura 19 - Dados percentuais sobre a percepção dos alunos em relação à utilização do aplicativo *RApp (A)*.

Legenda da avaliação: 1- não gostou; 2- gostou pouco; 3- neutro; 4- gostou; 5- gostou muito. Fonte: Dados da pesquisa, 2019.

Esse resultado concorda com o que se identificou em relação à interação dos estudantes com o recurso, foi perceptível que eles gostaram de trabalhar com ele e isso se refletiu nas atividades que envolveram o uso do mesmo.

# *4.2.5 Percepções em relação à metodologia Think Pair Share*

Na metodologia ativa *Think Pair Share* (TPS), inserida na UEPS para o trabalho com conceitos de ligação metálica (**Atividade 7**), os alunos realizaram suas pesquisas pelo celular para responder as perguntas balizadoras (Quadro 11) propostas pela professora-pesquisadora.

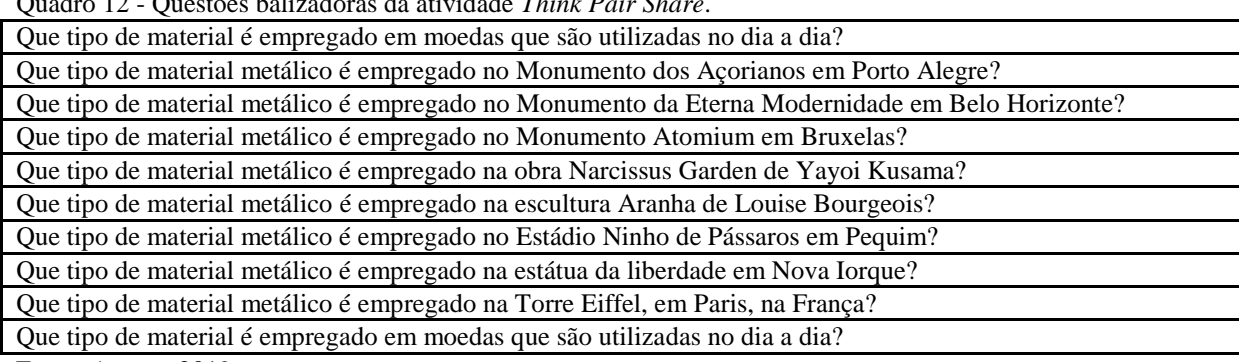

Quadro 12 - Questões balizadoras da atividade *Think Pair Share*.

Fonte: Autora, 2019.

Na primeira da TPS, a pesquisa individual, os estudantes anotaram na coluna: "O que eu penso" os resultados encontrados nas suas pesquisas. Em seguida, dois alunos - da dupla discutiram sobre aquilo que pensaram, fazendo uma espécie de troca de ideias. As "novas opiniões" foram registradas na coluna: "O que eu descobri com meu colega". Por fim, o terceiro passo, denominado: "O que aprendi na apresentação compartilhada/socializada", foi preenchido durante a apresentação feita pela dupla. Na Figura 20 estão alguns momentos dessa etapa.

Figura 20 - Os alunos desenvolvendo o trabalho sobre ligações metálicas via TPS.

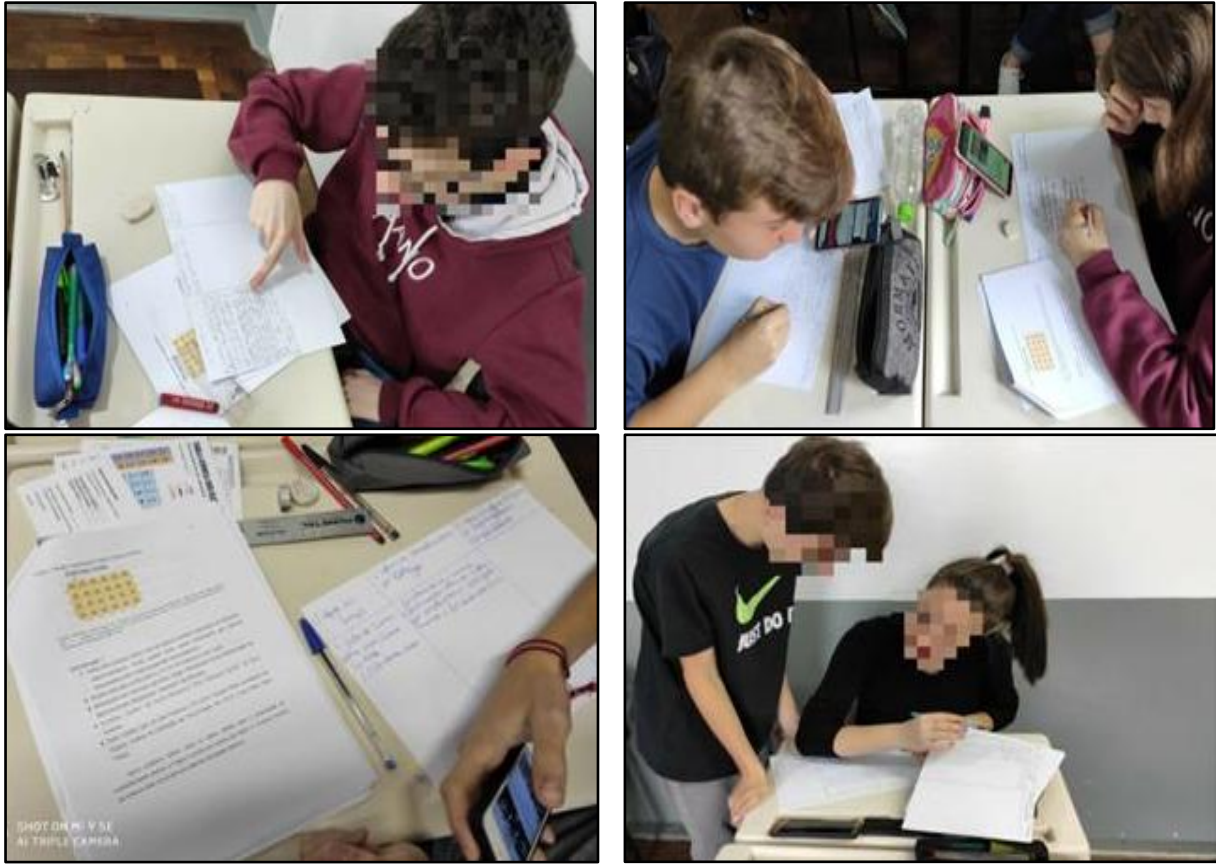

a) Etapa individual. b) Etapa em duplas. Fonte: Autora, 2019.

Para que fosse possível o preenchimento da última coluna da tabela elaborada na folha, os estudantes tiveram que prestar atenção na fala de todos os colegas, assim, conseguiram preencher os dados de todos os monumentos apresentados.

Como última etapa final, a professora-pesquisadora deu um *feedback* imediato das apresentações dos alunos. Esse momento tinha como objetivo trazer a ideia principal, a qual todos puderam observar, de que todos os monumentos selecionados para essa atividade eram constituídos por metais e ligas metálicas, aproximando o conteúdo trabalhado com situações reais. As falas dos alunos foram ricas no sentido de que apresentaram os materiais constituintes das estruturas e, também, buscaram por dados históricos referentes a elas. No Anexo C estão apresentadas as fotos com os dados escritos pelos estudantes em cada etapa da atividade.

Pode-se identificar o envolvimento dos estudantes durante a atividade, tanto na primeira etapa, a qual eles trabalharam individualmente para levantar as informações, seguindo a proposta da metodologia, como nas etapas posteriores (trabalho em dupla e no grande grupo). Isto corrobora com Souza e Ataide (2020), que destacam que essa atividade instiga os estudantes, por meio da pesquisa, a sistematizarem suas ideias iniciais para poderem trocá-las, posteriormente, com seu par e depois, com toda a turma.

Observou-se no trabalho em pares, em que os alunos precisavam conversar para trocar as informações pesquisadas, uma situação em que a professora-pesquisadora acreditando que o par de alunos não estava interagindo se dirigiu até a dupla para questioná-los sobre o motivo deles não estarem interagindo. Em resposta, os alunos alegaram estar trocando as informações de pesquisa através do aplicativo *WhatsApp*. O que realmente se confirmou quando um aluno mostrou a conversa entre os dois. A ideia de utilizar o *WhatsApp* para a troca de informações surpreendeu a professora-pesquisadora, pois não havia imaginado que os educandos fariam uso dos *smartphones* para tal momento da atividade. Como a professora-pesquisadora estava motivandoa todo o momento a utilização dos *smartphones*, acredita-se que eles se sentiram a vontade em trabalhar dessa forma, pois o que fizeram não foi nada mais do que utilizar mais um aplicativo durante o desenvolvimento das aulas e, com isso, mostraram para a professora que a interação pode ocorrer de outras formas, não se restringindo à sua ideia de interação.

De acordo com Moran et al. (2000, p. 17-18),

As mudanças na educação dependem também dos alunos. Alunos curiosos e motivados facilitam enormemente o processo, estimulam as melhores qualidades do professor, tornam-se interlocutores lúcidos e parceiros de caminhada do professoreducador. Alunos motivados aprendem e ensinam, avançam mais, ajudam o professor a ajudá-los melhor.

Outro ponto a se destacar é quanto à escolha desta atividade, que buscou incorporar à ciência outro olhar, este voltado às artes e à importância de conceitos científicos aplicados ao "mundo real". Assim, monumentos diversos foram incorporados nas perguntas balizadoras dessa atividade, no propósito dos alunos pesquisarem suas constituições metálicas, mas, também, permitir um diálogo da Ciência com aspectos culturais relacionados às Artes. Pois, como pontuado por Deccache-Maia, Santos e Nunes (2017, p. 5) "A arte também é uma produção do conhecimento". Para os autores, "O entendimento da ciência como um conhecimento que envolve rigidez e a expressão da racionalidade pode ser deletério para o próprio desenvolvimento científico e mais ainda para o ensino". Compartilhando dessa visão é que se pensou nessa atividade, especialmente porque os conteúdos aqui trabalhados são considerados abstratos e a possibilidade de levar o aluno a identificá-los em situações reais pode dar mais significado a ele.

Assim, o que se observou foi que a atividade motivou todos a irem além das informações sobre a constituição das estruturas. Isso pôde ser facilmente percebido na fala dos alunos, durante a etapa de socialização - "share - compartilhar". Verificou-se clara preocupação com a busca por dados históricos, como, por exemplo, os autores, as datas de criação dos monumentos, o que eles representam, dentre outros dados. Notadamente, a postura dos educandos no momento da socialização deixou evidente que estavam à vontade e empolgados em falar sobre o que foi pesquisado, visto que puderam trazer novas informações aos colegas.

## *4.2.6 O trabalho com simulador computacional*

Segundo Da Ronch (2014, p. 4) "[...] na abordagem dos conceitos de Geometria Molecular, o professor tem a sua disposição, além do quadro, a possibilidade da montagem de modelos físicos através da utilização de material alternativo", entretanto, segundo o autor, a incorporação de ferramentas diversificadas como um simulador permite explorar outras formas de visualização que podem ser mais interessantes para o aluno e com isso facilitar o entendimento desse conteúdo.

Assim, com esse intuito foi inserido o uso do simulador computacional *PhET Interactive Simulations*. Apesar de o *PhET Interactive Simulations* ser um simulador computacional, a professora-pesquisadora orientou os alunos para que esse recurso fosse trabalhado nos seus *smartphones*, seguindo a proposta base do PE. Inicialmente foi utilizada a molécula da água para que os alunos verificassem como trabalhar no simulador.

Posteriormente, para sistematizar e verificar a transposição do conhecimento para outras moléculas foi solicitado aos estudantes para que fizessem um trabalho, em slides, sobre a geometria de diferentes moléculas, o qual foi tomado para ser avaliado. Assim, sorteou-se uma substância para cada grupo.

Para sistematizar e verificar a transposição do conhecimento para outras moléculas foi solicitado aos estudantes para que fizessem um trabalho, em slides, sobre a geometria de diferentes moléculas, o qual foi tomado para ser avaliado. Assim, sorteou-se uma substância para cada grupo. O grupo 01, composto pelos estudantes E9, E14 e E17, ficou responsável pela explicação da geometria do dióxido de carbono; o grupo 02 ficou com a geometria do gás nitrogênio e foi composto pelos alunos identificados como E1, E8 e E18; o grupo 03 trabalhou com a molécula de gás oxigênio e foi composto pelos estudantes E6, E15 e E16. O detalhamento da molécula de dióxido de enxofre foi deixado à cargo dos alunos E3, E4 e E11, os quais compuseram o grupo 04; a molécula de metano foi trabalhada pelos alunos E2, E5 e E12, grupo 05; a última molécula selecionada foi para os estudantes E7, E10 e E13 que ficaram com a amônia, grupo 06.

Eles deveriam fornecer, além da geometria molecular física e a do simulador *PhEt Colorado*, os seguintes dados: representação da camada de valência e número de elétrons para cada átomo dos diferentes elementos químicos envolvidos; fórmula estrutural plana e de Lewis, estes dados foram solicitados para verificar o uso dos conteúdos estudados ao explicarem a geometria resultante obtida.

A apresentação ficou para a aula seguinte e observou-se que ao longo da semana os estudantes se envolveram na atividade, retirando dúvidas por meio do grupo de WhatsApp da turma ou em conversas das quais os alunos chamavam a mediadora de forma privada. Alguns dos questionamentos feitos ao longo da semana- estudante E9: "Tá bom por características, imagem e onde encontrar?; a representação física pode ser com bolinhas de papel?"; o estudante E16 enviou uma foto da geometria destinada a seu grupo (O2) e questionou se "estava certo assim".

Dentre as orientações feitas pelo grupo de *WhatsApp* a professora-pesquisadora comunicou ao grupo responsável pela apresentação da molécula de CO2 que haviam cometido um equívoco: "No tópico de características e onde encontrar vocês colocaram sobre o monóxido de carbono, e o trabalho de vocês é sobre o dióxido de carbono. A representação geométrica está correta, no entanto a escrita desses pontos, não".

Na aula seguinte todos os estudantes apresentaram o trabalho, conforme a Figura 21 ilustra alguns desses momentos.

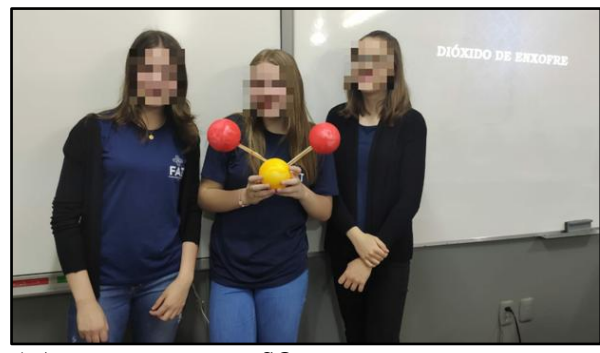

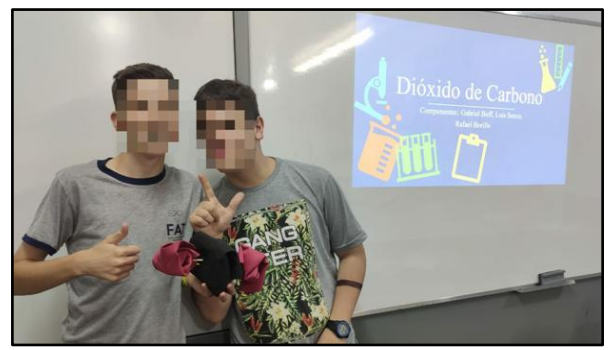

Fonte: Autora, 2019.

a) Apresentação para o  $SO_2$ . b) Apresentação para o  $CO_2$ .

Verificou-se que os estudantes se preocuparam em trazer outras informações como obtenção e aplicação da substância, toxicidade, etc., as quais tiveram mais ênfase nas apresentações. Os modelos trazidos para aula foram confeccionados nos mais variados materiais (Figura 22): bolas de isopor, palitos de churrasco, frutas (limão), bolinhas de borracha e cortes de E.V.A. (acetato de vinila, do inglês Ethylene Vinyl Acetate), massa de modelar e balões de festa.

#### Figura 22 - Alguns modelos utilizando diferentes materiais.

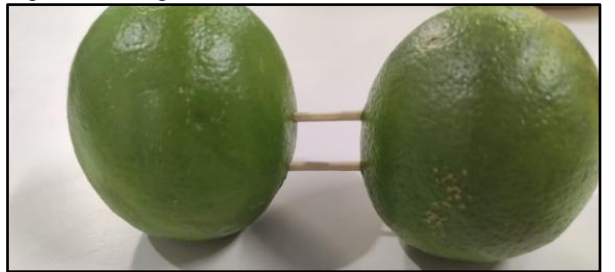

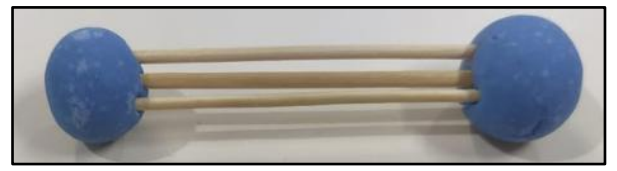

c) Representação para o  $N_2$ .

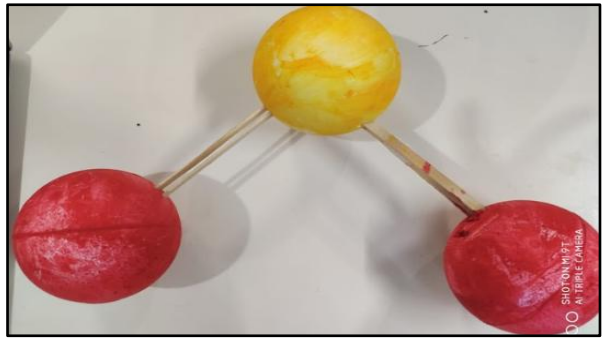

d) Representação para o  $SO_2$ .  $\hspace{1.6cm}$  e) Representação para o NH<sub>3</sub>. Fonte: Autora, 2019.

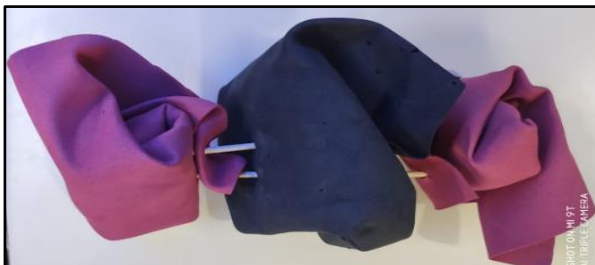

a) Representação para o  $O_2$ . b) Representação para o  $CO_2$  com E.V.A.

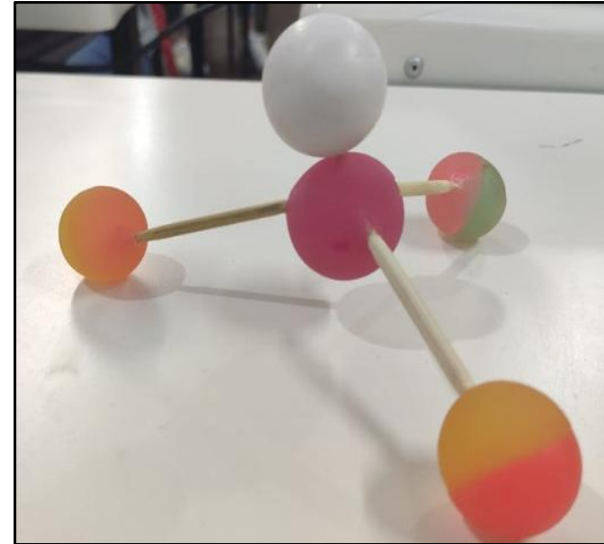

Considera-se interessante destacar que, o grupo que desenvolveu o estudo e apresentou o seu trabalho sobre a geometria da molécula de oxigênio levou para a sala de aula o experimento da combustão vela, explicando que quando o oxigênio era todo consumido a vela se apaga.

Salienta-se que apenas dois grupos tiveram problema na representação física. O primeiro foi o grupo do metano (grupo 05), que usou balões para todos os átomos gerando uma geometria bipiramidal trigonal, embora tenha explicado corretamente nos slides. No intuito de alertar os colegas do grupo sobre um possível equívoco, o estudante identificado como E2 comentou que a geometria trazida para a aula tinha algo de errado. Na sua percepção eles haviam colocado um balão a mais, e assim, a geometria não estava representada fisicamente de forma correta. Sua fala não trouxe mais explicações, mas ficou perceptível que ele percebeu que não se alinhava com sua explicação, mas não sabia como acertar a representação física. A professora-pesquisadora pegou o modelo e retirou um dos balões mostrando como deveria ser.

O grupo do dióxido de carbono cometeu o mesmo equívoco na representação com balões, porém, eles trouxeram outro modelo que estava correto, com E.V.A (Figura 22b), por terem ficado na dúvida. Talvez o uso de modelos físicos que usem representação para os átomos (bolas, etc.) e para as ligações (palitos, etc.) seja mais fácil de assimilar, pois estas representações foram trabalhadas nas estruturas de Lewis para fazerem o modelo no simulador *PhET*.

Outro ponto a destacar foi que a professora-pesquisadora percebeu, em relação ao dióxido de enxofre, que não deveria ter usado esta substância na atividade. Isso porque os alunos que iam apresentar esse composto vieram antes perguntar se o modelo que fizeram estava correto. A professora-pesquisadora não quis expandir a explicação e depois da apresentação fez os comentários sobre a questão, a qual envolvia um ponto não discutido em aula.

Ao final de cada apresentação a professora-pesquisadora retomava os slides para eventualmente corrigir alguns dados como, por exemplo, a unidade de ângulo que foi dada em graus Celsius pelo grupo da molécula de O2 (grupo 03). Também, o grupo do dióxido de carbono (grupo 01), que apresentou dados gerais (toxicidade, propriedades físicas, etc.) para o monóxido de carbono, onde os estudantes acabaram não fazendo as alterações em seus slides depois que a professora tinha avisado desse problema no dia anterior, como citado anteriormente. Então, a professora comentou e acrescentou alguns dados para o dióxido de carbono.

No geral, esse momento foi rico em termos de discussão tanto entre os estudantes de grupos diferentes, se auxiliando ou opinando, como com a professora-pesquisadora, tirando dúvidas antes da apresentação.

O conteúdo de geometria molecular, como citado no início, pode se utilizar da criação de geometrias físicas, as quais foram usadas, no entanto estas podem levar a uma confusão na representação, dependendo do material usado. Isto pode ser observado neste trabalho na atividade em que os estudantes deveriam construir os modelos físicos, além dos virtuais, para substâncias específicas solicitadas para cada grupo (**Atividade 12**, a qual foi elencada para avaliação específica em relação a este conteúdo). Apesar de terem conseguido representar corretamente via simulador, explicando como fizeram, ao passarem para o modelo físico, os que usaram balões de festa (dois grupos), não representaram corretamente.

O simulador trabalha com a representação de esferas para indicar os átomos e com "palitos" para indicar as ligações existentes entre os átomos da ligação, o que torna a representação mais próxima da forma que é trabalhada, na maioria das vezes, em sala de aula, na representação de Kekulé, proporcionando maior facilidade em estabelecer uma relação entre as representações do que os balões, embora estes últimos sejam recursos muito utilizados para o trabalho com o conteúdo de geometria molecular por ser de fácil acesso (BOUZON, 2016).

Durante o desenvolvimento da atividade, observou-se uma maior interação entre os alunos e também destes com a professora. Percebeu-se que o simulador *PhET Interactive Simulations* foi de grande valia para o entendimento sobre as geometrias das moléculas propostas, uma vez que nenhum erro foi cometido na montagem das geometrias a partir deste recurso. Outro fator a se evidenciar sobre seu uso é a facilidade que os educandos encontraram em trabalhar com ele, explorando a ferramenta com a molécula de água, no início do conteúdo, os próprios alunos encontraram a possibilidade de inserção dos pares de elétrons não ligantes na geometria, percebendo que gera um afastamento das ligações, alterando os ângulos entre elas, novamente mostrando a facilidade de interação dos estudantes com as tecnologias.

Na sondagem se identificou que o simulador foi bem aceito por grande parte da turma (Figura 23). A combinação do *RApp (A)* com o *PhET* realmente facilitou a abordagem deste conteúdo, por parte do professor, que conseguiu fazer com que os alunos percebessem que as informações obtidas por eles no *RApp*, em relação ao número de ligações que os átomos deveriam fazer e o número de elétrons restantes, eram necessárias para obter a geometria e isso facilitou a compreensão dos alunos.

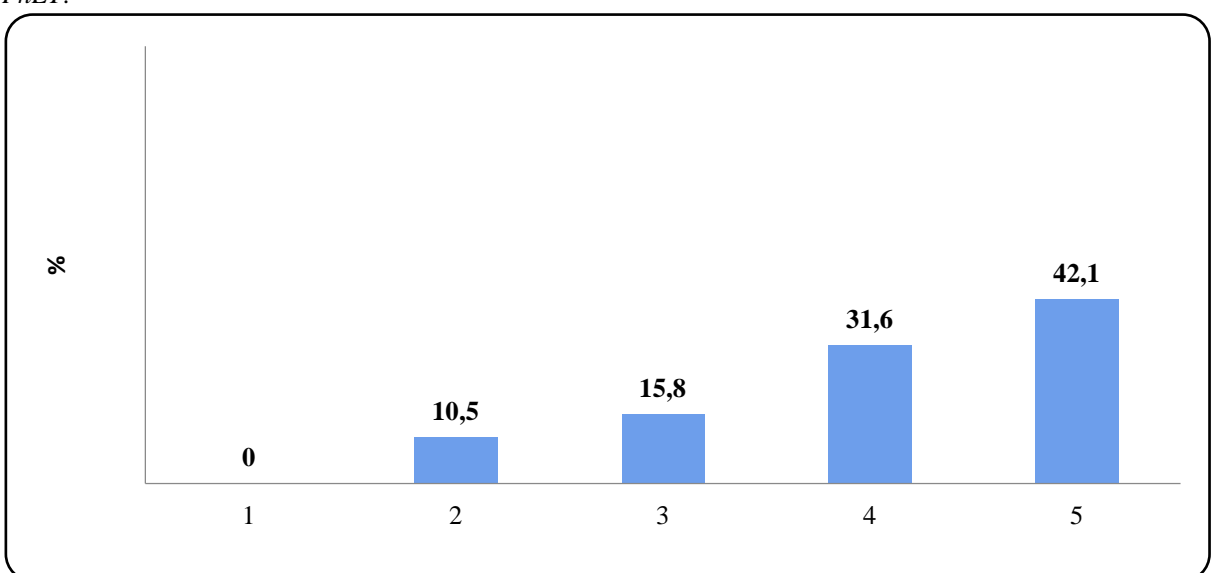

Figura 23 - Dados percentuais sobre a percepção dos alunos em relação à utilização do aplicativo do simulador *PhET*.

Legenda da avaliação: 1- não gostou; 2- gostou pouco; 3- neutro; 4- gostou; 5- gostou muito. Fonte: Dados da pesquisa, 2019.

#### *4.2.7 Revisão das atividades de sistematização propostas*

No material de apoio foram relacionadas algumas atividades de sistematização (Apêndice A). Elas envolveram todos os conteúdos por meio de questões formais no intuito de fazer a integração dos conceitos abordados durante a aplicação do PE. Nesse momento os alunos foram orientados a expor suas dúvidas a fim de dirimir dificuldades ainda existentes.

Ao fazer a observação do andamento da atividade, a professora-pesquisadora constatou que os alunos apresentaram dúvidas para a resolução das questões que envolviam a distribuição eletrônica. Essa dificuldade foi demonstrada tanto para as questões que deveriam ser resolvidas pelo diagrama de Linus Pauling como também naquelas que solicitavam o trabalho com o cerne do gás nobre. Isso vai de encontro com o que já foi comentado anteriormente.

Conforme relatado, estes exercícios geraram muitas dúvidas, e foram essas as atividades que necessitaram de um acompanhamento maior. Assim, a professora-pesquisadora precisou ir ao quadro para resolvê-las juntamente com a turma, desenvolvendo o raciocínio passo a passo para que os educandos compreendessem. Pensa-se que o não entendimento do conteúdo tenha ocorrido pelo fato de que não ficou evidenciado, no aprofundamento do conteúdo, o significado para o aprendizado desse conceito.

Entretanto, considera-se importante destacar que esse momento de discussão e de análise foi muito positivo, visto que a professora-pesquisadora pôde desenvolver o processo de mediação em sua totalidade e verificar o que realmente ainda tinha ficado sem compreensão.

#### *4.2.8 Análise dos mapas mentais*

Os mapas foram inseridos na UEPS pela professora-pesquisadora por ter percebido sua potencialidade para sistematizar conceitos e possibilitar, por meio deles, identificar as ideias principais que o estudante elaborou mentalmente (KRAISIG; BRAIBANTE, 2017), mostrando a hierarquia estabelecida por ele, a qual encontra ressonância com a TAS a qual concebe que a estrutura cognitiva se constitui de forma hierárquica.

Na aplicação do produto educacional, os mapas mentais foram construídos pelos alunos na etapa de **Avaliação somativa individual** e visou o trabalho com o aplicativo *Coggle*, conforme já mencionado. Assim, eles foram solicitados a fazer um mapa tendo como base todo o conteúdo trabalhado durante a UEPS, possibilitando que eles fizessem uma retomada de todos os conceitos discutidos no PE. Os dezesseis mapas (**E8** e **E13** não fizeram) foram analisados individualmente para identificar: ideia central, aspectos estruturais gerais e exploração do conteúdo. Todos os mapas elaborados por eles estão no ANEXO D, com exceção o de **E12** (Figura 24) usado neste item como exemplo.

Quanto à ideia central utilizada pelos estudantes pode-se perceber que a maioria (68,8%), usou a palavra Química, ou algo que pudesse remeter a disciplina (memórias da aula de química - **E9 -** Figura 8 – Anexo D; trabalho de química - **E16 -** Figura 13 – Anexo D), possivelmente porque a professora-pesquisadora também ministra as aulas de Física, assim estariam delimitando a disciplina. Apenas **E5 (**Figura 5 – Anexo D) e **E10** (Figura 9 – Anexo D) usaram as palavras "memórias de aula", que não remetem à área de estudo ou conteúdo. Pode-se racionalizar, buscando uma relação com a TAS, que a maioria apresentou uma ideia central mais abrangente em relação ao conteúdo, esta hierarquia na estrutura cognitiva é mais comum (AUSUBEL, 2003; MOREIRA, 2012).

Quanto aos aspectos estruturais, 25 % dos mapas (**E2**, **E10**, **E15** e **E12**, Figuras 2, 9, 12 – Anexo D e 24 – Dissertação, respectivamente) não partiram do centro para fora, característica de um mapa mental, embora não obrigatória, pode-se verificar isso no mapa de **E12** (Figura 24), um dos melhores formulados. Já **E16** (Figura 13 – Anexo D) colocou os tópicos de forma linear o que não se configura como um mapa mental. Também, a maioria utilizou como ramificações primárias os três tópicos abordados na UEPS (ligações químicas, eletrosfera, geometria molecular) incorporando a lógica do material instrucional (MA).

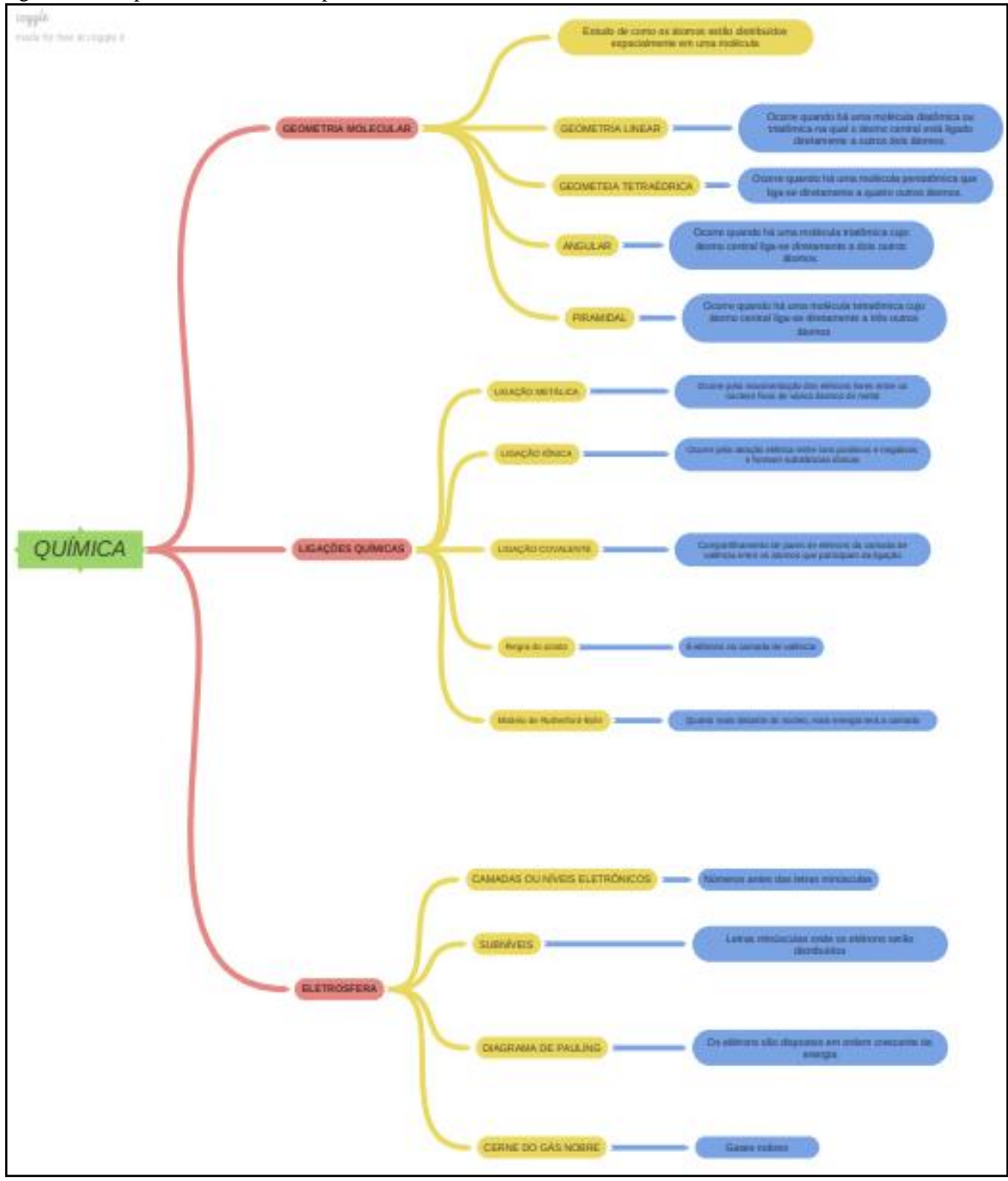

Figura 24 - Mapa Mental elaborado por E12.

Fonte: Dados da pesquisa, 2019.

Em relação à exploração dos conteúdos, novas análises foram realizadas nos mapas definindo como categorias iniciais as palavras-chave (tópicos mais relevantes) apontadas como ramificação primária (que emergem da ideia central) e, dentro destas, foram identificadas novas categorias (subtópicos), calculando-se o percentual de estudantes que apontaram os mesmos (Quadro 12). Os subtópicos principais identificados nos mapas mentais foram: a definição das palavras-chave usadas nas ramificações primárias (definição de geometria molecular, de ligações químicas, etc.) e tipos ou classificações que foram estudados dentro de cada tópico (ligação covalente, iônica, etc.).

Destaca-se que para a elaboração dos mapas eles poderiam usar qualquer material para pesquisa, até a internet, desde que fosse relacionado com os conteúdos trabalhados. Com isto se observou que, além do seu material de apoio, utilizaram a internet o que levou a aparecer termos não vistos durante a aplicação da UEPS, mas que estavam associados ao conteúdo em questão. Conceitos como "atração eletrostática (**E1**, Figura 1 – Anexo D), diferença de potencial (**E4,** Figura 4 – Anexo D), região periférica (**E3,** Figura 3 – Anexo D), ângulo diedro (**E7**, **E17**, Figuras 7 e 14 – Anexo D, respectivamente), eletrodo (**E16,** Figura 13 – Anexo D), agregados atômicos (**E5**, Figura 5 – Anexo D), superátomos (**E1**, **E17**, Figuras 1 e 14 – Anexo D, respectivamente)" são alguns exemplos destes.

| <b>Tópico mais</b><br>relevante | Subtópicos elencados e identificação dos estudantes que o pontuaram                                      | $\frac{0}{0}$ |
|---------------------------------|----------------------------------------------------------------------------------------------------|---------------|
| Geometria<br>molecular          | Definição: E1, E2, E3, E5, E6, E7, E10, E11, E12, E14, E15, E16, E17 e E18                               | 93,8          |
|                                 | Tipos de geometria: E1, E2, E3, E5, E7, E10, E11, E12, E15, E16, E17 e E18                               | 81,3          |
| Eletrosfera                     | Definição: E1, E3, E5, E10, E11, E14, E16, E17 e E18                                                     | 62,5          |
|                                 | Níveis eletrônicos: E1, E2, E3, E4, E6, E7, E9, E11, E12, E15, E16, E17 e E18                            | 87,5          |
|                                 | Subníveis eletrônicos: E2, E3, E4, E12 e E15                                                             | 31,3          |
| Ligações<br>químicas            | Definição de ligação química (LQ): E1, E3, E5, E17 e E18                                                 | 31,5          |
|                                 | Tipos de LQ por meio de definição de cada um: E1, E2, E3, E12, E15 e E17                                 | 31,5          |
|                                 | Tipos de LQ por meio da característica quanto à condutibilidade elétrica: E4, E9, E11,<br>E16, E17 e E18 | 37,5          |

Quadro 13 - Categorias identificadas na análise dos assuntos abordados Mapas mentais.

Fonte: Dados da pesquisa, 2019.

O tópico de geometria molecular foi o que apresentou menos conexões, a maioria fez apenas uma caixa englobando o que foi trabalhado, então não houve problemas de relação. Dentro deste tópico, apenas dois estudantes (**E2** e **E9**, Figuras 2 e 8 – Anexo D, respectivamente) apontaram o simulador *PhET Interactive Simulations*.

No tópico de eletrosfera se observou que a maioria se ateve a destacar as camadas eletrônicas e sua representação química. Dois alunos (**E3** e **E12**) apenas citaram o diagrama de Linus Pauling para a distribuição eletrônica (Figura 3 – Anexo D e 24 – Dissertação, respectivamente).

O tópico de ligações químicas foi o que apresentou diferença entre os subtópicos destacados, ora definindo cada ligação estudada, ora definindo-as retomando a parte da condutibilidade elétrica discutida na construção desse conceito.

O que se pôde identificar na análise dos mapas, no geral, é que não teve problemas de relação porque os tópicos se conectam. Dessa forma, então se identificou outros dados para

analisar, como, por exemplo, problemas na construção do conceito e maior abordagem dos conteúdos.

Assim, no que tange à primeira questão, alguns estudantes ao abordarem os tipos de ligações, construíram conceitos que dão a ideia de que a propriedade de condutibilidade elétrica é da ligação e não das substâncias, como indica **E18** (Figura 15 – Anexo D): "Ligações metálicas São bons condutores de eletricidade e o calor, tanto na fase sólida como na líquida". "Ligações iônicas Conduzem corrente elétrica quando dissolvidas na água e quando fundidas" "Ligação covalente Não conduzem a corrente elétrica quando são puras".

E, sobre a maior abordagem do conteúdo, considerando que os mapas mentais são úteis por fornecerem um panorama organizado de conceitos discutidos, poder ser usado para revisar e até aprender conceitos a partir de sua análise (HERMANN; BOVO, 2005), se destacam apenas os mapas de **E12** (Figura 24) e **E3** (Figura 3 – Anexo D) já que indicaram vários pontos trabalhados e de forma mais organizada, contemplando esse viés.

Destaca-se um mapa, o do estudante **E4** (Figura 4 – Anexo D), que foi diferente dos demais no sentido de ter integrado conceitos entre si, relacionando as ligações químicas ao conceito de eletrosfera, o que demonstrou que ele incorporou a relação entre estes tópicos.

Assim, a professora-pesquisadora considerou que na maioria dos mapas mentais, os estudantes se preocuparam em colocar os itens relevantes trabalhados, embora com alguns ajustes a serem feitos como se verificou anteriormente. Já os mapas do **E6**, **E7**, **E10** e **E16** (Figuras 6, 7, 9 e 13 – Anexo D, respectivamente), não foram por esse viés, oferecendo menos possibilidade de uso para revisão de conteúdo, relacionando poucos itens e, na leitura da professora-pesquisadora, pode indicar que tiveram dificuldade em internalizar o conteúdo abordado de forma organizada.

# *4.2.9 Os podcasts*

O termo podcast "resulta da junção dos termos ipod (dispositivo de reprodução de áudio/vídeo da Apple) e broadcast (método de transmissão ou distribuição de dados), onde um ficheiro áudio é denominado de epidose (episódio)" (CRUZ, 2009, p. 66). A professorapesquisadora buscou um recurso que poderia fazer os alunos se expressarem mais livremente e assim, verificar o que eles externalizariam em relação aos conteúdos trabalhados e os podcasts oferecem essa oportunidade.

Nos processos educativos, os podcasts têm sido elaborados pelos professores para trabalhar o conteúdo, estratégia que "não modifica a realidade passiva de formação" (SILVA; ZANON, 2000, p. 12), por isto, nesta dissertação a ideia foi deixar a elaboração para os alunos, ao invés de o professor.

> Quando é dada a oportunidade aos alunos de serem eles próprios a gravarem episódios, a aprendizagem torna-se muito mais significativa uma vez que a pesquisa e a construção de um texto para gravar no podcast exige-lhes maior preocupação uma vez que o resultado publicado estará ao escrutínio de todos, logo, torna-se mais motivante do que o simples acto de ler (além de competências como a escrita e oralidade podem ser desenvolvidas) (CRUZ, 2009, p. 77-78).

Freire (2007, p. 407), em seu artigo sobre o uso de *podcasts* no âmbito educativo, propôs um sistema classificatório partindo das "implicações educacionais práticas advindas da diversidade dos modos de utilização" desta mídia na área da educação. Em análise deste artigo, a professora-pesquisadora pode posicionar o uso que foi dado para os *podcasts* nesta dissertação, com a classificação do tipo

> Trânsito Informativo: Refere-se à troca de informes via podcast entre os participantes de um contexto educativo. Essa prática contempla a veiculação de instruções relativas à realização de trabalhos escolares, orientações de estudo, bem como apresentação e resolução de exercícios, entre outras práticas afins (FREIRE, 2007, p. 407).

Em análise feita durante o momento de construção dos áudios percebeu-se que o aplicativo *SoundCloud*, o qual foi selecionado para a criação destes, foi bem aceito e seu manuseio foi simples para todos os alunos. As duplas de trabalho interagiram bem, sistematizaram a elaboração dos seus áudios de forma organizada. Conforme já relatado eles ficaram livres para escolher o conteúdo ou o tópico que mais lhe chamou atenção para ser base da construção de seu *podcast* e eles sugeriram como fazer os *podcast*, construindo-os na forma de entrevistas.

Após analisar os oito áudios criados verificou-se que quatro foram sobre o conteúdo de eletrosfera, três sobre ligações químicas e um sobre condutibilidade elétrica, também, alguns problemas em relação ao uso dos termos técnicos ou algum dado incorreto foi identificado. A seguir se pontuam alguns destes:

Podcast 01: **E9** pergunta *"o que* representam os elétrons?" se verifica que **E8** remete às representações geralmente utilizadas para os elétrons, as "bolinhas", ou seja, ao "como?" eles são representados. Os constituintes do átomo foram tratados em aulas anteriores ao desenvolvimento da UEPS, e são tratados apenas como partículas que apresentam carga negativa, mas, no entanto, a incorporação da linguagem técnica, como foi citada anteriormente, é progressiva e precisa de um tempo maior de trabalho para que ela se efetive.
Podcast 03: **E15** coloca que o modelo atômico de Thomson é o de mais aceito hoje em dia, porém não é correto.

Podcast 07: comentando sobre a ligação iônica colocam "No sólido não conduzem, já no aquoso sim, ela ocorre pela transferência de elétrons entre átomos" dando a entender que a propriedade é da ligação e não das substâncias que apresentam essa ligação. Isto se viu nos mapas mentais também, mas agora foram outros estudantes o que denota que a professorapesquisadora não destacou bem essa questão.

Podcast 08: o aluno estava comentado sobre a interação que ocorre no processo de condutibilidade, com uma associação próxima à ligação metálica, mas exemplifica com a água. Entende-se que eles não queriam classificar a ligação da água, e sim, explicar a interação, mas, gera confusão. Também, esse grupo, explicando o porquê da condução de corrente elétrica em uma solução aquosa de um sal usa o termo *desassociação* de cargas, novamente a questão da dificuldade em incorporar a terminologia técnica.

Em termos de interação percebeu-se que ela se efetivou, os estudantes puderam se ajudar para melhor sistematização do que iriam desenvolver. As duplas trabalharam com a aceitação da ideia do colega, já que tinham que entrar em um consenso para a fala e, também, demonstraram sentir-se satisfeitos com seus trabalhos no momento de exposição das criações. Assim considerou-se que foi um momento muito positivo da UEPS em termos de interação, autonomia na elaboração e sistematização e correção de alguns pontos identificados acima.

Em relação à percepção dos alunos sobre o aplicativo, a Figura 25 apresenta os dados percentuais obtidos. Percebe-se que as porcentagens ficaram mais distribuídas, onde a maioria (57,9 %) teve uma boa aceitação em relação a ele, ou seja, selecionou 4 ou 5 na avaliação.

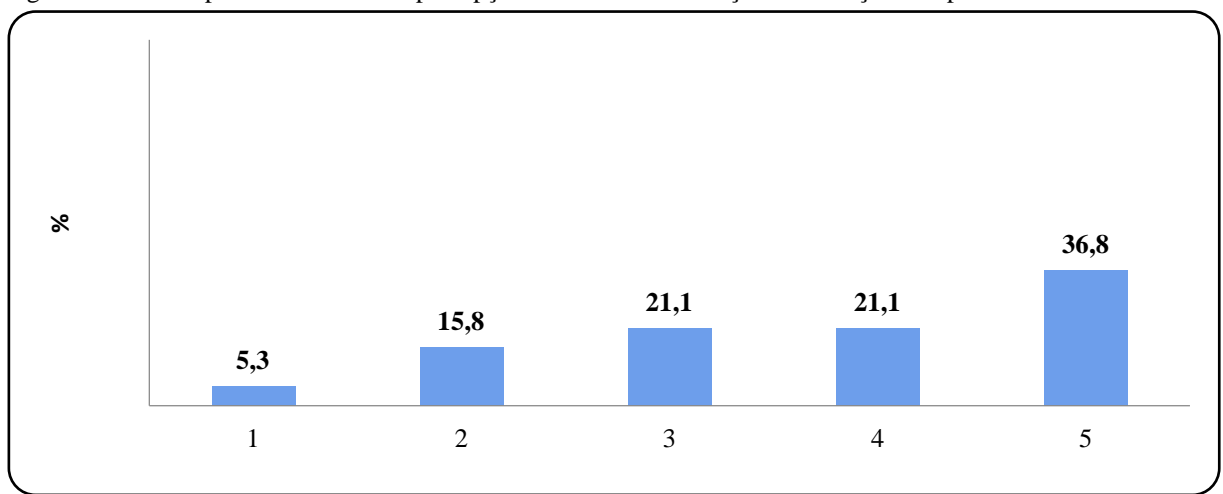

Figura 25 - Dados percentuais sobre a percepção dos alunos em relação à utilização do aplicativo *Soundcloud*.

Legenda da avaliação: 1- não gostou; 2- gostou pouco; 3- neutro; 4- gostou; 5- gostou muito. Fonte: Dados da pesquisa, 2019.

Muitos estudantes já conheciam o aplicativo e faziam o seu uso apenas para a reprodução e compartilhamento de músicas. Relataram que acharam útil para a criação e armazenamento de áudios relacionados às disciplinas possibilitando revisar os conteúdos quando quiserem o que confere com alguns usos indicados para eles (CRUZ, 2009). A seguir se coloca a transcrição de cada áudio.

#### **Podcast 01 (elaborado pelos estudantes: E8 e E9) Conteúdo selecionado: Eletrosfera.**

- E9: Eletrosfera: O que você entendeu da eletrosfera?
- E8: Eu entendi que tem os níveis de 1 a 7, ou de K a Q. E também tem os subníveis, que vai de s, p, d e f.
- E9: O que você entendeu do que serve a eletrosfera?
- E8: Eu entendi que serve para armazenar os elétrons.
- E9: O que você entendeu das camadas?
- E8: As camadas têm elétrons.
- E9: O que representam esses elétrons?
- E8: Bolinhas.
- E9: Que passam de um lado para o outro carregando energia. O que você entendeu na camada de valência?
- E8: Entendi que é a última camada de um átomo e que também tem mais energia.
- E9: Ela segue na regra do octeto, tendo no máximo 8 elétrons.

#### **Podcast 02 (elaborado pelos estudantes: E13 e E16) Conteúdo selecionado: Eletrosfera.**

- E13: Oi, tudo bem?
- E16: Tudo bem!
- E13: Você poderia me dizer o que é uma eletrosfera?
- E16: Eletrosfera é também chamada de nuvem eletrônica ou densidade eletrônica. É a região externa do núcleo do átomo onde se localizam os elétrons. Ela é dividida em 7 camadas, que recebem as letras: K, L, M, N, O, P e Q, de acordo com a distância entre ela e o núcleo, sendo a K a mais próxima e menos energética e a Q a mais afastada e mais energética.
- E13: Se é louco mano, da ora! Muito obrigada por ter me explicado isso!
- E16: É legal né. Vamos estudar?
- E13: Bora!

#### **Podcast 03 (elaborado pelos estudantes: E14 e E15) Conteúdo selecionado: Ligações Químicas.**

- E14: Vamos falar sobre ligações químicas.
- E15: O modelo atômico mais aceito hoje em dia é o de Thompson.
- E14: Ele demonstrou a existência de partículas cerca de 10 mil vezes menores que o próprio átomo.
- E15: Nesse modelo os elétrons estão distribuídos ao redor do núcleo, em camadas, conhecidas como níveis de energia.

E14: Os átomos de elementos conhecidos até hoje representam no máximo 7 camadas. E15: Essas camadas compõem uma região denominada eletrosfera.

#### **Podcast 04 (elaborado pelos estudantes: E5 e E6) Conteúdo selecionado: Eletrosfera.**

- E6: Oi Bernardo, o que tu achou da eletrosfera?
- E5: Bom dia, Bianca! Bom, a eletrosfera é um conteúdo muito importante né, muito legal. E principalmente quando a gente utiliza a tabela periódica né?! Porque a tabela periódica nos fornece muitas informações, dá pra entender algumas delas. O que deve indicar a representação  $1s<sup>1</sup>$  que aparece para o átomo de hidrogênio. Todos os átomos de diferentes elementos químicos apresentam um número, 1 ou 2, etc, seguido de uma letra e outro número em sobrescrito. Os números antes das letras minúsculas representam as camadas ou níveis eletrônicos. As letras minúsculas representam os subníveis, onde os elétrons serão distribuídos. Cada subnível tem uma capacidade máxima de acomodação de elétrons. E você Bianca, o que achou do conteúdo de eletrosfera?
- E6: Nossa, achei bem interessante, bem legal, né! E também os subníveis presentes em cada camada são determinados pela quantidade de elétrons nela contida. E os átomos de elementos químicos que tem até dois elétrons são o H e o He. E esses elétrons ficarão no nível eletrônico da camada K.
- E5: E além da distribuição eletrônica pode ser feita pelo diagrama de Pauling, ela também pode ser feita pelo cerne do gás nobre. A família dos gases nobres eles são, Hélio, Ne, Kr, Xe, Rn, o Grupo 18. Obrigada pela conversa, Bianca!
- E6: De nada, Bernardo.

### **Podcast 05 (elaborado pelos estudantes: E10 e E12) Conteúdo selecionado: Ligações Químicas.**

- E12: Oi Gabriel!
- E10: Oi Isadora.
- E12: Você sabe quais são os três tipos de ligações químicas que existem?
- E10: Sim, são as ligações covalente, iônica e metálica. Uma é diferente da outra.
- E12: Como assim?
- E10: Elas se diferenciam por causa do modo no qual os átomos envolvidos nela interagem.
- E12: Legal, muito bom saber disso.
- E10: E você sabe o qual é a regra do octeto?
- E12: Sim, sei! É quando os átomos devem ter na camada de valência 8 elétrons.
- E10: Ah, tá, ok! Você sabia que a ligação covalente se caracteriza pelo compartilhamento de elétrons?
- E12: Sim, e também sei que a ligação iônica caracteriza-se pela doação de elétrons, e a metálica ocorre pela movimentação dos elétrons livres entre os núcleos fixos de vários átomos do metal.
- E10: Legal, obrigada pela conversa, tchau!
- E12: Tchau!

### **Podcast 06 (elaborado pelos estudantes: E3 e E17) Conteúdo selecionado: Eletrosfera.**

- E17: Qual foi seu conteúdo favorito nesse semestre?
- E3: Foi eletrosfera, pois é um conteúdo muito interessante.
- E17: Me conte um pouco mais sobre a eletrosfera.
- E3: O conceito de eletrosfera surgiu com Rutherford, ao discutir sobre o fenômeno da radioatividade. Ele criou o modelo chamado planetário, onde mostrou a existência de cargas elétricas.
- E17: E onde se localizam essas cargas elétricas?
- E3: Elas se localizam na eletrosfera.
- E17: Como as camadas da eletrosfera são divididas?
- E3: Os elétrons giram em torno do núcleo, ocupando as camadas eletrônicas. Cada nível é dividido em 1 a 7 ou é representado por letras maiúsculas.
- E17: Interessante!

#### **Podcast 07 (elaborado pelos estudantes: E1 e E2) Conteúdo selecionado: Ligações químicas.**

- E2: Me diga algumas características da ligação covalente.
- E1: Ela ocorre entre átomos que apresentam vários elétrons na última camada e não conduz corrente elétrica. A ligação covalente se caracteriza também pelo compartilhamento de pares de elétrons da camada de valência entre átomos que participam da ligação. E já da ligação iônica?
- E2: Ocorre entre metais e não metais. No sólido não conduzem, já no aquoso sim, ela ocorre pela transferência de elétrons entre átomos. E da metálica?
- E1: Apresenta poucos elétrons na última camada, tendem a ceder elétrons e são bons condutores de eletricidade e calor. E ela indica que ela ocorre movimentação de elétrons livre entre os núcleos fixos de vários átomos de metal. Essa ligação ocorre entre metais, gerando uma estrutura metálica.

#### **Podcast 08 (elaborado pelos estudantes: E3 e E11) Conteúdo selecionado: Condutibilidade elétrica.**

- E11: Oi pessoal!
- E3: Nesse podcast vamos falar um pouco sobre condutibilidade elétrica.
- E11: Condutibilidade elétrica é uma propriedade associada a existência de cargas elétricas em movimento.
- E3: Ela é usada para especificar o caráter elétrico de um material.
- E11: Indica se o material é ou não capaz de conduzir uma corrente elétrica.
- E3: Em geral, o processo de condução elétrica acontece nos metais. Esses materiais possuem elétrons livres, que podem se locomover através de átomos.
- E11: Durante o deslocamento dessas cargas, ocorrem interações entre os elétrons e a cadeia dos átomos. Um exemplo dessa interação é a água. Quando ela está pura, não há condutibilidade, mas quando botamos sal, sim. Mas porque isso acontece?
- E3: Porque acontece a *desassociação* de cargas e elas são responsáveis pela condutibilidade.
- E3: Obrigada por terem ouvido nosso podcast.

#### *4.2.10 O material de apoio*

Questionou-se, também, a percepção dos estudantes em relação ao material de apoio que eles usaram ao longo da UEPS, uma vez que o material instrucional também é um fator que pode auxiliar na aprendizagem dependendo do aluno se identificar com sua estruturação.

Por isso, durante toda a aplicação do PE os estudantes foram questionados pela professorapesquisadora sobre o material de apoio, se eles entendiam o que era solicitado nas atividades.

A aceitabilidade deste pôde ser quantificada por meio deste questionário. Ao analisar os dados (Figura 26), pode-se constatar que o resultado obtido foi próximo do esperado, visto que apenas um estudante não mudou sua posição perante o uso dele. Disse preferir a apostila didática adotada pela escola, pois nela o conteúdo já está pronto, deixando claro que não ficou satisfeito com ele. Os outros estudantes, em sua maioria (68,4%) ficaram satisfeitos com sua utilização (selecionaram os valores de 4 ou 5 na avaliação - Figura 26), relatando que acharam mais dinâmico e bastante interessante. A percepção do PE como dinâmico foi muito positiva para a professora-pesquisadora porque o perfil dado a este material, com o conteúdo sendo sistematizado a partir dos questionamentos colocados aos estudantes, teve justamente a ideia de fazer com que eles fossem mais ativos e participativos no trabalho com os conceitos.

Figura 26 - Dados percentuais sobre a percepção dos alunos em relação ao material de apoio usado ao longo da SD.

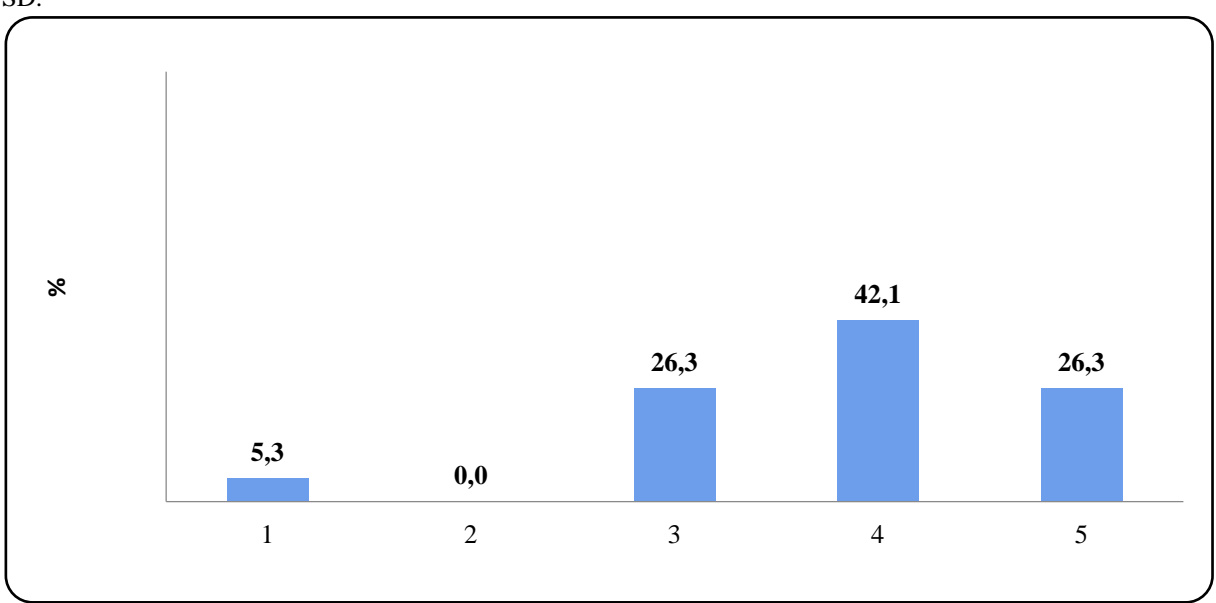

Legenda da avaliação: 1- não gostou; 2- gostou pouco; 3- neutro; 4- gostou; 5- gostou muito. Fonte: Dados da pesquisa, 2019.

Também foi feito o seguinte questionamento que remete ao material e ao desenvolvimento das aulas, agora em uma pergunta aberta (pergunta 10) "Durante as aulas, você foi sendo questionado e envolvido de forma direta no processo de aprendizado. Gostou de trabalhar dessa maneira? Responda sim, não ou talvez e comente sobre".

Com este questionamento foi possível obter respostas diretas sobre a satisfação ou não de trabalhar com essa forma de ensino. As respostas afirmativas prevaleceram (16 estudantes), sendo que as negativas foram colocadas por um pequeno número de estudantes (3: 15,7%). Os que não gostaram de trabalhar com essa maneira justificaram preferir usar a apostila e trabalhar com aulas tradicionais, ou ainda não souberam justificar. Os alunos que gostaram de como o processo de ensino se desenvolveu, relataram gostar por diversas razões como: ser uma forma interessante de trabalho; se sentirem mais envolvidos nas aulas; participaram de aulas diferentes e, ainda, que a interatividade ajuda também na exposição das suas ideias.

Outra pergunta (de número 11) foi "Diversas atividades foram solicitadas durante as aulas. Você acha que elas contribuíram para seu aprendizado?" A maioria disse que sim, que contribuiu para seu aprendizado, ou testar seus conhecimentos, ou que ficava mais fácil de entender o conteúdo. Apenas um aluno colocou "mais ou menos algumas sim como a de condutibilidade e o *PhET* colorado mas algumas eu não gostei".

Quando incumbidos a deixar um comentário extra sobre as aulas (questão 12), estes foram:

- "Eu até gostei mas prefiro utilizar a apostila;"
- "Positivo;"
- "Gostei mas poderia ter menos coisa haha;"
- "Foi bom kk:"
- "O material de apoio me ajudou muito pois tinha algumas coisas que não iríamos ver na apostila;"
- "Foram boas, porém um pouquinho cansativas devido a grande quantidade de conteúdo. Mas gostei bastante delas;"
- "Eu gostei das aulas, mesmo que elas tenham sido cansativas em alguns dias, foram aulas mais legais que as com a apostila;"
- "Gostei por ser maneira diferente;"
- "Foram legais;"
- "Às vezes achei legal às vezes achei cansativo;"
- "Gostei das aulas dinâmicas!!;"
- "Adorei as aulas! foi uma maneira muito divertida e diferente de estudar!;"
- "O produto educacional foi muito utilizado e muito importante nas nossas aulas;"
- "Achei legal, pois é um modo diferente de estudar;"
- Foi legal a experiência de trabalhar assim, mas não gostei do método, acho que deveríamos trabalhar com a apostila e fazer sínteses no caderno
- Eu achei as aulas bem legais, pois foram diferentes!
- Foi legal

A pesquisadora percebeu que planejou um grande número de atividades e conteúdos e, mesmo tentando desacelerar as aulas, o período de aula era intensamente utilizado. Todos tinham que trabalhar no desenvolvimento de tarefas para o avanço no conteúdo, por isso alguns acharam as aulas cansativas, embora, pode se fazer uma leitura positiva no sentido de identificar que efetivamente trabalharam nas atividades, saindo do processo que normalmente estavam acostumados em sala de aula.

O questionário finalizou perguntando sobre o próprio formulário Google utilizado para fazer o levantamento geral foi avaliado pelos estudantes também, a Figura 27 mostra a grande aceitação desta ferramenta.

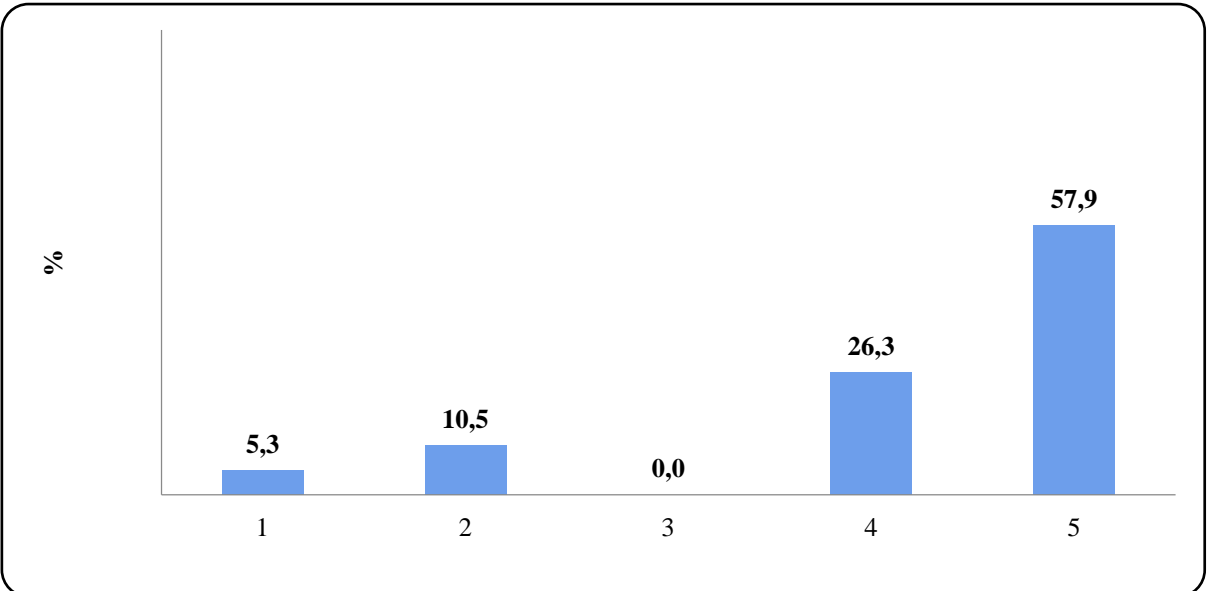

Figura 27 - Dados percentuais sobre a percepção dos alunos em relação à utilização do *Google Formulário*.

Legenda da avaliação: 1- não gostou; 2- gostou pouco; 3- neutro; 4- gostou; 5- gostou muito. Fonte: Dados da pesquisa, 2019.

Este recurso foi utilizado com a turma justamente para fazer esta análise e, pelo que se observou, os alunos gostaram, não encontraram empecilhos para sua utilização e relacionaram sua estrutura com a do *Socrative Student*, já que os dois foram utilizados para responder questionários. Ambos se mostraram como alternativas interessantes para o professor recorrer ao fazer avaliações, tanto pelos alunos não encontrarem dificuldades no uso dos mesmos, quanto por facilitar o trabalho docente, pois já fornecem o levantamento das respostas.

Finalizando, vale destacar que durante o ano de 2019, mais especificamente no segundo semestre, a professora-pesquisadora participou de um curso na cidade de Passo Fundo. Lá conheceu um aplicativo denominado *Poll Everywhere*. Tendo em vista que o Produto Educacional tinha como base a utilização de diferentes aplicativos, pensou em adaptar este recurso à aula como uma forma de finalizar identificando qual dos aplicativos apareceria mais na nuvem de palavras.

Assim, à assistente de tecnologia da Escola foi solicitado que instalasse o projetor na sala de aula da turma. Novamente os estudantes receberam um *link* de acesso, o qual iria direcioná-los para a página da constituição da nuvem de palavras. Este link foi escrito no quadro uma vez e não pode ser compartilhado. O aplicativo permite várias configurações de permissão, de acesso e de respostas, então a pesquisadora limitou a um envio de resposta por aluno já que a ideia principal desta última atividade era que os alunos escrevessem o nome do aplicativo que mais gostaram de trabalhar durante as aulas. A nuvem de palavras foi formada, como mostra a Figura 28.

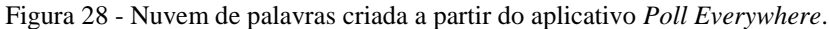

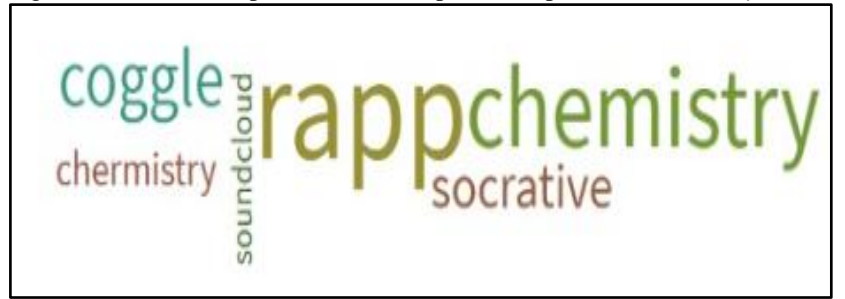

Fonte: Dados da pesquisa, 2019.

O aplicativo mais aceito por todos foi o *RApp Chemistry (A)*. Essa escolha não surpreendeu a pesquisadora já que se percebia, ao longo do uso desse aplicativo que os estudantes ficavam fascinados com as apresentações em 3D proporcionadas por ele. Um *print screen* da nuvem de palavras foi mandado no grupo de *WhatsApp* para que todos tivessem acesso a última dinâmica realizada em sala de aula. Finalizando esta atividade a pesquisadora agradeceu a participação destacando a importância que todos tiveram nesta etapa de sua vida.

### **5 CONSIDERAÇÕES FINAIS**

O aprendizado da Química sempre foi muito discutido devido à dificuldade aos conteúdos, a qual é atribuída à abstração que alguns conceitos trabalhados dentro dessa disciplina exigem (SILVA; MACHADO; TUNES, 2011). A incorporação dos termos técnicos da ciência também é um fator complicador para alunos que estão iniciando o estudo dessa área, mas vale considerar que precisam, mesmo que aos poucos, ser apresentados a eles (OLIVEIRA, 2015).

Dentre os conteúdos considerados de maior abstração estão os que compreendem a estrutura química. Contemplam esta parte, conceitos sobre eletrosfera, ligações químicas e geometria molecular. Visando facilitar o aprendizado desses conceitos e também em promover indícios de aprendizagem significativa foi elaborada uma sequência didática nos moldes de uma Unidade de Ensino Potencialmente Significativa (UEPS), como produto educacional desta dissertação. A UEPS foi construída em oito passos, com objetivos embasados na proposta de seu idealizador, Moreira (2011), o qual toma como referencial Ausubel (2003) e suas discussões em relação à Teoria de Aprendizagem Significativa (TAS).

Considerando que na TAS a disposição do estudante em aprender é um ponto chave para a aprendizagem a professora-pesquisadora planejou utilizar como recurso didático base na UEPS as tecnologias digitais. O apoio para a inserção dessas ferramentas veio a partir da observação da sua potencialidade em dinamizar as aulas e influenciar em vários aspectos cognitivos (LÉVY, 2000) e proporcionar "possibilidades múltiplas de difusão de conhecimento" e aprendizado (COSTA; MATTOS, 2016, p. 7).

Com isso, se delineou a pergunta norteadora da pesquisa: "Como o processo de ensino se desenvolve a partir da implementação em uma UEPS pautada na diversificação de recursos digitais para o ensino de estrutura química com vista à uma aprendizagem significativa?".

A partir disso decidiu-se incorporar às aulas os smartphones, recurso que os próprios alunos levam para dentro da sala de aula (RAMOS, 2012) e diferentes aplicativos (*Socrative*, *eReader*, *RApp Chemistry*, *PhET*, *Coogle* e *Soundcloud*) determinando objetivos para cada um. Os *smartphones* também foram usados em atividades que envolveram pesquisas na internet.

Outro ponto a se destacar é que se buscou delinear uma proposta que promovesse uma atuação mais ativa do estudante, nesse contexto, a construção do produto privilegiou incentivar essa postura por meio do formato adotado para a execução das atividades propostas, permeado de questionamentos, de modo que ele, mediado pelo professor,

participasse da construção do conteúdo. Também, inserindo em uma das atividades a metodologia *Think Pair Share* (TPS), que é um modelo de aprendizagem ativa (FERREIRA; MOREIRA, 2017).

Partindo da análise dos dados obtidos, primeiramente comentando sobre os aplicativos usados, verificou-se que os estudantes mostraram uma boa aceitação pela maioria deles. O *eReader*, utilizado na leitura/audição do artigo, embora tenha diferenciado a proposta de trabalhar com a estratégia de leitura e os estudantes tenham realizado a atividade sem problemas, foi o aplicativo que os alunos menos gostaram. Em contrapartida, os aplicativos *RApp Chemistry (A)* e *PhET Interactive Simulations*, usados para o desenvolvimento mais específico dos conteúdos relacionados à estrutura química, foram bem aceitos pelos estudantes facilitando, então, a abordagem dos mesmos e auxiliando os estudantes a resolver as atividades propostas, em especial as que foram elencadas para identificar a aprendizagem dos conceitos.

Com isso, no que tange ao aspecto da aprendizagem proporcionada pela UEPS, tomando como base as indicações de Moreira (2014), foi possível observar indícios de aprendizagem significativa dos conceitos relacionados às ligações químicas e geometria molecular, ao verificar que os estudantes conseguiram relacionar e transpor os conhecimentos novos para resolver outras situações colocadas para eles, as quais eles usaram como suporte os aplicativos citados no parágrafo anterior, indicando para a professora-pesquisadora que eles foram uma escolha acertada para trabalhar esses conceitos.

Já no desenvolvimento do conteúdo de distribuição eletrônica a partir do diagrama de Linus Pauling e do cerne do gás nobre os estudantes apresentaram dificuldades desde o início e a professora-pesquisadora não conseguiu reverter esse problema. Sabe-se que é um tópico de difícil compreensão, como já levantado na dissertação (PEREIRA; NASCIMENTO, 2020), e sinalizou para a professora-pesquisadora que ele necessita de um trabalho mais específico.

Foi possível identificar, por meio do formato dado para as atividades seguindo uma sistemática de conteúdo não pronto e com diversos questionamentos e atividades colaborativas, que a UEPS auxiliou no desenvolvimento do trabalho. Percebeu-se que os alunos foram instigados a sair de sua zona de conforto e interagir de forma mais efetiva no processo de ensino e aprendizagem, resultando em momentos que caracterizaram a participação ativa deles durante as aulas. A prática desenvolvida desta maneira teve uma boa aceitação pelos estudantes, a maioria manifestou satisfação ao longo das atividades propostas e, no questionário final, colocou como opinião que gostou de como as aulas foram conduzidas.

As atividades planejadas, na maioria para serem executadas em grupos, proporcionaram grande interação tanto entre os colegas e, quando não conseguiam sanar suas dúvidas entre eles, com a professora-pesquisadora. Notou-se, inicialmente, que os estudantes precisavam ser questionados para que dessem a sua colaboração na aula, com o passar do tempo percebeu-se que grande parte deles se engajava na proposta de trabalho, interagindo com o material elaborado, ajudando uns aos outros no manuseio de aplicativos e mesmo no entendimento dos conceitos. Ao final da aplicação da sequência, todos se mostraram mais abertos, evidenciando que a turma aprendeu a trabalhar em coletivo.

Reconhece-se, entretanto, que foi um desafio esse tipo de abordagem, alguns estudantes qualificaram as aulas como cansativas, mas é compreensível quando se entende que a dinâmica da aula foi alterada, os conteúdos não estavam prontos como de costume e a professora-pesquisadora não dava respostas imediatas às dúvidas que surgiam, mas sim, instigava os estudantes a mobilizarem os conhecimentos novos que estavam sendo trabalhados para que eles chegassem às respostas. Como comentado no referencial teórico, a prerrogativa das metodologias que buscam romper com a passividade do estudante sugere que o professor deve propiciar momentos de aprendizagem em que os estudantes tenham que pensar, construir conhecimentos sobre os conceitos presentes nas atividades e interagir com os pares (BACICH; MORAN, 2015) e acredita-se que isso foi proporcionado, mas que, também, uma mudança dessa natureza pode ir tomando forma à medida que cada professor incorpore o compromisso de revisar e atualizar sua ação docente.

Nesse ponto é pertinente colocar que pensou-se que o tempo seria inimigo da professora-pesquisadora visto que a aplicação da sequência iniciou no terceiro trimestre do ano. Como se sabe, o 9º ano é o último ano do Ensino Fundamental, e assim, os alunos ficam ansiosos para ingressar em uma nova etapa da educação, e transbordam inquietação. A viagem de final de ano e a festa de formatura causaram grande agitação na turma, e toda essa euforia teve que ser controlada em alguns momentos, tanto pela professora-pesquisadora quanto pelos alunos. Mas, foi um desafio que a professora-pesquisadora teve que compreender e saber trabalhar com os ânimos dos alunos, e eles, por sua vez, responderam de forma responsável, participando de forma efetiva se auxiliando e buscando compreender os conceitos trabalhados.

Considerando a questão da contribuição da UEPS em qualificar a prática pedagógica, pode-se perceber, a partir da reflexão da professora-pesquisadora em relação a todo o processo desenvolvido, que houve avanços positivos nesta direção. Foi viabilizada e concretizada a participação ativa da maioria dos estudantes em todas as atividades propostas, permitindo que as externalização de suas ideias tivessem prioridade no ambiente da sala de aula. Isso demonstrou, no olhar da professora-pesquisadora, que é possível implementar mudanças na ação pedagógica, que o professor precisa estar aberto a aprender a usar e a interagir com outros recursos didáticos, saindo, também, da sua zona de conforto.

Finalizo minhas considerações compreendendo, desta maneira, que não basta o professor simplesmente fazer uso da tecnologia, uma vez que ela se torna muito mais potente quando é utilizada para a execução de uma metodologia que foi previamente bem planejada. Friso, também, que desta forma como se trabalhou, os alunos puderam se sentir motivados a participar das aulas e com isso propiciar um ambiente favorável para o seu aprendizado já que intervenções didáticas diferentes do que ele está acostumado foram aplicadas. Quando o professor está preocupado com sua ação docente e aproxima o conteúdo dos alunos de uma forma mais dinâmica, a motivação passa a fazer parte dos encontros e assim, o aprendizado pode ocorrer.

Acrescento que, para trabalhos futuros, surgem novas expectativas. Uma delas se relaciona com o estudo da distribuição eletrônica, dentro do conteúdo de eletrosfera, o qual se pretende buscar elementos, compatíveis com o nível de ensino, que possam fazer com que o estudante encontre significado nesse tópico e, a partir disso, selecionar recursos adequados. Também, trabalhar com essa sequência através do blog, verificando como se desenvolve o processo de ensino e de aprendizagem em comparação com o que foi desenvolvido nesta dissertação.

# **REFERÊNCIAS**

ALMEIDA, Nadja Patricia Goncalves da Silva. *Sequência didática interativa virtual*: uma proposta de formação para professores leigos de química. 2014. 202 f. Tese (Doutorado em Ensino das Ciências) - Universidade Federal Rural de Pernambuco, Recife, 2014. Disponível em: <https://bit.ly/2FlcWiF>. Acesso em: 13 jun. 2019.

ANASTASIOU, Léa das Graças Camargos; ALVES, Leonir Pessate. Estratégias de ensinagem. In: ANASTASIOU, Léa das Graças Camargos; ALVES, Leonir Pessate (Orgs.) *Processos de ensinagem na universidade*: pressupostos para estratégias de trabalho em aula. 3. ed. Joinville, SC: Univille, 2004.

ARNAUD JÚNIOR, Francisco de Souza. *O ensino de química e as tecnologias educacionais*: o uso pedagógico do *software VLAB*. 2013. 96 f. Dissertação (Mestrado em Ensino de Ciências e Matemática) - Universidade Federal do Ceará, Fortaleza, 2013. Disponível em: <https://bit.ly/3nFYbZ5>. Acesso em: 22 jun. 2019.

AUSUBEL, David Paul. *Aquisição e Retenção de Conhecimentos*: uma perspectiva cognitiva. Lisboa: Plátano Edições Técnicas, 2003.

AUSUBEL, David Paul; NOVAK, Joseph Donald; HANESIAN, Helen. *Psicologia Educacional*. 2. ed. Rio de Janeiro: Interamericana, 1980.

BACICH, Lilian; MORAN, José. Aprender e ensinar com foco na educação híbrida. *Revista Pátio*, São Paulo, n. 25, p. 45-47, jun. 2015. Disponível em: <https://bit.ly/33LQAAm>. Acesso em: 11 fev. 2020.

BARANAUSKAS, Maria Cecília Calani; MARTINS, Maria Cecília; VALENTE, José Armando. *Codesign de Redes Digitais*: tecnologia e educação a serviço da inclusão digital. Porto Alegre: Penso, 2013.

BARDIN, Laurence. *Análise de conteúdo*. Lisboa: Edições 70, 1979.

BATES, Tony. *Educar na era digital*: design, ensino e aprendizagem. Tradução de João Mattar. São Paulo: Artesanato Educacional, 2016.

BERBEL, Neusi Aparecida Navas. As metodologias ativas e a promoção da autonomia dos estudantes. *Semina*: Ciências Sociais e Humanas, Londrina, v. 32, n. 1, p. 25-40, jan./jun. 2011. Disponível em: <https://bit.ly/2SLJ6ae>. Acesso em: 27 jun. 2019.

BERTONI, Monica dos Santos. *Saberes de uma prática inovadora*: investigação com egressos de um curso de Licenciatura Plena em Matemática. 2005. 307 f. Dissertação (Mestrado em Educação em Ciências e Matemática) - Pontifícia Universidade Católica do Rio Grande do Sul, Porto Alegre, 2005. Disponível em: <https://bit.ly/2GQT6g3>. Acesso em: 15 jun. 2019.

BORTOLAZZO, Sandro Faccin. Nascidos na era digital: outros sujeitos, outra geração. In: ENCONTRO NACIONAL DE DIDÁTICA E PRÁTICAS DE ENSINO - ENDIPE, 16, 2012, Campinas. *Anais...* Campinas: UNICAMP, 2012. p. 2-13.

BRASIL. *Base Nacional Comum Curricular (BNCC)*: educação é a base. Brasília: MEC/CONSED/UNDIME, 2017. Disponível em: <https://bit.ly/3jP6PlG>. Acesso em: 02 jun. 2019.

BRASIL. Secretaria de Educação Fundamental. *Parâmetros Curriculares Nacionais*: apresentação dos temas transversais, Ética. Brasília: MEC/SEF, 1997.

BUZAN, Tony. *Mapas mentais*. Rio de Janeiro: Sextante, 2009.

CAMAS, Nuria Pons Vilardell. *Portal do Professor*: novas tecnologias na escola. 2014. Disponível em: <https://bit.ly/3nCGp98>. Acesso em: 16 jul. 2019.

CARDOSO, Kelly Karine. *Interdisciplinaridade no ensino de Química*: uma proposta de ação integrada envolvendo estudos sobre alimentos. 2013. 68 f. Dissertação (Mestrado Profissional em Ensino de Ciências Exatas) - Centro Universitário Univates, Lajeado, 2013. Disponível em: <https://bit.ly/3lztiUm>. Acesso em: 17 jul. 2019.

CARVALHO, Carlos Vaz de. Aprendizagem baseada em jogos. In: WORLD CONGRESS ON SYSTEMS ENGINEERING AND INFORMATION TECHNOLOGY, 2, 2015. Vigo, Espanha. *Anais...* Vigo, Espanha: Universidade de Vigo, 2015. p. 176-181. Disponível: <https://bit.ly/371qHyF>. Acesso em: 13 jul. 2019.

CARVALHO, Marília Gomes de; BASTOS, João Augusto de Souza Leão A.; KRUGER, Eduardo Leite. Apropriação do conhecimento tecnológico. In: BASTOS, João Augusto (Org.). *Desafios da Apropriação do Conhecimento Tecnológico*. Curitiba: CEFET-PR, 2000, v. 1, p. 07-26.

CARVALHO, Patricia Sena de. *O uso de blogs e aulas experimentais como práticas educativas no ensino de físico-química para o ensino médio*: um estudo descritivo a partir do conceito de aprendizagem significativa. 2013. 123 f. Dissertação (Mestrado Profissional em Ensino de Ciências e Matemática) - Universidade Federal do Ceará, Fortaleza, 2013. Disponível em: <https://bit.ly/34O8Sjz>. Acesso em: 19 jul. 2019.

CHRISTENSEN, Clayton Milkshake; HORN, Michael B.; STAKER, Heather. *Ensino híbrido*: uma inovação disruptiva? Uma introdução à teoria dos híbridos. Califórnia: Clayton Christensen Institute, 2013. Disponível em: <https://bit.ly/36WIM0M>. Acesso em: 15 jun. 2019.

CONTE, Elaine; MARTINI, Rosa Maria Filippozzi. As tecnologias na educação: uma questão somente técnica? *Educação e Realidade*, Porto Alegre, v. 40, n. 4, out./dez. 2015. Disponível em: <https://bit.ly/34LKAHc>. Acesso em: 27 ago. 2019.

COSTA, Christine Sertã; MATTOS, Francisco Roberto Pinto. *Tecnologia na sala de aula em relatos de professores*. Curitiba: CRV, 2016.

COSTA, Ricardo Augusto Marques da. *Contribuições do uso do livro didático digital nas práticas docentes no ensino de Química*. 2016. 75 f. Dissertação (Mestrado Profissional em Ensino de Ciências e Matemática) - Instituto Federal de Educação, Ciência e Tecnologia de São Paulo, São Paulo, 2016. Disponível em: <https://bit.ly/3jWIryQ>. Acesso em: 14 jul. 2019.

COSTA, Sandra Regina Santana; DUQUEVIZ, Barbara Cristina; PEDROZA, Regina Lúcia Sucupira. Tecnologias Digitais como instrumentos mediadores da aprendizagem dos nativos digitais. *Revista Quadrimestral da Associação Brasileira de Psicologia Escolar e Educacional*, São Paulo, v. 19, n. 3, p. 603-610, set./dez. 2015. Disponível em: <https://bit.ly/2SPs0rO>. Acesso em: 22 jul. 2019.

DA RONCH, Sthefen Fernando Andrade; ZOCH, Alana Neto; LOCATELLI, Aline. Aplicação da Unidade de Ensino Potencialmente Significativa (UEPS) para introdução dos conteúdos de química e biologia no ensino médio. *Poliphonia*, v. 26, n. 2, p. 129-142, jul./dez. 2015. Disponível em: <https://bit.ly/3iTCK34>. Acesso em: 17 out. 2019.

DECCACHE-MAIA, Eliane; SANTOS, Esther Costa dos; NUNES, Wallace Vallory. Ciência e Arte na pós-graduação em Ensino de Ciências no Brasil: estudos preliminares. In: ENCONTRO NACIONAL DE PESQUISA EM EDUCAÇÃO EM CIÊNCIAS – ENPEC, 11, 2017, Florianópolis. *Anais...* Florianópolis: Universidade Federal de Santa Catarina, 2017. p. 1-10. Disponível em: <https://bit.ly/3lCSqcY>. Acesso em: 10 jun. 2020.

DEMO, Pedro. Aprendizagens e novas tecnologias. *Revista Brasileira de Docência, Ensino e Pesquisa em Educação Física*, Goiás, v. 1, n. 1, p. 53-75, ago. 2009. Disponível em: <https://bit.ly/33MBAlN>. Acesso em: 10 jul. 2015.

DIAS, Alexandre Prado. *Desenvolvimento de habilidades e competências no ensino de Ciências por meio das tecnologias*. 2016. 116 f. Dissertação (Mestrado em Ensino de Ciências) - Universidade Cruzeiro do Sul, São Paulo, 2016. Disponível em: <https://bit.ly/3iPjG64>. Acesso em: 02 ago. 2019.

FERNANDES, Jaqueline da Silva Lima. *A formação dos professores de Ciências e as tecnologias da informação e comunicação*: um panorama nas produções dos Encontros Nacionais de Educação em Ciência. 2014. 64 f. Dissertação (Mestrado Profissional em Ensino de Ciências e Matemática) - Universidade Cruzeiro do Sul, São Paulo, 2014. Disponível em: <https://bit.ly/3nJM9hA>. Acesso em: 14 ago. 2019.

FERREIRA, Eliane Duarte; MOREIRA, Fernanda Kempner. Metodologias ativas de aprendizagem: relatos de experiências no uso do Peer Instruction. In: COLÓQUIO INTERNACIONAL DE GESTÃO UNIVERSITÁRIA, 17, 2017, Mar del Plata, Argentina. *Anais...* Mar del Plata: Universidad Nacional de Mar del Plata, 2017. p. 1-13. Disponível em: <https://bit.ly/34PEfu3>. Acesso em: 28 set. 2019.

FERREIRA, Márcia Helena Mesquita; FRADE, Isabel Cristina Alves da Silva. Alfabetização e letramento em contextos digitais: Pressupostos de avaliação aplicados ao *software HagáQuê*. In: RIBEIRO, Ana Elisa; VILLELA, Ana Maria Nápoles; COURA SOBRINHO, Jerônimo; SILVA, Rogério Barbosa da (Orgs.). *Linguagem, tecnologia e educação*. São Paulo: Editora Peirópolis, 2010.

FONSECA, Martha Reis Marques da. *Química*. São Paulo: Ática, 2013.

FREIRE, Paulo. *Pedagogia da autonomia*. 36. ed. São Paulo: Paz e Terra, 2007.

FRENEDOZO, Rita de Cássia; DANHÃO, Elizabeth Aparecida Assis Brandão. O uso do hagáquê (hq) como articulador interdisciplinar numa escola de ensino integral. In:

ENCONTRO DE PRODUÇÃO DISCENTE PUCSP/CRUZEIRO DO SUL, 2014, São Paulo. *Anais...* São Paulo: Universidade de Cruzeiro do Sul, 2014. p. 1-6. Disponível em: <https://bit.ly/3jP7hQU>. Acesso em: 12 ago. 2019.

GIL, Antonio Carlos. *Métodos e técnicas de pesquisa social*. 6. ed. São Paulo: Atlas, 2009.

GOMES, Alexandre D' Emery da Silva. *Uso pedagógico de software de simulação para auxiliar o desenvolvimento da aprendizagem significativa de conteúdos de eletroquímica no Ensino Médio*. 2017. 144 f. Dissertação (Mestrado em Ensino de Ciências e Matemática) - Universidade Federal do Ceará, Fortaleza, 2017. Disponível em: <https://bit.ly/3dgWa0P>. Acesso em: 23 set. 2019.

GÓMEZ, Angel Ignacio Pérez. *Educação na Era Digital*: a escola educativa. Porto Alegre: Penso, 2015.

HERMANN, Walther; BOVO, Viviani. *Mapas mentais*: enriquecendo inteligências. Campinas, SP: IDPH, 2005.

IKEDA, Ana Akemi; OLIVEIRA, Tânia ModestoVeludo de; CAMPOMAR, Marcos Cortez. O caso como estratégia de ensino na área de administração. *Revista de Administração da Universidade de São Paulo*, São Paulo, v. 42, n. 2, p. 147-157, abr./jun. 2006. Disponível em: <https://bit.ly/2SKyQiD>. Acesso em: 17 set. 2019.

KAFER, Giovana Aparecida. *Ambiente Virtual de Aprendizagem*: possibilidades e desafios no ensino de Química. 2015. 102 f. Dissertação (Mestrado Profissional em Ensino de Ciências Exatas) - Centro Universitário Univates, Lajeado, 2015. Disponível em:  $\langle$ https://bit.ly/3iJV1jq>. Acesso em: 19 ago. 2019.

KIEFER, Neci Iolanda Schwanz; PILATTI, Luiz Alberto. Roteiro para a elaboração de uma aula significativa. *Revista Brasileira de Ensino de Ciência e Tecnologia*, Curitiba, v. 7, n. 1, p. 1-23, jan./abr. 2014. Disponível em: <https://bit.ly/3jRcO9K>. Acesso em: 10 out. 2019.

KOBASHIGAWA, Alexandre Hiroshi; ATHAYDE, Beatriz A. C. de Castro; OLIVEIRA, Kédima; HIJIOKA, Midori; FALCONI, Simone. Estação ciência: formação de educadores para o ensino de ciências nas séries iniciais do ensino fundamental. In: SEMINÁRIO NACIONAL ABC NA EDUCAÇÃO CIENTÍFICA, 4, 2008, São Paulo. *Anais...* São Paulo: USP, 2008. p. 212-217. Disponível em: [<https://bit.ly/30RHlwH>.](http://www.cienciamao.usp.br/dados/smm/_estacaocienciaformacaodeeducadoresparaoensinodecienciasnasseriesiniciaisdoensinofundamental.trabalho.pdf) Acesso em: 04 jun. 2018.

KOTZ, John C.; TREICHEL JUNIOR, Paul M. *Química Geral 2*: reações químicas. Tradução de Flávio Maron Vichi. 5. ed. São Paulo: Thomson Learning, 2007.

KRAISIG, Ângela Renata; BRAIBANTE, Mara Elisa Fortes. Mapas mentais: instrumento para a construção do conhecimento científico relacionado à temática "cores". *Journal of Basic Education, Technical and Technological*, v. 4, n. 2, p. 70-83, 2017. Disponível em: <https://bit.ly/30VWc9b>. Acesso em: 15 out. 2019.

KRUMSVIK, Rune Johan. Situated learning and teachers' digital competence. *Education and Information Technologies*, v. 13, n. 4, p. 279-290, set/dez. 2008.

LEITE, Sérgio Antônio da Silva. Afetividade e mediação pedagógica. In: ENCONTRO NACIONAL DE DIDÁTICA E PRÁTICAS DE ENSINO - ENDIPE, 16, 2012, Campinas, SP. *Anais...* Campinas: UNICAMP, 2012. p. 3312-3324.

LÉVY, Pierre. *Cibercultura*. 2.ed. São Paulo: Editora 34, 2000.

LÉVY, Pierre. *O que é o virtual?* São Paulo: Editora 34, 1999.

MASINI, Elcie Aparecida Fortes Salzano; MOREIRA, Marco Antonio. *Aprendizagem Significativa*: condições para ocorrência e lacunas que levam a comprometimentos. São Paulo: Vetor, 2008.

MASSENA, Elisa Prestes; GUZZI FILHO, Neurivaldo José de; SÁ, Luciana Passos. Produção de casos para o ensino de Química: uma experiência na formação inicial de professores. *Química Nova*, v. 36, n. 7, p. 1066-1072, 2013. [Disponível em:](http://www.scielo.br/pdf/qn/v36n7/23.pdf)  <https://bit.ly/34GeKLG>. Acesso em: 10 fev. 2020.

MORAN, José Manuel; MASETTO, Marcos Tarciso; BEHRENS, Marilda Aparecida. *Novas tecnologias e mediação pedagógica*. 6. ed. Campinas: Papirus, 2000.

MOREIRA, Marco Antonio. *A teoria da aprendizagem significativa e sua implementação em sala de aula.* Brasília: Universidade de Brasília, 2006.

MOREIRA, Marco Antonio. *Aprendizagem Significativa, Organizadores Prévios, Mapas Conceituais, Diagramas V e Unidades de Ensino Potencialmente Significativas*. Porto Alegre: PUCPR, 2012. (Material de apoio para o curso Aprendizagem Significativa no Ensino Superior: Teorias e Estratégias Facilitadoras).

MOREIRA, Marco Antonio. *Subsídios teóricos para o professor pesquisador em ensino de ciências*: a Teoria da Aprendizagem Significativa. Porto Alegre, 2009. Disponível em: <https://bit.ly/2FqHcZG>. Acesso em: 26 fev. 2020.

MOREIRA, Marco Antonio. *Teorias da Aprendizagem*. São Paulo: Gen, 2011.

MOREIRA, Marcos Antonio; MASSONI, Neusa Teresinha. *Interfaces entre teorias de aprendizagem e Ensino de Ciências*/Física*.* Porto Alegre: UFRGS, 2015. (Desenvolvimento de material didático ou instrucional - Texto de Apoio ao Professor de Física).

NICHELE, Aline Grunewald; CANTO, Letícia Zielinski do. Aplicativos para o ensino e aprendizagem de Química Orgânica. *Revista Novas Tecnologias na Educação*, Porto Alegre, v. 16, n. 1, p.1-9, jul. 2018. Disponível em: <https://bit.ly/2GTdYmC>. Acesso em: 14 mar. 2020.

NICHELE, Aline Grunewald; SCHLEMMER, Eliane. Aplicativos para o ensino e aprendizagem de Química. *Revista Novas Tecnologias na Educação*, Porto Alegre, v. 12, n. 2, p. 1-9, dez. 2014. Disponível em: <https://bit.ly/3iUKzFD>. Acesso em: 14 mar. 2020.

OKADA, Alexandra. *Competências chave para coaprendizagem na era digital*: fundamentos, métodos e aplicações. 2. ed. Lisboa: Whitebooks, 2014.

OLIVEIRA, Carlos Antônio Chaves de. *Aulas em multimídia como ferramenta pedagógica na melhoria do ensino de química de alunos do 1º ano do ensino médio*: um estudo de caso. 2015. 97 f. Dissertação (Mestrado em Ensino de Ciências e Matemática) - Universidade Federal do Ceará, Fortaleza, 2015. Disponível em: <https://bit.ly/3jRz0R8>. Acesso em: 23 set. 2019.

OLIVEIRA, Fabio Caires de; SOUTO, Daise Lago Pereira; CARVALHO, José Wilson P. Seleção e análise de aplicativos com potencial para o ensino de química orgânica. *Revista Tecnologias na Educação*, a. 8, v. 17, p. 1-12, dez. 2016. Disponível em: <https://bit.ly/30YBtBT>. Acesso em: 15 mar. 2020.

OLIVEIRA, Neide Aparecida Arruda de; MATTAR, João. Folhetim Lorenianas: aprendizagem baseada em projetos, pesquisa e inovação responsáveis na educação. *Revista e-Curriculum*, São Paulo, v. 16, n. 2, p. 341-363, abr./jun. 2018. Disponível em: <https://bit.ly/2IaYydR>. Acesso em: 12 set. 2019.

OLIVEIRA, Tobias Espinosa; ARAÚJO, Ives Solano; VEIT, Eliane Angela. Aprendizagem Baseada em Equipes (Team-Based Learning): um método ativo para o Ensino de Física. *Caderno Brasileiro de Ensino de Física*, Porto Alegre, v. 33, n. 3, p. 962-986, dez. 2016[.](https://periodicos.ufsc.br/index.php/fisica/article/view/2175-7941.2016v33n3p962/33015) [Disponível em: <](https://periodicos.ufsc.br/index.php/fisica/article/view/2175-7941.2016v33n3p962/33015)https://bit.ly/36Tskhx>. Acesso em: 14 maio 2020.

PAULILO, Maria Angela Silveira. A pesquisa qualitativa e a história de vida. *Serviço Social em Revista,* Londrina, v. 2, n. 1, p. 135-148, jul./dez.1999. Disponível em: <https://bit.ly/3duQzEl>. Acesso em: 13 maio 2019.

PEDRO, Diego de Araujo Sao. *Utilização dos recursos de tecnologias de informação e comunicação no processo de ensinar: uma análise dos professores do PRONATEC do IFMG Campus Congonha*. 2016. 131 f. Dissertação (Mestrado em Ensino de Ciências) - Universidade Cruzeiro do Sul, São Paulo, 2016.

PINTO, Antonio Sávio da Silva; BUENO, Marcilene Rodrigues Pereira; SILVA, Maria Aparecida Félix do Amaral e; MENEZES, Milena Zampieri Sellmann de; KOEHLER, Sonia Maria Ferreira. O Laboratório de Metodologias Inovadoras e sua pesquisa sobre o uso de metodologias ativas pelos cursos de licenciatura do UNISAL, Lorena: estendendo o conhecimento para além da sala de aula. *Revista de Ciências da Educação*, São Paulo, v. 2, n. 29, p. 67-79, jun./dez., 2013. Disponível em: <https://bit.ly/3nD3Ted>. Acesso em: 03 jul. 2019.

PINTO, Maiara Fernanda Souza. *A inserção dos tablets em escolas estaduais de Aracaju*: desafios e limitações. 2016. 105 f. Dissertação (Mestrado em Ensino de Ciências e Matemática) - Universidade Federal de Sergipe, São Cristóvão, 2016. Disponível em: <https://bit.ly/2FllNRz>. Acesso em: 22 out. 2019.

PORTO, Maria das Graças Cleophas. *Jogo, Tic e Ensino de Química*: uma proposta pedagógica. 2015. Tese (Doutorado em Ensino das Ciências) - Universidade Federal Rural de Pernambuco, Recife, 2015. Disponível em: <https://bit.ly/3lG9sa9>. Acesso em: 14 jan. 2020.

RAMOS, Márcio Roberto Vieira. O uso de tecnologias em sala de aula. Ensino de Sociologia em Debate. *Revista eletrônica LENPES-PIBID*, Londrina, v. 1, n. 2, jul./dez., 2012. Disponível em: <https://bit.ly/36VwDJq>. Acesso em: 25 jun. 2019.

REIS, Angelina Fatima Moreno Vaz dos; BARRETO, Maria Auxiliadora Motta. Uma experiência com *Think Pair Share* no Ensino Fundamental I. *Revista Práxis*, Volta Redonda, RJ, v. 9, n. 17, p. 55-67, jun. 2017. Disponível em: <https://bit.ly/2FkAh42>. Acesso em: 12 nov. 2019.

REIS, Rafaela Menezes da Silva. *Estratégias didáticas envolvidas no uso das TIC*: um estudo exploratório de cursos de licenciatura em química. 2019. 139 f. Dissertação (Mestrado, em Ensino das Ciências) - Universidade Federal Rural de Pernambuco, Recife, 2019. Disponível em: <https://bit.ly/2GWctUI>. Acesso em: 13 jan. 2020.

RIBEIRO, Ana Elisa. *Tecnologia Digital*. CEALE Glossário. (s.d.). UFMG. Disponível em: <https://bit.ly/36UHbbD>. Acesso em: 01 set. 2020.

SACCOL, Amarolinda; SCHLEMMER Eliane; BARBOSA Jorge. *M-learming e u-learning*: novas perspectivas da aprendizagem móvel e ubíqua. São Paulo: Pearson, 2011.

SANTOS, Alcides Loureiro. *A utilização do software Chemsketch como ferramenta no ensino de Química Orgânica na Educação Básica no Estado do Acre*. 2016. 100 f. Dissertação (Mestrado Profissional em Ensino de Ciências e Matemática) - Universidade Federal do Acre, Rio Branco, 2016. Disponível em: <https://bit.ly/3iQI3jN>. Acesso em: 13 fev. 2020.

SANTOS, Edméa. *Mídias e tecnologias na educação presencial e a distância*. Rio de Janeiro: UNA, 2016.

SANTOS, Julio Cesar Furtado dos. *Aprendizagem Significativa*: modalidades de aprendizagem e o papel do professor. Porto Alegre: Mediação, 2008.

SARTI, Luis Ricardo. *Uso de TIC por professores em aulas do Ensino Médio e suas percepções sobre o ensino e a aprendizagem dos alunos em Física, Química, Biologia e Matemática*. 2004. 85 f. Dissertação (Mestrado em Multiunidades em Ensino de Ciências e Matemática) - Universidade Estadual de Campinas, Campinas, SP, 2014. Disponível em: <https://bit.ly/3lEwtKi>. Acesso em: 14 abr. 2020.

SILVA JUNIOR, Romualdo Santos. Indicadores acerca da importância do papel do professor no processo de formação continuada do aluno: um ensaio a partir da Teoria da Aprendizagem Significativa de David Ausubel. *Revista Thema*, v. 14, n. 2, p. 329-335, 2017. Disponível em: <https://bit.ly/34MqM6z>. Acesso em: 26 jan. 2020.

SILVA, Eliete Braga. *Ambiente de aprendizagem híbrido no ensino de Química*: uma perspectiva de inovação pedagógica na era da aprendizagem móvel. 2018. 135 f. Dissertação (Mestrado Profissional em Ensino de Ciências e Matemática) - Universidade Federal de Uberlândia, Minas Gerais, 2018a. Disponível em: <https://bit.ly/2GWdpsc>. Acesso em: 22 abr. 2020.

SILVA, Gerla Myrcea Lima da. *A pesquisa no ensino de Química*: a abordagem didática da simulação virtual e da experimentação problematizadora. 2016. 98 f. Dissertação (Mestrado em Ensino de Ciências e Matemática) - Universidade Federal do Amazonas, Manaus, 2016. Disponível em: <https://bit.ly/33RHoup>. Acesso em: 04 maio 2020.

SILVA, Ivoneide Mendes da; LINS, Walquíria Castelo Branco; LEÃO, Marcelo Brito Carneiro. A Utilização das Tecnologias de Informação e Comunicação em Cursos de Licenciatura em Química. *Revista Tecnologias na Educação*, a. 8, v./n. 17, p. 1-11, dez. 2016. Disponível em: <https://bit.ly/30WoAZ8>. Acesso em: 14 abr. 2020.

SILVA, João Batista da; ANDRADE, Maria Helena; OLIVEIRA, Rannyelly Rodrigues de; SALES, Gilvandenys Leite; ALVES, Francisco Regis Vieira. Tecnologias digitais e metodologias ativas na escola: o contributo do kahoot para gamificar a sala de aula. *Revista Thema,* v. 15, n. 2, p. 780-791, 2018. Disponível em: <https://bit.ly/3dhbHxD>. Acesso em: 15 abr. 2020.

SILVA, Lenice Heloisa de Arruda; ZANON, Lenir Basso. Experimentação no ensino de ciências. In: SCHNETZER, Roseli Pacheco; ARAGÃO, Rosália Maria Ribeiro de. (Orgs.). *Ensino de Ciências*: fundamentos e abordagens. Campinas: V Gráfica, 2000. p. 120-153.

SILVA, Renata Maria da. *Breve panorama sobre o uso das tecnologias e laboratórios virtuais no ensino de química do ensino médio das séries regulares em Pernambuco*. 2016. 135 f. Dissertação de Mestrado em Ensino das Ciências, Universidade Federal Rural de Pernambuco, Recife, 2016. Disponível em: <https://bit.ly/34IqptA>. Acesso em: 23 maio 2020.

SILVA, Roberto Ribeiro da; MACHADO, Patrícia Fernandes Lootens; TUNES, Elizabeth. Experimentar sem medo de errar. In: SANTOS, Wildson Luiz Pereira dos; MALDANER, Otavio Aloisio (Orgs.). *Ensino de Química em foco*. Ijuí: Unijuí, 2011. p. 231-261.

SILVA, Sebastião Franco; NÚÑEZ, Isauro Beltran. O ensino por problemas e trabalho experimental dos estudantes - reflexões teórico-metodológicas. *Química Nova*, v. 25, n. 6, p. 1197-1203, ago. 2002. Disponível em: <https://bit.ly/3jQvdmR>. Acesso em: 14 set. 2019.

SIQUEIRA, Franciele. *Utilização e avaliação de software educacional para o ensino de equilíbrio químico*. 2017. 216 f. Dissertação (Mestrado em Educação para a Ciência e a Matemática) - Universidade Estadual de Maringá, Maringá, 2017. Disponível em: <https://bit.ly/36Qr1A6>. Acesso em: 23 maio 2020.

SOUSA, Francisco Ivanildo de; ATAIDE, Ana Raquel Pereira de. O estudo do comportamento dual da luz com a mediação da aprendizagem cooperativa: uma análise qualitativa do efeito fotoelétrico. *Experiências em Ensino de Ciências*, v. 15, n. 1, p. 395-410, 2020. Disponível em: <https://bit.ly/34ObM7X>. Acesso em: 16 maio 2020.

SOUSA, Rafael Nascimento. *O uso do editor de slides aliado à prática experimental de química como ferramenta educativa para maximizar o processo de ensino e aprendizagem de eletroquímica*. 2016. 80 f. Dissertação (Mestrado em Ensino de Ciências e Matemática) - Universidade Federal do Ceará, Fortaleza, 2016. Disponível em: <https://bit.ly/36VaquX>. Acesso em: 15 maio 2020.

THIOLLENT, Michel. *Metodologia da pesquisa-ação*. São Paulo: Cortez, 2008.

TRINDADE, José Odair da, HARTWIG, Dácio Rodney. Uso combinado de mapas conceituais e estratégias diversificadas de ensino: uma análise inicial das ligações químicas. *Química Nova na Escola*, v. 34, n. 2, p. 83-91, 2012.

UHMANN, Rosangela Ines Matos; ZANON, Lenir Basso. Diversificação de estratégias de ensino de ciências na reconstrução dialógica da ação/reflexão docente. *Revista Ensaio*, Belo Horizonte, v. 15, n. 03, p. 163-179, set./dez. 2013. Disponível em: <https://bit.ly/36UYn0x>. Acesso em: 14 jul. 2019.

UNESCO. *Diretrizes de políticas da UNESCO para a aprendizagem móvel.* 2013. Disponível em: <https://bit.ly/2Ib0sLx>. Acesso em: 22 jun. 2019.

VALENTE, José Armando. Blended learning e as mudanças no ensino superior: a proposta da sala de aula invertida. *Educar em Revista*, Curitiba, n. 4, p. 79-97, 2014. Disponível em: <https://bit.ly/3iLQYmx>. Acesso em: 01 ago. 2019.

VALENTE, José Armando. Inovação nos processos de ensino e de aprendizagem: o papel das tecnologias digitais. In: VALENTE, José Armando; FREIRE, Fernanda Maria Pereira; LINHARES, Flávia Linhalis (Orgs). *Tecnologia e Educação*: passado, presente e o que está por vir. Campinas: NIED/UNICAMP, 2018. Disponível em: <https://bit.ly/3nEwm3t>. Acesso em: 07 mar. 2020.

VALENTE, José Armando; ALMEIDA, Maria Elizabeth Bianconcini; GERALDINI, Alexandra Flogi Serpa. Metodologias Ativas: das concepções às práticas em distintos níveis de ensino. *Revista Diálogo Educacional*, Curitiba, v. 17, n. 52, p. 455-478, abr./jun. 2017. Disponível em: <https://bit.ly/3lydEbV>. Acesso em: 13 fev. 2020.

ZABALZA, Miguel Ángel. *Diários de aula*: um instrumento de pesquisa e desenvolvimento profissional. Porto Alegre: Artmed, 2004.

#### **APÊNDICE A – Atividades de sistematização**

1) Considere os elementos X ( $Z = 12$ ), Y ( $Z = 18$ ) e W ( $Z = 20$ ). Analisando a distribuição eletrônica de cada um deles, marque qual deles já é estável segundo a regra do octeto?

| <b>Dados:</b> |        |                         |                                                                                            |
|---------------|--------|-------------------------|--------------------------------------------------------------------------------------------|
|               | $3s^2$ | $3s^2 3p^0$<br>$2n^{0}$ | $2p^{\circ} 3s^2 3p^{\circ} 4s^2$<br>$1s^2$<br>$\gamma$ $\sim$<br>$\overline{\phantom{0}}$ |
|               |        |                         |                                                                                            |
| a,            |        |                         |                                                                                            |

Fonte: Ético Sistema de Ensino: 6º ao 9º ano Ciências: Ensino fundamental 2. Livro do professor / obra coletiva. Coordenador Relato Luiz Tresolavy. 1. ed. São Paulo: Saraiva, 2017.

**2)** A regra do octeto auxilia a identificar como os átomos dos diferentes elementos químicos estabelecem ligações químicas, como ocorre na formação de uma ligação iônica. Marque a opção que fornece informação correta sobre a relação entre a estabilidade dos gases nobres e a regra do octeto?

- a) Gases nobres são muito estáveis, pois não estabelecem ligações químicas entre si e com outros elementos químicos. Isso acontece porque a camada de valência já está completa, com oito elétrons (dois elétrons no caso do hélio, que só tem a camada  $K$ :
- b) Não existe relação alguma, pois os gases nobres estabelecem ligações químicas entre si e com outros elementos químicos. Isso acontece porque a camada de valência não está completa, com oito elétrons;
- c) Gases nobres são estáveis, mas precisam estabelecer ligações químicas entre si e com outros elementos químicos para ficarem ainda mais estáveis.

Fonte: Ético Sistema de Ensino: 6º ao 9º ano Ciências: Ensino fundamental 2. Livro do professor / obra coletiva. Coordenador Relato Luiz Tresolavy. 1. ed. São Paulo: Saraiva, 2017.

**3)** Dois produtos de limpeza comumente usados no cotidiano são o ácido muriático (HCl) (solução aquosa de ácido clorídrico (HCl), empregada na limpeza de pedras e outros tipos de piso), e o amoníaco (NH3) (solução aquosa de amônia (NH3), muito eficiente na remoção de gordura). O átomo de elemento químico cloro (Cl), faz parte da composição do ácido muriático (HCl), pode formar diversos compostos com elementos como hidrogênio (H), Carbono (C), sódio (Na) e cálcio (Ca). Sabendo que o cloro (Cl) tem sete elétrons na camada de valência, que o hidrogênio (H) tem um, o carbono (C) tem quatro, o sódio (Na) tem um e o cálcio (Ca) tem dois, marque a opção que indica os átomos dos elementos químicos com os quais o cloro forma compostos covalentes.

a) Ca e H; b) Na e Ca; c) H e C.

Fonte: Ético Sistema de Ensino: 6º ao 9º ano Ciências: Ensino fundamental 2. Livro do professor / obra coletiva. Coordenador Relato Luiz Tresolavy. 1. ed. São Paulo: Saraiva, 2017.

**4)** Tomando como base o exercício anterior, determine as fórmulas eletrônica, estrutural plana e molecular da substância usada na limpeza de pedras, sabendo que é formada por um átomo de hidrogênio e um átomo de cloro.

- Fórmula eletrônica:
- Fórmula estrutural plana:
- Fórmula molecular:

**5)** Dos compostos a seguir, marque o que não realiza ligação iônica? **a)** NaCl **b)** KF **c)** H2O **d)** CaCl2

Fonte: da autora

**6) (UNI-RIO, adaptada)** O dióxido de carbono (CO<sub>2</sub>) é um gás essencial no globo terrestre. Sem a presença desse gás, o globo seria gelado e vazio. Porém, quando ele é inalado em concentração superior a 10%, pode levar o indivíduo à morte por asfixia. Esse gás apresenta em sua molécula um número de ligações covalentes igual a:

a) 4 b) 1 c) 2

Fonte: <https://bit.ly/3iUPExH>.

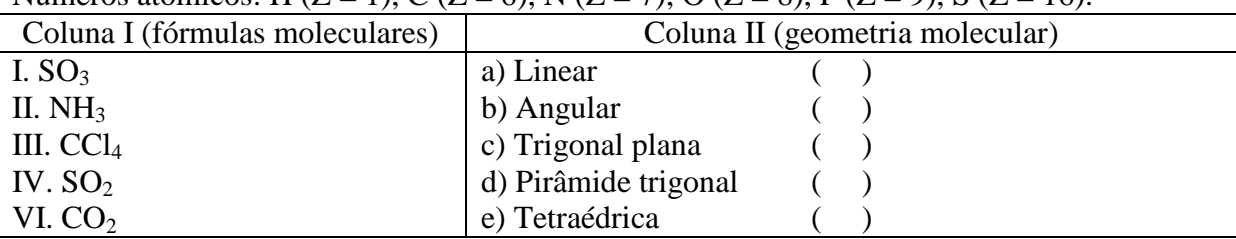

**7**) Relacione as fórmulas moleculares com as respectivas geometrias moleculares: (Dados: Números atômicos: H (Z = 1), C (Z = 6), N (Z = 7), O (Z = 8), F (Z = 9), S (Z = 16).

8) O fosgênio (COCl<sub>2</sub>) é um gás incolor, tóxico, asfixiante e de cheiro penetrante. Esse gás, utilizado como arma na Primeira Guerra Mundial, era produzido a partir da reação do monóxido de carbono (CO) e do gás cloro (Cl<sub>2</sub>). Marque a opção que indica corretamente a geometria de cada uma dessas moléculas, respectivamente.

- **a)** Trigonal plana, angular e linear
- **b)** Tetraédrica, linear, angular.
- **c)** Trigonal plana, linear e linear.

Fonte: Disponível em: <https://bit.ly/2SSjg4d>.

# **APÊNDICE B – Questões do** *Google Formulário* **- aplicativos e atividades utilizados no produto educacional**

Descrição do formulário: Este formulário prevê buscar informações sobre a aceitação das atividades propostas em aula, em especial, ao uso dos aplicativos.

Nas questões de escala linear, zero representa que não gostou de trabalhar com ele e cinco, mostra que você gostou muito de fazer sua utilização.

Nas questões descritivas, seja pontual.

- 1) *Socrative* Utilizado para responder questionamentos no início e fim da aplicação do Produto Educacional.
- 2) *eReader* Utilizado para a leitura/audição do texto: "Água, o significado das fórmulas químicas".
- 3) *RApp Chemistry (A)* Utilizado para a visualização das camadas e distribuição eletrônicas dos átomos de elementos químicos.
- 4) *PhET Interactive Simulations* Utilizado para montar a geometria das moléculas.
- 5) *Coggle* Utilizado para a construção do mapa mental.
- 6) *Soundcloud* Utilizado para produção do podcast.
- 7) *Google Formulário* Utilizado para fazer essa atividade.
- 8) Atividade experimental "Teste de Condutibilidade" Feita para introduzir a sequência didática.
- 9) Material de Apoio Utilizado como suporte durante toda a aplicação do Produto Educacional.
- 10)Durante as aulas, vocês foram sendo questionados e envolvidos de forma direta no processo de aprendizado. Gostou de trabalhar dessa maneira? Responda sim, não ou talvez e comente sobre.
- 11)Diversas atividades foram solicitadas durante as aulas. Você acha que elas contribuíram para seu aprendizado?
- 12)Deixe um comentário extra sobre as aulas do Produto Educacional Pode ser positivo ou negativo, fique a vontade!

#### **ANEXO A – Termo de Consentimento Livre e Esclarecido**

#### TERMO DE CONSENTIMENTO LIVRE E ESCLARECIDO

Você está sendo convidado a participar da pesquisa intitulada "*Ensinando conceitos de estrutura química para o 9º ano do ensino fundamental: uma proposta envolvendo tecnologia digital com vista à aprendizagem significativa*", de responsabilidade das pesquisadoras Taiane Bacega, mestranda do Programa de Pós-Graduação em Ensino de Ciências e Matemática da Universidade de Passo Fundo conjuntamente com sua orientadora professora Dra. Alana Neto Zoch. Esta pesquisa é desenvolvida em razão da necessidade de qualificação do processo ensino-aprendizagem na área de Ciências. A atividade consiste em realizar a sequência didática proposta no estudo a qual contempla atividades de leitura de texto, experimentação e trabalhos colaborativos, priorizando o uso de recursos digitais.

A referida pesquisa será aplicada na FAT - Faculdade e Escola, Escola Municipal localizada na cidade de Tapejara (RS) na turma em que a pesquisadora leciona. Os dados a serem coletados vinculam-se a registros da pesquisadora via diário de bordo, os registros dos estudantes e as imagens das tarefas realizadas pelos estudantes em sala de aula. Sendo que todo o material será transcrito e analisado mantendo-se o anonimato dos estudantes envolvidos.

Além disso, garantimos que receberá esclarecimentos sobre qualquer dúvida relacionada à pesquisa e poderá ter acesso aos seus dados em qualquer etapa do estudo. Tais dados serão utilizados apenas para fins acadêmicos, sendo garantido o sigilo das informações. Informamos que a sua participação nesta pesquisa não traz complicações legais, não envolve nenhum tipo de risco, físico, material, moral e/ou psicológico. Ao participar desta pesquisa você não terá nenhum fim lucrativo, bem como não terá nenhum tipo de despesa. Entretanto, acreditamos que este estudo o auxilie no processo de construção do conhecimento científico.

Caso você tenha dúvida sobre a pesquisa pode entrar em contato com a coordenação do Programa de Pós-Graduação em Ensino de Ciências e Matemática da Universidade de Passo Fundo pelo telefone (54) 3316-8363. Dessa maneira, se você concorda em participar da pesquisa, em conformidade com as explicações e orientações registradas neste Termo, pedimos que registre abaixo a sua autorização. Informamos que este Termo, também assinado pelos pesquisadores responsáveis, é emitido em duas vias, das quais uma ficará com você e outra com os pesquisadores.

Passo Fundo, \_\_\_\_\_\_ de\_\_\_\_\_\_ de 2019.

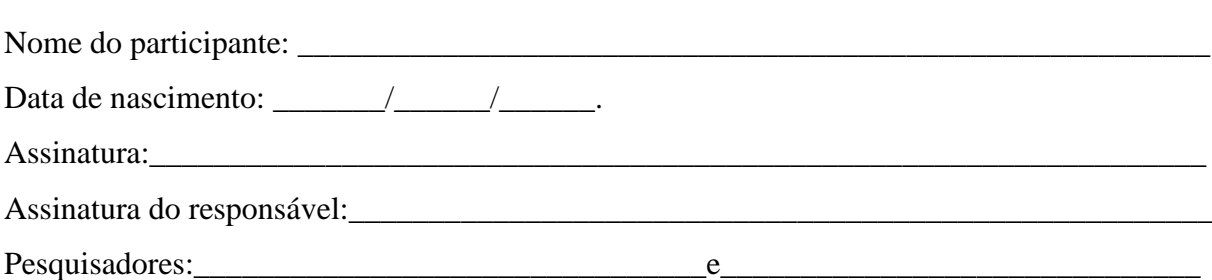

# **ANEXO B – Atestado de Aplicação do Produto Educacional**

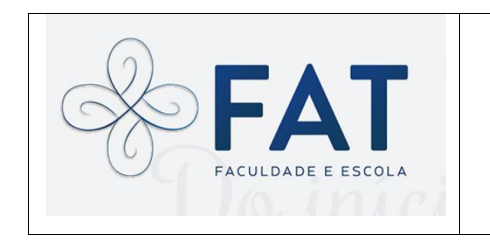

Instituto de Educação Tapejara Rua do Comércio, 1151. Bairro: Centro. Tapejara – RS. CEP: 99950-000

## **ATESTADO**

Atestamos para os devidos fins que a professora Taiane Bacega, realizou estágio nesta Escola, relacionado ao Programa de Pós-Graduação em Ensino de Ciências e Matemática da Universidade de Passo Fundo – RS.

Ana Luísa Panisson Germiniani - Coordenadora

\_\_\_\_\_\_\_\_\_\_\_\_\_\_\_\_\_\_\_\_\_\_\_\_\_\_\_\_\_\_\_\_\_\_\_\_

# **ANEXO C – Registros feitos pelos alunos na atividade** *Think Pair Share*

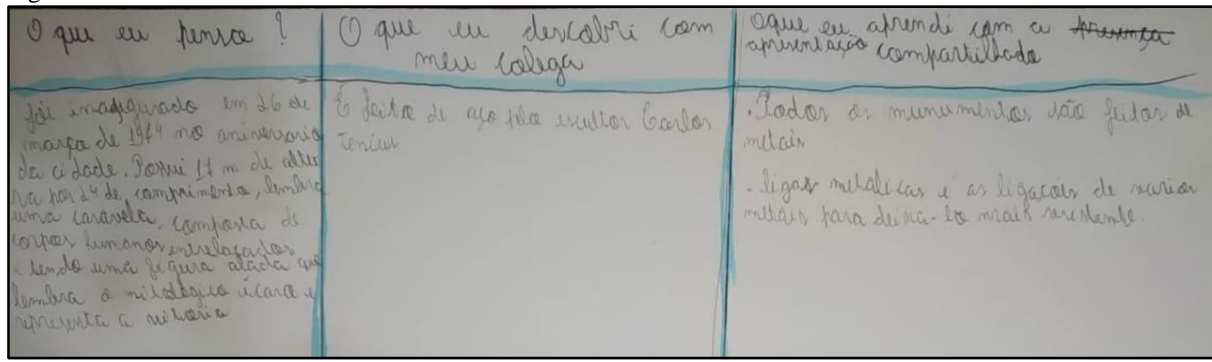

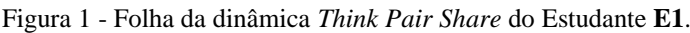

Fonte: Dados da pesquisa, 2019.

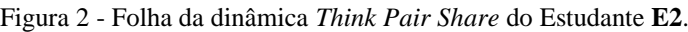

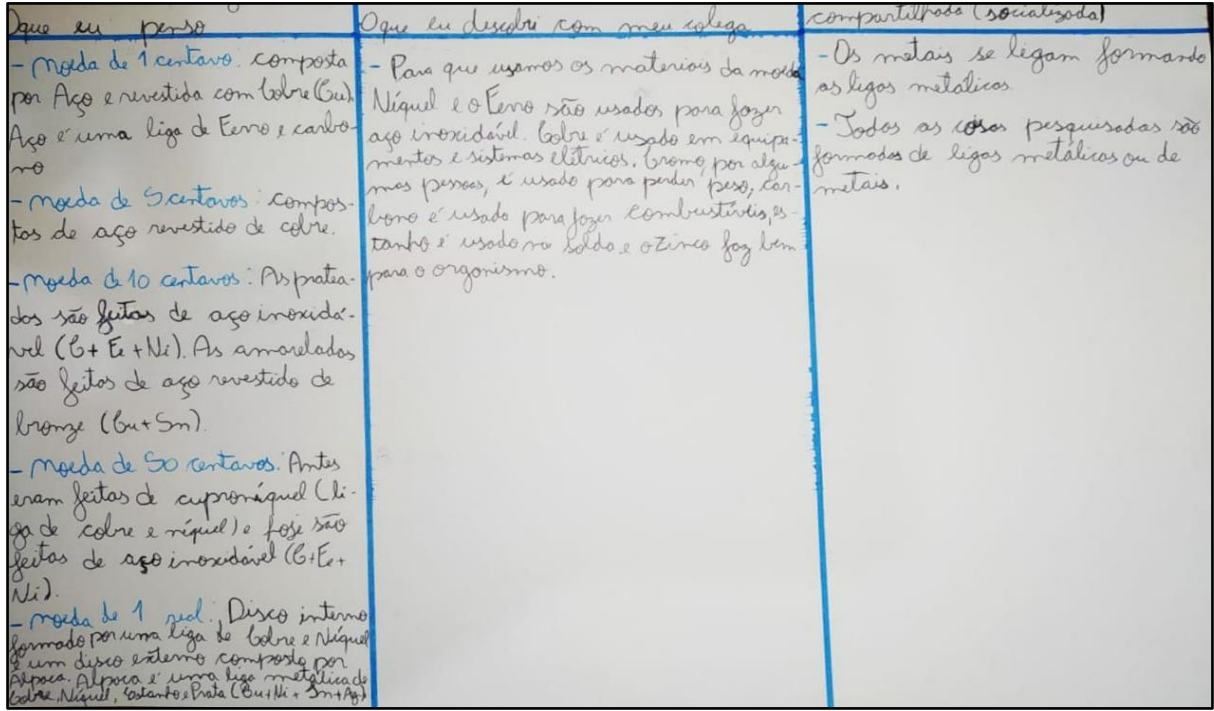

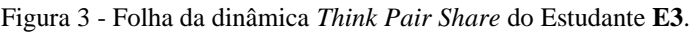

| O que les pense?                                                                                                    | 1 que la descaliri<br>com meu calego?                                                                                      | O que les aprendi com<br>a ppresentação compos-<br>tilhoda (socialgodo)       |
|----------------------------------------------------------------------------------------------------|----------------------------------------------------------------------------------------------------|-------------------------------------------------------------------------------|
| Cesto arombo é umo<br>isculture que pa produzido<br>a partir de meodos do décado<br>de 1990. Feita em lerony, a<br>exulture pero mais de 700 qui-<br>les.<br>40 Bronze e uma serie de ligas<br>metalicas que tom como lasso<br>a caline es estamble. | - Feito em Bronze, o esculturo<br>peso mais de 700 quilos 168 May<br>codo umo das 8 potos, 113 kg<br>corpo e 57 kga cologo | Todos as momentes presqui-<br>soder são fuitos de motas e<br>ligos motálicas. |

Fonte: Dados da pesquisa, 2019.

Figura 4 - Folha da dinâmica *Think Pair Share* do Estudante **E4**.

|                                                                                   | que un descriti com men co. O que un aprendi com a |  |                           |
|-----------------------------------------------------------------------------------|----------------------------------------------------|--|---------------------------|
| que un semse?                                                                     |                                                    |  | aproximação compartilhada |
|                                                                                   |                                                    |  | (secializada)             |
| O Catalia Minha de Tam - O podrão de disposição desper-                           |                                                    |  | Vodor or chipson perquisa |
| vo posui supra arquibon-para metalicara i (fruto de uma dosa possuem lispa méto-  |                                                    |  |                           |
| codra auderto a por vigors interna perquisa liométrica e (licas em sua comtrução. |                                                    |  |                           |
| ce teclicos metálicos. Nova matemática.                                           |                                                    |  |                           |
| de 41.000 tenelodora de                                                           |                                                    |  |                           |
| ago factor wooders ma coma-                                                       |                                                    |  |                           |
| trução. Abaixo da pri-                                                            |                                                    |  |                           |
| meixa comada da crede                                                             |                                                    |  |                           |
| de ogo da cobectura viva-                                                         |                                                    |  |                           |
| tem membrona tromhici-                                                            |                                                    |  |                           |
| desa, infladesa ce imperment-                                                     |                                                    |  |                           |
| veisa de utilero tetraphise-                                                      |                                                    |  |                           |
| tileno, que protegem contra                                                       |                                                    |  |                           |
| china le feltrom os croios                                                        |                                                    |  |                           |
| schares.                                                                          |                                                    |  |                           |
|                                                                                   |                                                    |  |                           |

#### Figura 5 - Folha da dinâmica *Think Pair Share* do Estudante **E5**.

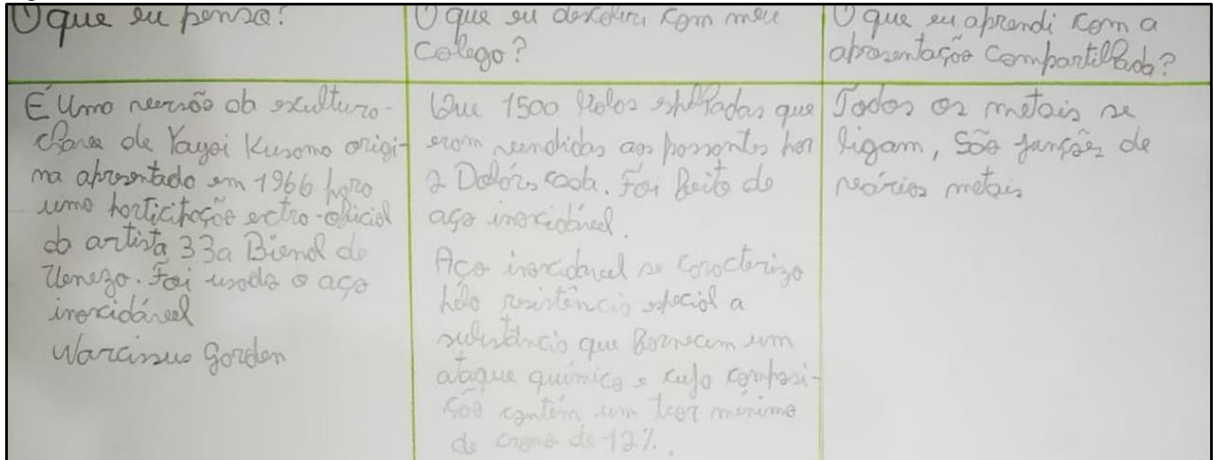

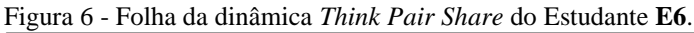

| (1) que cu penso                                                                                                    | U que eu descobri<br>com o mou cologa                                                                                                    | U que cu aprendi<br>com a aprenentação<br>compartilhada. |
|----------------------------------------------------------------------------------------------------|----------------------------------------------------------------------------------------------------|----------------------------------------------------------|
| · Joi inaugurado em a6 de<br>março de 1974, aniverioário da<br>A obra pontoui 17m de altura<br>de comprimento.<br>· Jaito de aço polo encultor<br>Garlon Tenium | · Lembra uma caravela, compon-<br>ta de corpons unumanons entre-loc ligam nons produtons<br>laçadors e tendo uma digura<br>alada que lembra o mitológico<br>icaro e reprenenta a vitoria. | · Que todors on metains                                  |

Fonte: Dados da pesquisa, 2019.

| I que en penso.                                     | O que en descobri com<br>men coligo                                                                                                    | James en aprendicom a   |
|-----------------------------------------------------|----------------------------------------------------------------------------------------------------|-------------------------|
| Brony i's material future<br>date en Belo horizonte | Compartilhamos que é futo de Todas as estátuas paparados<br>Monumento da eterna modorni-Bronze-que é uma série de ligos<br>metalicas que tem como base<br>Cobre e estanho. | futos de ligos de metas |

Figura 7 - Folha da dinâmica *Think Pair Share* do Estudante **E7**.

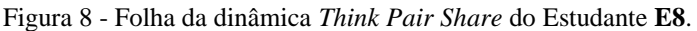

| Orgrosen penso                                                                                  | Ogne en sprendi con men<br>Cologo                                          | cross en optendi com<br>a spresentation also<br>Edward Bosand |
|-------------------------------------------------------------------------------------------------|----------------------------------------------------------------------------|---------------------------------------------------------------|
| Cer pous banch not<br>metors<br>Ononuments (storight<br>céputédie de<br>Da Apitalent<br>Suminio | rocostiobade demining<br>Responsible de 10 estão<br>Cacados em seninterior | meto in try metolia.                                          |

Fonte: Dados da pesquisa, 2019.

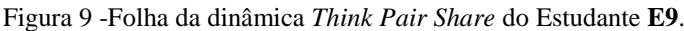

| Can en pensa                                                                                                    | I gue in subscribe som me calgo.                                                        | Go de su about can a<br>explained about mon apartment |
|----------------------------------------------------------------------------------------------------|-----------------------------------------------------------------------------------------|-------------------------------------------------------|
| clif i theret's do vitate 2<br>no alots info pordos the<br>SBC migroup dig AUS<br>For help day was a cleared<br>pour later, mas translations<br>Como, sep stems fuld.<br>Amen or for for Traderic<br>Shilball turner | age motive a winn as students at<br>to colation till set ale, continue or whole<br>aço. |                                                       |

Fonte: Dados da pesquisa, 2019.

Figura 10- Folha da dinâmica *Think Pair Share* do Estudante **E10**.

| I gue en permo     | I que en descabri com men colego.        | l'autres questes com a operantessa.          |
|--------------------|------------------------------------------|----------------------------------------------|
| Ferro Enjodo & alo | lu dereste a que é als com se<br>Dangglo | A ligar medicar são juntos de vário<br>melon |
|                    |                                          |                                              |

Fonte: Dados da pesquisa, 2019.

| I que en penso                                      | 1 que me descobri com<br>men whop                                                                                                    | I que en aprimati com a  |
|-----------------------------------------------------|----------------------------------------------------------------------------------------------------|--------------------------|
| Brony i o material futo o<br>date en Belo horizonte | Compartilhamos que é futo du Todas as estatuas<br>Monumento da eterna modorni-Bronze-que é uma série de lega<br>mitalicas que tem como base<br>cobre e estanho. | futos de ligos de metas. |

Figura 11 - Folha da dinâmica *Think Pair Share* do Estudante **E11**.

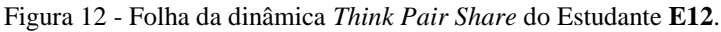

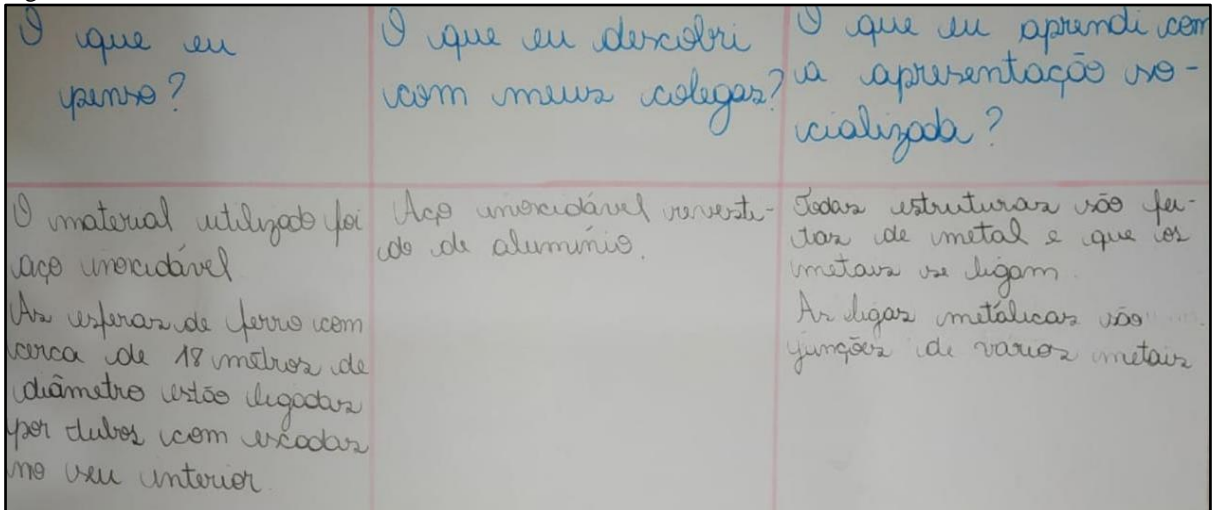

Fonte: Dados da pesquisa, 2019.

### Figura 13 - Folha da dinâmica *Think Pair Share* do Estudante **E13**.

| Opre re pense                                                                                                    | O que en incobri com<br>men ago                                                                                                    | a que un afrenda como<br>proctocas corportillada                           |
|----------------------------------------------------------------------------------------------------|----------------------------------------------------------------------------------------------------|----------------------------------------------------------------------------|
| Ens eventure for feite<br>em bronze 12 erectiva<br>pera mais de 700 quilos.<br>68 Kg, cada uma dar outo<br>patar, II3 Kg & coys e<br>S7 kg a cabeça. | uma erautrera podezuda<br>ne decente de 1990. Fertoien<br>bronze a ercultura pera<br>main de 700 quilos, so<br>brough a um typo de<br>metel | Todon monumentos<br>finguisho vão feitor de<br>metal em lign meta<br>licar |

Fonte: Dados da pesquisa, 2019.

Figura 14 - Folha da dinâmica *Think Pair Share* do Estudante **E14**.

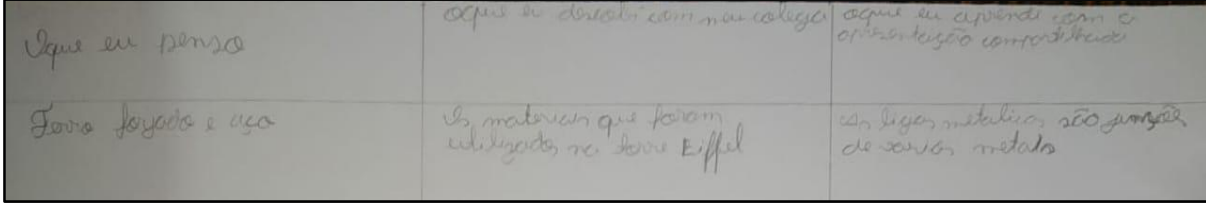

Figura 15 - Folha da dinâmica *Think Pair Share* do Estudante **E15**.

O are descolar commen cologe a me sup lo que er opiend in le aprendit active compos Codo qual mado é féto As modos são feitos de Final te 5-centeres adore Que es métoris so l e Fouro não inados por los 1925.50-Cordence, Ference, Nicard 040 inocident. Jó o Colore é Treat-Colore, Nightl, Estanho a Gom, 1 es produto uzado em réquipamentos de perquino não fet  $ln_0$ Einre Control 170016 para stoppismo. Esse perquis  $270000$ 

Fonte: Dados da pesquisa, 2019.

#### Figura 16 - Folha da dinâmica *Think Pair Share* do Estudante **E16**.

| Oque el                                                           | O que en descobricom<br>les Colego                                                 | Office de aprende con<br>o apresentação<br>Compartilharlo |
|-------------------------------------------------------------------|------------------------------------------------------------------------------------|-----------------------------------------------------------|
| E fetto de Cevro,<br>lebro, ago, Evas<br>Eenstblo<br>$1122$ order | for descarto es mermos<br>for construirs in 1886 pelo<br>Erongo e foi dado cost UA | Worlds of mondmentes<br>não feitos de ligos metalicos     |

Fonte: Dados da pesquisa, 2019.

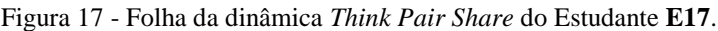

| I gue en perso                                              | o que en derecht com méc<br>calliga                                                                             | I get en aptendi com a<br>apresentação compartifaco                  |
|-------------------------------------------------------------|----------------------------------------------------------------------------------------------------|----------------------------------------------------------------------|
| I mandements do eterna.<br>modernidade l peiro de<br>Branze | compatibilhamos que e feito de<br>Bronze-l'une sette de ligas<br>metallian que tem como erre<br>colore e estama | Todas as the estatus<br>plaquisades são feetas<br>de legas metalicos |

Fonte: Dados da pesquisa, 2019.

#### Figura 18 - Folha da dinâmica *Think Pair Share* do Estudante **E18**.

| U estadío é conhecido como nunha tarcom usados mais de 43 mil terebrilho lodos as malerinis perquesado<br>de possare, pour possieur aussi angundem das de siga Albertes da redi de apo |  | metalecas |  | ster utilizador vetas au legas |
|----------------------------------------------------------------------------------------------------|--|-----------|--|--------------------------------|
| cadas completamente recoluntas por origin da cabinitura excestam membranas de<br>a tradings metalicas continuos a votos dilenco detrafluentelenco                                      |  |           |  |                                |
| Sagado, aparentemente alentárias, que emitan                                                                                                    |  |           |  |                                |
| O design de graveles se mentes de présence                                                                                                    |  |           |  |                                |
| De acorde con proposavorida, o padrão de                                                                                                    |  |           |  |                                |
| disposiçõe das permas metallicas à prin-                                                                                                    |  |           |  |                                |
| to de ma insteman perquisa dua cetrus                                                                                                    |  |           |  |                                |
| a matematicas que resultar en una rep-                                                                                                    |  |           |  |                                |

Fonte: Dados da pesquisa, 2019.

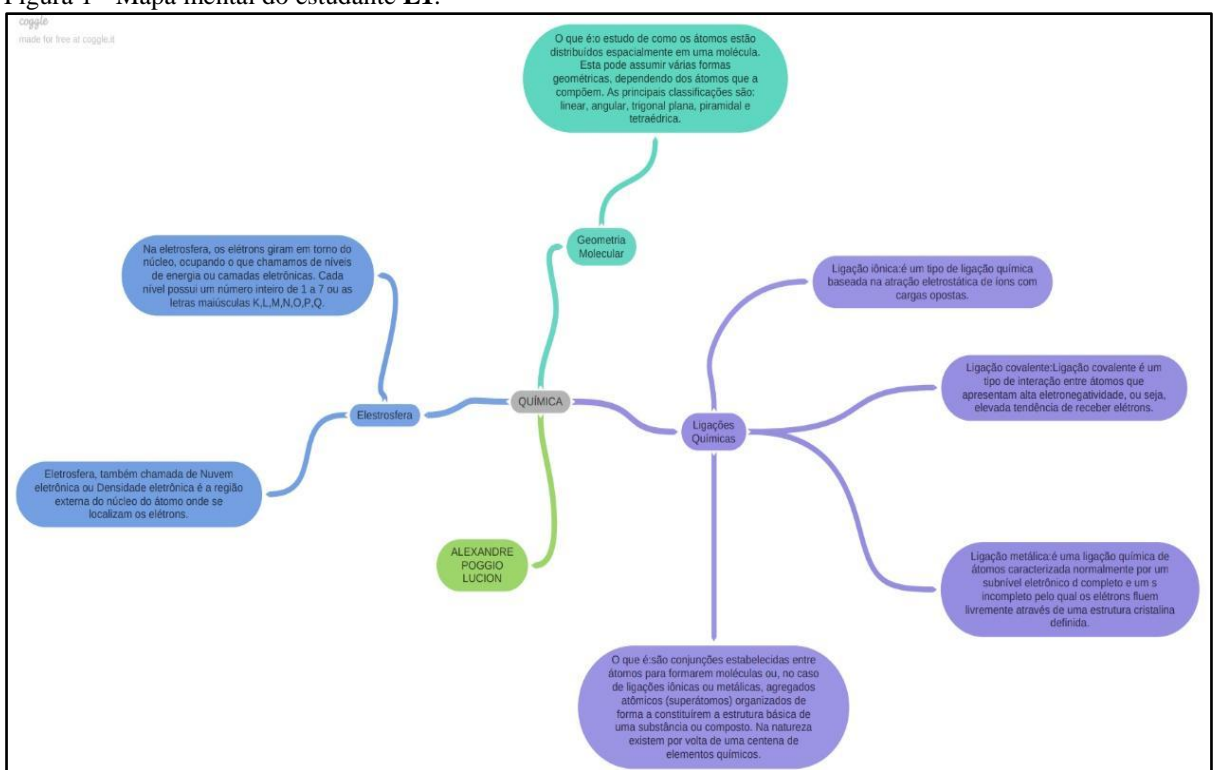

### **ANEXO D – Mapas Mentais elaborados pelos estudantes**

Figura 1 - Mapa mental do estudante **E1**.

Fonte: Dados da pesquisa, 2019.

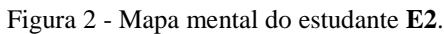

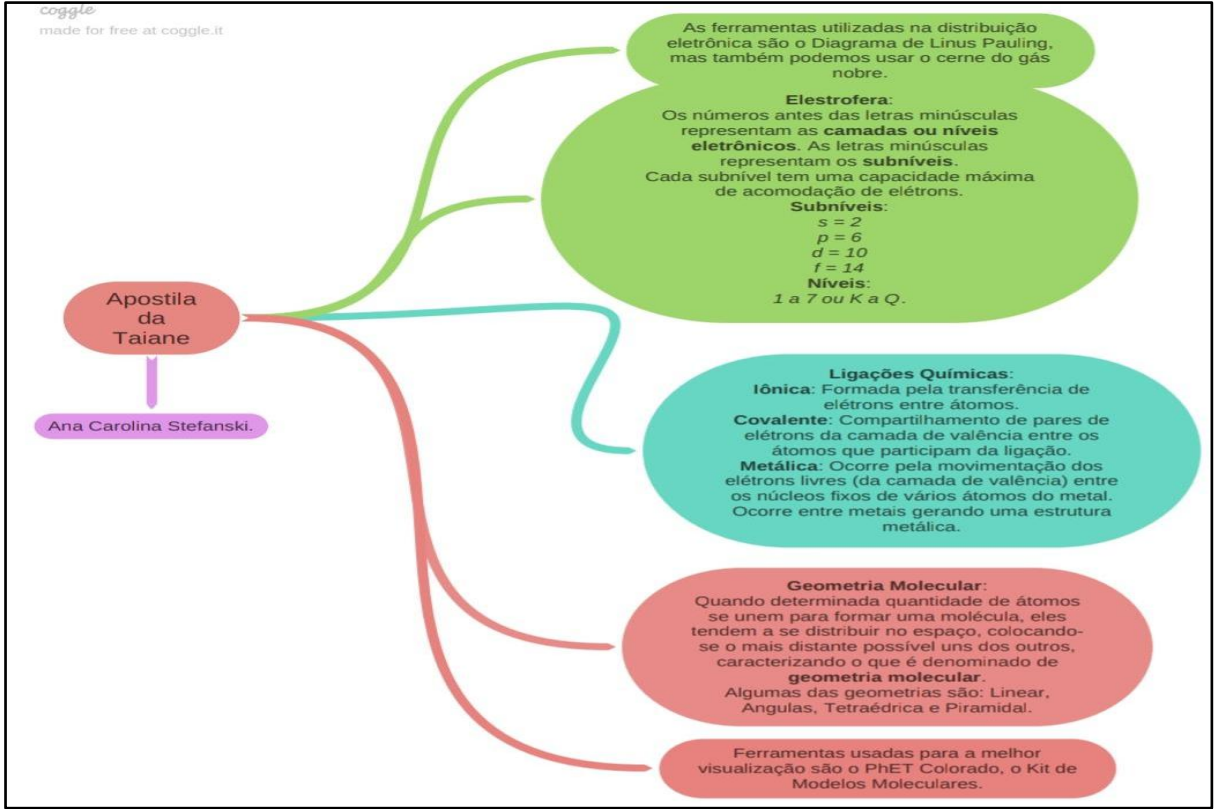

Fonte: Dados da pesquisa, 2019.

Figura 3 - Mapa mental do estudante **E3**.

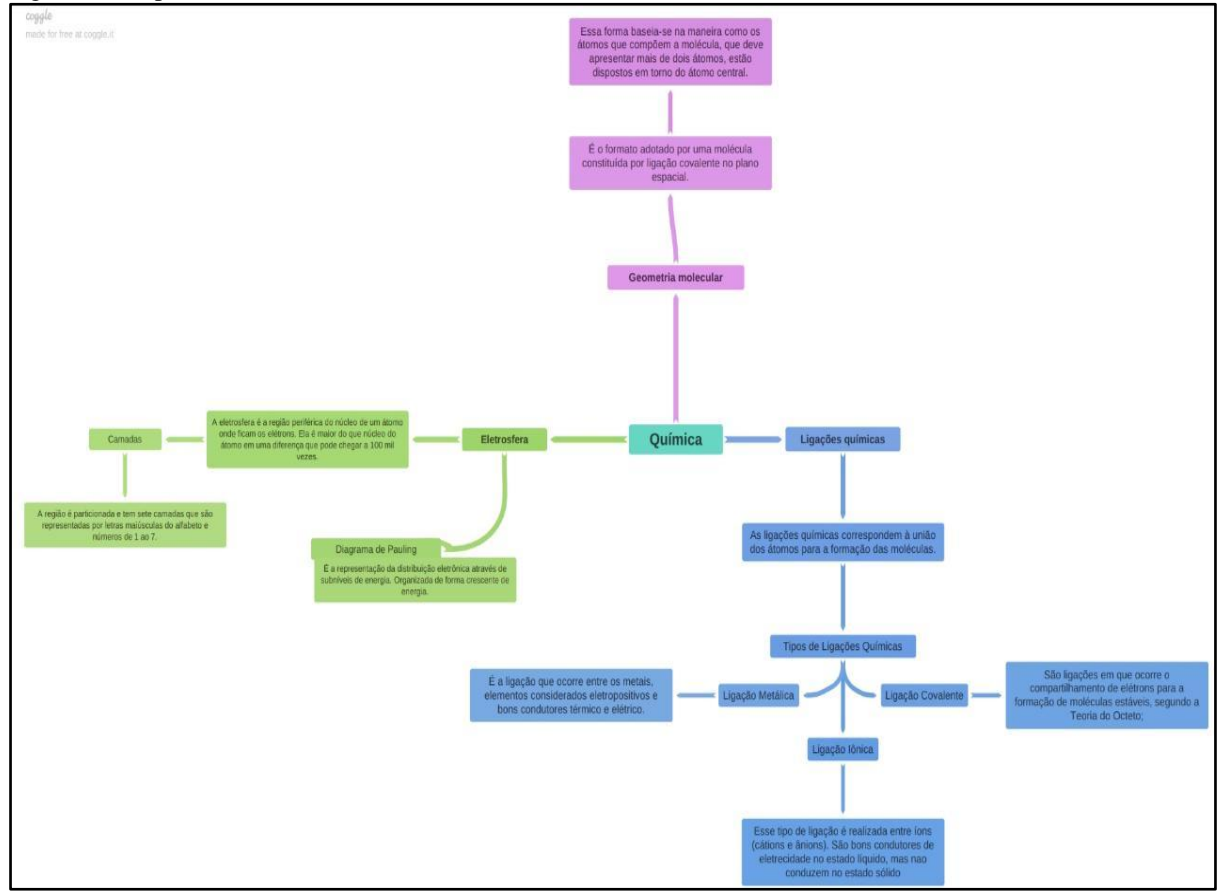

Fonte: Dados da pesquisa, 2019.

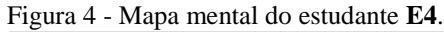

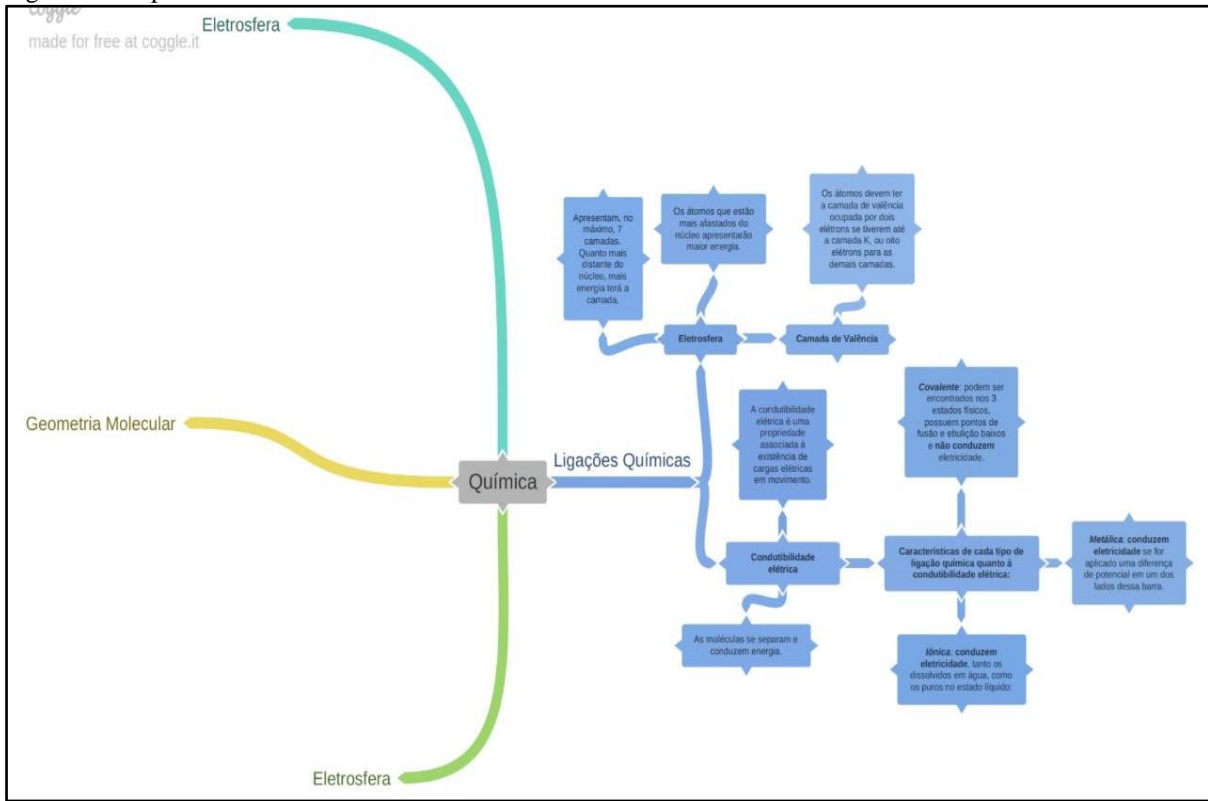

Fonte: Dados da pesquisa, 2019.

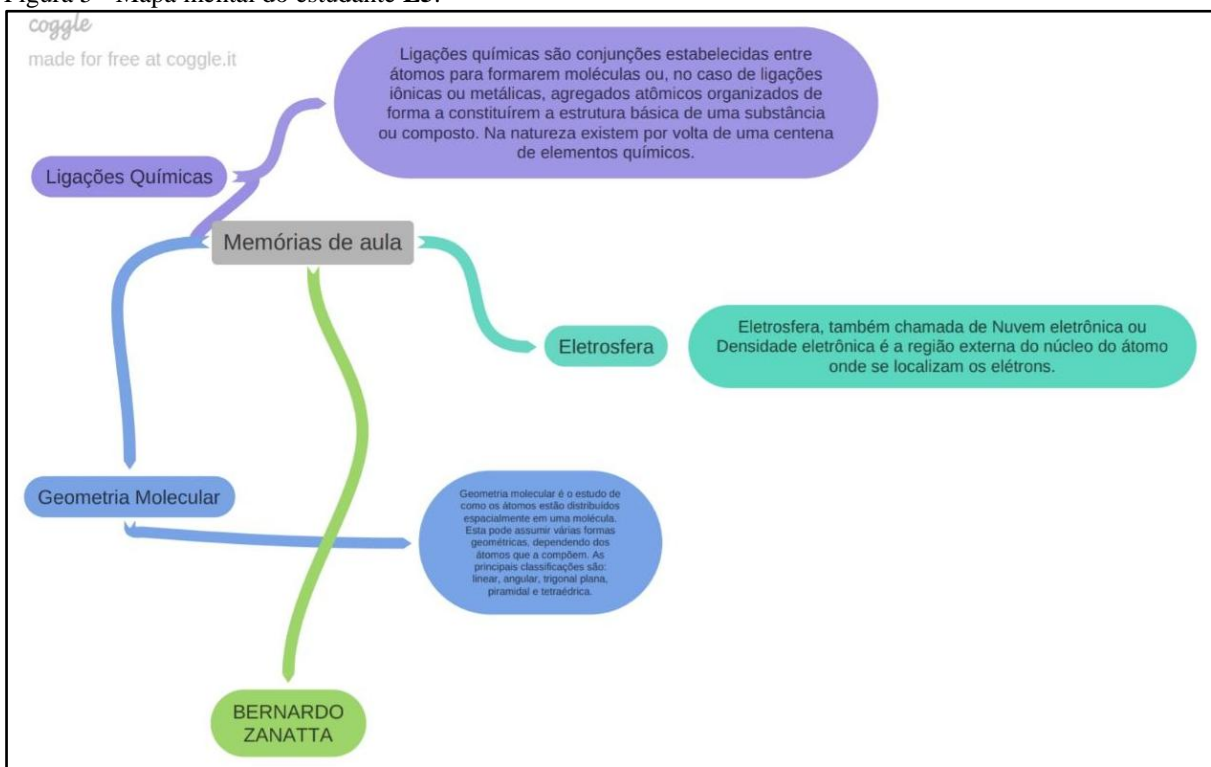

Figura 5 - Mapa mental do estudante **E5**.

#### Figura 6 - Mapa mental do estudante **E6**.

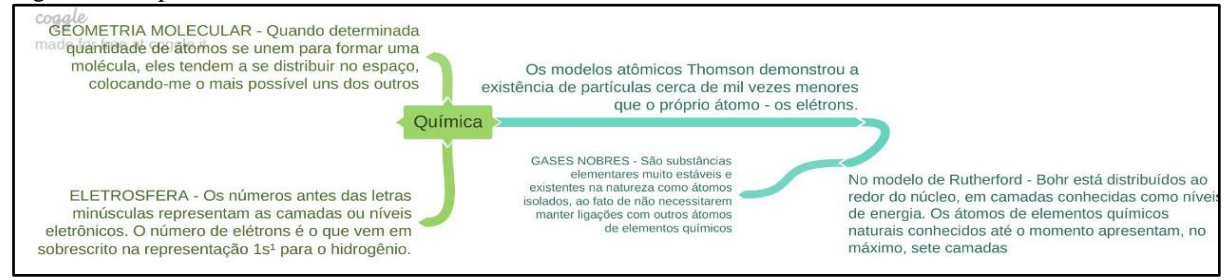

Fonte: Dados da pesquisa, 2019.

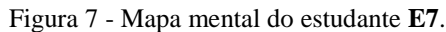

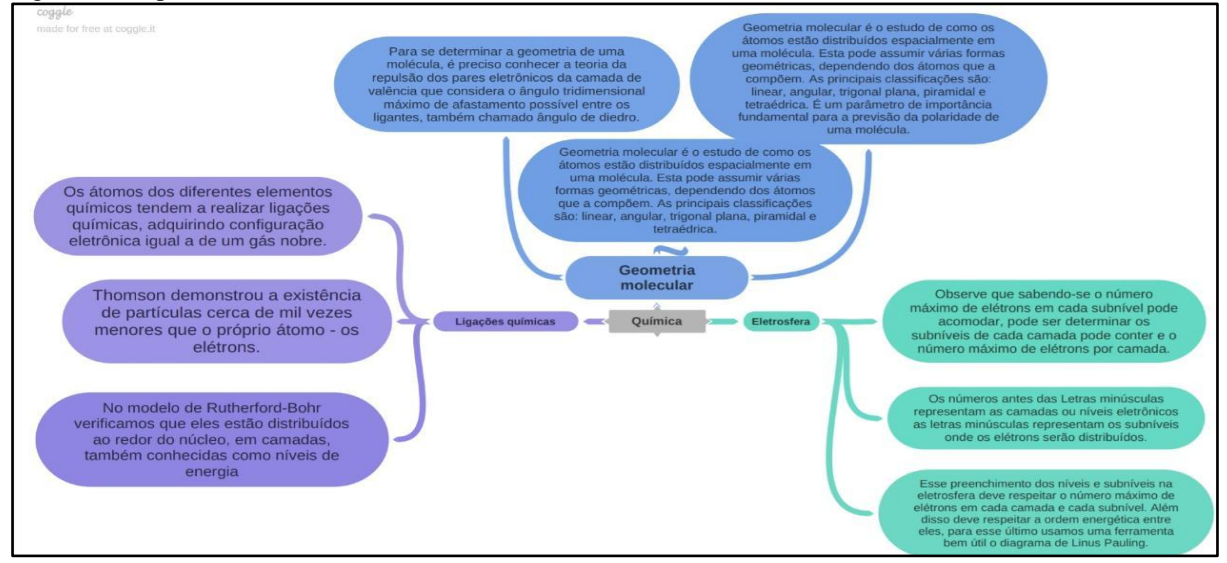

Fonte: Dados da pesquisa, 2019.

Figura 8 - Mapa mental do estudante **E9**.

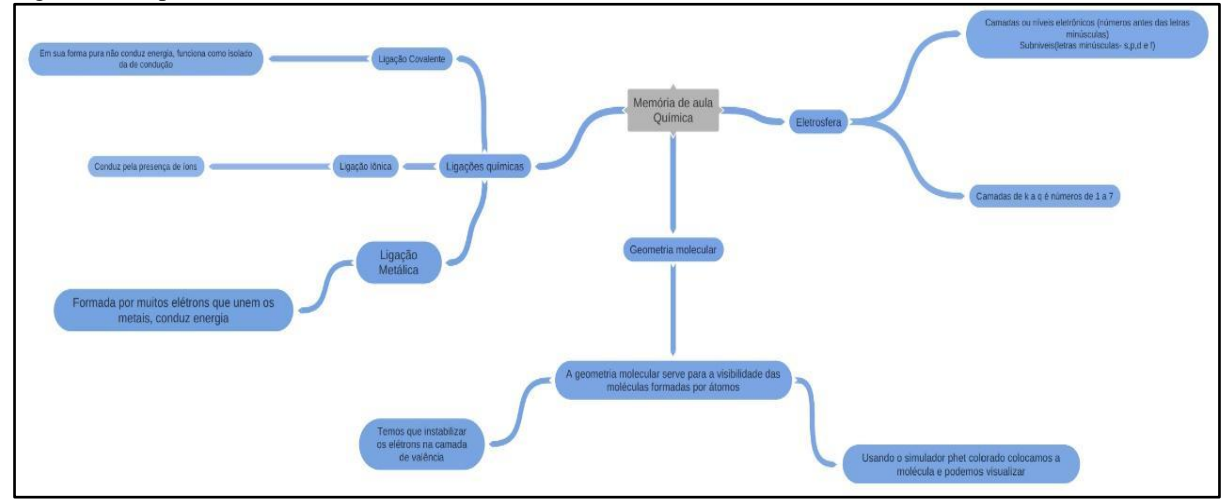

Fonte: Dados da pesquisa, 2019.

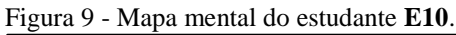

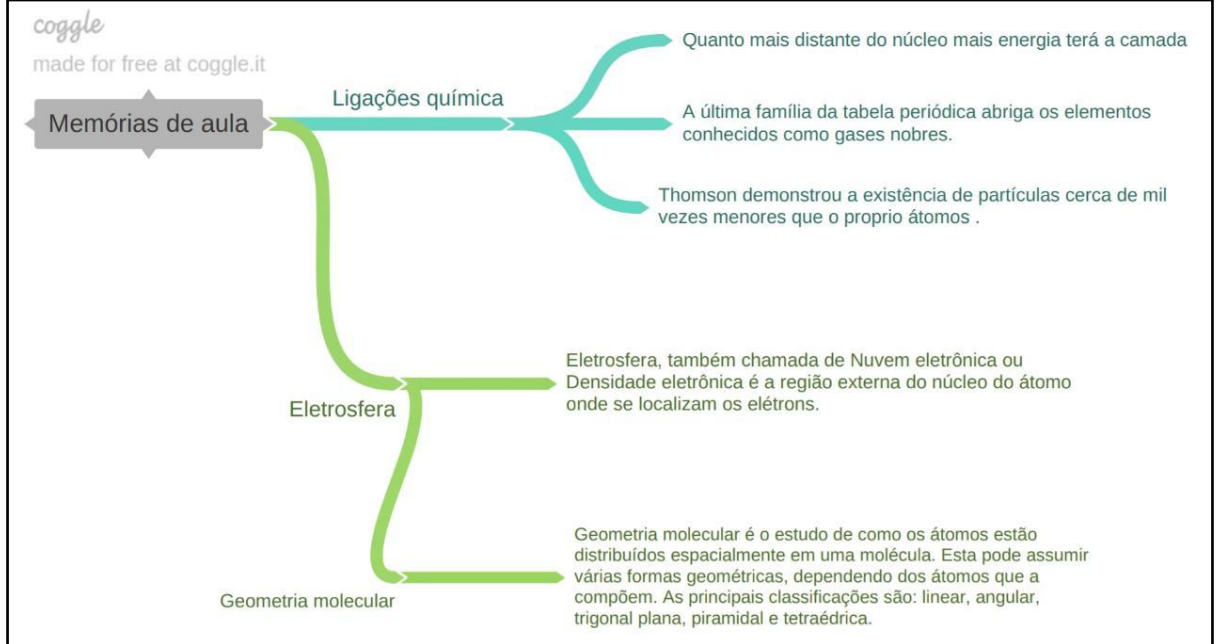

Fonte: Dados da pesquisa, 2019.

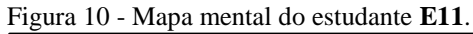

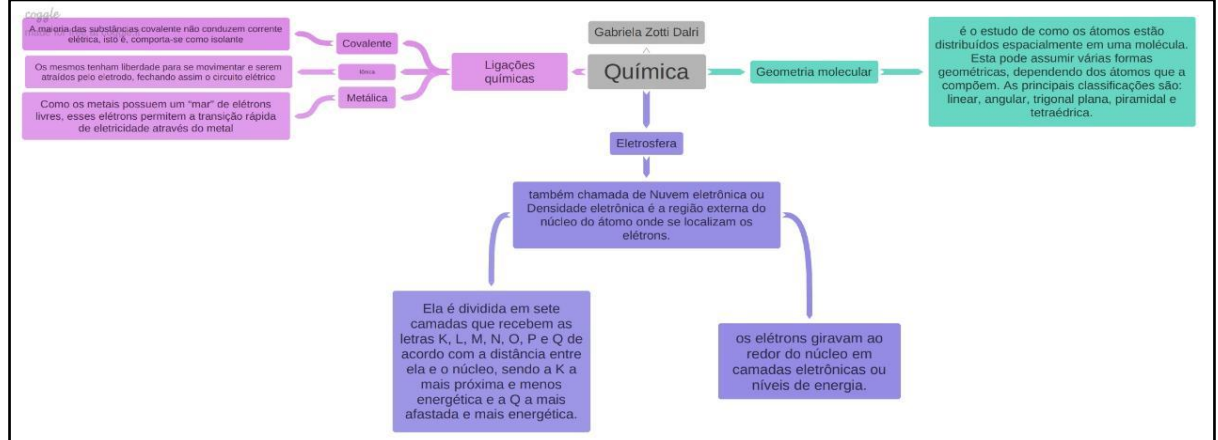

Fonte: Dados da pesquisa, 2019.

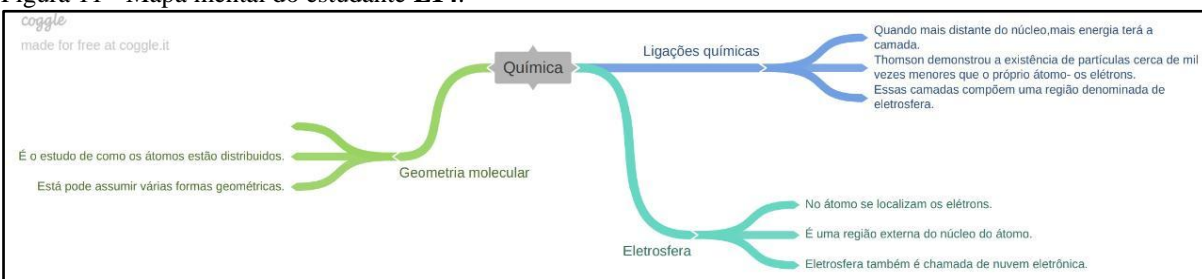

Figura 11 - Mapa mental do estudante **E14**.

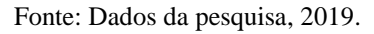

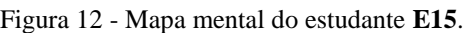

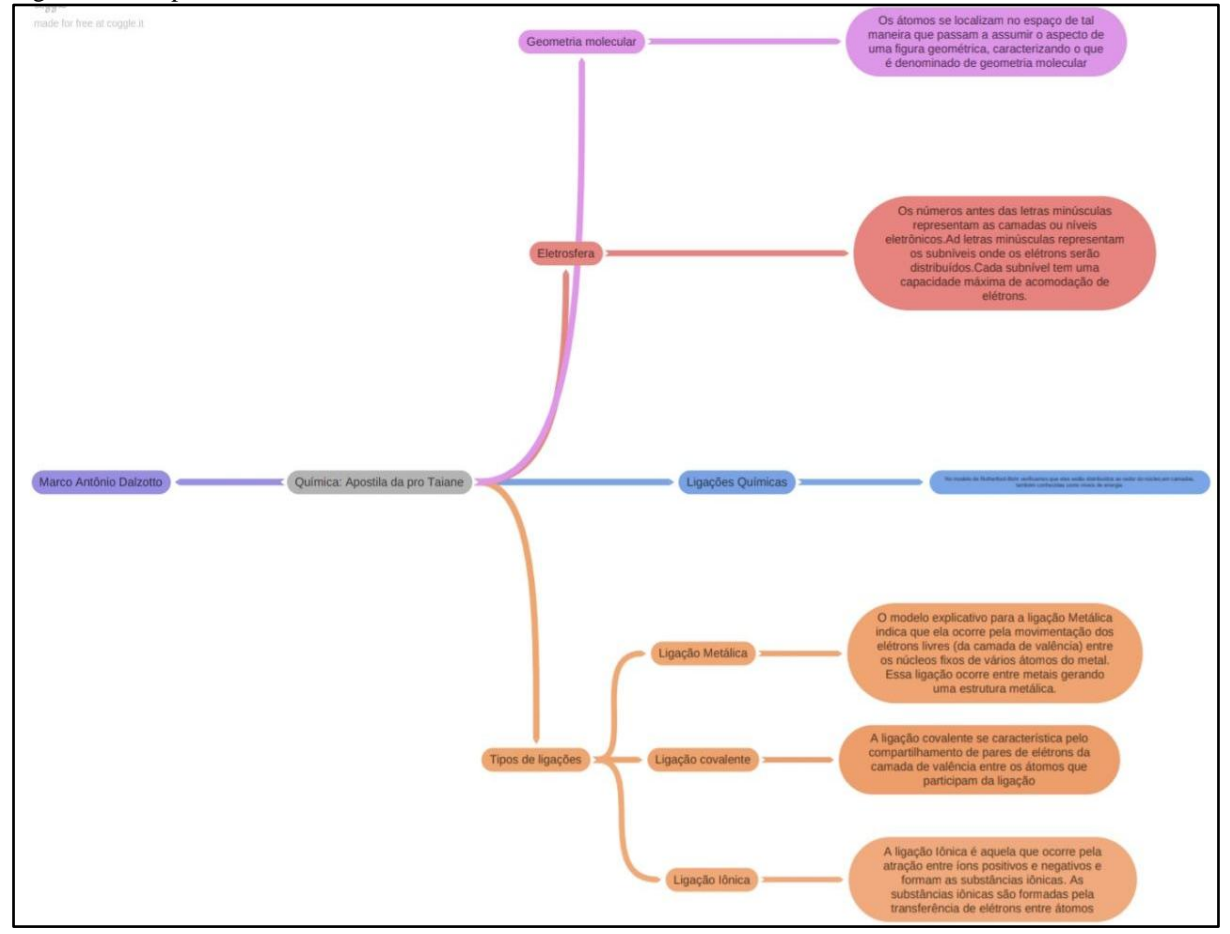

Fonte: Dados da pesquisa, 2019.

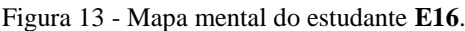

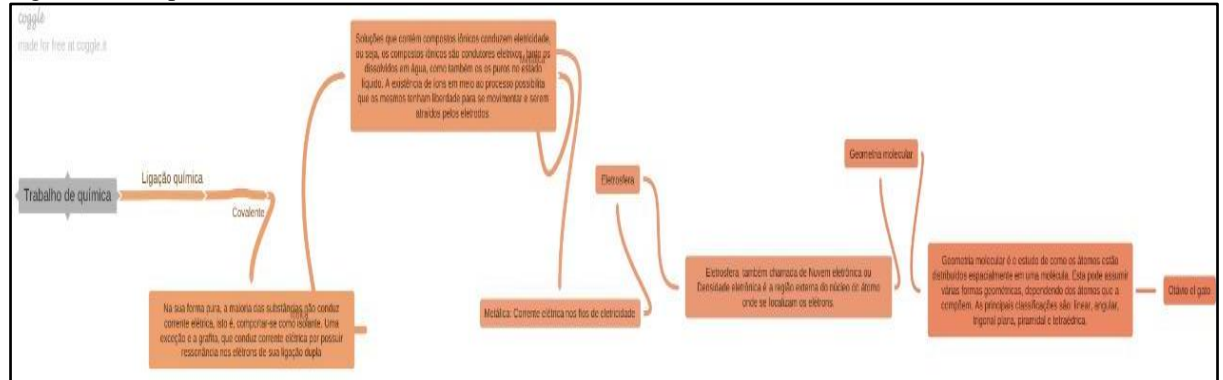

Fonte: Dados da pesquisa, 2019.
Figura 14 - Mapa mental do estudante **E17**.

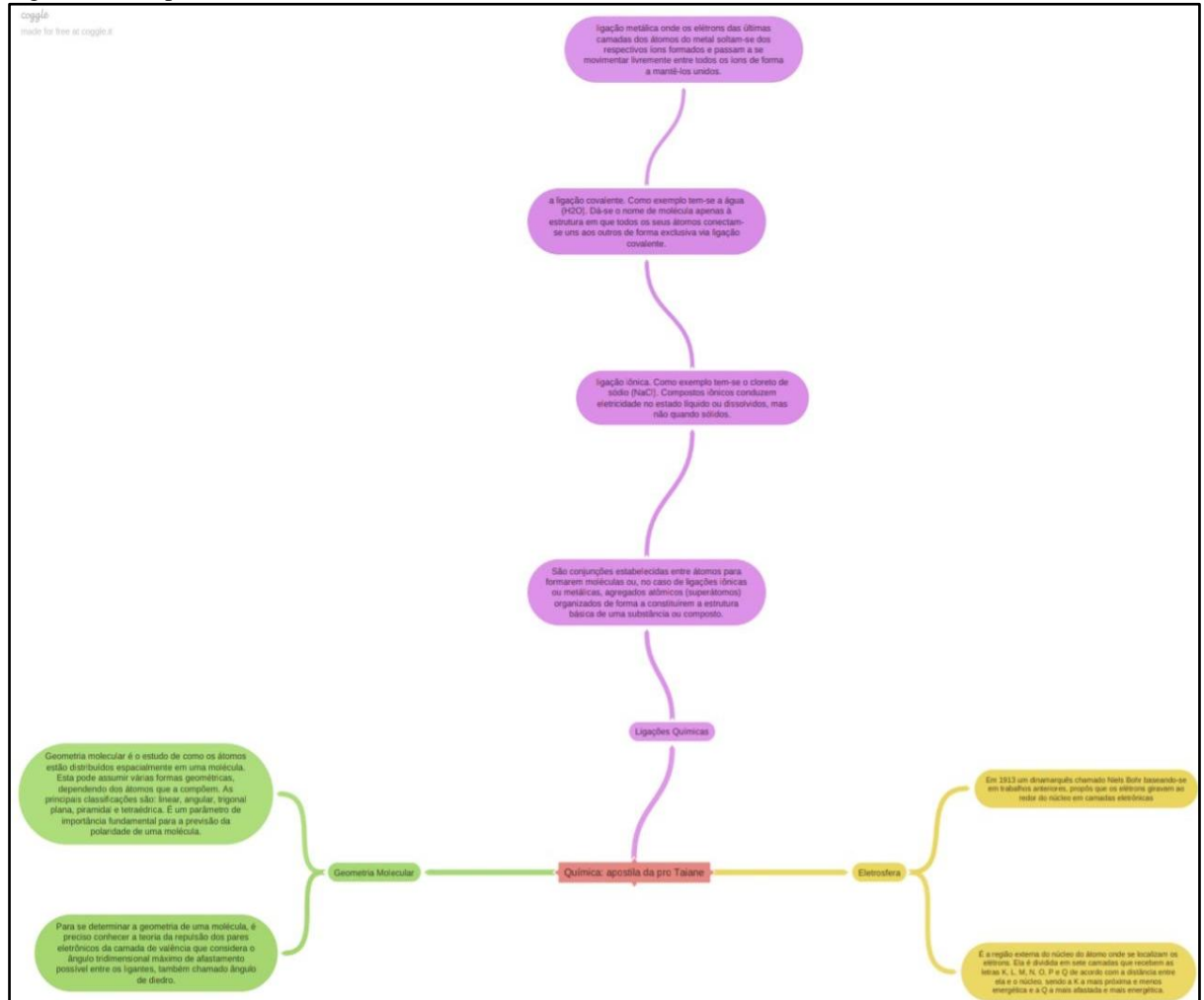

Fonte: Dados da pesquisa, 2019.

Figura 15 - Mapa mental do estudante **E18**.

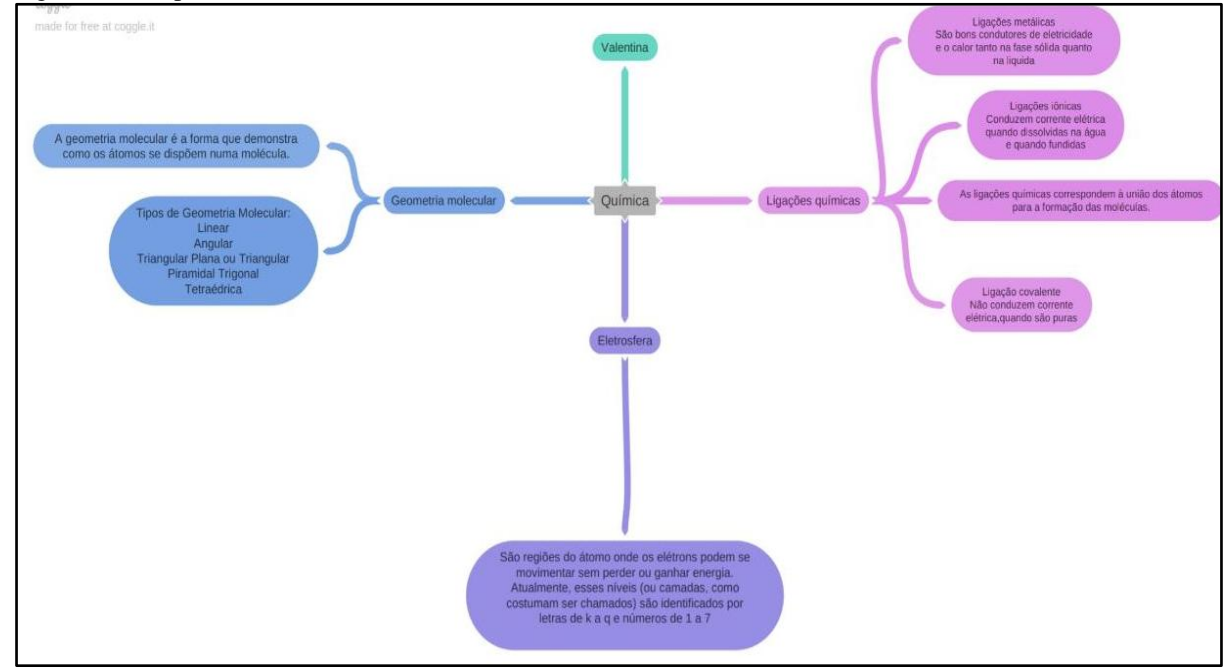

Fonte: Dados da pesquisa, 2019.

## PRODUTO EDUCACIONAL

O Produto Educacional encontra-se disponível nos endereços: <https://www.upf.br/\_uploads/Conteudo/ppgecm/2020/Taiane\_PRODUTO.pdf> <http://educapes.capes.gov.br/handle/capes/583776>